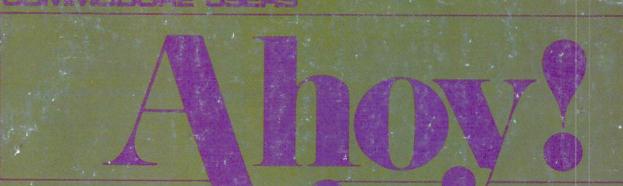

\$2.75/ CAN. \$3.25 DEC. 1986

48355

# THE NO.1 RATED COMMODORE MONTHLY! (SEE P. 97).

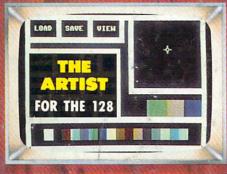

# LAZY SOURCE CODE

AUTOMATED MACHINE LANGUAGE

# THE EDITOR

ANIMATED CURSOR CONTROL

# FILE HANDLING

MAKE DATA MANAGEMENT CHILD'S PLAY

EXCLUSIVE! MORE SECRETS OF THE

C-128 SHADON REGISTERS

# TIPS AHOY!

PROGRAM/HARDWARE HINTS

# COMMODARES

TAKE THE CHALLENGE!

AND: BUILD A FIVE VOLT PERIPHERAL POWER SUPPLY

# REBELS AND LORDS

DO AWAY WITH PEASANTRIES!

LOCK HORNS IN THE

MINOTAUR MAZE

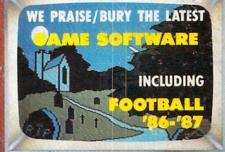

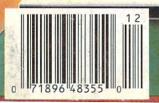

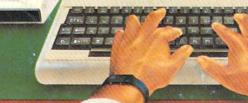

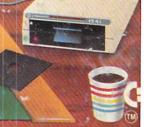

# COMMODORE CLASSICS!

# PAPERCLIP WITH SPELLPACK

### for the Commodore 64

"The #1 Best Selling Word Processing Package."

- BILLBOARD'S COMPUTER SOFTWARE CHART
- "Superb . . . the most sophisticated to date."
- ĆOMPUTE MAGAZINE
- "The best professional word processor available."
- RUN MÁGAZINE
- Fast: Insert/Delete, Move or Copy words, phrases, sentences or entire blocks of text.
- Easy: save up to 52 repetitive words or phrases, then enter them with just two keystrokes.
- Sophisticated: Global Search and Replace changes every occurrence of a wrong word or
- Works with the Consultant Data Base Manager for the C64.
- Personalized form letter, mailing list and mailing label functions.
- Built-in Spellpack with Dictionary for fast error checking.

# THE CONSULTANT

# for the Commodore 128/64

Database management made easy!

"Combines simplicity with speed and gigantic records."

- COMMODORE MAGAZINE
- Built-in templates for the most-needed database functions: Inventory, Budgets, Mailing Lists, Catalogs and many more.
- Extensive macro capability
- Keyed field access speed 1/10 second; sorting speed 4 seconds per 1000 records.
- Six search operators Equal To, Greater Than, Less Than, Not Equal To, Match Anywhere, Wild Card.
- Totally flexible relational reporting insert any Consultant datafile in a report.
- Works with PaperClip Word Processor.

# KEYS TO TYPING:

# for the Commodore 64/128

40 words a minute in 32 easy lessons — or less! Learn to type at your own pace!

- 32 step-by-step lessons to reach at least grade 10 proficiency!
- Lessons based on proven instructional techniques used by typing teachers.

BATTERIES INCLUDED, an ITM company, 30 Mural Street, Richmond Hill, Ontario, Canada, L4B 1B5 (416)881-9941, Customer Information (416)881-9816. If you can't find this product at your local retailer, you may order it direct from us at the full suggested list price plus \$5.00 for postage and handling. For product orders please call 1-800-387:5707 (U.S. only). For most Batteries Included products you can always have the latest version of your program by returning the original disk and \$10.00. Write to us for our full color catalog of products for the APPLE, APPLE MACINIOSH, ATARI, ATARI, T. COMMODORE, COMMODORE, MIGA, AND IBM SYSTEMS.

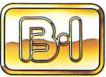

BATTERIES

OF 1986 Batteries Included, APPLE, APPLE MACINTOSH, ATARI, ATARI, ATARI, ATARI, ATARI, COMMODORE, COMMODORE, COMMODORE, COMPORTORIO, ATARI, ATARI, COMPUTERS INC., ATARI, CORPORATION, COMMODORE, BUSINESS MACHINES INC., AND INTERNATIONAL BUSINESS MACHINES INC.

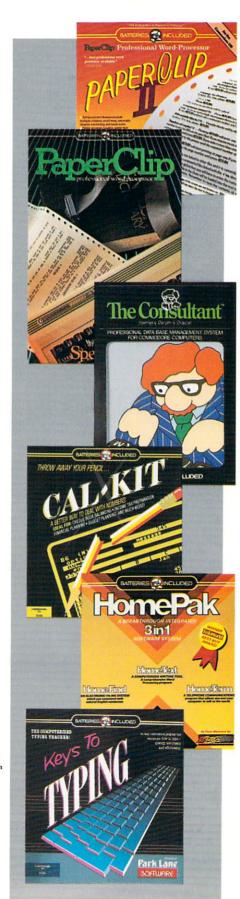

# PAPERCLIP II:

for the Commodore 128

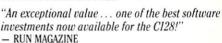

The #1 best-selling word-processor, re-designed to take full advantage of the C128's increased memory, speed and power. Compatible with C-64 PaperClip text files.

- Integrated 38,000-word spelling checker to give you error-free documents.
- Built-in telecommunications module to access on-line services one toggle moves you between word processor and terminal.
- Works with THE CONSULTANT for the C128.
- New editing features include multiple columns, reverse video scroll and chaptering, with maximum document size now expanded to 999 lines

# CALKIT

# for the Commodore 64/128

- "... the very best program of its type ... a powerful tool that's not overpowering ... the perfect spreadsheet for the home user."
- COMPUTER ENTERTAINER NEWSLETTER
- Simplified, streamlined spreadsheet program with "What If?" capability for projections and estimates.
- Built-in application templates: Check Book, Budget, Installment Payment, Income Tax, Balance Sheet, Stock Portfolio, Materials Estimator, and many more.
- Formats are already set up, calculations are pre-programmed all you need do is enter data.
- Design your own customized worksheets to solve specialized problems.

# **HOMEPAK**

# for the Commodore 64/128

- "... inexpensive, powerful, integrated software. As such, HomePak is the winner of InfoWorld's Best Buy Award."
- INFOWORLD MAGAZINE
- ... one of the finest values on the market. Performance: excellent. Value: excellent."
- FAMILY COMPUTING MAGAZINE

# Three easy-to-use programs on one disk:

- 1. HOMETERM TELECOMMUNICATIONS
- Powerful Macro facility log on to your favorite bulletin board or database with one command.
- Flexible data handling save incoming text to disk, edit it, print it.
- 2. HOMETEXT WORD-PROCESSOR
- Over 20 full-screen editing and formatting features: move & copy, word-wrap, justification, automatic paging and many more.
- 3. HOMEFIND DATABASE MANAGER
- Natural English-language data entry/retrieval system, for simplified electronic filing.

All three HomePak programs work together so it's easy to transfer data and perform integrated tasks.

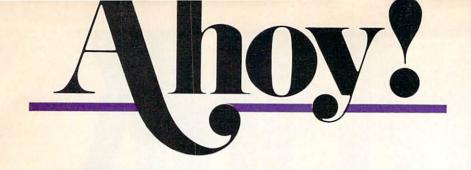

# CONTENTS

# **DEPARTMENTS**

| A View from the Bridge of the December issue of Ahoy!         | 7     |
|---------------------------------------------------------------|-------|
| Scuttlebuttwhat's coming for your Commodore in the New Yea    | ır. 8 |
| Reviewsdashing through the latest software and firmware.      | 60    |
| Art Galleryour readers decorate this holiday issue.           | 90    |
| Tips Ahoy!take a few from your fellow reader/programmers.     | 105   |
| Commodarestough enough to ruin any Christmas morning.         | 109   |
| Flotsamour readers have the near-last word.                   | 115   |
| Program Listingsstuff stockings with our games and utilities. | 117   |
|                                                               |       |

# **FEATURES**

| Rupert Report: File Manipulator by Dale Rupert*              | 20   |
|--------------------------------------------------------------|------|
| Commodore Roots: The Shadow Knows, Part II by Mark Andrews*  | **27 |
| Entertainment Software Section (contents on page 41)         | 41   |
| Cadet's Column: Christmas Presents for Your Commdore         | 100  |
| Build a Five Volt Peripheral Power Supply by Morton Kevelson | 92   |

\*Includes programs: Planetary Moons Database and File Manipulator (for the C-128)

\*\*Includes program: SPRITE2 (for the C-128)

# **PROGRAMS**

| The Artist for the C-128 by Denoy DeBoer                   | 34  |
|------------------------------------------------------------|-----|
| Minotaur Maze for the C-64 by Cleveland M. Blakemore       | 52  |
| Mouse in the House by James C. Hilty                       | 55  |
| The Editor for the C-64 by Buck Childress                  | 56  |
| Micro City for the C-64 by Darryl Hawkins                  | 76  |
| Speedway for the C-64 by Tony Brantner                     | 78  |
| Lazy Source Code for the C-64 by Michael Bennett           | 88  |
| Rebels and Lords for the C-64 by Terry Bryner              | 96  |
| Bug Repellents for the C-64 and C-128 by Kleinert & Barron | 118 |
| Flankspeed for the C-64 by Gordon F. Wheat                 | 119 |

Cover art by James Regan and Josie Yee

President/Publisher Michael Schneider Editor David Allikas Art Director JoAnn Case Managing Editor Michael R. Davila Senior Editors Tim Little Tim Moriarty **Technical Editors** David Barron Bob Lloret Consulting Editors Ben Bova Morton Kevelson Dale Rupert **Entertainment Editor** Arnie Katz **Production Director** Laura Pallini Art Production Christopher Carter Mark Kammerer Victoria Green **Bulletin Board SYSOP** B. W. Behling Circulation Director W. Charles Squires **Advertising Director** Lynne Dominick **Director of Promotion** Joyce K. Fuchs Controller Dan Tunick **Managing Director** Richard Stevens **Advertising Representative** JE Publishers' Representative 6855 Santa Monica Blvd., Suite 200 Los Angeles, CA 90038 (213) 467-2266 Boston (617) 437-7628 Dallas (214) 660-2253 New York (212) 724-7767

Chicago (312) 445-2489 Denver (303) 595-4331

### ISSUE NO. 36 **DECEMBER 1986**

San Francisco (415) 864-3252

Ahoy! (ISSN #8750-4383) is published monthly by Ion York, NY, 10001. Subscription rate: 12 issues for \$21.95, 24 issues for \$41.75 (Canada \$29.25 and \$54.25 respectively). Second class postage paid at New York, NY 10001 and additional mailing offices. © 1986 by Ion International Inc. All rights reserved. © under Universal International and Pan American Copyright conventions. Reproduction of editorial or pictorial content in any manner is prohibited. No responsibility can be accepted for unsolicited material. Postmaster, send address changes to Ahoy!, 45 W. 34th Street, Suite 407, New York, NY 10001. Direct all address changes or matters concerning your sub-scription to Ahoy!, P.O. Box #341, Mt. Morris, IL 61054. All editorial inquiries and software and hardware to be reviewed should be sent to Ahoy!, 45 W. 34th St., Suite 407, New York, NY 10001.

# NVERTS YOUR COMMODORE 64/TO A HEALTH AND FITNESS SYSTI

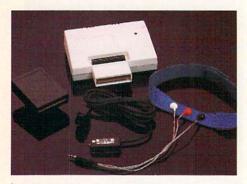

**Sports** Training-A More Competitive You.

No matter what the sport, we have become a nation conscious of performing to win. We spend hours training, practicing, competing. Bodylink gives you the individual attention of the best pro—anytime you desire for as long as you wish—and at no extra cost. The Bodylink System provides instantaneous feedback on the exact manner in which your muscles are performing, enabling you to correct your swing or refine your pitch while still in motion. Bodylink allows a true two-way conversation between you and your body, giving you the winning edge.

# MUSCLE COORDINATION PACKAGE—\$149.95

This package includes Bodylink, Standard EMG Sensor and Lead Set, Head-Band, three electrodes and two software cartridges containing several programs.

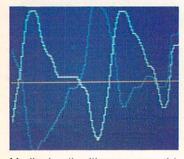

Reducing Stress. A Healthier and **More Productive** You.

Medical authorities now consider stress a major health risk which may result in migraines, ulcers, back pain and heart attacks. With Bodylink you have within reach a powerful stress reduction system. Bodylink allows you to focus on physical signs of stress such as muscle tension and skin temperature. By using this feedback, Bodylink quickly and effectively teaches you to reduce stress for a healthier and happier life.

# STRESS REDUCTION PACKAGE -\$239.95

This package includes Bodylink, Biofeedback EMG Sensor and Lead Set, Head-Band, three Electrodes, Biofeedback Temperature Sensor, and two software cartridges containing several programs.

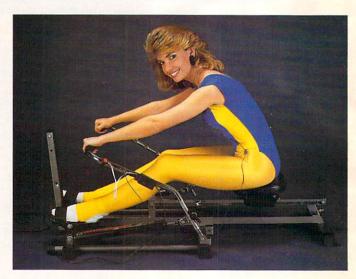

# Getting in Shape...Easier... Safer...More Effectively

Home exercise now becomes exciting and more effective. With Bodylink you can be sure you are exercising for maximum benefit. While using the cardio exercise package, Bodylink monitors your heart rate and helps you determine the ideal level you need for aerobic gain. With the muscle development package, Bodylink guides you to do muscle developing exercises correctly and effectively. Bodylink motivates you to work harder if you are not reaching your target level, or helps you slow down if you are working too hard.

# CARDIO EXERCISE PACKAGE -\$209.95

This package includes Bodylink, Standard EMG Sensor and Lead Set, Leg-Band, Pulse Rate Sensor, and two software cartridge's containing several programs.

# MUSCLE DEVELOPMENT PACKAGE-\$169.95

This package includes Bodylink, COMET, and two software cartridges containing several programs.

BODYLINK is a peripheral that plugs into the cartridge slot of the Commodore 64/128 computer. Knowledge of computers or computer programming is NOT necessary to use BODYLINK. You don't even need a disk drive to save your data. Various sensors are used to record internal signals from your body and relay them to BODYLINK. You simply place the sensor against the part of your body to be monitored and watch the result on your TV screen.

Commodore is a registered trademark of Commodore Electronics Limited.

DEALERS, PROGRAMMERS AND USER GROUPS INQUIRIES WELCOME

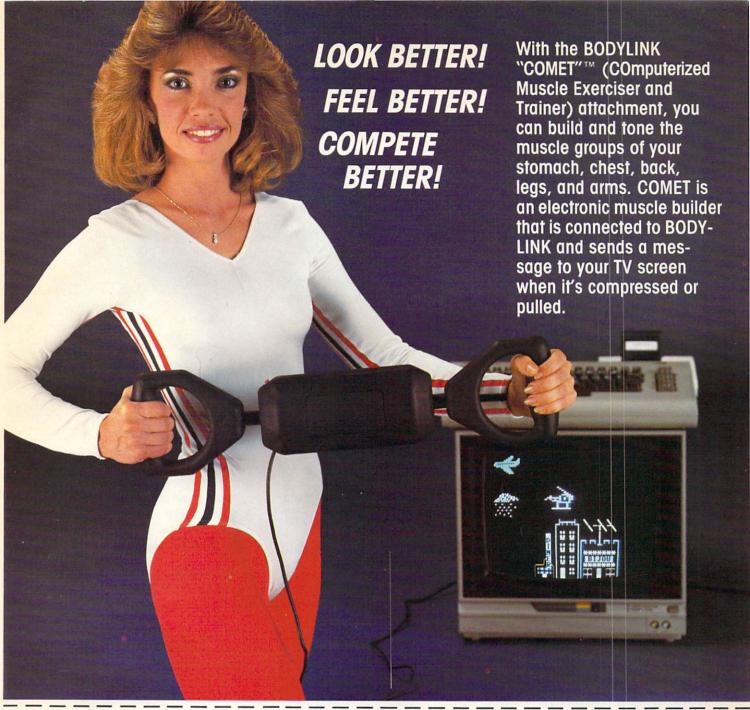

MAIL ORDER TO: BODYLOG, INC. 34 MAPLE AVENUE ARMONK, N.Y. 10504

| DESCRIPTION                                                                                                    | UNIT       | QUAN                                    | PRICE |  |
|----------------------------------------------------------------------------------------------------|------------|-----------------------------------------|-------|--|
| Muscle Coordination Package                                                                                                 | \$149.95   |                                         | -     |  |
| Muscle Development Package                                                                                                  | \$169.95   |                                         |       |  |
| Cardio Exercise Package                                                                                                    | \$209.95   |                                         |       |  |
| Stress Reduction Package                                                                                                    | \$239.95   |                                         |       |  |
| SATISFACTION GUARANTEED! If you are not completely satisfied, you may return the products within 15 days for a full refund. | N.Y. Resid | handise<br>ents please add<br>sales tax |       |  |

Payment must accompany order.

Reader Service No. 224

Subtotal

Shipping (Below \$200 Add 5% of Subtotal (Over \$200 Add 2.5% of Subtotal) OVERSEAS OR APO ADD 5% EXTRA TOTAL AMOUNT DUE

To purchase additional sensors and software separately.

# Call for More Information and our product catalogue

| 914-273                | 6480  | ) or 1-80 | 00-233-2 | 2911.        |
|------------------------|-------|-----------|----------|--------------|
| Make checks payable to | Bodyl | log, Inc. |          |              |
| Charge to my ( ) VISA  | ( )   | ) DISCOV  | ER or (  | ) MASTERCARD |
| Name                   |       |           |          |              |
| Address                |       | 1000      |          |              |
| City                   | S     | tate      | Z        | ip           |
| Signature              |       |           | -        |              |
|                        |       |           | III      |              |
| Expires                |       |           |          |              |

I prices and specifications are subject to change without notice. Not responsible for typographic errors.

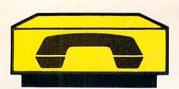

# FREE MODEM

# When you subscribe to Ahoy! and PlayNET!

Below you'll find details on **PlayNET**, the leading entertainment bulletin board service for Commodore users—and *Ahoy!*, your favorite Commodore publication. What's the connection? There are two:

- If you subscribe to Ahoy! for \$21.95, you'll receive a PlayNET membership kit—a \$19.95 value—for free!
- And to connect you and your Commodore to PlayNET—if you agree to subscribe to PlayNET for three months, an auto dial/auto answer modem will be sent to you free of charge!

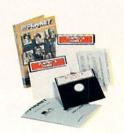

# **PlayNET**

Among the many services it offers, Play-NET lets you post announcements, join in the excitement of many special interest groups, and get all the latest information on the C-128 and the Amiga. Communicate with people from all over the country!

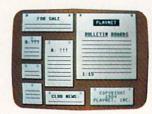

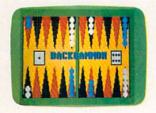

PlayNET also provides 14 full-color games you can play with other subscribers, including Backgammon, Boxes, Bridge, Capture the Flag, Checkers, Chess, 4 in a Row, Go, Gomoku, Hangman, Quad 64, Reversi, and Sea Strike.

The Software Delivery Service has a Trading Post for selling self-written software and a Public Domain Library where thousands of programs are available for downloading.

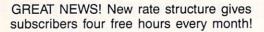

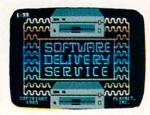

# Ahoy!

For a limited time, \$21.95 buys you a 12-issue subscription to Ahoy!—all the programs, features, and reviews for which you'd pay \$33.00 a year at the newsstand—plus a \$19.95 Play-NET membership kit!

You'll also have access to the following Ahoy! services available through PlayNET:

- The Ahoy! Port of Call, weekly teleconference with Ahoy!'s writers and editors
- Downloading of Ahoy! programs at a nominal fee
- Discount prices on Ahoy! disks and back issues
- Multiuser access to Ahoy! Bulletin Board

| Complete all items of | n   |
|-----------------------|-----|
| coupon or order will  | not |
| be processed.         |     |

Offer expires 12/31/86.

Good only in USA.

Mail coupon and check for \$21.95 to:

Ahoy!/PlayNET Subscription Offer Ion International Inc. 45 W. 34th St.—Suite 407 New York, NY 10001

| L | Send | me | 12 is | sues c | of Ahoy | ! End | losed | is my | che | ck or | mone | ey or | der, | , paya | ble to | lon | Intern | ationa | I Inc., | tor | \$21.5 | 15. |
|---|------|----|-------|--------|---------|-------|-------|-------|-----|-------|------|-------|------|--------|--------|-----|--------|--------|---------|-----|--------|-----|
|   |      |    |       |        |         |       |       |       |     |       |      |       |      |        |        |     |        | 5 valu |         |     |        |     |
|   |      |    |       |        |         |       |       |       | -   |       |      |       | -    |        |        |     |        |        |         |     |        | -   |

☐ In addition, I agree to subscribe to PlayNET\* for three months. Send me my free auto dial/auto answer modem now.

\*As a PlayNET member I will be billed on my credit card \$2.75 per online hour and \$12.00 per month account maintenance fee, which includes four free hours of online time each month. I can cancel my membership at any time by writing to PlayNET, but if I receive a modem and cancel before 90 days I will be billed \$44.00. A shipping and handling fee of \$3.00 will be added to my first month's bill.

| and handling fee of \$3.00 will be added to my first |                                                                                                    |       |
|------------------------------------------------------|----------------------------------------------------------------------------------------------------|-------|
| NAME                                                 | With the second second |       |
| ADDRESS                                              |                                                                                                    |       |
| CITY                                                 | STATEZIP                                                                                                    | 100 = |
| TELEPHONE                                            |                                                                                                    |       |
| Circle One: MC/VISA Card #                           |                                                                                                    |       |
| Expiration Date                                      |                                                                                                    |       |
| Signature of Credit Card Holder                      | Date                                                                                                    |       |

# HEW FROM TI-IE BRIDG

nce again, Ahoy! has gone up against the toughest review board in the Commodore market-that of Benn Dunnington's INFO Magazine-and come out smelling like a rose! Certain other magazines came out smelling more like a substance found at the other end of a rose...but we'll let you read about that on page 97.

Right now, we're more interested in boasting about the premium offered with this month's Ahoy! Disk: all the software you need to get online with PlayNET and enjoy two free hours of the popular bulletin board system's games and other services! You can read more about what PlayNET has to offer in the ad on the facing page; and for details on ordering the December Ahoy! Disk, see page 87.

Finally, and best of all, let's crow about the contents of this issue of Ahoy!:

 While serious computer artists will have already purchased one of the excellent sketching programs for the 128, the recreational doodler may find his palate and pocketbook suited by The Artist. In addition to supporting a range of drawing features, the program is easily expanded to do even more. (Turn to page 34.)

 As if the filthy peasant rabble weren't revolting enough, they're now really revolting—and your armies must stop them in Rebels and Lords. (Turn to page 96).

 We finally realized why we didn't get more letters praising LazyBASIC in our June '86 issue. The sloths who most appreciated this shorthand entry program were too lazy to write us! With that in mind, Michael Bennett comes back with Lazy Source Code in this issue. (Turn to page 88.)

 We won't say Tony Brantner's Speedway is exciting but the burning rubber you smell may not be due to power of suggestion. It may come from grinding your sneaker heel against the imaginary brake on the floor! (Turn to page 78.)

 Continuing his one-man mission to add every feature to the C-64 that its designers left out, Buck Childress presents The Editor, providing 64 users with many of the screen editing features that the C-128 offers - and some that it doesn't. (Turn to page 56.)

 Rapidly becoming to Ahoy! games what Buck is to Ahoy! utilities, Cleveland Blakemore makes his monthly appearance with Minotaur Maze, placing the mythological beasts in their classic habitat. (Turn to page 52.)

 The next best thing to living in a Tom and Jerry cartoon, Mouse in the House enables you and a friend to play a classic game of cat and mouse. (Turn to page 55.)

 But besting rodents and felines will seem like cake compared to your mission to outbox the nine toughest members of the street gang that's taken over Micro City. (Turn to page 76.)

 Dale Rupert continues his series on 128 data management with an explanation of creating and using relative files. Even if you've never used them, this month's Rupert Report will turn you into a File Manipulator! (Turn to page 20.)

 Mark Andrews continues delving into regions of the 128 where no writer has gone before, devoting this month's Commodore Roots to the "shadow registers" so useful for sprite programming, yet so mysteriously overlooked by the C-128 Reference Guide. (Turn to page 27.)

 In addition to a roster of the latest gridiron games for the Commodore, this month's Entertainment Software Section introduces a new semi-regular feature: Under Construction, designed to help users get the most out of the growing genre of screen editor-equipped recreations. Also included this month are reviews of Macbeth, Elite, Ultimate Wizard, and the Arc of Yesod/Nodes of Yesod dual disk. (Turn to page 41.)

 Morton Kevelson details a construction project of a more real world variety as he tells you how to Build a Five Volt Peripheral Power Supply. (Turn to page 92.)

 Cheryl Peterson recommends ways for beginning computerists to put St. Nick to best advantage with a Cadet's Column compendium of Christmas Presents for You and Your Commodore. (Turn to page 100.)

But you're holding the best \$2.75 stocking stuffer we know of—or so the reviews tell us. Next month's third anniversary issue will be packed fuller with surprises than Santa's sleigh. If you miss an occasional issue of Ahoy!. make sure that January '87 is not one of those issues!

- David Allikas

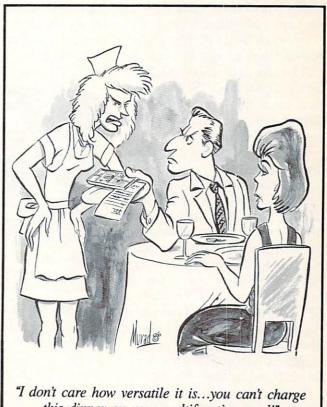

this dinner on your multifunction card!"

# SCUTTLEBUTT

C-64 ANIMATION • PHOTO SCANNER • ORNAMENT MAKER • BIBLE ON DISK •
OUTLINE PROCESSOR • AMIGA CHARACTER GENERATOR • ASTROLOGY • GAMES FROM
ACTIVISION, SUBLOGIC • C-128 BOOKS • 3-D GRAPHICS • TERM PAPER WRITER
• SERIAL INTERFACE • I/O CARD • HARDWARE CONNECTORS • DATABASE

# **EDUCATIONAL PROGRAMS**

Space Commander teaches states and capitals by means of a strategy game requiring players stranded on a strange planet to refuel their power packs by correctly answering questions. Also included are a drill and a student management system for up to 200 files. \$39.95 for one C-64 disk; \$54.95 with backup; \$164.95 for class pack.

Gamco Industries, Inc., 800-351-1404; in TX 915-267-6327 (see address list, page 14).

Arithmetician (\$24.95) provides practice in arithmetic skills from single-digit addition to seven-digit long division, accompanied by animated graphics and fully orchestrated music. Final scores are displayed in animated cartoons; the higher the score, the more elaborate the cartoon.

Tensoft, 800-828-1829; in CA 800-626-6126 (see address list, page 14).

A free 54-page catalog of CBS Interactive Learning's 150 software titles covering pre-kindergarten through college is available by phoning 203-622-2771 or writing.

CBS Interactive Learning (see address list, page 14).

Spellbound (\$14.95) allows the parent or teacher to create any word list desired. The student can be tested on his ability to copy the word, to type the word from memory after seeing it on the 64 screen, and to correctly type a word when it appears onscreen in scrambled order. For an additional \$10, a site license is available permitting the making of unlimited additional copies for use within a school.

Roberts Information Systems, 503-447-6275 (see address list, page 14).

Suitable for ages 8 through 18, the *Accelerated Reader* system (\$300) allows the student to test his compre-

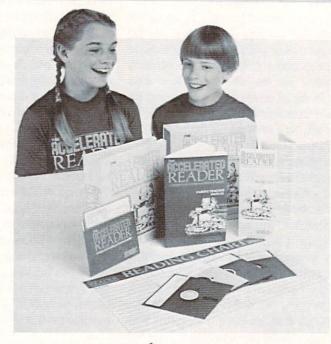

The student using the Accelerated Reader selects a book from the 3-part, 150book list, reads it, and goes to the computer to test himself on his comprehension. The program scores the test and accumulates results for each student and for the entire class. READER SERVICE NO. 252

hension on any of 150 books. Included are a teacher's disk, backup, four testing disks, and manual.

Readup Inc., 715-887-2333 (see address list, page 14).

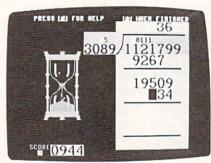

Arithmetician: up to long division. READER SERVICE NO. 263

# I/O HARDWARE

New hardware from Intelligent I/O: The BH100 General Purpose Input/ Output Interface Card (\$129) for the C-64 and VIC 20 provides 32 digital input and 32 digital and buffered output lines. Because the ports are memory mapped, data is sent and retrieved via a single POKE or PEEK. The user manual, designed for individuals without advanced programming skills, includes sample programs and diagrams of hook-ups.

A BH100 is included in the Complete Beginner's I/O Interface Course (\$159), along with an illustrated course manual (\$15 separately) and a Beginner's Module, a circuit board that piggybacks onto the BH100 and adds eight LED's, eight switches, and a relay for switching applications.

Also available is the BH100-S Security System Module (\$25), which adds to the BH100 everything needed for an eight zone security system, including software and a 120 dB siren.

And finally from II/O, 8-bit Analog to Digital Conversion Modules, available in 1 channel (\$30) and 8 channel (\$45) versions, which plug into the BHIOO and automatically digitize an analog input signal (0-5VDC) and read it into memory.

Intelligent I/O, Inc., 315-265-6350 (see address list, page 14).

# HIGH-TECH SEX

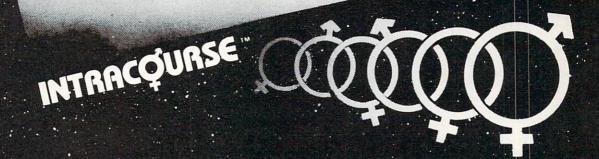

Put your sex life in drive with **IntraCourse**, the revolutionary new software program for human sexuality that is sweeping the nation.

Unravel your wildest fantasies with guaranteed confidentiality. Or excite your friends and enliven your next party with **IntraCourse**. Explore each others' sexual personalities. Have **IntraCourse** improve your relationships and compatibility with information and research from more than 100 sources and studies in human sexuality —including Kinsey and Masters & Johnson.

Create your own profile and see where your sexual personality fits on the social continuum of behavior and preferences. Compare your friends. Unshackle your fears with **IntraCourse** and more fully involve yourself in sex.

Endorsed by leading psychologists, **IntraCourse's** 2-disk program is available in IBM, Commodore, Apple and compatible formats for your PC.

Includes interactive sexual questionnaire, sexual compatibility menu, interactive sexual/medical dictionary, public sexuality statistics and information on human sexuality. Order this educational and entertaining software today.

- \* "It's going to go through the roof." Las Vegas Review Journal
- \* "After months of work by a hired team of programmers and psychologists (IntraCourse) is about to become computer history." Miami Herald

# "GET WITH THE PROGRAM"

SPECIAL INTRODUCTORY OFFER: ONLY \$49.95, plus tax/handling

CALL TODAY! 1-800-INTRACO/1-800-468-7226 (toll free)

American Express, Mastercharge, VISA, Diners Club, Carte Blanche
IntraCorp 13500 SW 88th Street, Suite 185, Miami, FL 33186 / Allow 2-3 weeks for delivery

The "Sexy" Software

# Free Spirit Software, Inc.

Music of the Masters - Classical music for the C64° or C128° in 64 mode. Approx. 1 hour of music per disk with comments on the composers

Volume I - Mozart's Rondo Alla Turca, Beethoven's Sonata Pathetique and 20 other works by Bach, Handel & many others.

Volume II - Beethoven's Minuet in G, Bach's Invention No. 4, and 40 other works by Brahms, Schubert, Chopin & others.

Volume III - Mostly Mozart. Overture from Figaro, Sonata Facile, Minuet from Don Giovanni and many other Mozart compositions. \$9.95 per volume. All 3 volumes - \$24.95

The Great War - WWI strategy game for the C128\* in 128 mode. Includes one or two player options. Armies of 17 countries. Weather, terrain, lines of supply, etc. affect the outcome. C128\* disk only - \$29.95

BASICally SIMPLE 128 - How to use all C128\* Basic 7.0 commands, functions and operators in Basic programs. C128\* disk only - \$19.95

BASICally SIMPLE 64 - How to use all C64\* Basic 2.0 commands, functions and operators in Basic programs. Disk - \$14.95

Datafiler 128 - Database program for the C128\* in 128 mode. Disk - \$24.95

FREE SHIPPING & HANDLING. Illinois residents add 7% sales tax. Send check or money order to:

> Free Spirit Software, Inc. 538 S. Edgewood LaGrange, IL 60525

\*Trademarks of Commodore Electronics, Ltd.

Reader Service No. 266

# COMMODORE 64"

SUPER SOFTWARE

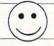

New! Best of Games #3 Over 40 new games on 2 disks 17.95

New! Brain Games #1

"Warehouse," s: "Stock Market," "City Manager," "Warel Civil Battles" and many more fun Brain Games Includes:

(12 Huge Programs) \*12.95

New! Adventure #1 "Merlyn" Includes: "Gladiator," "Trip to Atlantis," and many more Adventure Games.

(13 Huge Programs) \*12.95

Best of Games #1 The original. Over 50 games on 2 disks. \*17.95

The Classic. Over 20 Las Vegas Gam Las Vegas #1 s Games. Bestselling disk.

New! Education #1 Great for schools. For kids between 5-15 years of age.

12.95

Mixer #1 or #2 Two separate disks. Each with 20-30 different programs.

GAMES — MUSIC — BUSINESS/UTILITIES

Each Only \*9.95

Synthesizer Sounds #1 Over 50 well conducted rock songs on 2 disks.

\*17.95 ADD \$2 (\$3 FOREIGN EXCEPT CANADA) SHIPPING/HANDLING SEND CHECK OR MONEY ORDER TO:

SOFTWARE COMPANY

538 So. 2nd St. . Albion, NE 68620

Commodore 64 is a trademark of commodore electronics ltd.

Reader Service No. 265

# AMIGA SPELL CHECKER

Containing a dictionary allowing recognition of over 80,000 words, the Nancy spelling checker for the Amiga (\$60.00) can flag misspellings passively (marking them for later review) or interactively (allowing for immediate correction). Up to four supplemental word lists and four automatic correction lists (for correcting previously misspelled words without user interaction) are possible, their size limited only by amount of available memory. The Amiga's voice is used to pronounce words not found in the dictionary or word lists.

The Computer Club (see address list, page 14).

# BOOKS

New from Howard W. Sams:

The 656-page Commodore 128 Reference Guide for Programmers (\$19.95) covers BASIC, assembly language, 40- and 80-column text programming, graphics, and details of the operating system.

By Ahoy! columnist Mark Andrews and incorporating material previously covered in Commodore Roots, Commodore 128 Assembly Language Programming (\$15.95) concentrates on the 128 assembler with a focus on programming, uses for its special features, and details of its memory configuration.

Organized as a troubleshooting guide, Computer Connection Mysteries Solved (\$15.95) allows users to deal with a variety of system configurations. Theory and technical information is provided, but simple solutions are presented early.

The second edition of Experiments in Artificial Intelligence for Microcomputers (\$14.95), containing 75% more material and many new chapters, provides details on applying AI to practical activities. BASIC programs for the 64 are included.

Howard W. Sams & Co. (see address list, page 14).

A revised edition of 1001 Things to Do with Your Commodore 128 (\$12.45 paperback, \$18.95 hardbound) includes programs for sound and graphics, games, and financial, business, and educational applica-

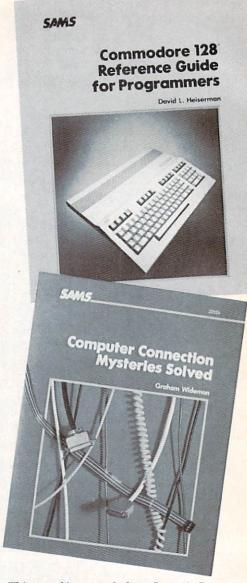

This month's manuals from Sams & Co. READER SERVICE NO. 253

tions.

TAB Books Inc., 717-794-2191 (see address list, page 14).

# **SURGE PROTECTORS**

MicroComputer Accessories' six-

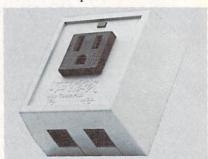

Wire Cube Plus: modem protection. READER SERVICE NO. 254

# NEWS

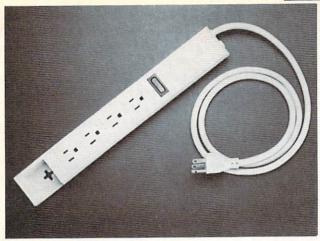

Designed to defend against damage and data loss caused by power surges, spikes, and noise interference, MCA's Surge Protector cuts power in under 1 nanosecond. READER SERVICE NO. 255

outlet Surge Protector (\$39.95) protects computer systems from damage and data loss caused by power surges, spikes, and noise interference. The unit's circuit breaker cuts power in less than 1 nanosecond; the reset button reactivates the system.

MicroComputer Accessories, Inc., 213-301-9400 (see address list, page 14).

Networx's single-outlet Wire Cube Plus (\$39.95) defends against spikes and surges, and prevents disruption of modem operation by shunting harmful energy on modem lines to ground.

Networx, 718-821-7555 (see address list, page 14).

# CHARACTER GENERATOR

Intended for the professional video market, Pro Video CG I (\$199.95) works with the Amiga to create a character generation production tool supposedly comparable to dedicated systems costing thousands of dollars. The software provides various text styles, character shadow and edging, and 32K+ of text memory.

JDK Images, 612-854-7793 (see address list, page 14).

# 64, 128, AMIGA GAMES

Two C-64 games from Activision based on licensed characters, each \$34.95:

Those stars of toy store shelves and Saturday morning TV make it to the C-64 screen in Transformers – Battle to Save the Earth, requiring the player to help the Autobots thwart the Decepticons' scheme to destroy the world. Autobot characters include Rodimus Prime, Kup, Cliffjumper, Hound, Hotrod, Pipes, and Bumblebee, each with his own particular strengths and attributes that must be matched to each battle.

Based on the Jim Henson-directed film and developed by Lucasfilm Games, Labyrinth: The Computer Game is an animated adventure that places you in the clutches of the evil Goblin King. He has promised you your freedom if you can escape his Labyrinth, a twisting maze of paths and passageways, within 13 hours. You'll encounter friends and foes along the way, including the Fireys, Ludo, Hoggle, and Sir Didymus, while visiting locations like the Bog of Eternal Stench, the Wise Man's Garden, and the Hall of Stone Faces.

Activision, Inc., 415-960-0410 (see address list, page 14).

The Amiga version of The Software Toolworks' The Chessmaster 2000 (\$44.95), covered in last month's Scuttlebutt (page 10), will be distributed through Electronic Arts' Affiliated Labels program.

Electronic Arts, 415-571-7171 (see address list, page 14).

A text-based interactive novella, The Adventure of the Vatican Cameos (\$32.95) requires the player as Sherlock Holmes to navigate through over 60 locations in search of the solution to a mystery. The first player to find the correct solution will receive \$1000.

Ellicott Creek Software (see address list, page 14).

Bridge Baron (\$49.95) has been enhanced to include hints, computer scoring in rubber bridge fashion, au-

# COMAL Starters Kit \$29.95 plus \$4 shipping

# 5 Disks\* including:

- 1541 Fast Loader
- Disk Backup
- File Copier
- Full C64 COMAL 0.14
- over 100 more programs
- 2 Books, nearly 150 pages:
  - COMAL From A To Z
  - Graphics Primer
- 5 newsletters, over 400 pages:
  - COMAL Today (#5,6,7,8,9)

# COMAL 2.0 POWER

\$69.95 Comal Today subscriber price --- \$74.95 regular price.

64K COMAL 2.0 cartridge with empty socket (no manual) (manual add \$15 and \$3 shipping)

# SUPER CHIP

\$24.95 Comal Today subscriber

price --- \$29.95 regular price. 16K chip plugs into empty socket of COMAL 2.0 cartridge. Adds:

- C128 Support
- C64 Auto Boot System
- 1541 Fast Loader
- Over 100 added commands

# **COMAL TODAY** \$14.95 (Canada add \$6)

- 6 issue subscription
- Over 500 pages
- Qualifies you for subscriber discounts (like \$5 off a Comal 2.0 cartridge)

# FREE INFO

Send a 39 cent stamped self addressed envelope. You get our 24 page info booklet.

COMAL Users Group USA 6041 Monona Dr, Room 111 Madison, WI 53716 phone: (608) 222-4432

\*2 disks may be 1 double sided disk

# DISCOVER THE *HIDDEN POWER!*

- Control lights, appliances, heating & cooling systems, relays, motors and virtually any electrical device.
- Connect to temperature, light, sound, moisture, fluid level, pressure and vibration sensors - plus many more
- Perform automated tests and experiments.
- Use for laboratory data acquisition.
- Access each memory mapped port via one statement in BASIC. NO INTERFACE statement in BASIC. NO INTERFACE COULD BE EASIER TO USE.
- 32 separate buffered digital output lines.
- 32 separate digital input lines

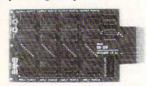

- 1 channel A/D plug-in conversion module: \$30.
- 8 channel A/D plug-in conversion module: \$45.
- Security System Module, with super loud siren: \$25. Beginner's Module with 8 LED's, 8 switches and 1 relay: \$25.
- BH100 I/O Card: ONLY \$129! User Manual includes instructions, sample programs & diagrams of typical hookuns
- BH100, Beginner's Module and Course Book: \$159.
- Beginner's I/O Interface Course Book: ONLY \$15! Let us take you by the hand into the mysterious but fun & exciting world of computer I/O interfacing

Add \$2 for postage and specify C-64, VIC-20 or Apple 2\*/2e Cash, COD, Visa and Master Card

Intelligent I/O P.O. Box 70 Potsdam, NY 13676 (315) 265-6350

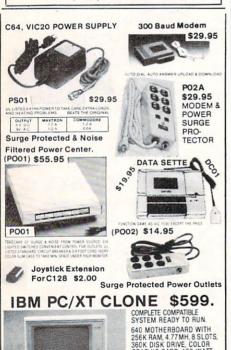

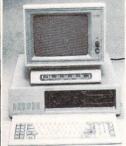

640 MOTHERBOARD WITH 256K RAM, 4.77MH, 8 SLOTS, 360K DISK DRIVE, COLOR GRAPHIC CARD, 150 WATT, AT ALIKE KEYBOARD, DISK DRIVE CONTROLLER, CASE, & 12" AMBER MONITOR.

ONE YEAR LTD WARRANTEE.
INEXPENSIVE TO START
INTO A NEW WORLD OF
APPLICATIONS, HUNDREDS
OF PUBLIC DOMAIN SOFTWARES AT \$5.00 ONLY. IBM IS TRADMARK OF INTERNATIONAL BUSINESS MACHINE. PRICE ARE SUBJECTED TO CHANGE.

HURRY WHEN IT LAST! MAXTRON 1825A DURFEE AVE., S. EL MONTE, CA 91733 (818) 350-5707 VISA & MASTERCARD ACCEPTED SHIPPING & HANDLING ADD ON ABOVE PRICE DEALERS WELCOMED

Reader Service No. 262

tomatic play, strong or weak twobids, and switching sides to replay deals.

Great Game Products, 301-365-3297 (see address list, page 14).

Bear Graphics Software has released three games that can be played via modem without additional software: Trapdoor Checkers (each player gets two trapdoors that can be sprung anytime), Radical Chess (if a player lands on the computer-selected radical square, it is exchanged for a piece from the discard), and Seabattle (similar to Battleship). Players can type messages to each other on a scrolling text bar during a game. For the 64; \$24.95 each.

Bear Graphics Software (see address list, page 14).

Also playable on two computers at separate locations via modem, Battle Command (\$20.00) offers a different playing field for each game and a variety of game options definable by the player.

Applied Computer Consultants, 612-827-2425 (see address list, page 14).

SubLOGIC's long and eagerly awaited Flight Simulator II (\$49.95) for the Amiga features 120 airports in New York, Chicago, Seattle, Los Angeles, and San Francisco. Players can fly in day, dusk, or night, and control such environmental factors as cloud layers, fog, winds, and turbulence. Also included are full instrumentation, with VOR, ILS, ADF, and DME avionics, multiple 3-D window

views with aspect ratio and zoom control, and multiple viewpoints including cockpit, tower, map, and spot-plane. Two or more players using separate machines can fly together via modem port connectors.

SubLOGIC, 217-359-8482; orders 800-637-4983 (see address list, page

# **ASTROLOGY PROGRAM**

Basing its calculations on true astrological principles, Dynacomp's Mr. Astrologer (\$29.95) enables C-64 users to prepare natal horoscopes, and answer questions about and chart previews for any future date up to the year 1990. The program will profile the positive and negative characteristics of any person born between 1920 and 1990.

A free software catalog is available on request from Dynacomp, 716-671-6160 (see address list, page 14).

# SERIAL INTERFACE

Omnitronix's new Serial Printer Interface (\$79.95) circumvents software incompatibility problems by connecting to the Commodore serial bus, not to the user I/O port like most serial interfaces. DIP switches permit selection of baud rates in eight increments from 75 to 19200, word, parity, and Xon/Xoff handshaking. All standard Commodore printers commands and secondary address printing modes are supported. Power is provided through the cassette port or an optional power supply.

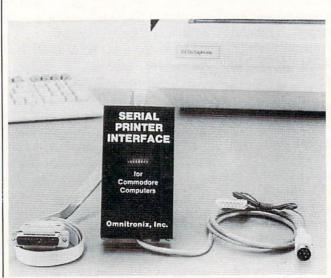

Commodore users can fully interface and adapt serial RS232 printers with the Serial Printer Interface from Omnitronix, supplying full voltage levels on standard RS232 pins. READER SERVICE NO. 256

# NEWS

Omnitronix, Inc., 206-236-2983 (see address list, page 14).

# XMAS ORNAMENT MAKER

Paper Models: The Christmas Kit

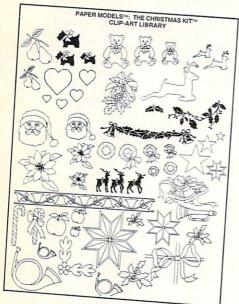

Paper Models: home decorating kit. READER SERVICE NO. 257

(\$24.95) permits C-64 users to create Christmas ornaments and decorations. Patterns can be selected and printed out from a collection of holiday items such as gift boxes, toy trains, sleighs, and complete Dickens-style villages. Included is a gluestick and ruler, marking pens, and 10 sheets of card stock.

Activision, Inc., 415-960-0410 (see address list, page 14).

# **BIBLE ON DISK**

Intended as a serious Bible study tool for C-64 users, Landmark 1.0 (\$179.95) contains the entire King James version on 20 double-sided disks. Users can view any part of the Bible (each chapter of each book is in an individual file), access references for any verse or chapter, outline text in colors, keep permanent notes, search a chapter, book, or entire Testament for up to 12 phrases at a time, and copy scripture from any part of the Bible. The main program, written entirely in machine language, completely fills the 64's memory. Accessories, including a concordance, are planned.

Bible Bytes (see address list, page

# 3-D GRAPHICS FOR 64

Perspectives II (\$59.95) permits the C-64 user to create and manipulate 3-D images onscreen. Objects can be viewed from any horizontal or vertical position. By manipulating objects and capturing the individual screens in frames, an animated filmstrip can be created. The program can be driven by joystick, mouse, graphics pad, or light pen. 2-D images can be exchanged with popular graphics programs.

KIRA Corporation, 215-683-5699 (see address list, page 14).

# PHOTO-SCANNING SYSTEM

The Scammadore photo-scanning system (\$54.95) consists of a scanning head that is attached to any typewriter and connected to the 64 or 128 user port. With the picture to be scanned inserted in the typewriter, the user hits the typewriter space bar on program cue, and the picture is scanned line by line. The resulting printout lacks the realism of output from more expensive systems, but experimentation with the included customizing programs can yield some interesting results. The scanhead alone is priced at \$39.95; software \$14.95; demo disk \$5.00.

Kaltek Labs, 809-829-4220 (see address list, page 14).

# TERM PAPER WRITER

The latest release in Activision's Personal Choice line, Term Paper Writer (\$59.95) for the C-128 consists of four modules that help the student organize his notes and format and write his paper. The Notetaker, an electronic card file, facilitates the collection of information by source and topic. The Outliner permits the organization of ideas into topical groups. The Writer is a full-featured word processor. The Footnoter and Bibliography Compiler inserts footnotes on appropriate pages and compiled information for the bibliography directly from The Notetaker. But you may have to pay off the genius down the hall for one last semester; release is

# COMAL 2.0 POWER C128 SUPPORT WITH SUPER CHIP ONLY \$94.90\*

- Full 80K Cartridge
- Super Chip installed
- **C128** Support
- C64 Auto Boot System
- 1541 Fast Loader
- Over 100 added commands

# COMAL Starters Kit \$29.95 plus \$4 shipping

- 5 Disks\*\* including:
  - 1541 Fast Loader
  - Disk Backup
  - File Copier
  - Full C64 COMAL 0.14
  - over 100 more programs
- 2 Books, nearly 150 pages:
  - COMAL From A To Z
  - Graphics Primer
- 5 newsletters, over 400 pages:
  - COMAL Today (#5,6,7,8,9)

# COMAL TODAY \$14.95 (Canada add \$6)

- 6 issue subscription
- Over 500 pages
- Qualifies you for subscriber discounts (like \$5 off a Comal 2.0 cartridge)

# FREE INFO

Send a 39 cent stamped self addressed envelope. You get our 24 page info booklet. Or order now. VISA and MasterCard accepted. US dollars only.

COMAL Users Group USA 6041 Monona Dr, Room 111 Madison, WI 53716 phone: (608) 222-4432

\*\*2 disks may be 1 double sided disk Comal Today subscriber price. \$104.90 regular price. No manual. Add \$15 plus \$3 shipping for manual not scheduled until late fall.

Activision, Inc., 415-960-0410 (see address list, this page).

## FREE PLAYNET TIME

The PlayNET bulletin board service's revised rate structure includes four free online hours with payment of the \$12 monthly account maintenance fee. The former monthly charge was \$8, with no free time. The hourly rate remains \$2.75.

For more information on PlayNET, and how you can obtain a \$19.95 membership kit free, see page 6.

PlayNET, 1-800-PLAYNET (see address list, this page).

# CABLE NEWS

Four hardware connection items from Master Software:

The Modem Master (\$29.95) 4' extender cable lets the 64, 128, VIC 20, or Plus/4 user place user port devices in locations other than the rear of the computer, along with permitting the use of devices which otherwise

# Ini-Ko DISK DRIVE FAN FOR COMMODORE

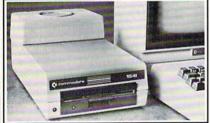

Designed to work with Commodore Disk Drive Models 1540, 1541, SFD 1001, the quiet C-100 fan enclosure moves cool, filtered air through the top vents of the disk drive cooling the drive and thereby reducing the misalignment problems caused by heat build-up. A custom filter keeps room dust from entering the disk loading opening. This greatly increases the life span of the disk drives, and decreases the mainte-nance required to keep the drive functioning properly. Only \$39.95 plus \$2.50 for shipping and

insurance. Money Order, Checks or C.O.D. 6-month warranty Jni-Kool

(503) 476-1660 909 Williamson Loop, Grants Pass, OR 97526

(Commodore is a registered trademark of Commodore Business Systems Reader Service No. 267

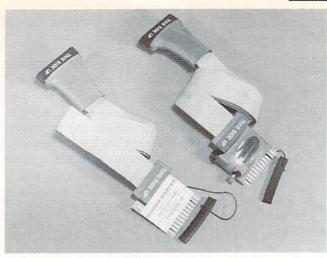

The Modem Master fourfoot extender for the user port lets Commodore owners place user port devices in places other than the rear of the computer. READER SERVICE NO. 258

wouldn't fit due to interference of plastic housings. Modem Master Plus (\$34.95) adds a system reset switch, buffered to prevent electrical damage and including programs to recover the BASIC program in memory at time of lockup.

Continued on page 146

# **Companies Mentioned in Scuttlebutt**

Activision, Inc. 2350 Bayshore Parkway Mountain View, CA 94043 Phone: 415-960-0410

Aegis Development, Inc. 2210 Wilshire Blvd. #277 Santa Monica, CA 90403 Phone: 213-306-0735

# **Applied Computer** Consultants

Pentagon Towers P.O. Box 36186 Edina, MN 55435 Phone: 612-827-2425

**Bear Graphics Software** P.O. Box 12206 New Brighton, MN 55112

**Bible Bytes** P.O. Box 1584 Ballwin, MO 63022

# **CBS** Interactive Learning

One Fawcett Place Greenwich, CT 06836 Phone: 203-622-2500

Dynacomp, Inc. 1064 Gravel Road Webster, NY 14580 Phone: 716-671-6160

**Electronic Arts** 1820 Gateway Drive San Mateo, CA 94404 Phone: 415-571-7171

Ellicott Creek Software 30 Chestnut Ridge Lane Tonawanda, NY 14150

Gamco Industries, Inc. Big Spring, TX 79720 Phone: 800-351-1404; in TX 915-267-6327

**Great Game Products** 8804 Chalon Drive Bethesda, MD 20817 Phone: 301-365-3297

Howard W. Sams & Co. 4300 W. 62nd Street Indianapolis, IN 46268 Phone: 317-298-5409

Intelligent I/O P.O. Box 70 Potsdam, NY 13676 Phone: 315-265-6350

JDK Images 2224 East 86 Street, Suite 14 Bloomington, MN 55420 Phone: 612-854-7793

Kaltek Labs Adjuntas, PR 00601-0971 Phone: 809-829-4220

**KIRA** Corporation P.O. Box 3183 Falls Church, VA 22043 Phone: 215-683-5699

KnowledgeWare 2013 N.E. 55th Blvd. Gainesville, FL 32601 Phone: 904-371-6523

Master Software 6 Hillery Court Randallstown, MD 21133 Phone: 301-922-2962

MicroComputer Accessories 5405 Jandy Place P.O. Box 66911 Los Angeles, CA 90066-0911 Phone: 213-301-9400

Network 203 Harrison Place Brooklyn, NY 11237 Phone: 718-821-7555

# Omnitronix, Inc.

P.O. Box 43 6014 East Mercer Way Mercer Island, WA 98040 Phone: 206-236-2983

200 Jordan Road Troy, NY 12180 Phone: 1-800-PLAYNET

Readup Inc. P.O. Box 95 Port Edwards, WI 54469 Phone: 715-887-2333

**Roberts Information** Systems P.O. Box 666 152 W. 4th Prineville, OR 97754

Phone: 503-447-6275

SubLOGIC Corporation 713 Edgebrook Drive Champaign, IL 61820 Phone: 217-359-8482; orders 800-637-4983 except IL, AK, HI

Tensoft P.O. Box 86971 San Diego, CA 92138 Phone: 800-828-1829

The Computer Club 4843A South 28th Street Arlington, VA 22206 Phone: 703-998-7588

TAB Books Inc. Blue Ridge Summit, PA 17214 Phone: 717-794-2191

Thoughtform 45828 Emerson Street Hemet, CA 92344

Touchstone P.O. Box 1378 Coeur d'Alene, ID 83814 Phone: 208-667-9290

# NUMBER ONE ARCADE HITS...

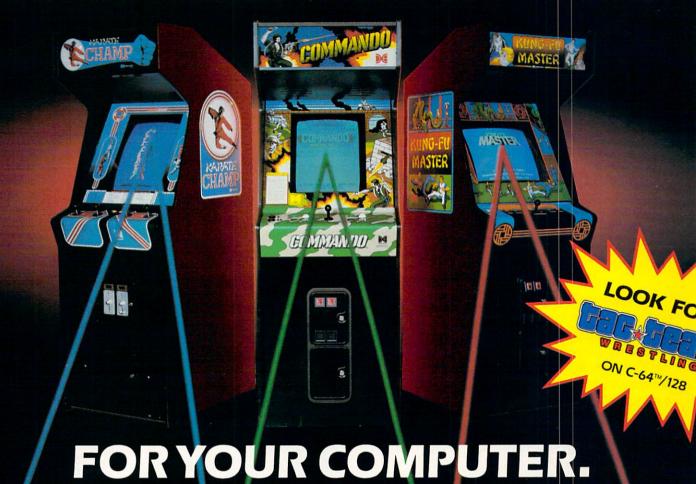

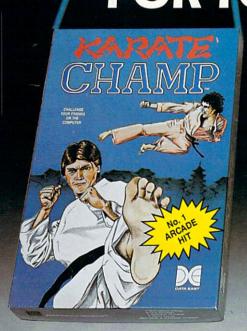

Put on your black belt and challenge your friends or the computer through nine picturesque settings in this leading Martial Arts Game to become the KARATE CHAMP. For the Commodore 64<sup>TM</sup>/128 and the 48K Apple II® Series.

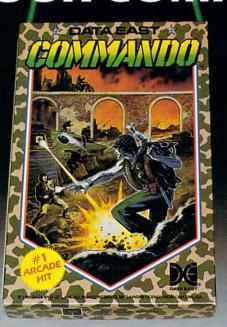

As the crack shot **COMMANDO**,\* battle overwhelming odds to defeat advancing rebel forces. Armed with only a machine gun and hand grenades, you must break through the enemy lines to reach the fortress. For the Commodore 64<sup>TM</sup>/128.

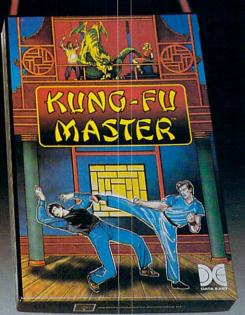

Prepare for the fight of your life...you are the KUNG-FU MASTER.\*\* Battle the evil forces through the five dangerous floors in the wizard's castle to rescue the captive fair maiden. For the Commodore 64™/128 and the 48K Apple II\* Series.

Apple and Commodore 64 are trademarks of Apple Computer, Inc. and Commodore Electronics, Ltd. respectively.

- \* © Data East USA, Inc. Mfd. under license from Capcom USA.
- \*\* © Irem Corp. Mfd. under license by Data East USA, Inc. Reader Service No. 215

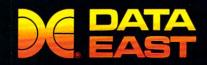

DATA EAST USA, INC.

470 Needles Drive, San Jose, California 95112 (408) 286-7074

© 1986 Data East USA, Inc. All rights reserved.

# SCENTISTS STATES OF THE STATES OF THE SCORE STATES OF THE STATES OF THE STATES OF THE SCORE STATES OF THE SCORE STATES OF THE

When we started our company on the west coast, people thought we were a little spaced out. So you can imagine their reactions when we announced we'd discovered a new universe.

People laughed. People scoffed. And they really freaked out when we told them where we'd found it:

Inside a Commodore 64.
It's called GEOS. And it
turns any Commodore into a
powerful PC that holds its own
against any computer, no matter
what kind of fruit it was named
after.

GEOS: The superior intelligence. Of course, we always knew Commodores possessed superior brains. It just took GEOS to discover them.

You see, GEOS opens your Commodore to a huge universe that can hold an infinite number of applications. Which means that GEOS can do just about anything the expensive PC's can do, including one thing they can't:

Add even more GEOS applications that are being developed even as you read this.

Increase your speed to warp factor 7. The first thing you notice with GEOS is how its diskTurbo speeds up your Commodore's disk loading and storing time.

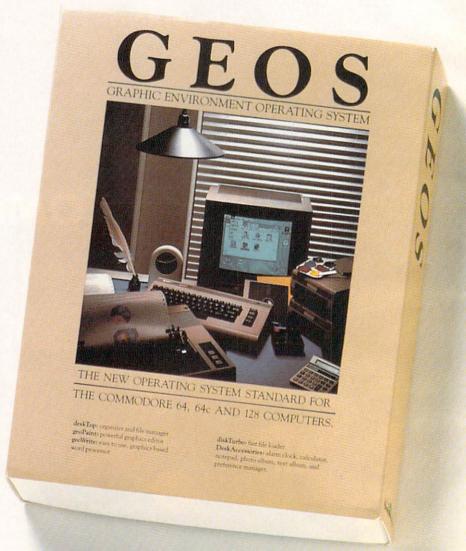

Not twice or three times as fast. But five to seven times faster than normal. Which lets you streak through files and documents at what seems like warp speed.

And that saves you endless time.

Every universe comes complete with a desk. The way to keep order in our universe is with the GEOS Desktop. It's just like your desk at home, only without the coffee stains.

The Desktop keeps your art and documents filed, and comes

# A BERKELEY IN UNIVERSE.

with all the accessories you need to keep you organized:

An alarm clock keeps you punctual. A notepad keeps your memos. And a calculator keeps your accountant honest.

How to communicate with a new universe. With geoWrite, you can rearrange your written words. Move blocks of copy. Cut and paste. And even display your text in fonts of different styles and sizes, right on the screen.

With geoPaint, you become a Michelangelo with a mouse.

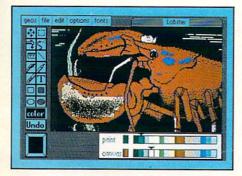

Sketching and painting with all kinds of colors, textures and patterns.

You can invert, mirror and rotate images. Insert them into your geoWrite documents. And save them in your GEOS Photo Album for use later.

Finding your way through the universe. The most difficult

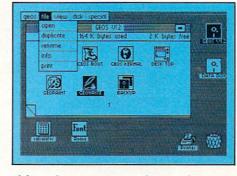

thing about a new universe is finding your way around. But with GEOS, you only need to remember two things:

Point and click.

When GEOS offers you options, you just point to your answers and click your mouse or joystick.

You want to draw? Point and click.

You want to write? Point and click.

You want to fill in that obtuse rhomboid with an air-brushed geometric pattern in a lighter shade of pink? Point and click.

Easy, huh? And in case you ever do make a mistake, GEOS backs you up with an "Undo" feature that undoes the very last command you entered.

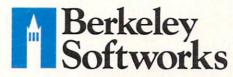

Running out of space.

With GEOS, that's hardly likely. Because there's endless space in the universe for new applications.

Unfortunately, there's only so much space in this ad.

So zip down to your nearest software dealer. Tell him you want to explore the new universe in your Commodore.

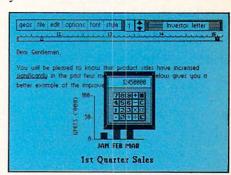

And if he looks at you like you're some kind of alien, well, just tell him Berkeley Softworks sent you.

The name is universally known.

To order, call 1-800-443-0100 ext. 234

GEOS is just \$59.95

(California residents add 6.5% sales tax.) \$2.50 US/\$5.50 Foreign for shipping and handling. Allow six weeks for delivery.

Commodore 64 and C64 are trademarks of Commodore Electronics, Ltd. GEOS, GEOS Desktop, geoPaint, geoWrite, diskTurbo and Berkeley Softworks are tradenames of Berkeley Softworks.

Reader Service No. 216

The brightest minds are working at Berkeley.

# THE UNIVERSE

Well, we told you it wouldn't be long until the first GEOS applications were ready. And these are just the first. The number of satellites in the GEOS universe is infinite.

Judge Font Pack on looks alone. Let's face it. People judge your work not only by what it says, but how it looks.

That's why we developed Font Pack. A collection of 20 different type styles that not only say what you mean, but really look like they mean it.

Boalt is all business.
FORTHANDE is financial. And Telegraph is ... hmmm, well, you get the point.

When you combine these 20 fonts with the five you get with geoWrite, your work not only reads

Boalt STADIUM

BUDDIE Telegraph

Durant Mykonos

Harmon
Ormond
LeConte Purnam Bowditch

better, it practically speaks for itself.

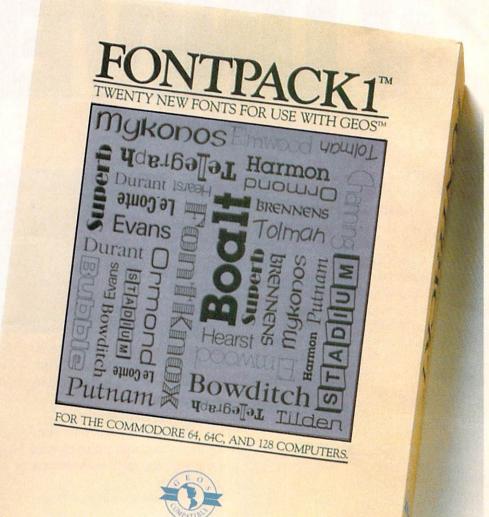

Look what we found in your desk. You know how there's always one drawer in your desk that's filled with really neat stuff? Well, GEOS has one of those, too.

It's called Desk Pack.
The ingenious Desk
Pack Graphics Grabber
copies graphics from clip
art galleries like Print

Shop, Print Master and Newsroom for use in geoWrite and geoPaint.

The Desk Pack
Calendar pops up whenever
you need to plan your
schedule. And since it's
valid until the year 9999,
you'll never have to miss
one of those swell family

# SEXPANDING。

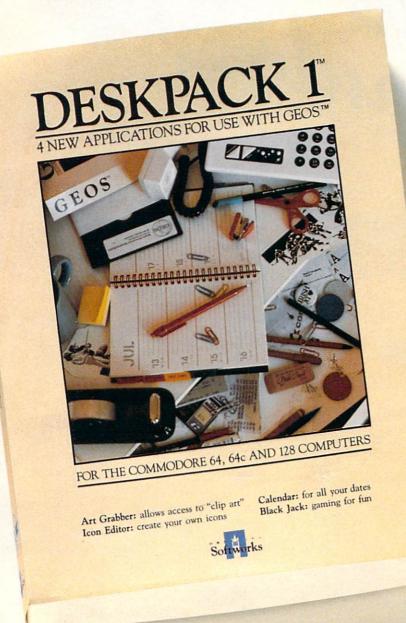

New discoveries reported. The GEOS universe is expanding. And we'll report each new discovery to you as it occurs.

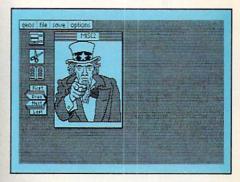

In the meantime, add Desk Pack and Font Pack to your GEOS system. And see how much you can explore.

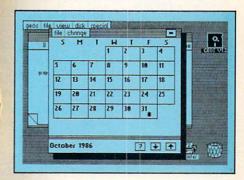

reunions ever again.

There's even an Icon Editor, which lets you customize your GEOS file icons with the graphic of your choice.

And when you can't deal with work, Desk Pack

deals the sharpest Black Jack game this side of Vegas, complete with graphics and sound effects.

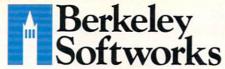

To order, call 1-800-443-0100 ext. 234 Font Pack \$29.95 Desk Pack \$34.95

Font Pack \$29.95 Desk Pack \$34.9 (California residents add 6.5% sales tax.) \$2.50 US/\$5.50 Foreign for shipping and

handling. Allow six weeks for delivery.
Commodore 64 and C64 are trademarks of
Commodore Electronics, Ltd. GEOS, GEOS
Desktop, geoPaint, geoWrite, diskTurbo and
Berkeley Softworks are tradenames of
Berkeley Softworks.

Reader Service No. 217

The brightest minds are working at Berkeley.

# Rile Gile Manipulator

Virtues of Using Relative Files

# By Dale Rupart

hat? You have never used relative files? Rumor is that it takes some sort of programming genius to be able to use them. Perhaps a high IQ is a prerequisite for learning about relative files from the original VIC-1541 Disk User's Manual, but as we shall see, creating and manipulating relative files in BASIC 7.0 is quite straightforward, if not downright child's play.

So what are these relative files with their strange accompaniment of "side sectors," "pointers," and "records"? A relative file is a type of disk file which allows easy, random-order access to each of the elements in the file. The elements in the file are called "records." To identify which record you wish to access, you simply set a pointer to that record. The computer automatically finds the location of the selected record on the disk and allows you to read it or write to it. We won't worry about "side sectors" because it is not necessary to know anything about them in order to use relative files.

There is one more concept we must discuss. Each record in the file may be further subdivided into portions called "fields." Locating a specific field within a given record in a named file on a disk is really not a difficult programming task, especially with the model programs

we will create this month.
Our discussion and programs this month
are for BASIC 7.0 on the C-128. The concepts are
identical, however, for BASIC 2.0 on the C-64 and for
other versions of BASIC. After studying the examples in
this article, you should be able to translate the BASIC 7.0
command sequences into your own computer's language.

# RELATIVE DIFFERENCES

22222222

Both relative files and sequential files provide structures in which data may be stored and accessed. Relative files are called random access files in other computer

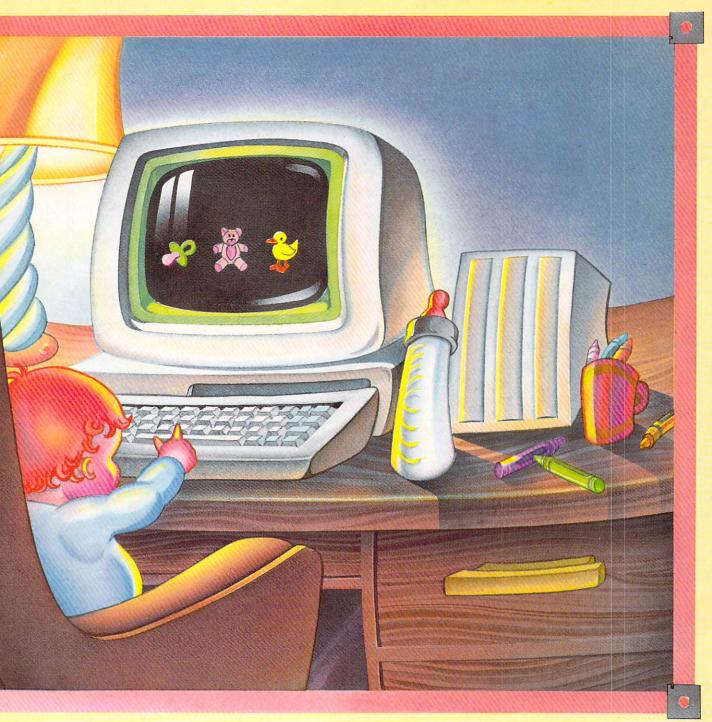

JOSIE YEE

language dialects. The term "relative" obscures their primary distinguishing characteristic: that each record is individually and independently accessible. "Random access" is a more descriptive term than "relative" for these files, although we are not dealing with true random files as defined by Commodore. (See the March 1984 issue of *Ahoy!* for a discussion of random files.)

Sequential files also consist of records. Before reading the 30th record in a sequential file, the computer program must first read through the preceding 29 records in the file. This is the main disadvantage of sequential files. If records must be accessed in random order,

typically the program first reads them from the disk into arrays in memory. Once in memory, each record is located by an index of the array.

Each record in a relative file also has an index associated with it. The index is stored right on the disk with the file as it is created. (The storage areas for these indexes are the side sectors mentioned earlier. The computer takes care of all this for us.)

If each relative file carries along its own indexes, and if each record is easily accessed in random order, then why are sequential files even used? The disadvantage of relative files is that they generally require more disk

# Begin your Holidays with a free gift\* from Abacus

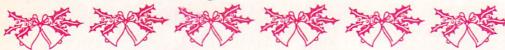

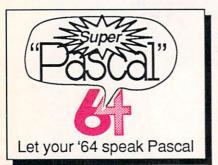

Super Pascal Compiler

Not just a compiler, but a complete system for developing applications in Pascalwith graphics. Extensive editor with search, replace, renumber, etc. Standard J & W compiler that generates machine code. High-speed disk access. 48K RAM is available. If you want to learn Pascal or to develop software using the best tools available-Super Pascal is your first choice. C-64 \$59.95

Simply fill out the attached coupon and return it to one of our participating dealers for your free Commodore 128™ Reference Card (Retail value \$2.95). And while you're there, take a look at our complete line of top-notch software. No purchase necessary.

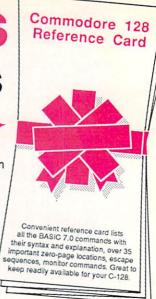

Available at participating dealers

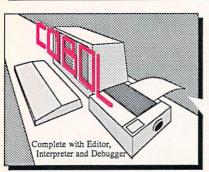

### COROL

Now you can learn COBOL, the most widely used commercial programming language, on your 128 or 64. COBOL Compiler package comes complete with syntaxchecking editor, interpreter and symbolic debugging aids. New '128 version works with 40/80 column monitors and is quicker than the '64 C-128 \$59.95 C-64 \$39.95

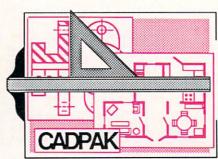

Cadpak

Easy-to-use interactive drawing package for accurate graphic designs. Dimensioning features to create exact scaled output to all major dot-matrix printers. Input via keyboard or lightpen. Two graphic screens for COPYing from one to the other. DRAW, BOX, ARC, ELLIPSE, etc. available. Define your own library of symbols/objects-104 separate store up to objects. C-128 \$59.95 C-64 \$39.95

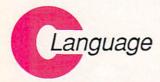

Learn the the language of the 80's and beyond

on your C-128 and C-64

Super C Compiler

school or software development. Learn the C language on the '64 or '128. Compiles into fast machine code. Added '128 features: CP/M-like operating system; 60K RAM disk. Combine M/L & C using CALL; 51K available for object code; Fast loading; Two standard I/O librarys plus math & graphic C-128 \$59.95 C-64 \$59.95

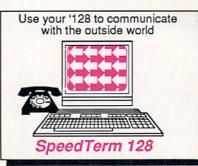

Speedterm-128

Let your C-128 communicate with the outside world. Obtain information from various computer networks. Flexible, command driven terminal software package. Supports most modems for the C-128. Xmodem and Punter file transfer protocol. VT52/100 terminal emulation with cursor keys, large 45K capture buffer & user definable function keys. C-128 \$39.95

Make your BASIC programs

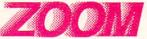

Convert them to high-speed machine language

# **BASIC Compiler**

Complete BASIC compiler and development package. Speed up your programs 5x to 35x. Compile to machine code, compact p-code or both. '128 version: 40 or 80 col. monitor output and FAST-mode operation. '128 version includes extensive 80-page programer's guide. great package that no software library should be C-128 \$59.95 without. C-64 \$39.95

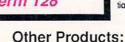

Personal Portfolio Manager Technical Analysis System PowerPlan spreadsheet Xref-BASIC cross reference

64 or 128 \$39.95 64 or 128 \$59.95 \$39.95 64 or 128 \$17.95

Commodore 64 and Commodore 128 are trademarks of Commodor

GOOD FOR ONE COMMODORE 128 REFERENCE CARD

One per customer. Good only while supplies last. This offer ends January 31, 1987.

Call now for the name of your nearest dealer. To order direct call 616/241-5510. Add \$4.00 per order for S&H. Foreign add \$10.00 per item. Call or write for your free catalog of software and books. Dealer inquires welcome. 1500 dealers nationwide.

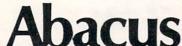

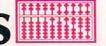

P.O. Box 7219 Dept HC Grand Rapids, MI 49510
Phone 616/241-5510 • Telex 709-101 • Fax 616/241-5021

| Address             |                         |         |  |
|---------------------|-------------------------|---------|--|
|                     |                         |         |  |
| City                | State                   | Zip     |  |
| lave you ever purch | nased Abacus products t | pefore? |  |

GOOD FOR ONE COMMODORE 128 REFERENCE CARD

space. Two reasons for the storage inefficiency are that the indexes are stored along with the data, and that the fixed-length record structure usually produces wasted space. That brings us to the topic of record length.

The lengths of the records within a sequential file may vary. The records are separated from one another by a termination character called a delimiter. For example, if the three records in a file contain the names Mercury, Venus, Mars, the sequential file might look like this:

Sequential File MERCURY VENUS MARS Record # 1----3----

The first record is 8 characters long including the delimiter, signified here by the caret. The second and third records are 6 and 5 characters long, respectively.

Contrast this sequential file with a comparable relative file. All records in the relative file must be the same length. There are two ways to accomplish this with the data in the example above. Either the longer data values must be truncated or cut off to the length of the shortest record, or the shorter records must be "padded" or filled with blanks to be as long as the longest record. Padding is usually more desirable than losing data.

Before we create a relative file then, we must determine what the longest possible record will be and use that as the record length. Now the storage inefficiency should be clear. If we choose a record length of 8, our relative file looks like this:

Relative File MERCURY VENUS00 MARS000 Record # 1----3----3

The 0's represent null characters used as padding by the computer. The carets again represent a terminating character or delimiter, such as a carriage return CHR\$(13).

Perhaps it is more obvious now how the computer can randomly locate these relative file records. Since the record length is fixed at 8, record number 2 always starts with the 9th character in the file. Record number 3 begins with the 17th character. The 101st record begins with the 801st character. In general, the Nth record will be found starting with character number RL \* (N-1)+ 1 in a file where the record length is fixed at the value of RL.

Where would the 101st record of a sequential file be found? Without knowing the lengths of each record, it would not be possible to predict where the 101st record begins. The computer finds the 101st record only by reading and counting the first 100 records.

# WRITING RELATIVE RECORDS

It is not difficult to create the relative file described above. This program does it:

10 DOPEN#1, "EXAMPLE", L8

- 20 FOR N=1 TO 3
- 30 READ R\$
- 40 RECORD#1, N, 1
- 50 PRINT#1, R\$
- 60 NEXT N
- 70 PRINT DS\$ : DCLOSE
- 80 DATA MERCURY, VENUS, MARS

Line 10 opens a channel with a logical file number 1. The filename is "EXAMPLE" and the record length (L) is given as 8. Line 30 reads the data from line 80. Line 40 tells the computer which record is to be written. The #1 is the logical file number specified in line 10. The value of N goes from 1 to 3 as the three records are written. The 1 at the end of line 40 is optional. It tells the computer to point to the first byte of the Nth record. We will always use a value of 1 here.

Line 50 writes the data to the selected record. Once all three records have been written, line 70 closes the file. Actually the three records are first written to a buffer in memory. The DCLOSE statement causes the buffer to be physically written to the disk.

If a program error prevents the DCLOSE from being executed, the data remaining in the buffer could be lost. (Always type DCLOSE in direct mode if the "active" light on the disk drive is still on when the program stops. If the light is flashing, type PRINT DS\$: DCLOSE to clear the fault and close the file.)

Notice another difference from the way sequential files are opened. Once a relative file is open, it may be written to or read from. The DOPEN statement does not specify which type of operation will be performed on the file. The relative file is available for random-access reading, or writing, or both.

# READING A RELATIVE FILE

After you have entered and run the program above, there is a new file on the disk called "EXAMPLE." To read the data in this file, add the following lines and type **RUN 100:** 

- 100 DOPEN#1, "EXAMPLE"
- 110 FOR N=1 TO 3
- 120 RECORD#1, N, 1
- 130 INPUT#1, RD\$
- 140 PRINT RD\$
- 150 NEXT N
- 160 PRINT DS\$ : DCLOSE

Notice that once the file has been created, there is no need to specify the record length in the next DOPEN statement. The ",L" is needed only when the file is first written. We use the INPUT# statement to read each record just as with sequential files. This statement reads characters up to the first carriage return in the record.

This is about all there is to writing and reading relative file records. The sequence is simply:

- 1. Open the file (DOPEN)
- 2. Point to the desired record(s) (RECORD)
- 3. Read or write the record(s) (INPUT#, PRINT#)
- 4. Close the file (DCLOSE)

# **ERROR HANDLING**

There are various conditions that cause errors when using relative files. The BASIC 7.0 variable DS\$ contains the error codes and descriptions for disk errors. If the disk drive light is flashing and the program has ended, you should type PRINT DS\$ in direct mode to display the error and to turn off the light. You may also have to type DCLOSE if the light stops flashing but remains lit.

In general when a program writes to a relative file for the first time, an error 50 "Record Not Present" occurs. This error occurs when the pointer is set with the RECORD statement to a record which has not yet been written. (In our sample program above, this error did not occur since the total length of the three records was less than 256 characters.)

The best way to handle the error 50 problem is to write the highest numbered record when the file is first opened and then read DS\$ to clear the error. Assume we knew that we would never have more than 40 records in the file. We could open it and write to the 40th record this way:

- 1 DOPEN, "TEST", L10
- 2 RECORD#1,40,1
- 3 PRINT#1,"DUMMY"
- 4 PRINT DS\$
- 5 DCLOSE

Now the space on the disk has been allocated for 40 records, the 40th record has dummy data in it, and the error 50 has been cleared by line 4. If we later need to put more than 40 records in this file, we may simply open the file again, put the RECORD pointer to the new maximum number, and write the additional records. We must read DS\$ each time a record is accessed which has a higher record number than any previously accessed. That is an advantage of writing the highest numbered record first.

Another suggestion. Put your RECORD# statement immediately before the corresponding PRINT# or IN-PUT# statement. A bug in BASIC gives improper values of DS\$ if a GETKEY statement is between the REC-ORD# and PRINT# statements, for example.

Whenever a program opens a file, it should read DS\$ and act accordingly. VAL(DS\$) gives the error number of the most recent disk input or output. A value of 0 means that the file access was without error.

An error will occur if we try to write data which contains more characters than the record length specified for the file. For that reason, the program should carefully check the length of each string of data before it is written to the file. We will see how to do that in the

relative file model to be discussed.

# INTO THE FIELDS

Relative files are more flexible if their records are subdivided into smaller segments called fields. Suppose we want to store the names of the planets and their numbers of moons in a relative file. Each record should contain two fields: a name field and a number field. The records for Earth and Mars would look like this:

Field 1 ---v v---Field 2
Record #1: EARTH 1
Record #2: MARS 2

We could create variable length fields or fixed length fields. For example, Field 1 (the name field) of Record #1 must be at least five characters wide, whereas Field 1 of Record #2 would need to be only four characters wide. The sample program on page 123 uses fixed length fields. We will simply pad the data in each field with spaces as necessary.

For example, let Field 1 have a length of 14. That is longer than the longest name we have to store. Let Field 2 have a length of 10. That is certainly wider than necessary. Ten characters will allow us to store most floating point numbers easily.

Once we have defined the field lengths, we can calculate the record length. The lengths of the fields add up to 24. We must add one for the delimiter at the end of each record. That gives a record length of 25.

Field 1 starts at character 1 and is 14 characters wide. Therefore Field 2 starts at character 15 and is 10 characters wide. The delimiter fills the 25th character position in each record. The record for Mars and its number of moons looks like this:

Character # 1111111111222222 1234567890123456789012345

The number, structure, and control of the fields is up to us. The RECORD statement does allow us to move the pointer to a specific character within a record so that only a part of a record may be read or written. But we will not use that method of selecting fields. Instead, we will always read the entire record into a string variable. We will read or write the desired substrings, then we will write the modified record string in its entirety back to disk.

# **READY TO MANIPULATE**

Now that we have covered the background of relative file handling, we are ready to put our knowledge into practice. Refer to the program *Planetary Moons Database* on page 123. This program creates a relative file called PLANETS. The file has a record length of 25 as defined in line 50. SP\$ is a string of 24 spaces to

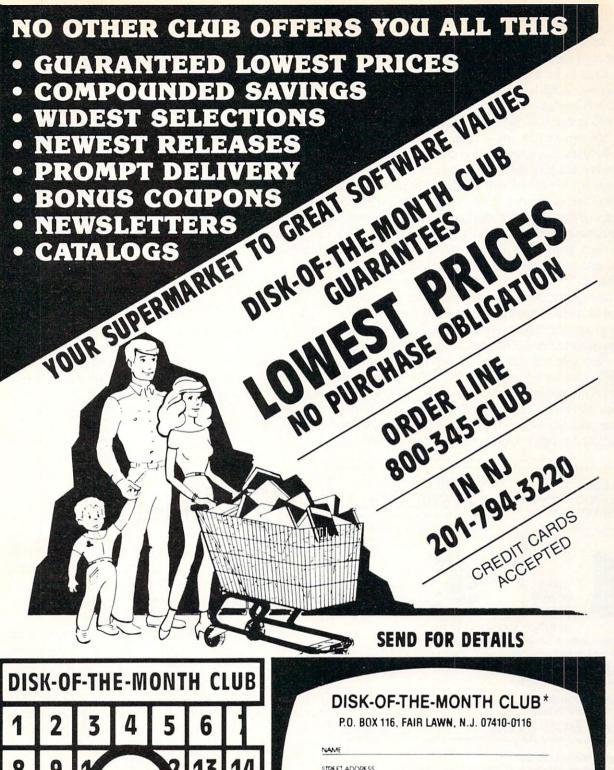

| DISK-OF-THE-MONTH CLUB |    |    |    |    |    |      |  |
|------------------------|----|----|----|----|----|------|--|
| 1                      | 2  | 3  | 4  | 5  | 6  |      |  |
| 8                      | 9  | 1  |    | 12 | 13 | 14   |  |
| 15                     | 16 | A  |    | 3  | 20 | 21   |  |
| 22                     | 23 | 24 | 25 | 26 | 27 | 28   |  |
| 29                     | 30 | 31 |    |    |    | T.M. |  |

| P.O. BOX 11           | 6, FAIR LAWN, N                  | I.J. 07410-0116   |
|-----------------------|----------------------------------|-------------------|
| STREET ADDRESS        |                                  |                   |
| CITY                  | STATE                            | ZIP               |
| * Div. of             | UNLIMITED SOF                    | TWARE INC         |
| rn this coup<br>5 add | on with your r<br>litional bonus | ) use per member) |

Welcome to our world of UNLIMITED SOFTWARE

be used for padding. Line 70 reads a planet's name and its number of moons into P\$ and M\$ respectively. WR\$ is initialized to be a string of 24 spaces in line 80. P\$ is placed into WR\$ beginning at character position 1 in line 90. M\$ is placed into WR\$ beginning at character position 15 in line 100. WR\$ still has a length of 24 characters, but some of its space characters have been replaced by data characters within the two fields.

NR keeps track of the current record number. Line 110 points to the next record, and line 120 puts the data into that record on the disk. This is repeated for the other eight pairs of data. Line 130 displays the disk error status and the data just written. If more than ten 25-character records were written, an error 50 "Record Not Present" would occur, but as we discussed above, this is not really a problem.

The main program *File Manipulator* on page 123 is meant to be used as a model for creating your own relative file programs. The program can be easily modified and expanded to handle records of any size containing fields of any size and number. It is written to access the PLANETS file created earlier. Line 50 arbitrarily sets the maximum number of records to 60. The lengths of the fields are given in line 70. Pointers to the starting character position for each field are defined in line 90.

given to F\$ in line 40. The 60th record is written if it does not already exist. This initialization simply guarantees that the specified file exists.

The main loop asks whether the file is to be read or written, or if the user wants to exit the program. The two major parts of the program are the Read routine and the Write routine. Each routine opens and closes the file, although that could have been done once in the main loop instead, as discussed earlier.

The Read routine in lines 250 through 380 asks for the number of the record to be read. The subroutine in lines 320 through 380 reads and displays the selected record and shows it subdivided into its fields. The string function

MID\$(RD\$,PT(F),FLD(F))

picks out the Fth field of the chosen record. Recall that the field starts at position PT(F) and it has a length of FLD(F).

The Write routine is in lines 390 through 600. It asks the user for the desired record to be written or modified. Line 450 calls the read and display subroutine so the user can see how the record currently appears. The user specifies which field is to be rewritten in line 460. Enter 0 to leave the record unchanged. A template is shown so the user can see how wide the selected field is. The new data for the field is stored in U\$ in line 500.

In case the user enters fewer characters than the width of the field, line 510 pads the entry with spaces. Line 520 truncates the result to the proper field width. In line 540 WR\$ is given the current record data as read by line 340. WR\$ is padded with spaces in line 550. The new field data in U\$ is put into WR\$ in line 560, and line 570 truncates WR\$ to the proper record width. Line 580 sets the pointer, and line 590 writes the new data to the file.

The number of moons for each planet is correct at the time of this writing (August 1986). If more moons are discovered, as they probably will be (Uranus is a likely candidate), you now have the tools to get into the database and update it. In future columns we will see more advanced ways to access and sort the data in relative files. In the meantime, you should see if you can expand this program to handle three or more fields in each record.

A little time with this program should convince you that relative files are not as difficult as they are said to be. Relative files will become a very useful and powerful part of your programming repertoire.

SEE PROGRAM LISTINGS ON PAGE 123

All the programs in this issue of Ahoy! are available on disk. See page 87 for ordering information.

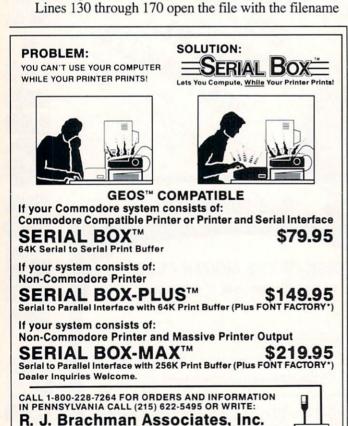

Prices subject to change without notice

P.O. Box 1077 Havertown, PA 19083
Please add \$3.00 for shipping and handling USA (Foreign Extra)

\*FONT FACTORY is a font design utility program GEOS is a registered trademark of Berkeley Softworks

VISA, MC, Check or Money Orders accepted. C.O.D. add \$2.50 PA residents add 6% (PLEASE ALLOW 4 TO 6 WEEKS FOR DELIVERY)

# COMMODORIE ROOTS

# THE SHADOW KNOWS: PART II

# Exposed! What Commodore Never Told You About Programming Sprites in C-128 Assembly Language

# By Mark Andrews

t's difficult to find a real piece of news for a column about assembly language programming. But last month's edition of *Commodore Roots* was a real scoop in the small world of assembly language journalism. It revealed that Commodore had omitted some important information about sprite programming from its official 744-page *C-128 Programmer's Reference Guide*, published by Bantam earlier this year.

In this column, I'll provide all of the vital material on sprite programming that you won't find in your *C-128 Reference Guide*—or in any other publication that I have discovered to date. Then we'll use the missing information in a type-and-run assembly language program that will create and animate a sprite on the Commodore 128 screen.

As noted last month, the data that was left out of the *C-128 Reference Guide* is so important that it is impossible to write an assembly language sprite program without it. If you follow the sprite-programming instructions presented in the reference guide—commissioned by Commodore and published by Bantam—your program won't work. Here's why:

On page 285 of the manual, there is a table of sprite position registers—registers in which values must be placed to position sprites on the screen. Two pages later, there is a segment of assembly language code showing exactly how a value can be placed in one of these registers in a program.

In a sprite program written for the Commodore 64, this example would work just fine. In the C-128, however, the sprite position registers listed on Page 287 are not directly accessible from user-written programs. That's because the C-128's sprite position registers must be accessed via a second set of registers, called *shadow registers*, that are situated in a completely different segment of memory.

Here is how these secret registers work: 60 times each second, during a period known as a vertical blank interrupt cycle, the contents of the C-128's sprite position registers are erased and replaced by the contents of a corresponding block of shadow registers. This operation takes place so often—and so rapidly—that you could sit and stuff values into the C-128's sprite position registers all day long, and you would never get a sprite to show up on the C-128's screen.

In preparing this two-part column, I spent days trying

to write an assembly language sprite program for the C-128 in accordance with the instructions provided in Commodore's *C-128 Programmer's Reference Guide*. Eventually, from some vague hints presented in passing in other books, I discovered what was missing from the instructions given in the manual. Next, with the help of some reverse engineering and more than a little luck, I figured out everything I needed to know to write a sprite program for the C-128. Then, finally, I managed to write an assembly language program that would create and animate a sprite on the C-128 screen. This program, titled SPRITE2, appears on page 120.

# WHAT SPRITES ARE

Before we see how the program works, it might help to present some fundamental facts about Commodore sprites. (Much of what follows will bear a striking similarity to the explanation of C-64 sprite programming in the April '86 *Ahoy!*—only the values have been changed.)

As you recall from last month, sprites are graphics characters that can be created, colored, and animated quite easily, and can be moved around completely independently of anything else on a computer screen. Using ordinary programming techniques, up to eight sprites can be displayed on a screen simultaneously. These eight sprites are usually numbered 0 through 7.

Sprites are made of tiny dots, just like programmable text characters are; and, like programmable characters, they can be created using standard bit-mapping techniques. But sprites can be several times larger than text characters; up to 24 horizontal screen dots wide and up to 21 vertical screen dots high.

A sprite can be displayed in any of the 16 colors available to the C-128's VIC-II video chip. And sprites can be expanded to twice their normal width and twice their normal height, or four times their standard size. The sprite used in the program that goes with this column will be an expanded one.

# **BIT-MAPPING A SPRITE**

Since a sprite can measure up to 24 screen dots (or bits) wide, and up to 21 screen dots (or bytes) high, a sprite can occupy a total of 504 screen dots. A sprite bit map is illustrated in Figure 1 on the following page.

A sprite can also be pictured as a byte map—a matrix that measures three bytes wide by 21 bytes high, for a

total of 63 bytes. Actually, the bytes that make up a sprite are stored in consecutive order in RAM, starting with the byte in the upper left hand corner of the sprite's bit map and ending with the 63rd byte, the one in the lower right hand corner. But when a sprite appears on the screen, it looks more like the byte map shown in Figure 2.

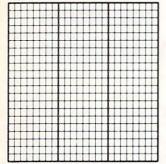

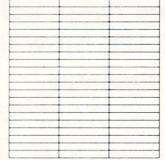

Figure 1: Sprite Bit Map

Figure 2: Sprite Byte Map

# **HOW SPRITES ARE PROGRAMMED**

Although it takes only 63 bytes to form a sprite, each sprite consumes 64 bytes in RAM. The 64th byte of each sprite map marks the end of its location in memory.

Sprites can be placed anywhere in free RAM, and a special pointer is provided to mark the location for each sprite. Each sprite pointer is one byte long, so it takes eight bytes of RAM to hold the eight pointers needed to address the C-128's eight sprites. These eight pointers are always the last eight bytes of whatever block of RAM has been designated as screen memory. When the location of screen memory is moved, the addresses of the C-128's eight sprite pointers also change. But it's easy to find them, since they always take up the last eight bytes of whatever block of RAM is being used as screen memory.

A one-byte value is all that's ever needed to define the starting address of a sprite map, since sprites always fall into whatever 16K bank of memory is currently accessible to the VIC-II chip. That means that a sprite pointer is actually an offset that must be added to the starting address of the video bank currently in use to determine the starting address of the bit map that is to be used to form the sprite.

When the Commodore 128 is first turned on, its VIC-II chip is set to retrieve graphics information from Video Bank 0, in RAM Block 0, and to get its screen map from memory registers \$0400 through \$07FF (1024 through 2047 in decimal notation). At power-up time, therefore, the default address of the first sprite pointer, or Sprite Pointer 0, is \$07F8 (or 2040 in decimal notation). And the next seven bytes in RAM are the pointers for Sprites 1 through 7. So the default addresses of the pointers for the C-64's eight sprite pointers are memory addresses \$07F8 through \$07FF—the last eight bytes in the block of RAM designated as screen memory.

To find the data that it needs to display a sprite, then, all the Commodore 128 has to do is look at the 8-bit value stored in the appropriate sprite pointer. When that value is added to the address of the graphics bank currently in use, the result will be the address of the bit map

that must be used to define the sprite.

# **TURNING SPRITES ON AND OFF**

Before a sprite can be displayed, it must be turned on. Sprites are turned on and off with a sprite enable register (abbreviated SPENA) situated at memory address \$D015 in Memory Bank 15. Each bit of the SPENA register is associated with one sprite; Bit 0 is used to turn sprite 0 on and off, Bit 1 is used to control sprite 1, and so on. If the bit associated with a sprite is set, the sprite is enabled. If the bit is not set, the sprite is not enabled and cannot be used.

# **POSITIONING SPRITES**

Each of the C-128's eight sprites has two position registers: an X position register used to determine its horizontal placement on the screen, and a Y position register used to determine its vertical position. These registers are abbreviated SP0X through SP7X and SP0Y through SP7Y. In addition, there is a special "most significant X position register" (abbreviated MSIGX) that is used to designate the horizontal positions of all eight sprites. This register is needed because a sprite can be placed in 512 possible horizontal screen positions-too many positions for an eight-bit register to keep track of. If a sprite is to be placed in a position that can be stored as a value in an 8-bit register - a position with a value of less than 255—then the MSIGX register is not used. But if the horizontal position of a sprite has a value of more than 255, a bit in the MSIGX register is set. Each bit of the MSIGX register equates to the number of a sprite; bit 0 is used for sprite 0, bit 1 for sprite 1, and so on.

There is no vertical MSIGY register, because there is no need for one. A sprite can be placed in only 256 vertical positions, so only one 8-bit register per sprite is needed to handle the vertical positioning of sprites on the C-128's screen.

# THE C-128'S 'SHADOW' REGISTERS

In the 128, the memory registers used to determine the screen positions of sprites are situated at addresses \$D000 through \$D010 in memory bank 15-the same addresses they occupy in the C-64's memory. And when the proper values are stored in a horizontal or vertical position sprite register, the C-128 – just like the C-64 – uses those values to determine position of the upper left hand corner of the sprite. There is an important difference, though, between the way the sprite position registers are used in the Commodore 64 and the Commodore 128. The difference is, of course, those mysterious shadow registers. Every 1/60 of a second, during the C-128's vertical blank interrupt, the contents of the sprite position registers are erased and are replaced by the contents of a block of shadow registers at memory addresses \$11D6 through \$11E6. So, when you use sprites in a C-128 program, you must set their positions on the screen using memory addresses \$11D6 through \$11E6 rather than using memory registers \$D000 through \$D00F.

# MOVING SPRITES OFF THE SCREEN

Another important fact about sprite positions is that storing a value in a horizontal or vertical position register does not ensure that a sprite will be displayed on the screen. Of the 512 possible horizontal positions of a sprite, only positions 24 through 343 are visible on the screen. Of the 255 vertical positions that are available, only positions 50 through 249 are actually visible. It's therefore quite easy to make a sprite disappear; all you have to do is store the value of an offscreen position in its horizontal or vertical position register.

Figure 3 shows the shadow position registers that must be used to position each of the C-128's sprites horizontally and vertically on the screen.

# FIGURE 3 Sprite Position Registers

|         |              | _                |                   |
|---------|--------------|------------------|-------------------|
| HEX     | POSITION     | HEX              | POSITION          |
| ADDRESS | REGISTER     | ADDRESS          | REGISTER          |
| \$11D6  | SP0X         | \$11DE           | SP4X              |
| \$11D7  | SP0Y         | \$11DF           | SP4Y              |
| \$11D8  | SPIX         | \$11E0           | SP5X              |
| \$11D9  | SP1Y         | \$11E1           | SP5Y              |
| \$11DA  | SP2X         | \$11E2           | SP6X              |
| \$11DB  | SP2Y         | \$11E3           | SP6Y              |
| \$11DC  | SP3X         | \$11E4           | SP7X              |
| \$11DD  | SP3Y         | \$11E5           | SP7Y              |
| \$11E6  | -MSIGX (Most | Significant X Po | osition Register) |

# **SELECTING COLORS FOR SPRITES**

In addition to the 2 bytes plus one bit that determine the position of each sprite, each of the C-128's eight sprites also has one color register. The color register for sprite 0 is at memory address \$D027 in Memory Bank 15, and the addresses of the color registers for the other seven sprites follow in consecutive order. The color address for sprite 7 is therefore at memory address \$D02E in memory bank 15.

To select the color of a sprite, all you have to do is store the standard value of one of the Commodore 128's 16 colors in that sprite's color register. Every bit that is set on the sprite's bit map will then be displayed in the selected color. Every dot that has a value of 0 will be transparent, and will not cover up anything that is beneath it on the screen.

# **EXPANDING SPRITES**

As mentioned, a sprite normally measures 24 horizontal screen dots wide by 21 vertical screen dots high. But by using two special registers called XXPAND and YXPAND, a sprite can be expanded to twice its normal width, twice its normal height, or both. The XXPAND register is at memory address \$D01D in memory bank 15, and the YXPAND register is at \$D017 in memory bank 15. Each bit in each register corresponds to a sprite number, with bit 0 controlling the size of sprite 0, bit 1 controlling the size of sprite 1, and so on.

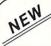

# KRACKER JAX® REVEALED!

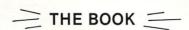

At last—Kracker Jax takes you beyond the protection barrier! The secrets of un-protecting software are yours with Kracker Jax revealed!

We'll show you exactly how to defeat five different protection schemes encompassing scores of current programs. Our tutorial has twenty specific examples to lead you, step by step, to a new level of knowledge. Here's what you get:

- Kracker Jax revealed.
- · A reset switch.
- · A utility disk.
- 20 parameters on disk.

### ONLY \$19.95 COMPLETE!

Please add \$3.50 shipping & handling. C.O.D. orders must add \$1.50 more. • Please allow two weeks for delivery.

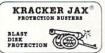

# ARE YOU CAUGHT UP IN THE COPY PROTECTION ARMS RACE?

DEFEND YOURSELF WITH KRACKER JAX®
A REVOLUTION IN ARCHIVAL SOFTWARE!

You know the routine by now: you buy an expensive nibbler and next month it's obsolete. How many times is your wallet going to be nibbled?

Kracker Jax is NOT a nibbler. It is a parameter copy system. Most volumes contain well over 100 separate copy parameters. What IS a parameter? Just a custom program that allows your 1541 or 1571 disk drive to strip all, and we mean ALL, copy protection from your expensive software, leaving you with UNPROTECTED, TOTALLY BROKEN back-ups that can be copied with even a simple fast copier.

This system has many advantages over the older nibbler type of utilities. For one thing, you don't have to experiment. Each parameter WILL back-up the title it was created for. Period.

For another, a back-up created with Kracker Jax will NEVER rattle your disk drive head. And that means less disk drive alignment problems for you.

Check out some of these exclusive features:

- Kracker Jax is the BEST program of its kind!
- Kracker Jax will back up titles that the nibblers CAN'T!
- Kracker Jax requires NO special knowledge to operate!
   Kracker Jax strips protection in a matter
- of SECONDS!
   Kracker Jax is priced RIGHT—just
- \$19.95 complete!

   Kracker Jax is UNPROTECTED—easy to back up!
- Kracker Jax updates are available
   QUARTERLY!
- Remember, the minute a new program is released, the Kracker Jax team will be developing a new parameter for it. This means that future Kracker Jax disks will always contain parameters for the hottest new titles on the market! Kracker Jax is the system that cannot fall behind the

times!
In the copy protection arms race, Kracker
Jax is the ultimate defense!

# ONLY \$19.95 COMPLETE! VOL. 1-3 AVAILABLE.

Same day shipping/C.O.D.s please add \$3.00.

COMPUTER MART

CHECKS, MONEY ORDERS OR VISA/MASTERCARD ACCEPTED.

Mail your order to: Computer Mart, Dept. A

Mail your order to: Computer Mart, Dept. A 2700 NE Andresen Road / Vancouver, WA 98661 Phone orders welcome: 206-695-1005

PROGRAM SUBMISSIONS INVITED

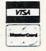

# ON WITH THE PROGRAM

Now we're ready to take a look at the SPRITE2 program. Actually, it's an improved version of the program that appeared in last month's column: a high-resolution program that printed a message in quadruple-size characters on the C-128 screen. This month, the program is expanded into one that also includes an animated sprite routine.

In its newest form, the program copies a character set from ROM into RAM and then prints a message on the screen in large type. It then clears a bit map for sprite 0, copies some data into the bit map from the character set in RAM, and places an expanded sprite in an area out of viewing range at the top of the screen. Next, the sprite descends into viewing range, and maintains a slow descent until it reaches a predetermined position. Then it stops and becomes a part of the message displayed on the screen.

# THE 'INDFET' ROUTINE

One noteworthy feature of the program is its use of a C-128 Kernal routine called INDFET, which has a call address of \$FF74. With the help of the INDFET routine, a program can load the accumulator with any value from any of the C-128's 16 memory banks, without leaving the memory bank that is currently active.

The INDFET routine works much like indirect indexed

addressing-a form of addressing in which the Y register and a two-byte zero-page pointer are used in the following format:

LDA (POINTER), Y

Before indirect indexed addressing is used in a program, a base address must be placed in a two-byte zero page pointer, and an index value must be placed in the Y register. Then, when a statement that uses indirect indexed addressing is encountered, the value stored in the Y register will be added to the eight-bit address pointed to by the pointer, and the accumulator will be loaded with the contents of the resulting address.

To use INDFET, this is what you have to do: Store a base address in a zero-page pointer, load the accumulator with the address of the pointer, load the X register with the desired bank number, and load the Y register with an index. Then you can load the accumulator with any value you wish by simply doing a JSR to memory address \$FF74. When the routine ends, the value that has been fetched will be in the accumulator, and the C-128 will still be in the memory bank that it started out in.

Now you know how to set up a high-resolution program on the Commodore 128, and how to program the C-128's sprites.

SEE PROGRAM LISTING ON PAGE 120

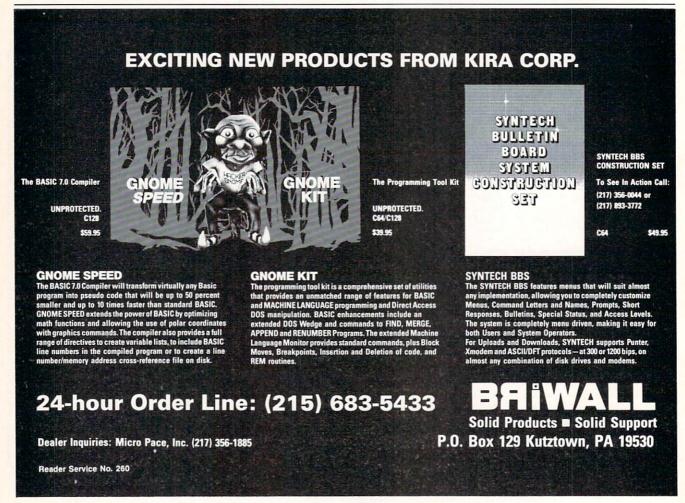

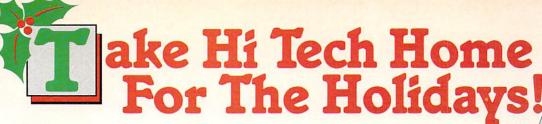

All you need is JingleDisk, your PC and printer, a little Holiday PrinterPaper and you'll create unique holiday cards even Santa won't forget!

After the cards are out and the gifts are given, just boot up your computer, turn up the sound and let JingleDisk entertain with Yuletide carols and vivid animations.

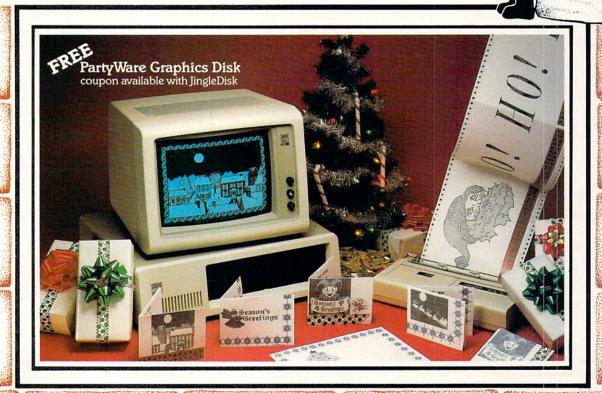

Available for Apple, Atari, Commodore and IBM formats.

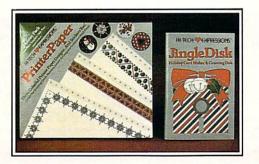

# JingleDisk<sup>™</sup>

Jingle Disk

Holiday Card Maker & Greeting Disk

# Holiday PrinterPaper S9.95 Suggested Retail Price

Three Colorful Printer Paper Designs & Four Sticker Designs!

Hi Tech Expressions, Inc., 2699 South Bayshore Drive, Suite 1000A, Coconut Grove, Florida 33133. 1-800-848-9273

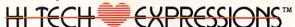

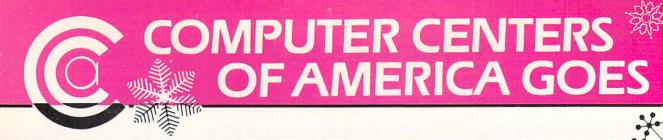

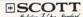

# TELEVISION/MONITOR HIGH RESOLUTION HT130

HT 130 HIGH RESOLUTION TV/MONITOR

- HIGH RESOLUTION COMBO FILTER FOR UP TO 400 LINES OF HORIZONTAL RESOLUTION
- AUDIO/VIDEO INPUT & **OUTPUT JACKS**
- REMOVABLE NON-GLARE TEMPERED GLASS FILTER SCREEN

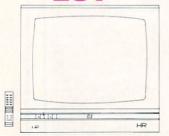

# **SCOTT**

# **HQ VIDEO CASSETTE** RECORDER SRV 200S H.Q.

- DUAL AUDIO RECORDING LEVEL METERS
- FREEZE FRAME/SPEED SEARCH/SLOW SPEED
- 16 CHANNEL PRESETS
- HQ CIRCUITRY FOR SUPERIOR PICTURE CLARITY
- 27 FUNCTION WIRELESS REMOTE CONTROL
- 139 CHANNEL CABLE-READY
- 5 HEAD SYSTEM—2 VIDEO, 2 VHS HI-FI AUDIO, 1 STATIONARY AUDIO
- 14 DAY / 4 EVENT PROGRAMMABLE TIMER

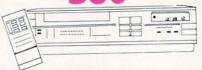

# SUNKYONG SRD-350 EARLY WARNING™ **DUAL CONVERSION** SUPERHETERODYNE RADAR DETECTOR

- DUAL CONVERSION SUPERHETERODYNE RECEIVER
- DETECTS BOTH X AND K-BAND SIGNALS
- TWO DISTINCTLY DIFFERENT AUDIO WARNING SIGNALS (FAR AND NEAR)
- EASY VISOR OR DASHBOARD INSTALLATION
- POWER ON/OFF SWITCH AND LED INDICATORS
- SIGNAL STRENGTH METER
- AUDIBLE ALERT
- POWER JACK

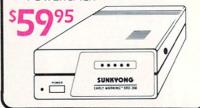

# Ccommodore

64C **INCLUDES** 

 GEOS/SOFTWARE FREE IN BOX

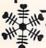

# ( commodore

**1670 MODEM** 

- HAYS COMPATIBLE
- 1200 BAUD

( commodore 1902 A MONITOR CALL FOR PRICE

# SP-1000

- Built-in Commodore Interface
- 2-Year Warranty
- Near Letter Quality Mode

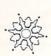

SEIKOSHA

LIMITED TIME ONLY SPECIAL INTRODUCTORY PRICE

\*\*\*

北京

# SPECIALI

EPYX KARATE - NEW \$ 1995

Kronis Rift - Lucas Games Eidolon - Lucas Games Ballblazer - Lucas Games Rescue Fractalus - Lucas Games

Fastload Wintergames Hot Wheels

 INCLUDES DELIVERY Temple of Asphai

Trilogy Jet Combat Simulator GI Joe Summer Games I or II

Barbie Raseball

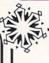

### Ccommodore

1802 C

COLOR MONITOR SWITCHABLE/80 COLUMNS

Call for Price

# **MEMOREX** SPECIAL WORK STATION

•20 Disks •Disk Case

YOUR \$1895 COST

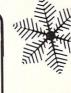

# INITERFACES

| P.P.I               | 3995 |
|---------------------|------|
| XETEC JR            |      |
| XETEC SR            | 6995 |
| M.W. 350 10K BUFFER | 6995 |

IN N.Y. STATE CALL TOLL FREE 1-800-221-2760

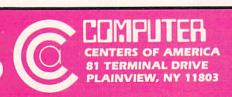

OUT OF STATE CALL B00-631-1003

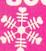

# HRISTMAS CRA

**OUT OF STATE CALL** 

1-800-631-1003

IN N.Y. STATE CALL TOLL FREE 1-800-221-2760

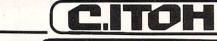

NEVER BEFORE AT THESE PRICES

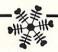

# RITEMAN C+

- COMMODORE READY
- FULL GRAPHICS
- NEAR LETTER QUALITY

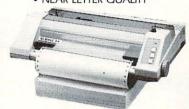

# RITEMAN 11

- 10 INCH CARRIAGE
- 160 C.P.S.
- 8K BUFFER
- NEAR LETTER QUALITY
- FULL GRAPHICS

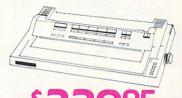

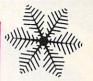

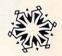

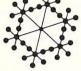

ALSO AVAILABLE

# RITEMAN 15

15 INCH CARRIAGE • 160 C.P.S. • 8K BUFFER • **NEAR LETTER QUALITY • FULL GRAPHICS** 

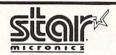

### **NL-10**

 DRAFT 120 CPS • NLO 30 CPS • 5K BUFFER •
DOT MATRIX • PLUG-IN INTERFACE CARTRIDGES
 • STANDARD FRICTION TRACTOR FEED FULL GRAPHICS

\$24995

# **NX-10**

DRAFT 120 CPS • NLO 30 CPS • 5K BUFFER
 DOT MATRIX • EASY FRONT PANEL OPERATION
 • FRICTION & PUSH TRACTOR • PARALLEL
 INTERFACE • FULL GRAPHICS

\$21995

### **SB-10**

· 24 PIN · DOT MATRIX · DRAFT QUALITY 144 CPS LETTER QUALITY 54 CPS • FRICTION AND TRACTOR FEED • PARALLEL INTERFACE • PROPORTIONAL CHARACTER SET

\$34995

LV-1210

• 120 CPS • DOT MATRIX • FRICTION AND TRACTOR
FEED • NEAR LETTER QUALITY • FULL GRAPHICS

IBM COMPATIBLE 16995

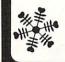

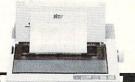

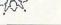

Paperback Writer 128

Paperback Filer 128 Paperback Planner 128 YOUR CHOICE

for the Commodore 128

GRAPHIC ENVIRONMENT **OPERATING SYSTEM** 

 5 DIFFERENT FONTS • DESK TOP . GEO PAINT . GEO WRITE . **DESK ACCESSORIES** 

NEW FONT - PACK **DESK - PACK** 

FOR THE COMMODORE 64 ALL FOR PRICE

( commodore

# 64= PACKAGE

INCLUDES:

- Commodore 64 Computer
- Commodore 1541 Disc Drive
- A Color Monitor with Cables

ALL FOR PRICE

AUTHORIZED STAR SERVICE CENTER

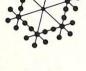

Ccommodore

1571 DISC DRIVE

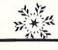

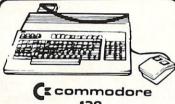

128 PERSONAL COMPUTER

STAR POWER TYPE DAISYWHEEL

IN N.Y. STATE CALL TOLL FREE 1-800-221-2760 **OUT OF STATE CALL** 1-800-631-1003

81 TERMINAL DRIVE PLAINVIEW, NY 11803 Check, Money Order, MC or VISA accepted. No additional charge for MasterCard and Visa. Call for shipping and handling information / MYS residents add applicable sales tax / Prices and availability are subject to change without notice / All factory free merchandise with manufacturer's warranty. Dealers Welcome. Call for recent price reductions and new rebate information. Plus shipping and handling. No returns without return authorization number.

Reader Service No. 221

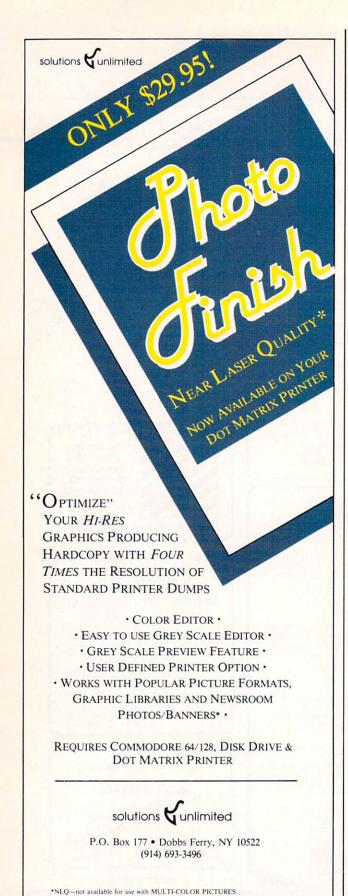

# THE ARTIST

For the C-128 By Denoy DeBoer

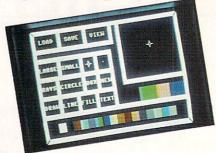

he Artist is a multicolor sketching program which, though written almost entirely in BASIC, supports many of the features found in commercial drawing programs. Because it is mostly BASIC, it is very easy to expand, as I'll explain below. But first let's look at some of the features The Artist supports:

DRAW-used to draw as you would with a pen. When you first enter this mode, the pen will be up. You can move the cursor anywhere on the screen without leaving a trail. Hit the fire button to put the pen down. A bell will sound to indicate that the pen is now down. Now, wherever you move the cursor, it will leave a trail in the current drawing color. To lift the pen back up, hit the fire button again.

LINE-simplifies the task of drawing a straight line between two points. To draw a line, place the cursor where you want the first endpoint to be. Hit the fire button and the computer will set a point at that spot and sound a bell. Now, move the cursor to the spot you want and other endpoint to be. Hit the fire button again, and...voilà, you have a line. To make connected lines, hit the fire button again (this will set another point where you just finished drawing the line). Move the cursor to where you want the other endpoint to be, hit the fire button once more, and there you have it - a connected line. You can continue this process for as long as you wish.

BOX-works somewhat like the LINE command, except now you select two opposite corners instead of endpoints.

CIRCLE-allows you to draw either circles or ellipses. First, move the cursor to where you want the center of the circle to be. Hit the fire button. You will then have to select the radius of the circle. The cursor will now only move either up or down. Once you have the desired length of the radius, hit the fire button. If you want a "perfect" circle, hit the fire button again. The computer will then draw the circle. If, however, you want an ellipse, after selecting the vertical radius, move the cursor left or right to select the horizontal radius.

RAYS—allows you to draw rays from a central point. First, select a point. Now, move the joystick and hold the fire button down at the same time. Rays will shoot out from the central point to the current cursor position. To draw a new ray, hold down the fire button without moving the joystick. The bell will sound indicating that rays will now be drawn from that central point. The most beautiful rays are drawn with a cursor speed of 1.

FILL-should be used with care. Move the cursor to the area to be filled and hit the fire button to activate the fill. First. the outline of the area to be filled must be completely connected. If there is a gap anywhere, the "paint" will spill out

ANIMATION STATION — Surroun, Court of telectical Digital Animatics of the FLEXIDRAW © Inkwell, PRINT SHOP © Broderbund Software, BLAZING PADDLES © Baudville, DOODLE © Omni, KOALA © Koala Technologies Corp. SUPERSKETCH © Personal Peripherals, COMMODORE 64/128 © Commodore Business Machines, NEWSROOM © Springboard Software, PRINT MASTER © Unison World, ICON FACTORY © 1986 Solutions Unlimited, BILLBOARD MAKER © Solutions Unlimited.

\*\*ANIMATION STATION Suncom, COMPUTEREYES Digital Vision

# 1541 MASH V2.0

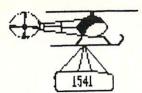

Now you can service your own disk drive with the popular program 1541 MASH. You can check and adjust the head alignment; Check and adjust the RPM's. You can also use MASH to clean your drive and check disks for errors. Complete instructions guide you step by step as you rate your drive's performance and make the necessary adjustments. All you need is a screwdriver and about an hour of your time. No knowledge of electronics is necessary. This is the easiest program of its type to use.

Only \$19.95

# Service Your Disk Drive!

# Disk Tracker

Use Disk Tracker to catalog all of your disks into a neat filing system. Read and Edit each disk directory. Sort each directory and print disk jacket labels or a long master list of your programs. Display any directory at will. Search function finds lost programs quickly. Get your wares organized.

Only \$19.95

# Recipe Tracker

Are you tired of trying to convert your favorite recipes to meet various cooking needs? Let Recipe Tracker handle it. This handy program stores your favorite recipes on disk and then, at your command, quickly converts them to serve one person or a thousand.

Only \$19.95

# **Pilgrim's Progress**

Here is a sophisticated text adventure game that will provide you with hours of fun and challenge. Based on the classic story, Pilgrim's Progress, this adventure provides wholesome fun for adventurers of all ages. Walk with Pilgrim down the perilous road to the celestial city through a maze of perils that occupies the entire contents of the disk. Only \$22.95

# Variety Pac #1

A variety of spelling and math games all on one disk - Only \$9.95

# Variety Pac #2

A variety of excellent BASIC games all on one disk -Only \$9.95

# **Adventure Pac**

Forest Adventure, Desert Adventure, Miser's House, Haunted House, and more... all on one disk. Only \$9.95

# **Utility Pac**

Here is an assortment of the best disk utilities with complete instruction. Handy tools for the programmer or for the casual user. - Only \$14.95

# **Hot Tips**

A disk full of Hot Programming tips, secrets, and useful sub-routines with documentation.

Only \$14.95

# **Address Tracker**

Dedicated filing system designed specifically for names and addresses. Prints labels. Sorts on all fields. Works with Speedscript Utilizer to Merge labels and word processed text. Super-Easy to Use. A powerful addition to your software library.

Only \$19.95

# Songs for Kids

25 Delightful, traditional childrens songs with words and 3 voice music. Everything from Hickory Dickory Doc to Farmer in the Dell. Ages 3-7.

Only \$14.95

# Christmas Carols

Sing along with your 64, 12 all time favorite Christmas Carols with text and 3 part harmony.

Only \$9.95

# **Bible Trivia**

Bible Trivia is one of the finest trivia games available. 1000 questions, 1-10 players, exciting board game, question editor for making your own question files. You can even use it to make quizzes for your kids.

Only \$24.95

# CHIPMUNK SOFTWARE

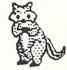

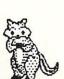

Box 463
631 N. Cherry
Battle Ground, Wa. 98604

1-800-331-3428

**No Shipping Charges** 

Add \$2.00 for COD or Foreign Delivery

# **Custom Drives**

You can customize your 1541 drive giving you added convenience. This booklet will show you how to move the power switch to the front of the drive; install a write protect switch (allowing you to write on the back of a disk without punching holes or removing any tapes); Install a device number switch (a must if you have two drives.) Easy step by step instructions include complete diagrams making the procedure a snap. Complete kit includes switches, wires, connectors.

Booklet - Only \$4.95 Complete Kit - \$24.95

# **Reset Switch**

A Permanent, Case Mounted reset switch that you can easily install by following our step by step instructions. An attractive and handy addition to your Commodore 64.

Only \$9.95

# Speed-Script Utilizer

The Utilizer works along with your copy of the popular word processor, Speedscript. The Utilizer allows you to print multiple copies of your documents unattended. You can also merge a mailing list or other data file with your speedscript text so that multiple copies are printed changing names etc. on every copy. The powerful sort routine can be used to sort any Speedscript file into useful order. This program will work with any word processor that has sequential file options

Only \$19.95

# PS Graphic Pac #1

Here is a disk full of Original Graphics complatible with the popular Print Shop program. A real plus for your graphics library.

Only \$14.95

# **Computer Furniture**

Custom Computer Center designs that you can build from one or two sheets of plywood. Booklet includes scale patterns, material lists, procedures, and professional finishing tips. Attractive and easy to build - Only \$3.95

# Virtuoso 64

This may be the final word in music editors for the Commodore 64. Virtuoso 64 is a tool that is extremely powerful and flexible. It produces interupt driven, highly compact, relocateable, professional sounding, music code that can be used in your own programs or loaded up and played for your enjoyment. It is so easy to use that you will be composing your first musical score within minutes, yet its depth of capability will never be exhausted. Only \$29.95

# **Spelling Scramble**

Spelling Scramble is the finest, fast acting spelling program we have seen. Use our prepared word lists or create your own lists of words to drill. Excellent sound and text rewards. Allows vocabulary words with definitions. A fast action game that takes only minutes to play but requires perfection in spelling.

Only \$9.95

# Commodore 64

In Washington 1-687-2343

all over the screen and ruin your masterpiece. Second, the palette used for the FILL operation *must* be the same one used to draw the outline of the shape to be filled. Before performing any FILL operations where there is even a remote chance that you save the current screen to the safety buffer by hitting the "S" key. That way, if you mess up, you can hit "R" to recover your screen.

Note that in any of the drawing modes, you can hit the "S" key to save the current screen to the buffer, or "R" to restore the screen from the buffer. Please note that it takes approximately 10 seconds for the program to save or restore a picture from the buffer. To go back to the MENU screen, press any other key.

# MENU SELECTION

When you first run the program, you will be greeted with a menu screen. The upper 4/5 of the screen is the Main Menu; the lower portion is the Color Menu. Most of the commands are self explanatory, or have been explained above. To make a choice, use the joystick (plugged into Port 2) to move the cursor to the box of the selection you want to make and hit the fire button. In addition to the commands already covered, there are a few more available from the Main Menu.

On the left hand side, near the center of the screen, you will find two boxes marked LARGE and SMALL. These boxes allow you to select the size of your pen strokes. When you are in LARGE mode, the cursor will be twice its normal size. In addition to the two brush (pen) sizes available, you will be

# THE ULTIMATE CONTROL INTERFACE

Compatible with C64, C128 in 64 & 128 modes, and C128 in CP/M mode

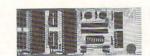

Universally applicable dual 6522 Versatile Interface Adapter (VIA) board. Intelligently control almost any device. Perform automated testing. Acquire data for laboratory and instrumentation applications. Provides four 8-bit fully bidirectional I/O ports & eight handshake lines. Four 16-bit timer/counters. Full IRO interrupt capability. Expandable. Includes extensive documentation and programs on disk. \$169 postpaid USA. Each additional board \$149.

# SYMBOL MASTER MULTI-PASS SYMBOLIC DISASSEMBLER

The original and best is now even better with Version 2.0! Disassembles any 6502/6510/undoc/65C02/8502 machine code program into beautiful source. Includes both C64 & C128 native mode versions. Learn to program like the experts! Adapt existing programs to your needs! Outputs source code files to disk fully compatible with your MAE, PAL, CBM, Develop-64, LADS, Merlin or Panther assembler, ready for re-assembly and editing. 100% machine code and extremely fast. 63-page manual. Advanced and sophisticated features far too numerous to detail here. \$49.95 postpaid USA.

# PROFESSIONAL UTILITIES & RESOURCES

- C64 Source Code. Most complete available reconstructed, extensively commented and cross-referenced assembly language source code for Basic and Kernal ROMs, all 16K. In book form, 242 pages. \$29.95 postpaid USA.
- PTD-6510 Symbolic Debugger for C64. An extremely powerful tool with capabilities far beyond a machine-language monitor. 100-page manual. \$49.95 postpaid USA.
- MAE64 version 5.0. Fully professional 6502/65C02 macro editor/assembler. 80-page manual. \$29.95 postpaid USA.

# SCHNEDLER SYSTEMS

1501 N. Ivanhoe, Dept. A12, Arlington, VA 22205 Information/Telephone Orders (703) 237-4796. VISA/MasterCard able to select from two types of cursors. The small cursor is good for precision work. The crosshair cursor is good for lining up corners and making sure that points are connected. The speed of the cursor can also be adjusted by hitting the numbered keys from 1-9. 1 is the slowest speed and 9 is the fastest. I recommend a speed of 1 for detailed work. The program also allows for placing text on the graphics screen. Use the TEXT option to do this. Please note that the RVS (reverse video) option will not work when you use palette number 3 as your painting color.

In the upper left hand corner of the Main Menu screen, you'll also find commands to LOAD, SAVE, or VIEW your work. When saving your picture, keep the name under 13 letters long. The program will automatically add the suffixes "COL" and "PIC" to your name.

# **COLOR SELECTION**

Color selection is easier to do than it is to explain. In the lower right hand corner of the Main Menu, you'll find colored boxes. These are the four palettes available for you to work with. The leftmost is palette number 1. It controls the background (canvas) color for the whole screen. The next three palettes are numbers 2, 3, and 4 respectively. These are your painting palettes. However, keep in mind that you can also paint with palette number 1. This is useful for erasing mistakes.

Just below the palette is the Color Menu. To select a color you would like to use, move the cursor to that color and press the fire button. Now move the cursor back up to one of the four palettes and press the fire button again. The palette you selected will now change to the color that you have selected. Now anything you draw with that palette will be in the current color of that palette.

Although you can use all 16 colors on the screen at the same time, there is a restriction as to how the colors may be used. You can change the colors in any of the palettes as many times as you wish, but keep in mind that if you want two or more different colors right next to each other, they each must be drawn with a different palette. I suggest that you try out each of the commands and get a feel for what they do before trying to do any serious work.

# **SUGGESTIONS**

You should keep in mind that *The Artist* is not a precision drawing program. Just like any other drawing tool, it may take some time to get used to. During your drawing process, you're sure to get messy (connected lines extending through each other, etc.). This is okay because you can always go back and touch up with the DRAW command. As a matter of fact, this is how you should work. Another bit of advice is to work from the background forward. In other words, draw (or paint) the sky and then add the mountains and streams later.

You'll also notice that the text looks a little strange on the multicolor screen. You can use the DRAW command to touch up the letters.

Last but not least, if the program should crash for any reason, just hit RUN STOP and RESTORE at the same time. You can then re-RUN the program and the picture you were working with will still be there. However, keep in mind that the safety buffer is now wiped out.

### TYPING IT IN

To create a copy of *The Artist*, type in the BOOTER program on page 124 and save it as the first program on your

# PARTNER 128 THE 1<sup>ST</sup> DESKTOP ACCESSORY THAT WORKS "CONCURRENTLY" WITH OTHER C128 SOFTWARE.

PARTNER! A cartridge-based program with eight convenient memory-resident desktop "accessories" that operate "concurrently" with other C128<sup>™</sup> software programs.

Like Sidekick\*, PARTNER automagically suspends the existing program in your computer while you use the PARTNER accessories. When you are through, press a button and PARTNER returns you to the point in your program where you left off.

Accessories at your command:

- Appointment calendar and date book: Keep track of appointments and deadlines. At the press of a key, you'll be able to review your appointments for a day, week, or month. Months may be viewed in their entirety in a traditional calendar format, and then printed out.
- Memo pad: Write yourself important notes. Print them out on paper or save them onto disk.
- Name and address list: Keep track of important names and addresses. Available instantly, any time you are using your computer.
- Calculator: A multi-function calculator with an optional "paper tape" that prints out your calculations on your printer.
- Typewriter: Turns your computer and printer into a traditional typewriter.
- Envelope addresser & label maker: Use this
  feature and your name and address list to address
  envelopes or create mailing labels quickly, without
  leaving the software you are working with.

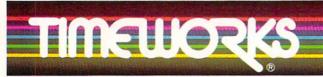

#### More power for your dollar

Timeworks, Inc. 444 Lake Cook Rd., Deerfield, IL 60015 312-948-9200

- " An auto-dial modem is required to use the phone-dialer feature.
- \*Commodore 128-v is a trademark and Commodore 64 is a registered trademark of Commodore Electronics, Ltd., Sidekick is a trademark of Borland International, Inc.
- © 1985 Timeworks, Inc. All rights reserved.

- Phone list & auto dialer: Keep track of important phone numbers. At your command, the computer will search through your list for the number you want, and automatically dial the number for you."
- Screen print: At the press of a key, the contents of your computer display will be duplicated on your printer.

#### Other features:

- SwiftDOS: Allows you to access Commodore disk drive commands any time.
- SwiftLock: Enter your secret code before you leave your computer. The keyboard will be locked until you re-enter your code.
- Extended Printer Control: Allows you to send commands directly to your printer at any time.
- SwiftLoad: Allows your Commodore 1541 disk drive to load as fast as the Commodore 1571 disk drive.

#### **Suggested Retail Prices:**

C128 (128K, 80 column):

\$69.95

C64 (64 K, 40 column):

\$59.95

Available at your favorite Dealer, or call Timeworks today.

TO ORDER CALL: 1-800-535-9497

Reader Service No. 223

aler, BACK GUARANTEE

#### VALUE-SOFT

9513 S.W. Barbur Blvd. B-56 Portland, Oregon 97219

95

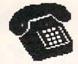

For ORDERS only 1-800-544-SOFT

OREGON CALL, 1-503-246-0924 ADD \$2.00 S & H. Visa and MC gladly.

DEALERS WELCOME

\$19.

CARTRIDGE PORT CONVERTER

COMMODORE 64 & 128 COMPUTERS

- . BUILT-IN "WARM RESET" BUTTON WILL ELIMI-NATE TURNING POWER OFFION TO RESET THE C-64 MICROPROCESSOR, THUS ADDING TO RELIABILITY
- . PARALLEL EXPANSION PORT ON L'BOW'S BACKSIDE ALLOWS SIMULTANEOUS HARD-WARE & SOFTWARE ACCESS.
  - . VERTICAL CARTRIDGE PORT MAKES CARTRIDGE USE MUCH EASIER
    - NO MORE STRESS ON THE COMPUT-ER'S PRINTED CIRCUIT BOARD FROM THE PRESSURE OF PLUGGING IN CARTRIDGES SINCE 'LBOW PUTS IT ALL ON THE TABLE TOP

#### & SWIVEL TILT POWER COMMAND \$69.95 CENTER

EMI FILTERING SURGE PROTECTION TILTS 12.5 DEGREES SWIVELS 360 DEGREES 15 AMP CIRCUIT BREAKER

6 FOOT POWER CORD

LIGHTED PUSH BUTTON SWITCHES MASTER POWER ON/OFF SWITCH

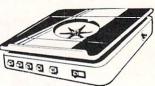

SUPER VALUE

RECISION SQUARE NOTCH IN THE DISKETTE AT EXACTLY THE RIGHT SPOT

SMOOTH, DEEP-BLUE ENAMELED FINISH IS BEAUTIFUL AND EASY TO TOUCH.

DOUBLES STORAGE SPACE OF MOST 514 SINGLE-SIDED DISKETTES. COMPATIBLE WITH DISK DRIVES FOR COMMODORE, ATARI APPLE FRANKLIN

\$8.95

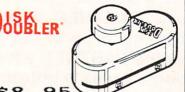

PROTECTION REVEALED

\$19.95

BOLVE THE PUZZLES OF SOFTWARE PROTECTION. FOR AUTHOR OR NEW SOLVE THE PUZZLES OF SOFTMARE PROTECTION. FOR AUTHOR UK NEW USER. BECOME A MASTER OF ILLUSION. LEARN HOW TO PROTECT OR UN-PROTECT YOUR SOFTMARE. INCLUDES BASIC PROGRAM SECURITY. LEARN HOW COMPILERS, HALF TRACKS ETC, EFFECT A DISK.REVEALS MYSTICAL SECRETS OF THE C-64.BOOK IS 141 PAGES. A FREE DISK OF 21 UTILITY PROGRAMS ARE INCLUDED. THE BOOK IS WRITTEN AT A LEVEL A BEGINNER CAN UNDERSTAND.

## THE BLACK BOOK C-128

#### REFERENCE BOOK

OVER 75 EASY TO READ CHARTS AND TABLES 261 PAGES OF SOLID INFORMATION NOT ONE WASTED PAGE LAYS FLAT FOR EASY READING COLOR CODED, ALWAYS FIND WHAT YOU NEED

WE ARE SO CERTAIN YOU WILL LIKE THE BLACK BOOK OF C-128, THAT WE MAKE THIS UNUSUAL OFFER, IF YOU DON'T FEEL THAT IT CONTAINS MORE INFORMATION THAN ANY OTHER REFERENCE BOOK FOR THE C-128, SEND IT BACK IN GOOD CONDITION WITHIN 10 DAYS. WE WILL REFUND THE PURCHASE PRICE WITH A SMILE

\$15.95

128 CABLE \$12.95

BO COLUMN ON THE C128 WITH THE 1701/1702 MONITOR MONOCHROME WITH SOUND. SAVE BIG DOLLARS.

\$19.95

BRAND X IS A DISK CATALOGER. 4,000 ENTRIES OR 100 DISKS. ADD, SAVE, ETC.. IDENTIFIES 14 FILE TYPES PRINTS LISTS IN ONE, THO, OR THREE COLUMNS, PLUS LABELS. END DISK CONFUSION WITH BRAND X 64.

VIDEO LOG

\$19.95

VIDEO LOG C64 CATALOGS THE MOVIES YOU HAVE SAVED ON VIDEO TAPE. ENTER 1,000 FILMS, OR 250 TAPES!!
PRINTS A CATALOG OF TITLES, OR LABELS FOR TAPES. LIST BY TAPE NUMBERS, OR FILM NAME. SAVED: TITLE, START/END, LENGTH, PLUS CATEBORY.

#### ETC. ABLES 8

9 FT 6 PINDIN MALE BOTH ENDS # B69 \$8.95 18 FT 6 PINDIN MALE BOTH ENDS # C618 \$16.95 6 FT 6 PINDIN MALE/FEMALE # A66 \$6.95 MONITOR, 5 PINDIN TO 4 RCA PLUGS # D56 \$9.95 6 FT. MONITOR EXTENSION, 5 PINDIN # E56 \$6.95 \$6.95 6 FT MONITOR EXTENSION, 8 PINDIN # \$618 6 FT CENTRONICS, MALE/MALE # FC36 \$14.95 6 FT RS-232, 25 PIN MALE/MALE # 6625 \$14.95 9 FT 6 PINDIN MALE RIGHT ANGLE/MALE # R69 \$9.95

6 PIECE JEWELERS SCREW DRIVER SET AND CASE \$6.95

WRITE PROTECT TABS, QUANITY 100 # TAB \$1.49 DISK SLEEVES, WHITE, QUANITY 100 # DS100 \$7.95

SAVER SWITCH

THE . SAVER SWITCH CONNECTS THO COMPUTERS TO ONE PRINTER OR DISK DRIVE. BETTER YET, SHARE YOUR DRIVE AND PRINTER BETHEEN THO COMPUTERS, LINK 2 PRINTERS TO ONE COMPUTER. FLIP A SMITCH FROM ONE DEVICE TO ANOTHER. NO ALTERATIONS OR EXTRAS NEEDED, PLUGS IN IN SECONDS.

#### PARALLEL A/B SWITCH

36 PINS SWITCHED, FEMALE CONNECTORS, GOLD CONTACTS, HIGH QUALITY PUSH BUTTON SWITCH \$44.95

#### RS 232 A/B SWITCH

25 PINS SWITCHED, DB 25 CONNECTORS, HIGH QUALITY PUSH BUTTON SWITCH \$44.95

SWITCH FOR SCHOOL OR BUSINESS SUPER 4 COMPUTERS TO 1 DEVICE 6 COMPUTERS TO 1 DEVICE

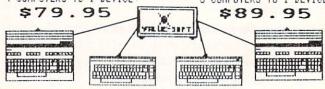

MODEL 1... COMES WITH THO 6 PINDIN FEMALE SOCKETS AND ONE 4 FT. 6 PINDIN MALE CABLE

HODEL 2.... COMES WITH THREE 6 PINDIN FEMALE SOCKETS. CAN BE USED WITH MOST PRINTER INTERFACES

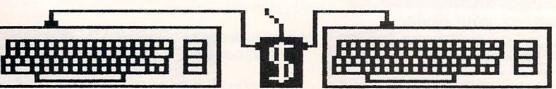

NEW METAL BOX

\$29.95

disk. Now enter the C-128's built in monitor by hitting the f8 key. Type M 0E00 0EB8 and press RETURN. The screen will fill with hexadecimal numbers. Move the cursor up to the lines and change the hexadecimal values to match those in the listing of the second program (SPRITE DATA). Be sure to press the RETURN key at each line after you have made the changes. Once you have finished changing the values to match those in the listing, move the cursor to a blank line and type M 00B00 00B10. Change the values in these locations to match those of listing three (ML ROUTINE). You can now save the program. Type S"ART SPR",8,+3584,+4096 and press RETURN. Now, type S"ML",8,0B00,0B14 and press RETURN. You can now exit to BASIC and type in *The Artist*. Be sure to save *The Artist* before attempting to run it.

#### **FUTURE EXPANSION**

You may have noticed that the upper right hand corner of the Main Menu screen contains a large blank box. I purposely left this box blank for future expansion. Here is a brief description of how the cursor input routine works in case you would like to add some features to the program.

Lines 62-74 check to see where the cursor is along the y-axis when the fire button is pressed. Control is then transferred to the appropriate section (Lines 78-126) to determine where the cursor is along the x-axis. This is where the routine actually determines what function was selected. Take note of line 62. This line calculates the x and y coordinates of the cursor sprite and then translates it to x and y coordinates for a 40 column by 25 row screen. The upper left hand corner is location (0,0) and the lower right hand corner is location (39,24).

To demonstrate the process of adding new commands (options), I will show you how to add a BORDER command. This will allow you to change the border color of the graphics screen. First, we have to decide how the command will work. To keep things simple, I have decided that a box with the word BORDER in it will be used to activate the BORDER command. The user could move the joystick up to the box and hit the fire button to cycle through the 16 available colors.

The next thing to do is add the command box itself. I decided to add the command at Line 500. Here are the lines needed:

500 WINDOW24,1,39,14 : PRINT"[WHITE][8 " "][RVSON] ":PRINT" BORDER [RVSON] " : PRINT"[8 " "][RVSON] ": PRINT"[RVSON][WHITE][9 " "]": WINDOW0,0,39,24: RETURN

The first WINDOW command makes a window in the big blank box on the Main Menu screen. The BORDER command is then printed in the upper left hand corner of that box. The screen is then returned to normal with the second WINDOW command, and the program then returns from the subroutine.

To make sure that our new command is printed along with the Main Menu screen, we have to have a GOSUB to our routine from the routine that prints the Main Menu. Add the command GOSUB 500 to Line 274, right before the RETURN statement.

However, just adding and printing the command is not enough. We also have to add a routine to check for and activate the new command. Type in the following Line:

83 IFX>23 AND X<32 THEN C4=C4+1: IF C4 <17 THEN 52: ELSE C4=1: GOTO 52 We now have a command to change the border color. To finish things off, let's add a routine to save the border color information along with the picture data. Add the following statement at the beginning of Line 170: POKE 8172,C4. Now add this statement to Line 180 right after the BLOAD command: C4=PEEK(8172). We will also need to modify the BUFFER SAVE and BUFFER LOAD routine. Add the statement R4=C4 to the end of Line 230 and the statements C4=R4:COLOR4,C4 to the end of Line 242.

All the additional lines to add can be found in the Additional Lines listing.

Here are some suggested commands to add. How about COPY, HARDCOPY, or ZOOM? Or maybe a special effects command such as CYCLE. This command could be used to cycle through the border or background color of the picture. Some simpler commands to add would be disk commands such as DIRECTORY or FORMAT.

#### **ADJUSTING THE PROGRAM**

If you find that the computer reads the joystick fire button too fast, change the 150 in Line 322. Also, the CIRCLE function may not draw a perfect circle on your TV or monitor because it was adjusted for my TV. If the circle is too skinny, increase the value of the variable SC in line 280. If the circle is too fat, decrease the value of SC. As it is now, the border color is black. To change the border color, change the value of C4 in Line 280 to the number of the color you want.

SEE PROGRAM LISTING ON PAGE 124

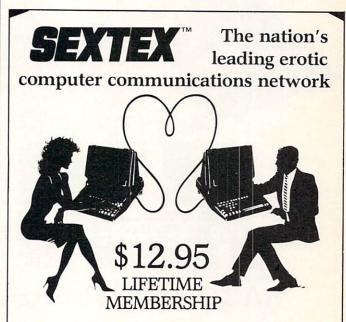

All you need is a computer with a modem to experience the thrill of online adult communications. SEXTEX<sup>TM</sup>, the nation's fastest growing full service videotex network, features live interactive

"Chatting", electronic mail and much more. Call or write for a FREE brochure—your computer will never be the same.

CVC ONLINE dept. A 801 Second Ave., N.Y., N.Y. 10017 (212) 972-4719

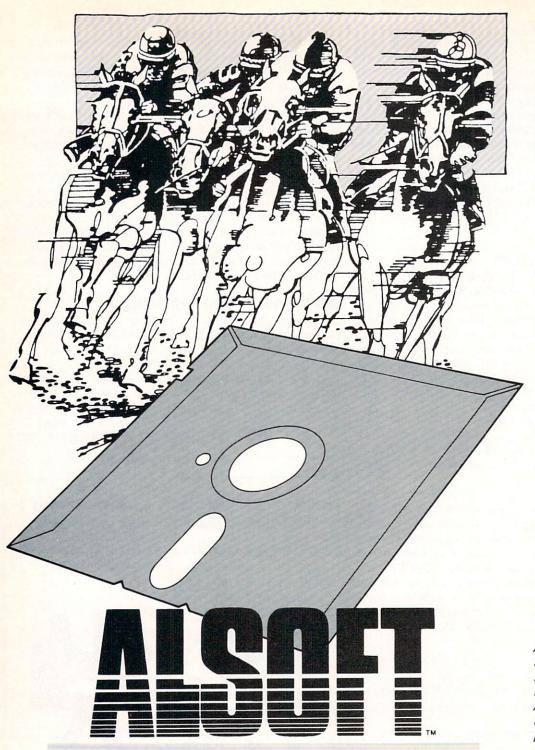

### RACE ANALYSIS SYSTEMS

Program works only on a Commodore 64™ and 128.™

3-PACK (Harness, Thoro, & Greyhound) . . . . . \$69.95 2-PACK (Choose two from above) . . . . . . \$59.95 1-PACK (Choose one from above) . . . . . . \$39.95

# Professional Harness, Thoroughbred and Greyhound Race Analyzers with unparalleled features:

- Five minutes of typing replaces two hours of tedious hand calculations needed per race for these unique handicapping systems.
- Morning Line odds are not considered. This enables the program to generate unbiased ratings for each race entrant, and also increases the probability of Race Analysis accurately predicting "longshot" winners.
- After all races have been handicapped (20 races max), Race Analysis will list (to screen, printer or disk) complete ratings for all entrants. In addition, the program will suggest "Best Bets", including: three best win bets, three best quinellas, best perfecta (exacta) and trifecta, and three best trifecta boxes.

All Alsoft Race Analysis Systems include the MASTER ANALYSIS DEVELOPMENT PACK-AGE. With the assistance of this powerful program, handicappers are able to easily build, develop, and fine tune computerized handicapping systems for all types of sporting events. A Pro Football handicapping module is included on the program disk.

#### 30 DAY MONEY BACK GUARANTEE

*To Order:* Ask your local retailer or call (412) 233-4659 for MasterCard & Visa orders. To order by mail, send check or money order to ALSOFT, 305 Large Avenue, Clairton, PA 15025. Prices listed include shipping and handling. All orders are shipped within 24 hours of receipt. Dealers please contact JS Distributing, 843 Lindenwood, Pittsburgh, PA 15234, Phone (412) 343-8756, 24 Hour BBS (412) 343-7585.

#### ENTERTAINMENT

SOFTWARE SECTION

## PIGSKIN PROGRAMS FOR COMPU-COACHES

## New titles give football fans lots of gaming choices

#### By Arnie Katz and Bill Kunkel

he United States Football League's challenge to the NFL's monopoly failed, but Pete Rozelle's group still isn't the only game in town for football fans. There's a stadium built into every Commodore 64 and 128, and software publishers have filled it with a rich assortment of great gridiron disks.

Four football games have appeared for the C-64/128 since Ahoy! last studied the category. As if that were not enough good news for computer sports fans, the new entries reviewed here represent a truly amazing variety of game-formats.

Whether the computerist enjoys pure arcade-style action or undiluted statistical accuracy, there's a firstquality game that can fill the bill. The four newcomers, together with the previously available On Field Football (Gamestar/Activision) and Super Bowl Sunday (The Avalon Hill Game Company), insure that there is a program to suit every football fancy.

Fans of action-oriented gridiron simulations can start dancing in the end zone: Electronic Arts has released a Commodore version of Imagic's excellent Touchdown Football.

In this contest, the coach of the offense has a choice of eight formations, eight pass patterns, and three possible line blocking schemes, plus full kicking options. The defender selects from among eight regular and two kicking plays. All selections are entered via joystick, using a series of pull-down menus.

Once the strategy is set, the onscreen center snaps the ball. The user takes direct control of the quarter-

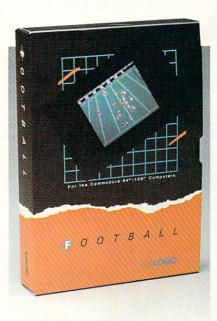

Football mixes action and statistics. READER SERVICE NO. 213

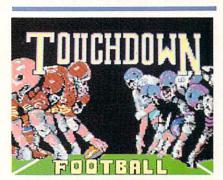

Touchdown Football: 8 formations. READER SERVICE NO. 214

back and either guides him through the line on a rushing play or sets up for a pass to a previously designated receiver.

A completed pass causes control of the onscreen athlete to immediately shift to the receiver. A pass catcher can try to dart downfield for extra yardage. On defense, meanwhile, the computer coach maintains joystick control over the middle linebacker

#### Featured This Month:

| Pigskin Programs                | 41 |
|---------------------------------|----|
| Under Construction: Fast Tracks | 44 |
| Ultimate Wizard                 | 47 |
| Arc of Yesod/Nodes of Yesod     | 47 |
| Elite                           | 48 |
| Macbeth                         | 48 |
|                                 |    |

while the rest of the team moves according to the preprogrammed instructions.

Touchdown Football presents its two six-man squads in a realistic, three-quarters perspective with horizontal scrolling, visible officials, cheerleaders, and a pigskin that casts a shadow. There are punts, field goals, and even interceptions as the two squads march up and down the gridiron in this head-to-head or oneplayer action contest.

Unfortunately, this excellent program by Mark D. Klien, Michael Becker, and Wilfredo Aguilar was originally designed to be played on the 128K IBM PC and PCjr systems, and the translation to the Commodore 64 causes several problems. For one thing, the play entry system was created for use with a two-button joystick. In the original, one action button brings up the options and the other enters commands. Once the play begins to unfold on the field, the dual fire buttons allow the quarterback to throw to either the upper or lower wide receiver. While the lack of a second action button does not cripple the game, it significantly complicates the command control scheme.

Another noticeable flaw is that the graphics are not as sharp as one might expect in a game as sophisticated as Touchdown Football. The gamer must be able to follow the individual players as the lines collide, but this is often next to impossible due to the muddy animation.

Touchdown Football, even with these minuses, is still the best action football simulation around. The extensive choice of offensive and defensive plays and faultless joystick re-

SOFTWARE SECTION

to keep things from becoming too

Football (SubLOGIC) is an unor-

thodox mixture of action and statis-

tics. The same team which produced

SuperBowl Sunday (The Avalon Hill

Game Company) designed this

ity in a variety of ways. Action con-

tests try to capture the patterns of movement, the "look and feel" of the

real sport. The computerist should

actually feel as if he's down on the

field, busting tackles, throwing touch-

downs, and sacking the quarterback.

Football simulations replicate real-

unique action-strategy game.

cerebral.

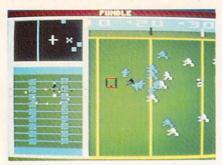

WGFG: create your own book of plays. READER SERVICE NO. 207

sponse make for a realistic and thoroughly exciting program.

Although coaches control their helmeted warriors with the joystick in *The World's Greatest Football Game*, the accent is definitely on strategy. The documentation quotes an adage to the effect that football is 85% mental, and this Nexa-designed program attempts to live up to that maxim.

The main display shows three views of the gridiron with players represented by easy-to-recall symbols. The right side of the screen presents the sideline view of the teams as they line up at the line of scrimmage. The lower left side displays an overhead view of the entire field. An overhead close-up view, located in the upper left corner, allows the coaches to watch the offensive and defensive players execute their assignments. Pressing the "W" key toggles between single- and multiscreen displays.

The main menu screen has four icons which represent time-outs, moving to the scoreboard screen, loading/saving games, and exiting to the "choose play type" menu.

Participants call plays by using the joystick to select choices from a series of menus. First the offense chooses "run," "pass," "punt," or "field goal." If it is a rush or kick, the next choice if whether it is to go left, middle, or right. If the offense is passing, the coach first selects a long, medium, or short throw before choosing the direction in which the play should develop.

The next menu lists all the plays in the team's customized playbook which fit the parameters. A diagram of the selected play appears on the screen. The defense then chooses a setup from a menu, which it hopes will counter its rival's plan. After the offense determines the speed at which the play will unfold, *The World's Greatest Football Game* switches to its action phase.

The quarterback automatically follows his assignment from the snap until the coach decides to pass, handoff, or improvise. Audio cues make it comparatively easy to time the handoff on running plays or the ballrelease for passing.

The joystick takes control of the running back or receiver, depending on the call. Meanwhile, the defense

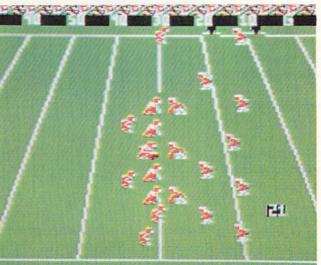

Football depicts the gridinon in ¾ perspective with full horizontal scrolling. While the players tend to melt together at the line of scrimmage, the game does blend sophisticated strategy and satisfying action.

controls either a linebacker or a safety, depending on which man the coach feels will be more important in the current situation.

The heart of the game is the Chalkboard, a sub-program which gamers use to create their own book of plays. The process is well-documented in the instructions, but it takes quite a while to pick the right formation and delegate routes to the individual athletes. *The World's Greatest Football Game* is not for believers in the philosophy of "boot-and-play": Expect to spend at least an hour, and perhaps several, to compile a reasonably varied playbook.

This is a difficult, demanding game, which is best-suited for solitaire play, although head-to-head is possible. *The World's Greatest Football Game* is an intricately detailed simulation of the head games real coaches play with just enough action

The statistically based games, on the other hand, test the user's ability to evaluate and deploy real athletes in a simulated environment. In this variety of contest, the computer coach wants to feel like Don Shula, the general commanding his troops from the mountaintop.

Football walks both sides of the street simultaneously. The computerist is the coach, but also gets to feel the heat of personal combat. The result is a game which is tough to categorize. It should especially appeal to joystick jockeys who want a game that also involves a lot of strategy.

SubLOGIC *Football* is an actionstrategy game. The coach controls the team of individually rated players with the joystick.

Teams are drafted from a talent pool of fictitious but very representative and well-drawn footballers. The play book describes each player in

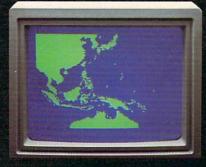

"Captain's Log, October 1, 1944. 0250 Hours. Fleet submarine USS Hammerhead proceeding Southwest at cruising speed. Our mission: intercept enemy convoy off the coast of Borneo. Disperse and destroy."

# 25 SPEED: 20 DEPTH: 0 HEADING! 007

"0300 Hours. Two hours until dawn. Radar picks up convoy, escorted by two destroyers. We believe that one of the enemy's valuable cargo ships is part of convoy formation."

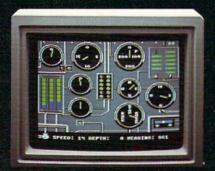

"0525 Hours. Torpedo rooms report full tubes forward and aft. Battery at full charge for silent running. We hope water temperature will provide thermal barrier to confuse enemy sonar."

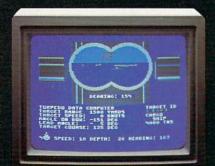

"0715 Hours. Torpedo tubes 1, 2, 3 fired. Two destroyers hit and sinking. One of the enemy's last cargo ships coming into 'scope view — an ideal target position. On my mark... Fire Tube 4! Fire 5!"

## Captain's Log... War Date 10.01.44

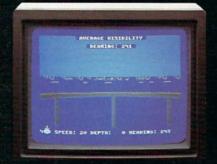

"0400 Hours. Lookouts on the bridge. Target identification party reports one cargo ship, 4,000 tons, troopship of 10,250 tons, with two Kaibokan-type escorts. Moving into attack position."

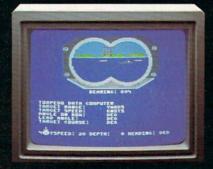

"0600 Hours. We are at final attack position. Convoy moving at 10 knots. Target distance decreasing rapidly... Crash Dive! Escorts have spotted us and are turning to attack! Rig to run silent."

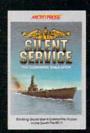

"Superb" raves Scott May in On Line, "strategic intensity and heartpounding action have rarely been merged this successfully." Analog calls it flatly "the best submarine

simulation so far." Compute comments "Silent Service's detail is astonishing." Join the more than 150,000 computer skippers who have volunteered for **Silent Service**, the naval action/tactics simulation —from MicroProse. Tandy 1000/IBM PC Jr. screens shown

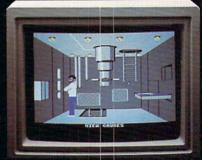

"0500 Hours. Sound General Quarters!
Battle stations manned. Preparing for torpedo run. Gauge Panel OK. Periscope OK. Charts and Attack Plot Board OK. All mechanical systems OK."

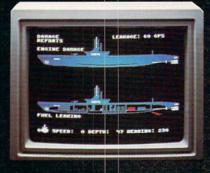

"0700 Hours. Depth charged for one hour. Some minor damage, but repair parties at work. Destroyer propeller noises receding. We'll come to periscope depth for our return punch."

Silent Service is available for Commodore 64° 128™. Amiga™, Apple II family, Alari XL/XE, Atari St, IBM PC/PC Jr, and Tandy 1000, at a suggested retail price of \$34.95 (Alari ST and Amiga, \$39.95).

Commodore, Amiga, Apple, Atari, IBM, and Tandy are registered trademarks of Commodore Electronics, Utd., Commodore-Amiga Inc., Apple Computer, Inc., International Business Machines Corp., and Tandy Corp., respectively.

Available from your local retailer. If out-of-stock, contact MicroProse directly for further information on our full range of simulation software, and to place Mastercard/Visa orders.

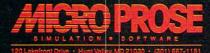

Reader Service No. 227

considerable detail, including a biography, scouting report, and career statistics. Most players are rated for speed, power, and the ability to catch the pigskin. Quarterbacks have ratings for release time as well as for their ability to complete both long and short passes. The user can alter any of these ratings prior to the start of the game.

Before each play, the offensive team determines whether it will run or pass. There are seven rushing plays which can be sprung out of three possible formations: "pro" (two backs); "I-formation"; or "power 1" (three backs). On "pass" plays, the computerist chooses from among five basic patterns (post, flag, hook, slant in, square out) and four formations (pro, I, power-I, and four-receiver). It is also possible to run or scramble with the quarterback. A team can punt or attempt a field goal at any point. On defense, the player determines whether to set up for a run or pass play. On blitzes, linebackers are individually assigned, and if the pass defense is called twice in a row, the primary defender's speed rating is reduced. There are also several special defensive maneuvers. These include goal line stands, "keying" on runs, and a five-back setup for surefire passing situations.

Once the ball is snapped, the gamer on offense assumes limited joystick control over the quarterback. After a completed pass, the program transfers control to the receiver. On defense, control is assigned on a default basis to the "primary defensive player," generally the middle linebacker. The defensive coordinator may, however, change that assignment at any time in order to personally guide the movements of the strong safety, free safety, outside left linebacker, or outside right linebacker.

Football's graphics are acceptable, if unextraordinary. The gridiron is depicted in three-quarter perspective with full horizontal scrolling. The players do tend to melt together at the line of scrimmage, but the eye adjusts within a game or two.

This is really quite a remarkable game, though it is not for those who

only become pigskin partisans at Super Bowl time. It offers a unique perspective on the sport. While it's hard for any program to be all things to all gamers, *Football* succeeds admirably in its attempt to offer a multidimensional simulation which blends satisfying action and sophisticated strategy.

If statistical accuracy is the goal, 3-in-1 College & Pro Football (Lance Haffner Games) can put the ball through the uprights from any point on the gridiron. There isn't even a pretense of graphics, but no other pigskin program can touch this all-text title when it comes to precisely reproducing the performance of real football teams.

And what an incredible variety of teams there are! With a commendable spirit of generosity, designer Haffner has included hundreds of clubs from the past and present on the two disks supplied with the game. The latest edition features the 1985 NFL and USFL teams, 176 major college aggregations, 174 outstanding college elevens of the past, and 96 famous professional football teams. (The Canadian Football League is ig-

nored, probably because that organization's rules differences would invalidate the algorithms which power the simulation.)

Like most stat game producers, the company updates its disks with the latest year's teams after the conclusion of each season. Team disks with the latest squads are available for separate purchase.

This one- or two-player contest plays rapidly head-to-head or against the computerized coach. The user can even sit back and watch the program direct both teams in pleasingly authentic "what if?" confrontations.

After the participants pick the number of contestants, the teams, and stadium, the main display appears. It isn't very fancy, but it does present the needed information in a succinct and easily understandable format.

Head coaches can tell at a glance which team has the ball, the down, yards-to-go for a first down, the position of the ball on the field, the quarter, and time remaining. The lower half of the screen presents menus of offensive and defensive options and prints out the results of each play.

Gameplay is quickly learned. First

## UNDER CONSTRUCTION Fast Tracks / Activision

#### By Ted Salamone

Welcome to hard hat country. This is the first in a series of articles which will explore the intricacies of C-64/128 programs with screen editors and construction set capabilities. Be prepared to take a lot of notes. Since this work is pretty risky, keep that steel bonnet on at all times. Oh, one more thing: sign this waiver.

Fast Tracks is a slot car racing construction set. Would-be double shifters compete against three computer-directed cars on prebuilt or custom-designed tracks. Best of all, Fast Tracks makes it easy to send friends working copies of one's own world class tracks, complete with landscap-

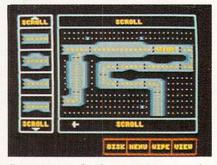

Race on prebuilt or custom tracks. READER SERVICE NO. 208

ing, worthy opponents, and fancy audiovisual effects. The recipient doesn't even need a copy of the program to enjoy your engineering and design feats.

Cars in Fast Tracks roll along smoothly, hugging curves and streak-

the coach whose team is on defense chooses one of six alignments; honest, inside run, spread, blitz, short pass, or long pass. The offense then selects one of the five running or seven passing plays. (A team can also punt or attempt a field goal.) The program quickly compares the ratings of the players, modified by the interplay of the offensive and defensive strategy, and prints the result.

One of 3-in-1 Football's best features is that it moves the ball in tenths of a yard. This is, therefore, the only football game in which a team can be stopped agonizing inches short of a first down or a touchdown. That is realism with a capital "R".

Appropriately enough for a game which embraces statistics to the exclusion of frills, 3-in-1 Football includes a module which compiles season, game, and individual stats which can be saved on a formatted disk. Typing in the name under which the numbers are stored calls up complete records in a flash.

Lamentably absent is any mechanism for trading players. Lance Haffner has concentrated on replicating the performance of teams, not individuals. This game is more con-

## ENTERTAINMENT

#### SOFTWARE SECTION

cerned with making the entire offensive line function correctly than with insuring that the left tackle piles up the proper number of blocks. Breaking up offensive and defensive units which worked together disrupts the game's complex formulas.

The play-system sacrifices user-involvement in the name of accuracy. The coaches pick only the plays, not who will carry them out. In other words, the computerist commanding the 1985 Giants can call for a blast over tackle, but the program decides whether Joe Morris, George Adams, or Rob Carpenter carries the ball.

An exacting simulation like 3-in-1 Football is, of course, not for everyone. Even many closet Tom Landrys will recoil at the lack of visual excitement, but this title is surely the ultimate for Commodore owners who want total statistical verisimilitude.

And that's the computer pigskin lineup for this season. The established ones are still great, and the rookies add versatility and scope. with so many excellent choices, the Commodore computer may soon come to rival the flask as the football fanatic's best friend.

ing down straightaways, especially after a quick spin through the officially sanctioned rulebook. Besides operating information, the 20-page manual offers basic design and racing tips.

#### Tools of the Trade

Taking a cue from the original construction set title, Pinball Construction Set, Fast Tracks displays a parts bin on one section of the screen and a "workbench" on the other. Though the onscreen work area is only 5 standard track pieces high and 5 pieces wide, a complete circuit of up to 19 pieces wide and 10 high can be achieved using the scroll boxes above and below the workbench. Don't be fooled by this seemingly constricted space; intricate layouts are possible.

The parts box holds 22 different track sections and displays four at a time. Just like the work area, additional pieces are accessed by positioning the joystick-controlled cursor in the scroll box and pushing up or down. The course-architect selects and places parts by pressing the joystick button.

Straightaways include one lane wonders, two lane widow makers, and boulevard-sized roadways. A set of four 90-degree curves completes the basic components. Underpasses, overpasses, and intersections make tracks more challenging than the Detroit Gran Prix. Oil slicked sections, switchers (which randomly place cars onto connected throughways) and mergers (the opposite of switchers) add their own mischief to the mix.

#### The Blueprint

From the main menu, slot enthusiasts design courses, race on them,

#### A Christmas gift?

Choose from the following COMPUTER FRIENDS winners. SPECIAL CHRISTMAS OFFER. Buy one item and get 15% discount on any other item or supply accessory.

MAC INKER™, Automatic Ribbon Re-inker. Re-ink any fabric or spool fabric ribbon for less than 5 cents. Over 70,000 in the field and

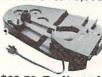

we support ALL printers. Universal Cartridge or Universal Spool MAC INKER

\$68.50. Dedicated Imagewriter or Epson \$42.00. We have cartridges re-inkable in 10 colors. Ask for your printer type or for complete listing. Bottle ink \$3.00/each. Shipping \$3.00.

PROTEUS™, the 'Siamese' Buffer. It is a Data Switch with buffer on both ports. Switch manually or via software. Saves time, space and

money. Or ask about our MAC MASTER line of Universal Buffers and

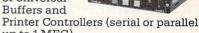

up to 1 MEG).

PROTEUS 64 K-199.00

256 K-299.00 Shipping \$4.00. Of course we have Data Switches, serial/parallel, 2 way, 4 way, crossed etc., at most competitive prices (all lines switched).

MERCURY MODEM. Really 100% Hayes\* Compatible. 300/1200 baud, speaker, full status light display and 2 years warranty. Includes

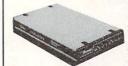

QUICK LINK. easiest and most reliable Comms Software (available for IBM PC or

Macintosh). \$205.00 Shipping \$4.00.

\*Hayes is a trademark of Hayes Microproducts.

MAC THE RIPPER. Our newest, original and welcome printer companion. Pulls off paper perforations and tears the sheets apart. Takes little space and will pay for itself almost immediately in saved time and tedium. Ask for brochure. Introductory Price \$299.00. Shipping \$10.00.

Order Toll Free.

Call or write for free brochure. 1-800-547-3303

In Oregon 503-626-2291 (24 hour line)

## **Emputer**

14250 N.W. Science Park Drive Portland, Oregon 97229 Telex 4949559 Dealer inquiries welcome.

Reader Service No. 250

or create game disks for friends. Though track design is the first selection on the menu, it is best to start with the second, racing on predesigned layouts. Not only does such experience give the apprentice a good feel for the game playing portion of Fast Tracks, but it also is a solid foundation for designing realistic. challenging courses.

Once familiar with the courses included on the program disk, study other racing games for additional layouts. A less direct but nonetheless excellent source is photos and diagrams of the world's great raceways, such as the Brickyard, Lime Rock in Connecticut, or LeMans.

The easiest way to concoct a design for a new track is to lay it out on paper prior to booting the program. Graph paper isn't necessary, but it does make it easier.

Begin by placing the "start" track, then decide on the number and location of intersections, overpasses, and underpasses. Lay in the curves next, followed by the desired types of straightaways. The best time to add oil slicks is when fine tuning the course. Likewise, locate merges and switchers to tie loose sections together. Erase existing pieces to accommodate these final touches.

#### **Pouring the Asphalt**

During the construction process, the user places pieces on the work area as desired. Only a few rules must be firmly observed: Every course requires one "start" track, all tracks must connect to form an unbroken circuit, and never save anything to the Fast Tracks disk.

Follow the blueprint religiously, from placement of the "start" track to switchers and oil slicks. By this point in the design process, the user should have already made all adjustments on paper, so actual construction can proceed without a hitch. Though creation of a blueprint appears to be an extra, time-consuming step, it actually saves time in the long run. You'll avoid cost overruns and missed schedules due to "in the field" course redesigns. (It may also prevent you from arriving late to family meals and burning the midnight oil.)

Dots spaced evenly throughout the workbench make alignment easier when stretching pliable sections, or just placing standard units. This grid becomes even more helpful as work nears completion. Just remember, clean (non oil-slicked) vertical and horizontal straightaways are malleable. The others won't bend, stretch, or budge for anything or anybody. Threats don't work!

Previously placed pieces can be erased, individually or en masse. Other than a finite work space, there is nothing to prevent you from duplicating sections, with the exception of the "start" track. Most engineers would swap a Porsche 959 for this combination of design power and ease of use.

When the track is completely laid out as planned, save the masterpiece to an initialized disk. The "create track" routine includes four disk options: load, save, delete, and initialize. To reduce the size of stored tracks, landscaping is done by the Fast Tracks program at race time. Simple track configurations occupy as much as 33 blocks on a disk.

In a nutshell, the entire process goes something like this. Load Fast Tracks and design a course; save the finished product to an initialized disk, and test via the race option. Replace the data disk with the program disk, then do the reverse when prompted. The new creation appears onscreen in synthetic 3-D, replete with greenery, an appropriate musical score, and sound effects.

This advice applies even when duplicating existing tracks from diagrams or photos. Remember, almost any real-life track will probably have to be adjusted to fit within Fast Tracks' parameters.

#### Tips

Don't keep Fast Tracks in overdrive; extremely complex courses are no fun. Besides being nightmares to design and construct, they often fail when it comes to racing. A single merge/switch set is enough. Two or more such combinations create roadways that look more like congested interstates than high-speed race courses. Use oil slicks sparingly as well. Three on a course should be the maximum under normal design conditions.

The "real" world is more forgiving when it comes to overpasses and underpasses, though the finite course size tends to limit these. Strategic location of over/unders adds spectacular racing and visual excitement.

Fast Tracks' most useful track sections are those which can be stretched. Sprinkle a few (short) boulevard-size sections (to allow passing) to break up single-lane portions of the course. This forced course control builds tension and often frays nerves when competing against friends. Who will be in position when the track widens? Who will pass on the inside?

#### The Test Drive

In operation, Fast Tracks plays like a real slot car set. Speeding cars fishtail around turns, hanging over the track edges as if they were about to launch into space. Sometimes overzealous driving does send a car careening off the track, but none, as far as is known, has attained Earth orbit.

The graphics are better than average, and the musical score and sound effects are at least adequate. Apart from the construction set, playability is the byword. Slot car Andrettis need plenty of practice; the computer-controlled cars provide stiff competition. Pay particular attention to the fine art of bumping.

For the glory seekers, a top five scoreboard reports the results of all five lap contests. The single and ten lap contest results are not saved for posterity.

What Activision says about Fast *Tracks* is true: "The only problem you will have...is deciding which is more fun: building a track or racing on it."

Activision, Inc., 2350 Bayshore Frontage Road, Mountain View, CA 94043 (phone: 415-960-0410).

-Ted Salamone

**Back issues of Ahoy!** are available for \$4.00 each. See page 98.

#### ULTIMATE WIZARD Electronic Arts Commodore 64 Disk; \$29.95

Occasionally, a program comes along which reminds gamers that adventures and head-busting strategy contests aren't the only types of computer entertainment. This jumping and climbing epic spotlights joyously lighthearted arcade-style action with a secondary emphasis on seat-of-the-pants strategizing.

Wizard, designed by Sean A. Moore and Steven Luedders, was published a couple of years back by Progressive Peripherals and Software. Electronic Arts has taken the original design and added 20 more screens and a playfield construction kit. Paul Reiche II, Aaron Hightower, and Craig Smith, the main contributors of the enhancements, rate kudos for elaborating the Wizard concept with such sensitivity and spirit.

The player uses the joystick to roam a series of playfields. In each case, the goal is to find a key and fit it into the lock. There are point-scoring treasures to collect, and an assortment of stationary and mobile dangers to overcome.

Working fast is desirable, though not mandatory. The player can pick up bonus points by working the lock on the playfield before the timing bar in the lower left corner runs down. Sometimes greed and speed run afoul of each other, and the gamer has to make a split second decision about whether to snag the extra jewel or go for the bonus score.

The computerist directs a wizard in conical hat, so it's only natural that picking up the key on certain screens confers the ability to work a spell. The nature of the incantation varies from situation to situation, but includes things like invisibility and the temporary ability to survive falls from great heights.

Ultimate Wizard isn't just for joystick jedi, either. There are six levels of difficulty, and the game can be conducted at 10 different speed settings. The slowest ones are leisurely enough even for those of us who no longer dare show our faces at the lo-

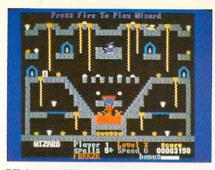

Ultimate Wizard: 20 new screens. READER SERVICE NO. 209

cal family amusement palace.

The sound and graphics are charming. The wizard's arm-flailing tumble and stars-circling-the-head landing are worthy of a Saturday morning cartoon show. The wizard's walk is not well-animated, but overall, this is a great-looking Commodore game.

The instruction folder explains the construction module very well, but most computerists will want to conquer many of *Wizard's* 100 standard screens before venturing to create new ones. There are 20 different monsters and a choice of a dozen spells (including none) to spice up the user's own designs.

Electronic Arts, 1820 Gateway Drive, San Mateo, CA 94404 (phone: 415-571-7171). — Arnie Katz

#### THE ARC OF YESOD/ THE NODES OF YESOD

Firebird Commodore 64 Disk; \$19.95

The British have a unique sense of humor and a distinctive approach to action computer games. They seldom break fresh ground in theme or format, but their implementation is excellent. While the games don't always suit the American taste, the multiprogram packages which Firebird now markets give players on this side of the Atlantic an opportunity to sample some of the big U.K. hits at a really attractive price.

This two-part adventure stars the Rt. Hon. Charlemagne Fotheringham-Grunes, "Charlie" for short. The computerist employs the joystick or keyboard to move the hero around the well-drawn playfields, which are full of precarious plummets and ravening

## SOFTWARE SECTION

monsters.

The Arc of Yesod is a quest for a monolith that's really a computer. Charlie found it once on the moon, but it was whisked away before he could destroy it. Now it's on a planet called Ariat. The computer contains knowledge that could enable aliens to destroy earth, so Charlie must risk his three lives in an effort to find it and take the critical data.

The Nodes of Yesod extends the scenario introduced in The Arc of Ye-

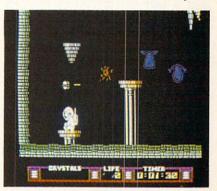

Arc/Nodes of Yesod: 2-part quest. READER SERVICE NO. 210

sod. Charlie is still looking for the monolith, but this time the intrepid adventurer must gather eight keys to get to the elusive object.

Charlie has special powers which help him battle the monsters which infest both adventures. In *Arc of Yesod*, a push of the joystick ejects a floating sphere from the astronaut's head. This highly mobile weapon can clear the skies, at least temporarily, of monsters. This gives the user time to concentrate on the tricky joystick maneuvers which are necessary to get Charlie through the action-quest.

Charlie doesn't really have a "special power" in *Nodes of Yesod*, but he can be friend a molelike creature before entering the caverns below the surface. If he does so, pushing the stick up frees the creature, who obligingly digs a tunnel for Charlie.

Like too many British imports, the documentation for this pair of contests verges on the enigmatic. The instructions don't even advise the gamer whether the creatures should be killed or merely avoided. The section on *Nodes* is hazy on such crucial details as how to cozy up to a mole and

what effect placing the gravity rods has on collecting the keys.

These things the computerist must learn through laborious trial and error. UK gamers reportedly prefer to learn as they go, but it is a good idea to provide more elaborate explanations in the documentation for programs which are to be sold to the American market.

Weak documentation doesn't automatically imply a bad game. Those who overcome the sketchy rules will find a pair of enthralling contests which invite repeated play.

The graphics are outstanding, certainly well beyond anything you might expect for about \$10 per game. The astronaut is well-drawn and realistically animated. His jumping, though difficult to control at times, is nonetheless extraordinarily eyepleasing. The underground caverns, which serve as the playfield for both games, are expertly drawn and alive with beasties of every description.

The musical scores of *Arc* and *Nodes* are on the same high level as the pictures. The insistent beat of these jaunty tunes encourages the player to plunge into the unknown, to take risks.

The troublesome documentation shouldn't put anyone off these enjoyable action-adventures. Vague rules can be overcome with a little study, and the reward is a couple of entertainment bargains.

Firebird Licensees Inc., P.O. Box 49, Ramsey, NJ 07446 (phone: 201-934-7373). — Rick Teverbaugh

#### ELITE Firebird Commodore 64 Disk; \$29.95

Elite is nothing less than the high point in the history of British software design. This ambitious science fiction strategy contest presents the full breadth of trading and skirmishing in the vastness of intergalactic space.

A player begins as a recent graduate of an interstellar pilot's training course. The new spacefarer owns a Cobra Mk III, a fighter-trader with everything from dual Zieman Energy Deflection Shields to a choice of

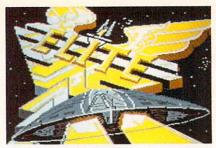

For computer gaming's Elite only. READER SERVICE NO. 211

HoloDirect or ThruSpace GravDistort communication system, not to mention a rapid-fire pulse laser mounted on the forward hull. Unlike other software spacecraft, however, the Cobra's interior includes a cargo hold, bridge, drive sector, living section, and equipment level. As in every other aspect of *Elite*, there is plenty of substance below the surface.

The pilot uses the keyboard to gain access to a series of data screens. The Status page shows the current location, inventory, and the player's current rank. There is also a Galactic Chart, a Worldata link with a readout on each planet in those systems, a local navigational chart, and a command to reveal the distance from the current location to any planet. In addition, the function keys control front, rear, left, and right views and steering. (Guidance functions can also be performed with joystick.)

The onscreen display includes the selected view and a series of console readings (cabin temperature, altimeter, gyro orient, flight grid scanner, compass, and forward velocity). The hyperdrive controls make getting

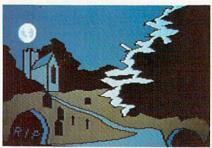

Macbeth remains faithful to text. READER SERVICE NO. 212

around the eight galaxies a much less tiresome experience.

Two things are immediately obvi-

ous about *Elite*: It is a meticulously detailed combat-trading simulation, and it will take quite a while to learn, much less master.

The program offers players numerous incentives to keep them studying. A pilot accumulates not only abstract wealth, but such down-to-Terra goodies as fuel scoops, docking computer, energy bombs, and extra pulse lasers. Acquisition of such prizes enhances the player's status, which starts out "Harmless" but can eventually be worked all the way up to "Dangerous."

The graphics are simple but pleasing line drawings reminiscent of vector graphics, well-suited to the 18 types of spacecraft which must be visually portrayed. The onscreen console display is so well designed that each readout is clearly discernable, even amid the welter of gadgets and gauges.

Documentation consists of the excellent "Space Trader's Flight Training Manual," which includes everything from loading instructions to primers on the Cobra navigation systems and politics in the space lanes (the likelihood of establishing trade with a planet might turn on its status as a Corporate State, Dictatorship, or Anarchy). A Quick Key keyboard control guide and a scene-setting piece of fiction, "The Dark Wheel," are also included.

Elite is one of the richest, most satisfying space simulations ever produced. Don't be put off by its complexity, either. We're all "Harmless" at first, after all, but with Elite, we become more "Dangerous" every day.

Firebird Software, P.O. Box 49, Ramsey, NJ 07446 (phone: 201-934-7373). — *Bill Kunkel* 

#### MACBETH

#### The Avalon Hill Game Company Commodore 64 Two Disks; \$25

Double, double, toil and trouble await those who tangle with this two-disk adventure based on "Macbeth." Even armed with the copy of the play packed with the software, it's a long journey across the heath before the new king of Scotland is crowned. Not

for the fainthearted, *Macbeth* is a *tour de force*. The adventurer who stays until the battle's lost, and won, deserves a standing ovation for deciphering its murky passages.

Oxford Digital Enterprises authored *Macbeth* about a year ago in England. Now American computerists can follow their British cousins through the quartet of adventures which echo the plot of the play from its first scene to the curtain's fall.

The SID chip convincingly bagpipes "Amazing Grace" while the first episode loads. A view of Macbeth's dark castle against a stormy sky gives way to an animated sequence starring the three witches. As the shades twist and turn, subtitles deliver the opening lines, "When shall we three meet again? In thunder, lightning, or in rain?", concluding with the first real hint for the player, "Fair is foul, and foul is fair, hover through the fog and filthy air."

This clue may seem fairly foul when the gamer is entwined in the character of Macbeth. In action that borrows from the first four scenes of the play, the computerist must slay the rebel Macdonwald and assorted other warriors, while exploring the landscape. Only strict adherence to the play enables the user to solve the succession of puzzles. In fact, the words of the commands which the players type in on the keyboard must be taken direct from the text. A gamer can't just find a weapon and kill Macdonwald. Hints direct the gamer to the exact speech required: "Unseam Macdonwald with the axe." Next the gamer must afix Macdonwald's dripping head to the castle battlements, since that is how Shakespeare wrote it. Later, for exactly the same reason, Macbeth has to cut off a pilot's thumb in a gory bit of accuracy that seems overly bloodthirsty.

This reliance on the Shakespearean text plagues *Macbeth* throughout the tale. The parser for each episode understands roughly 80 words, and, in some instances, accepts full sentences. The computerist must have the play in hand at all times, to refer to the original for clues on how to proceed. The second adventure, based on Scenes 5-11, features Lady Macbeth in a timed race to gather the contents of the king's stirrup cup, prepare the banquet, and persuade Macbeth to commit murder, then clean up after the foul deed.

Scenes 12-20 inspired the third adventure. The computerist must collect the ingredients for the witches' bubbling cauldron. The character moves through a beautifully drawn graphic world to locate the materials mentioned in the incantations in Scene 18. Even the clues which the player gets by typing "help" are only of minimal value in this section, since they appear in the form of riddles.

Part four is another timed adventure, based on Scenes 21-31. As Macbeth, the gamer must repulse the invasion, stop the fire, and prepare for the arrival of Macduff—then kill him before he disposes of Macbeth.

The graphics accompanying each adventure are atmospheric and, for the most part, evocative of the play. Many drawings are enlivened by touches of animation. Occasional bits of bagpipe music add a highland air to the proceedings.

As a bonus, there are four separate programs that let the computerist undergo "psychoanalysis" in the role of Lady or Lord Macbeth. The computer asks a series of multiple choice questions that explore each character's motives and feelings. It is not very complicated, but it is a painless way to familiarize oneself with the thought processes of these two ambitious schemers.

Macbeth is a delightly exercise for a Shakespeare lover. By referring to the play, studying the copious notes provided with the software package, and a great deal of trial and error, it is possible that a Macbeth student might actually be able to complete the four adventures. As such, Macbeth may have great appeal to those with scholarly interest in the topic, or as an educational tool.

But the average gamer must anticipate many puzzling hours, made more painful by the lack of a save option. Perhaps the publisher should have scrapped the psychology game

## SOFTWARE SECTION

and used the space for a save feature.

For many people, the challenge will prove too much. As the Bard himself said, "The play's the thing," and the action here is too closely tied to the dramatic work to be all that much fun. It might make a good gift for a high school or college English student who wants to get "inside" Shakespeare's classic characters.

Avalon Hill, 4517 Harford Rd., Baltimore, MD 21214 (phone: 301-254-9200). —Joyce Worley

To receive more information on any product advertised or otherwise pictured in Ahoy!, circle the corresponding reader service number on the card bound between pages 66 and 67 of this issue.

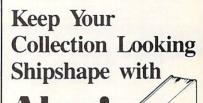

## Ahoy! Binders

Don't be caught at sea the next time you need valuable programming information from a back is-

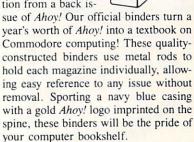

To order, send \$12.45 (US funds) for each binder desired to:

Ahoy! Binders 45 West 34th Street – Suite 407 New York, NY 10001

(Outside Continental US add \$2.50 per binder. Allow 4 to 6 weeks for delivery.)

# PRO-TECH TRONICS

## **MONITORS**

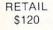

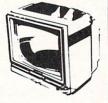

**GREEN SCREEN** 

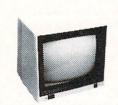

RETAIL \$299

FULL COLOR

RETAIL \$400

199

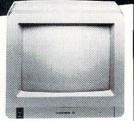

RGB

## PRINTERS

RETAIL \$200

COMMODORE

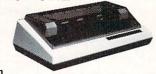

FREE TRIAL PERIOD

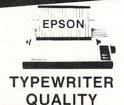

RETAIL \$349

## **DISK DRIVE**

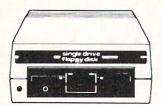

1541 COMMODORE

\$139

## **MODEMS**

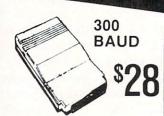

1200 BAUD **HAYES** 

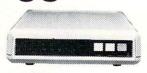

FREE HOME TRIAL

### **POWER SUPPLY**

FOR C-64

DATA SET JOY STICKS

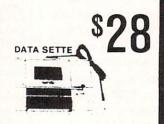

**SURGE PROTECTOR** 

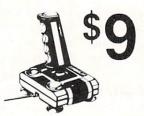

**CALL TODAY** OPEN 7 DAYS A WEEK & **EVENINGS** 

IN MINNESOTA 612-560-6603

# COMMODORE C-64 COMPUTER

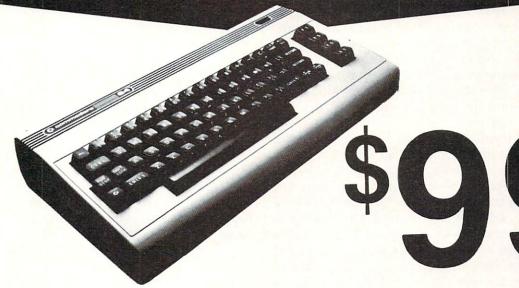

\*WITH PURCHASE OF SPECIALLY PRICED SOFTWARE PACKAGE

## COMPUTER

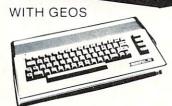

\$188

**COMMODORE C-64-C** 

## RADAR DETECTOR

HIGH PERFORMANCE

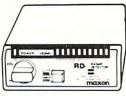

SUPERHET

RETAIL \$249

\$78

FREE TRIAL PERIOD

## 128 COMMODORE SYSTEM

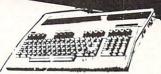

**COMMODORE 128** 

\$199

WITH PURCHASE OF 1571

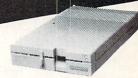

1571 DISK DRIVE

**\$258** 

## CABLE TV?

NO PAY TV

CONVERTERS/ DECODERS

- JERROLD
- · OAK
- HAMLIN

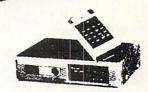

CALL TODAY FOR PRICE

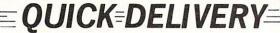

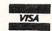

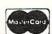

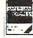

C.O.D.

SCHOOL P.O.'s ACCEPTED

6870 Shingle Crk. Pkwy. #103 Minneapolis, MN 55430 (612) 560-6603

Reader Service No. 248

## MINOTAUR

## For the C-64

#### By Cleveland M. Blakemore

A

lmost everybody is familiar with the mythological creature called the Minotaur, who inhabited a complex maze on an island in Crete in ancient Greece.

Less well known is the Minotaur's name, Dexter; and the fact that Dexter had a half-brother named Elrod who helped him comb the maze when he wasn't busy with odd jobs at the Greek rodeo.

Of course, their father, Smiling Jack Taurus, was the one who ended up as triple ground chuck roast when Perseus took the long way home after killing the Gorgon.

Anyway, the game is a simple, graphically interesting maze game of the classic variety. Two Minotaurs wander the maze, following the "left turn" rule. Under this programming logic, they will always take a left turn when confronted with a choice of more than one path. The player uses this knowledge to find suitable hiding places when the Minotaurs pass. Under this logic, the Minotaurs

will eventually explore every possible inch of the maze.

With a joystick in Port 2, your player, a gray figure in the upper left corner, can move in four directions. The object of the game is to grab the precious gems scattered throughout the maze. The Minotaurs also collect them up as they journey through the maze. You get 50 points for every gem you grab.

When the maze is devoid of gems, return to your starting position at the far upper left corner, and a new maze will appear, filled with gems. You receive a bonus of ten times the number of gems you captured each time you move to the next level.

There are eight mazes in all, each one completely different, each one a different color. Number eight is the "Night Search" maze. It is totally dark, except for the torch you carry with you that illuminates every adjacent block around you. This level is very difficult to survive, but if you do, the maze starts again at number one, with the Minotaur's speed picking up a little.

Each time you complete eight levels, the Minotaurs get a little faster. After 16 mazes, they really start booking, so you will need awesome reflexes to get the higher scores. After you complete eight mazes, the next maze will be white—the victory maze. Then the maze colors repeat over again. The higher level mazes have more gems.

You may be able to slip by a Minotaur without getting caught sometimes, but very rarely. You can try this if you get cornered.

Pulsing music beats in the background while you play, interrupt-driven.

You have four men per game. When all four men are captured, the game goes into demo mode until you press fl to start a new game.

My highest score yet is 12360, and I am particularly adept at maze games, so you will need some practice to get this high or higher. The hardest part about the game is predicting which path the Minotaur is going to take as it approaches. Once you get this down, you have a good start.

You will notice this game is very short, although it is near commercial quality. Using redefined character graphics instead of sprites saves an enormous amount of memory, leaving more room for program logic instead of simply binary files of sprite data. Although a good sprite game needs at least 10 shapes (640 bytes), a game using character graphics requires only 80 bytes for 10 shapes. Although character graphics are not suitable for many applications, and sprites are more versatile, characters are very appropriate for games like this, and much easier to program with. Getting the collisions worked out in a sprite game is the worst part of the program task, but with character graphics it is simple, because a character has a POKE code that is unchanging and constant.

In this game I have used character shapes for the stone walls, the Minotaurs, your player, and the gems, with enough room to spare to use custom characters for the lettering in the title.

Enjoy *Minotaur Maze*, and watch out for Elrod and Dexter! 

SEE PROGRAM LISTING ON PAGE 127

| COMPUTER REPAIR                                                                                                    |                                         |                                                                        |                                                                                   |
|----------------------------------------------------------------------------------------------------|-----------------------------------------|------------------------------------------------------------------------|-----------------------------------------------------------------------------------|
|                                                                                                    |                                         | 770                                                                    |                                                                                   |
|                                                                                                    | MIGA \$100                              |                                                                        |                                                                                   |
| Commodore<br>Disk Drive<br>1541                                                                                                    | \$60.00                                 | Commodore<br>Monitor<br>1701<br>1702                                   | \$60.00                                                                           |
| Commodore<br>SX-64<br>Portable<br>Computer                                                                                                  | \$85.00                                 | PET 64<br>VIC 20<br>64<br>2031                                         | \$45.00                                                                           |
| Commodore<br>Printer<br>MPS 801<br>MPS 803                                                                                                  | \$50.00                                 | Commodore Printer 1526                                                 | \$60.00                                                                           |
| MSD SD1. SD2                                                                                                    | <b>—</b>                                | MPS 802                                                                |                                                                                   |
| CBM 128<br>CBM 1571                                                                                                    | \$85.00                                 | Commodore<br>Computer<br>8032<br>8050                                  | \$85.00                                                                           |
| We Buy Computer Equipment ALIVE 64 75.00 1541 85.00 8050 150.00 SX64 150.00 MSD SD2 100.00 DEAD 64 50.00 1541 60.00 8050 100.00 SX64 100.00 | PARTS FOR SALE ease add 5. for shipping | TER  Commodore Parts 82S100 6502 6504 6520 6522 6526 6567 6581 00 6510 | 18.95<br>5.95<br>5.95<br>5.95<br>5.95<br>5.95<br>14.95<br>19.95<br>10.95<br>10.95 |
| MSD-SD2 75.00 Power sup. 64, 27.95  T.C. ELECTRONICS                                                                                        |                                         |                                                                        |                                                                                   |
| HWY 36 PO 1129 Complete parts for all CBM Equip. CALL                                                                                       |                                         |                                                                        |                                                                                   |
| HARTSELLE, AL. 35640 800-221-7770                                                                                                    |                                         |                                                                        |                                                                                   |

From Origin, creators of the Ultima™ series, comes a new dimension in fantasy role-playing

# MEBILIA

THE ORB OF CELESTIAL HARMONY

A danger-filled adventure through a complex and colorful Oriental world of magic, mysticism and intrigue.

By Greg Malone.

Available on Apple®

oebius, the fabled deity of the island kingdom of Khantun, has chosen you, his disciple, to recover the stolen Orb from the renegade Warlord and prevent the destruction of the universe.

You will journey through the ascending planes of Earth, Water, Air and Fire. At each level your challenges increase in difficulty, demanding greater courage and cunning. All of your martial arts skills will be required to survive the ninja-like assassins who seek to foil your quest. Sword-wielding rebel guards will test your blade every step of the way. And watch out for wild beasts that stalk the forests!

Local villagers can help, but beware—the wrong approach will frighten them away, leaving you in a world where starvation looms ever-present. Wise use of magical charms, prayers and fireballs is essential in reaching the final confrontation with the treacherous Warlord—where victory brings recovery of the long-sought Orb of Celestial Harmony. Good luck!

THORIGIN 340

340 HARVEY ROAD, MANCHESTER, NH 03103 (603) 644-3360

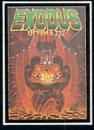

ULTIMA III<sup>TM</sup> takes you on an incredible fantasy roleplaying journey through monster-plagued Sosaria in search of the elusive Exodus.

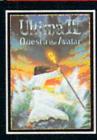

ULTIMA IV<sup>TM</sup> is the longawaited sequel to Ultima TM III. The Quest of the Avatar is a quest to the final frontier—the self.

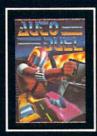

AUTODUEL™ is a futuristic, fast-paced strategy role-playing game where the right of way goes to the biggest guns.

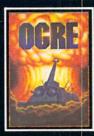

OGRE<sup>TM</sup> is a strategy game fought on the nuclear battlefield of tomorrow as an inhuman juggernaut Cybertank battles conventional forces.

Authors wanted. Call us today.

Ultima is a trademark of Richard Garriott/Moebius is a trademark of Greg Malone AutoDuel and Ogre are trademarks of Steve Jackson/Apple is a trademark of Apple Computer Inc.

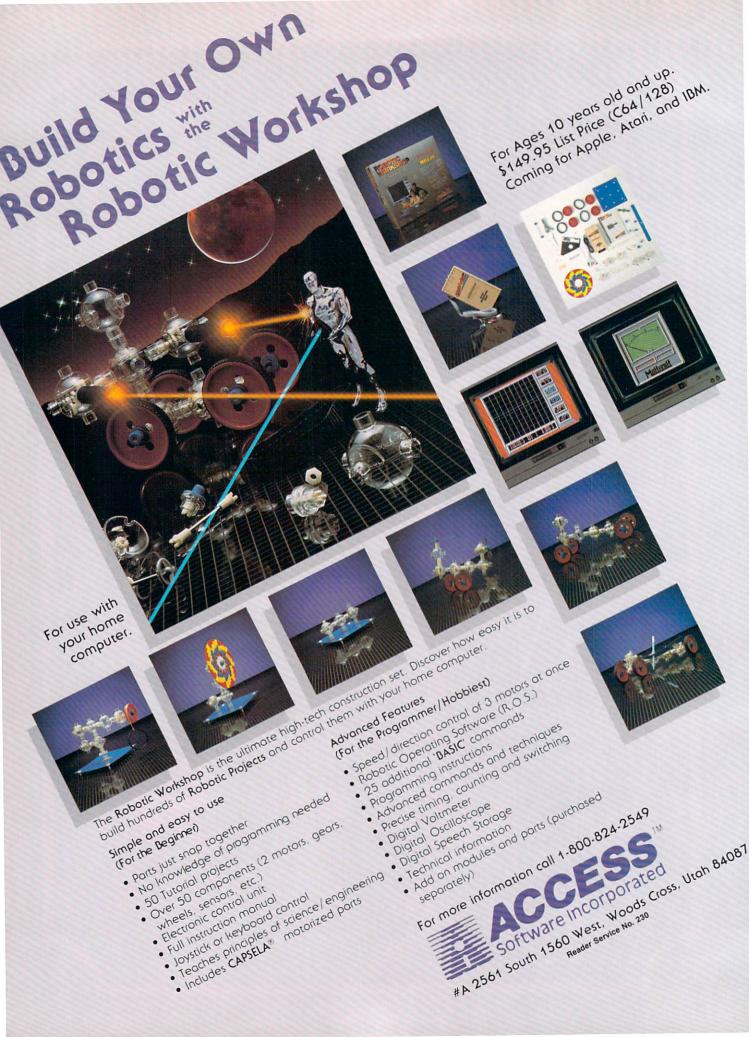

## MOUSE IN THE HOUSE

For the C-64 By James C. Hilty

r. Jones came home from work one day to a startling surprise-his wife was standing on the dining room table screaming. Between the "EEKS!" Mr. Jones was able to find out that there was a mouse in the house. Always one for overreacting, Jones went out and bought a cat and about one hundred mouse traps. He was determined to get that mouse.

Mouse In The House is a two-player game for the C-64. One player is the mouse and uses the joystick in Port 1. The other player is the cat and uses the joystick in Port 2. The objective of the game differs slightly for each player. The mouse must avoid the traps and the cat while trying to get the cheese. The cat must avoid the traps while trying to get the mouse. If the cat catches the mouse, the cat receives 10 points. If the mouse gets the cheese, the mouse gets 10 points. If either gets caught in a trap, the other receives 10 points. The game continues until time runs out on the timer. After every collision, the traps are rearranged on the playing screen. The cheese doesn't remain stationary. Just before moving to a new location, the cheese will turn green.

After testing the game, I can find no real advantage to being either cat or mouse. Each seems to win its share of games. Different strategies will be developed by each

Mr. Jones is waiting for his wife to get down from the dining room table. Maybe you can help by playing Mouse In The House. 

SEE PROGRAM LISTING ON PAGE 143

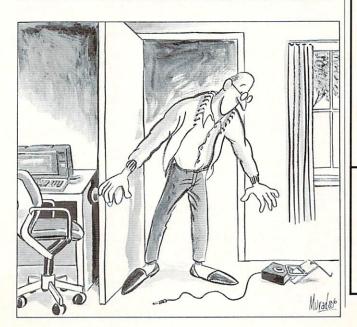

## GUARANTEED SOFTWARE

#### VIZASTAR for the C128

Vizastar, the integrated spreadsheet, database and graphics program that has the Commodore 64 world raving, is now available for the C128. It boasts 80 columns, and has over 40K of free memory in the spreadsheet. Those who already own Vizastar 64 will be pleased to know that your existing files can be read by Vizastar 128. Also, you can upgrade to the 128 version. Call us for details and pricing.

"The only other comparable product would be Lotus 1-2-3 for the IBM PC; nothing in the C64 world comes even close to the features of Vizastar."

AHOY July 85

"I found Vizastar would do anything Lotus 1-2-3 could, and then some. It's my Commodore choice to become the standard against which the others will be judged." INFO 64 Magazine, Issue #7

"Vizastar is an exceptional package that rivals the features of programs such as Lotus 1-2-3 and offers C64 owners the kind of integrated software previously only available for higher-priced systems."

RUN Magazine, June 1985

I scrutinized, tested and experimented with Vizastar extensively, but could find no weaknesses whatsoever. It is the most comprehensive most flexible most powerful and easiest to use integrated software package I've worked with.

Commodore Microcomputer, Sept Oct 1985

I use an IBM PC at work with Lotus 123. I feel Vizastar is just as good and in someways better than 1-2-3."

Steven Roberson, NC, End User

"I have used Multiplan and Superbase: both are good pieces of software, but are inadequate when compared to Vizastar. Jim Mathews, WA. End User

"So good, I bought a second C64 and Vizastar for my office. A wild bargain! You've saved me from having to buy IBM

and Lotus.

Philip Ressler, MA, End User

#### VIZAWRITE CLASSIC for C128

This is the new word processor from Vizastar's author, Kelvin Lacy and is the successor to Omniwriter, which he also wrote. All the features of Omniwriter are there, plus many significant enhancements, like auto pagination, on-line help, pull-down menus, full-function calculator and more. Up to 8 'newspaper-style' variable-width columns can help with newsletters

Three different proportionally-spaced "near letter quality" fonts are also built-in for use with Commodore or Epson compatible printers. You can merge almost any other word processor file directly into Vizawrite. including Paper Clip and Omniwriter. Naturally, it is also compatible with Vizastar. At all times, what you see on the screen is exactly the way it will be printed out. Vizawrite can do mail-merges and has an integrated 30,000 word spelling checker that you can expand yourself

#### PROGRAM SPECIFICATIONS

Both Vizawrite and Vizastar are written in 100% machine language and run in the 128's FAST mode, making it light ning fast. They require a C128 with 80 column color or monochrome monitor. Both come with a cartridge, a diskette, and a reference manual. Vizastar also includes a 50 page tutorial book. Both work with 1541 or 1571 disk drives.

#### RISK-FREE OFFER

Vizastar 128 is priced at \$119.97. Vizawrite's price is \$89.97. Vizastar 64 XL8 is now available for \$119.97. We are so positive you will be satisfied with our programs that we offer a 15-day money-back guarantee. Try it Risk-Free. Call us today or send a check or money order. VISA/MC accepted.

Offer valid only when bought through Solid State Software, or participating dealers.

Calif. residents add 6.5% Sales Tax. Add P&H: UPS-\$4; COD/Canada-\$7

#### SOLID STATE SOFTWARE

1125 E. Hillsdale Blvd., Suite 104 Foster City, CA 94404-1609 (415) 341-5606

Dealer Inquiries Welcome

Trademarks: Lotus 1-2-3/Lotus Development ire 64/Commodore Electronics Ltd: Multiplan/Microsoft

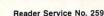

## THE EDITOR

## For the C-64 By Buck Childress

h, what a machine! The Commodore 64 has so many features that it's hard to pick a favorite. For programmers, the built-in screen editor has to be a front runner. It really makes editing a breeze. With all its capabilities, it's hard to believe that the new Commodore 128 could have more. But it does. It's really something!

With that thought in mind, why don't we take some of the 128's best editing features, add some it doesn't have, stir well, and pour back into the 64? We'll call it The Editor!

In addition to retaining all the regular editing features of the 64. The Editor allows fast and easy placement of the cursor anywhere on a line or on the screen. It has an easy erase feature, and the ability to insert blank lines wherever you want. You can escape the quote, insert, and reverse modes more efficiently. The Editor has 'typewriter' sound. Now you can hear what you're typing as well. This is really useful, especially if you touch type.

After saving a copy of The Editor, run it. The loader will

Bookkeeping Made Easy By...

#### THE ACCOUNTANT

The ONLY Simplified Small Business Accounting System Written EXCLUSIVELY For The Commodore 128™

#### ONE PROGRAM DOES IT ALL!

(No more disk swapping!!!)

#### FEATURES INCLUDE:

- General Ledger General Journal
- · Check Register
- Over 20 Reports Automatically • Payroll Computation & Write-up
- Payroll Check Writing
- · W-2 Printing
- Quarterly Report
- Accounts Receivable "Filing System"
- Customer Billings
   Accounts Payable "Filing System"

#### Integrated Packages Now Available!

-Professional Client Billing

BASIC PACKAGE

\$6995 each -Restaurant Accounting

-Construction Accounting

KFS Software, Inc. 1301 Seminole Blvd. #153A

\$9.95 PREPAID For C.O.D. Orders Phone:

Sample Available

Largo, Florida 33540 (813) 584-2355

> (FL Residents add 5% Sales Tax) (All figures in U.S. Dollars)

> > Reader Service No. 247

POKE the machine language data into memory and check for errors. Once the loading is complete, type SYS 49152 and press RETURN.

#### **USING THE PROGRAM**

The CTRL key is used to activate the various functions. Press it simultaneously with the corresponding key.

You can tab eight spaces at a time in either direction. Press CTRL and f1 (function key) to tab forward. CTRL and f3 will tab in reverse. The Editor checks for the beginning and end of the current logical line and won't inadvertently tab off of it.

Oftentimes it would be handy if you could press a key and move to the end of the line you're currently working on. CTRL and f5 will do the trick. CTRL and f7 places you at the beginning of the line.

You can erase everything from the cursor to the end of the current line by pressing CTRL and the Greater Than (>) key. This is an easy key to remember, since it points toward the end of the line. Press the CTRL and Less Than (<) key to erase everything from the cursor to the beginning of the line (< points to the beginning).

Now that you can zip back and forth on a line, The Editor believes in giving you equal ability to move up and down on the screen. CTRL and RETURN moves the cursor down six rows at a time. If you're within six rows of the bottom, The Editor places the cursor at the bottom. CTRL and B moves the cursor to the bottom of the screen, regardless of your present location. Lest we forget, the HOME key moves the cursor to the top. I guess The Editor can't take credit for that feature, since it came with the 64. CTRL and CRSR UP moves the cursor up six rows at a time. If you're within six rows of the top, The Editor places the cursor at the top.

The Editor allows you to insert blank program lines in between existing lines. Let's say you're writing a program and want to add line 105 between lines 100 and 110. Using the old method, you would have to clear the screen, or cursor to the bottom (or wherever you could find a blank space), enter line 105, then list the program to have everything in order. With The Editor, just place your cursor anywhere on line 100 and press CTRL I. Bingo-a blank line has been inserted between lines 100 and 110. The cursor will be at the beginning of the blank line awaiting your command. If you do much programming, you'll like this goodie.

Ever find yourself inadvertently locked into the quote, insert, or reverse mode? Pressing the RETURN key isn't always the answer, especially if you're entering a line without a number (direct/immediate mode). It can make you lose your place or cause something to happen. Now you can escape by pressing CTRL and SHIFT.

The typewriter effect is 'built' into The Editor. All you have to do is adjust the sound on your monitor and type away. If you're touch typing, the sound insures that the keys are being pressed hard enough.

You can load, save, and work on all the programs you want without disturbing The Editor. If you wish to RUN your program, deactivate The Editor first by pressing RUN STOP/RESTORE. SYS 49152 will reactivate it.

Test drive *The Editor* and put your programming sessions in high gear! SEE PROGRAM LISTING ON PAGE 135 LEGAL NOTICE: STATEMENT OF OWNERSHIP. MANAGEMENT AND CIRCULATION (Required by 39 U.S.C. 3685). 1A. Title of publication: Ahoy! 1B. Publication No. 87504383. 2. Date of filing: Oct. 1, 1986. 3. Frequency of issue: monthly. 3A. No. of issues published annually: 12. 3B. Annual subscription price: \$21.95. 4. Complete mailing address of known office of publication: 45 West 34th Street, NY, NY 10001. 5. Complete mailing address of the headquarters of general business offices of the publisher: same. 6. Full names and complete mailing address of publisher, editor, and managing editor. Publisher: Michael Schneider, 45 W. 34th St., NY, NY 10001. Editor: David Allikas, 45 W. 34th St., NY, NY 10001. Michael Schneider, 45 W. 34th St., NY, NY 10001. Michael Schneider, 45 W. 34th St., NY, NY 10001. Michael Schneider, 45 W. 34th St., NY, NY 10001. Michael Schneider, 45 W. 34th St., NY, NY 10001. Schneider, 45 W. 34th St., NY, NY 10001. Proceedings of the security holders owning or holding 1 percent or more of total amount of bonds, mortgages or other securities: none. 9. Not applicable. 10. Extent and nature of circulation. of circulation.

Average No. Copies of Single Issue Published Nearest to Filing Date

| A. Total No. Copies Printed<br>(Net Press Run)                                                                   | 128,900 | 151,930 |
|----------------------------------------------------------------------------------------------------|---------|---------|
| Paid Circulation     Sales through Dealers     and Carriers, Street     Vendors and Counter                      |         |         |
| Sales                                                                                                    | 51,560  | 76,000  |
| Mail Subscriptions     Total Paid Circulation                                                                    | 12,840  | 15,315  |
| (Sum of 10B1 and 10B2) D. Free Distribution by Mail, Carrier or Other Means, Samples, Compli- mentary, and Other | 64,400  | 91,315  |
| Free Copies<br>E. Total Distribution                                                                             | 61      | 57      |
| (Sum of C and D) F. Copies Not Distributed 1. Office Use, Left Over, Unaccounted, Spoiled                        | 64,461  | 91,372  |
| After Printing 2. Returns From News                                                                              | 1,300   | 1,500   |
| Agents                                                                                                    | 63,139  | 59,058  |
| G. Total (Sum of E, F1 and 2)                                                                                    | 128,900 | 151,930 |

- Daniel Tunick, Controller and complete.

USES KEYBOARD, JOYSTICK, OR PADDLES

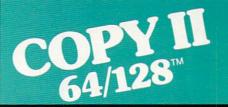

#### **BACKUP PROTECTED** SOFTWARE FAST.

From the team who brought you COPY II PLUS (Apple), Copy II PC (IBM) and COPY II MAC (Macintosh) comes a revolutionary new copy program for the Commodore 64 and 128 computers.

- Copies many protected programs-automatically. (We update Copy II 64/128 regularly to handle new protections; you as a registered owner may update at any time for \$15 plus \$3 s/h.)
- · Copies even protected disks in under 2 minutes (single drive).
- Copies even protected disks in under 1 minute (dual drive).
- Maximum of four disk swaps on a single drive.

· Includes fast loader, 12-second format

Requires a Commodore 64 or 128 computer with one or two 1541 or 1571 drives.

Call 503/244-5782, M-F, 8-5 (West Coast time) with your was in hand. Or send a check for \$39.95 U.S. plus \$3 s/h, \$8 overseas.

\$39.95

Central Point Software, Inc. 9700 S.W. Capitol Hwy. #100 Portland, OR 97219

Central Point

Backup utilities also available for the IBM, Apple II, Macintosh and Atari ST. This product is provided for the purpose of enabling you to make archival copies only.

Reader Service No. 275

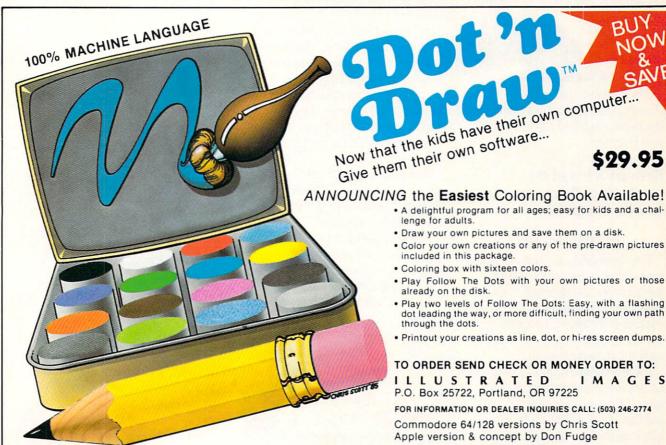

Now that the kids have their own computer...

· A delightful program for all ages; easy for kids and a chal-

- Draw your own pictures and save them on a disk.
- · Color your own creations or any of the pre-drawn pictures included in this package.
- Coloring box with sixteen colors.
- · Play Follow The Dots with your own pictures or those already on the disk.
- · Play two levels of Follow The Dots: Easy, with a flashing dot leading the way, or more difficult, finding your own path through the dots.
- Printout your creations as line, dot, or hi-res screen dumps.

TO ORDER SEND CHECK OR MONEY ORDER TO: ILLUSTRATED IMAGES P.O. Box 25722, Portland, OR 97225

FOR INFORMATION OR DEALER INQUIRIES CALL: (503) 246-2774

Commodore 64/128 versions by Chris Scott Apple version & concept by Don Fudge All Rights Reserved Worldwide

ALLOW 2 TO 3 WEEKS FOR DELIVERY

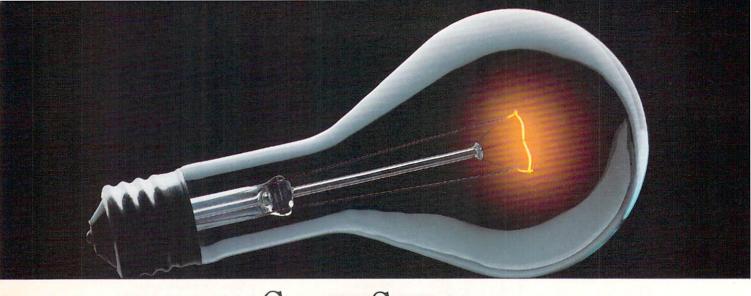

# YOU DON'T HAVE TO KNOW HOW IT WORKS TO APPRECIATE ALL IT CAN DO.

You don't have to know about hardware. You don't have to know about software. All you have to know is that CompuServe is a computer information service. You

subscribe to it. And in return,

you have access to an incredible amount of information, entertainment, communications and services right at your fingertips.

Here are a few of the hundreds of things you can do with CompuServe.

#### COMMUNICATE

Even beginners can compose, edit, send and file messages the first time they go online with CompuServe's **EasyPlex™ Electronic Mail.** Friends, relatives and business associates—anywhere in the country—can stay in constant, convenient touch.

**CB Simulator** features 72 channels for "talking" with thousands of other subscribers throughout the country and Canada. The chatter is frequently hilarious, the "handles" unforgettable and the friendships hard and fast.

More than 100 CompuServe Forums welcome your participation in discussions on all sorts of topics. There are

Forums for gourmet cooks, golfers, musicians, pilots, sailors and more, all designed to show you how easy and fun it can be to get the most out of your computer.

If you want to learn more about your computer system, CompuServe's at your service. Our **Users Forums** cater to specific computer makes and models, and offer information and expertise on many different types of machines. You'll find electronic editions of popular computer periodicals. You can even find free software.

And if you need answers to software questions, seek out a **Software Forum.** You can often find solutions quickly and easily online.

Bulletin Boards let you post messages where thousands will see them. Use our National Bulletin Board or the specialized bulletin boards found in almost

every Forum.

HAVE FUN

You'll find
all sorts of sports and
entertainment trivia
games, plus brain-teasing educational games. You can
go it alone or compete against

players from all over the country. Test your wits in the only online TV-style game show with real prizes. Then, when you're ready, go for the ultimate in excitement and get into one of our interactive space adventures.

CompuServe's movie reviews keep that big night at the movies from being a five-star mistake. Soap opera updates keep you up on all the latest turmoils and tragedies on your favorite daytime dramas.

For leisure-time reading and relaxing, look into the electronic editions of some of your favorite magazines, including OMNI On-Line.

#### SHOP

CompuServe's **ELECTRONIC MALL**<sup>™</sup> lets you take a coast-to-coast shopping spree without ever leaving home. It's an exciting and easy way to shop online, buying name-brand goods and services from nationally known merchants.

#### SAVE ON TRIPS

CompuServe's travel services let you control your own travel arrangements through the convenience of your personal computer. Scan flight availabilities on almost any airline worldwide. Find airfare bargains, then book your own flight online.

With CompuServe you've got direct and connecting schedules for national and international flights. Plus complete listings of over 28,000 hotels around the world.

#### MAKE PHI BETA KAPPA

When you run out of the answers at homework time, it's time to turn to CompuServe for the complete set of continuously updated encyclopedias that doesn't take up an extra inch of shelf space.

The College Board, operated by the College Entrance Examination Board, gives tips on preparing for the SAT, choosing a college and getting financial aid.

#### KEEP HEALTHY

HealthNet will never replace a real, live doctor—but it is an excellent and readily available source of health and medical information.

On a more personal note, **Human Sexuality** offers information on a variety of topics concerning this very important aspect of human behavior.
Hundreds turn to it for honest, intelligent and candid answers.

#### **BE INFORMED**

CompuServe puts all of the latest news at your fingertips. Our sources include the AP news wire (covering all

50 states, plus national news), the Washington Post, the St. Louis
Post-Dispatch, specialized business

and trade publications and more.

Find out instantly what Congress did today, who finally won the game and what's happening back in Oskaloosa, with the touch of a button. And, our executive news service lets you tell us what to watch for. We'll electronically find, "clip" and file news for you...to read whenever you'd like.

#### **INVEST WISELY**

Our comprehensive investment help just might tell you more about the stock you're looking at than the Chairman of the Board already knows. (Don't know who the chairman is? Chances are, we can fill you in on that, too.)

CompuServe gives you complete statistics on over 10,000 NYSE, AMEX and OTC securities. Historic

trading statistics on over 90,000 stocks, bonds, funds, issues and options. Five years of daily commodity quotes. Standard & Poor's. Value Line. And more than a dozen other investment tools.

SUPERSITE facilitates business decisions by providing you with demographic and sales potential information by state, county and zip code for the entire country.

The national business wire provides continuously updated news and press releases on hundreds of companies worldwide.

## GET SPECIALIZED INFORMATION

Pilots can get personalized flight plans, weather briefings, weather and radar maps, etc. Entrepreneurs use CompuServe too for complete step-bystep guidelines on how to incorporate the IBM s of tomorrow. Lawyers, doctors, engineers, military veterans and businessmen of all types use similar specialized CompuServe resources pertinent to their unique needs.

#### So much for so little.

CompuServe makes the most out of any computer, and all you pay is a low, one-time cost for a Subscription Kit (suggested retail price \$39.95). Usage rates for standard online time (when CompuServe is most

active) are just 10¢ a minute.

In most major metropolitan areas you can go online with a local phone call. Plus, you'll receive a \$25.00 Introductory Usage Credit with the purchase of your CompuServe Subscription Kit.

## So easy the whole family can go online.

CompuServe is "menu-driven," so beginners can simply read the menus (lists of options) that appear on their screens and then type in their selections. Experts can skip the menus and just type in GO followed by the abbreviation for whatever topic they're after.

If you ever get lost or confused, just type in H for help, and we'll immediately cut in with instructions that should save the day. Plus, you can always ask questions online through our feedback service or phone our Customer Service Department.

#### Here's how to subscribe.

To access CompuServe, you need a

computer, a modem (to connect your computer to

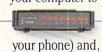

your phone) and, in some cases, some simple communications software.

Now you're ready to order your CompuServe Subscription Kit.

For your low, one-time subscription fee, you'll receive:

- a complete, easy-to-understand, 170page spiral-bound Users Guide
- your exclusive preliminary password
- a subscription to CompuServe's monthly magazine, Online Today
   All this, plus:
- a \$25.00 usage credit!

To order your Subscription Kit or to

receive more information, call **800-848-8199** (in Ohio, 614-457-0802).

CompuServe Subscription Kits are

also available in computer stores, electronic equip-

ment outlets and household catalogs. You can also subscribe with materials you'll find packed with many computers and modems sold today.

CompuServe. You don't have to know how it works to appreciate all it can do—for you.

## CompuServe

Information Services, P.O. Box 20212 5000 Arlington Centre Blvd., Columbus, Ohio 43220 An H&R Block Company

EasyPlex and ELECTRONIC MALL are trademarks of CompuServe, Incorporated.

Reader Service No. 238

## BEVIEWS

#### DEVICE ONE

Progressive Peripherals and Software Commodore 64

Price: \$119.95

Progressive Peripherals and Software is not a newcomer to the Commodore market. Over the years we have seen many worthy products pass through its portals to the hands of the users. In fact, we first saw an early prototype of Device One at the 1985 MARCA convention, where we were giving a presentation on printer interfacing. It was thus with great anticipation that we awaited our beta test unit of the nearly completed Device One.

Device One is a fully featured graphics interface for linking a Centronics-type printer to a Commodore computer via the serial bus. It performs the fundamental task of converting the serial data bit stream, as generated by the computer, to the parallel data byte stream required by the printer. In addition, as a graphics interface, Device One provides 100% emulation of the Commodore 1525 printer-an emulation which includes the entire Commodore character set as well as the 1525's bit map graphic capabilities. As with all current printer interfaces, Device One offers a choice among several degrees of partial emulation as well. These range from an easy to read mnemonic and keystroke translation of the Commodore control codes in program listings to a semitransparent mode with only PETSCII to ASCII translation. The latter mode is useful for sending non-Commodore control codes to your printer and with the C-128's CP/M mode.

"What's this?" we hear you exclaim. "What interest do we have in the emulation of an obsolete printer which has not been seen on a dealer's shelf for nearly two years?" It turns out that in spite of their shortcomings, the 1525 and its successors, the MPS-801/803, are the common thread which binds all C-64 printer-depen-

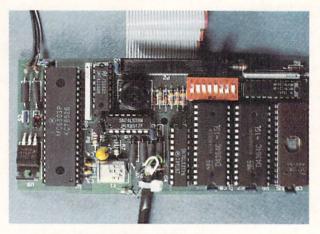

Not just another pretty interface, Device One provides more features than we can summarize in a space this small. The circuit board (shown) packs over 2.6K per sq. inch. READER SERVICE NO. 233

dent software. Running in 1525 mode will virtually guarantee hard copy after all else fails. Besides, it is the only practical way to simply generate BASIC program listings from the VIC 20, Plus/4, and C-64/128 series of computers. For those of you who have recently come aboard *Ahoy!*, we strongly recommend the series of articles on printer interfacing previously presented (see sidebar, page 66).

#### The Hardware

We are not showing Device One in its final casing for the simple reason that it is not available at this time. The beta unit we received was squeezed into a Commodore surplus VIC 20 cartridge case (there seems to be an endless supply of these on the peripheral market). However, the unadorned circuit board shown here does appear to be the final version. The only significant changes we expect to see will involve shielding of the input and output cables to minimize TV and radio interference.

A quick glance at the accompanying photograph reveals a utilization of circuit board real estate which may be exceeded only by the concentration of office towers in downtown Manhattan. Upon this 12.5 square inches of fiberglass and epoxy we found no less than 16 kilobytes of RAM with an equal quantity of ROM, a 6803 8 bit microprocessor running off a 5 megahertz clock crystal, a 5 volt regulator, an eight position dip

switch, one pushbutton, three TTL chips, and several miscellaneous electronic components. This works out to better than 2600 bytes per square inch: an unconfirmed record for a Commodore printer interface. The whole thing is externally powered by a nine volt DC black box wall plug module rated at 500 mA.

Since Device One is completely self powered, there are no concerns for the source of a 5 volt supply as with most other printer interfaces. This has been a problem particularly for users of the SX-64 and the Plus/4 computers, which lack the standard Commodore cassette port, the favored source of interface power for most manufacturers. However, note that Device One has no on/off switch. Its 115 volt AC supply should come from a properly controlled source such as a switchable power strip.

The 5 volt regulator and the 6803 microprocessor sit side by side at one end of the Device One's circuit board. As a result, that end of the board tends to run a bit warm. This seemed to have no adverse effects during our many hours of testing.

The eight dip switches perform the expected printer interface functions. Three of these provide eight possible printer settings, including the Canon PJI080A color inkjet printer. Two more are for the four possible hardware operating modes ranging from full emulation to total transparency.

THE LOWEST PRICES

THE BEST SERVICE

#### ELECTRONIC ONE\*

PHONE LINES OPEN

10-6 E.S.T. M-F

CALL (614) 864-9994 . P.O. Box 13428 . COLUMBUS, OHIO 43213

## Czcommodore

| SOFTWARE             |         |
|----------------------|---------|
| UTILITIES/BUSINESS   |         |
| CERTIFICATE MAKER    |         |
| PRINT MASTER         |         |
| PRINT SHOP           | . 24.99 |
| GRAPHIC LIBRARYS     |         |
| PAPER CLIP           | .34.99  |
| PAPER CLIT W/SPELL   |         |
| GEOS                 | .39.99  |
| MUSIC SHOP           | . 28.99 |
| PRINT SHOP COMPANION |         |
| MULTI PLAN 128       | .37.99  |
| SUPER BASE 128       | 57.99   |
| SUPER SCRIPT         |         |
| DATA MANAGER         | .39.99  |
| PARTNER              |         |
| SWIFT CALC/SIDE 128  |         |
| PAPERBACK WRITER     |         |
| HES MULTI PLAN       | .21.99  |
| FAST LOAD            | .22.99  |
| MACH 5               |         |
| MACH 128             | .27.99  |
| NEWSROOM             | . 29.99 |
| CLIP ART I           |         |
| EASY SCRIPT          | .24.99  |
| SPELL WIZARD         |         |
| LETTER WIZARD        |         |
| DATA MANAGER 128     |         |
| PORTER'S FINANCE     |         |
| WORD WRITER 128      |         |
| MICROSOFT MULTIPLAN  | .24.99  |
| BETTER WORKING       |         |
| SPREAD SHEET         |         |
| FILE & REPORT        |         |
| WORD PROCESSOR       |         |
| JANE                 | .34.99  |
| SOFTWARE             |         |
| ACE OF ACES          |         |
| DECEPTOR             | . 18.99 |
| CARMEN SAN DIEGO     |         |
| NEVER ENDING STORY   | 18.99   |

MOVIE MONSTER

COMPUTER BASEBALL.

2 ON 2 BASETBALL ...

SILENT SERVICE

SUPER HUEY II... ON COURT TENNIS

SUPER CYCLE

W.G. BASEBALL

COMPUTER QUARTERBACK ... 22 99

22.99

18.99

24.99

24.99

29.99

22.99

|                          | HARDWARE                    |
|--------------------------|-----------------------------|
| COMMODORE                | PRINTERS                    |
| C128 COMPUTER 269.99     | COMREX 220                  |
| C64 COMPUTER             | STAR NX10                   |
| 64C COMPUTER 179.99      | STAR GEMINI II              |
| 1541 DRIVE               | PANASONIC 1091 219.99       |
| 1571 DRIVE               | SEIKOSHA                    |
| 1802 MONITOR 179.99      | EPSON LX80                  |
| 1902A RGB MONITOR 279.99 | TRACTOR LX80                |
| MPS 1200 PRINTER 249.99  | CANON INK JET 239.99        |
| 1350 MOUSE               | STAR POWERTYPE 249.99       |
| 1670 MODEM               | MONITORS                    |
| 128K UPGRADE 109.99      | THOMPSON 14" COLOR 129.99   |
| 512K UPGRADE             | SAKATA 13" COLOR 139.99     |
| AVATEX 1200 MODEM 76.99  | NAP 12" AMBER 69.99         |
| TOTAL COMM. MODEM 29.99  | XETEC JR                    |
| MESSENGER MODEM 29.99    | XETEC SR. (8K BUFFER) 56.99 |
| VOICE MESSENGER 19.99    | TYMAC INTERFACE 39.99       |
|                          |                             |

| SOFTWARE                   | SOFTWARE                  |
|----------------------------|---------------------------|
| ENTERTAINMENT              | ENTERTAINMENT             |
|                            | CRUSH CRUMBLE             |
| WORMS                      | B.C. QUEST TIRES          |
| AXIS ASSASSIN              | OIL WELLS                 |
| TOUCHDOWN FOOTBALL 11.99   | ZORK 1                    |
| MAIL ORDER MONSTERS 11.99  | ZORK 2                    |
| ONE ON ONE                 | ZORK 3 6.99               |
| ARCHON                     | DEADLINE                  |
| MUSIC CONSTRUCTION 11.99   | SUSPENDED                 |
| SUPER BOULDER DASH 11.99   | STAR CROSS 6.99           |
| SEVEN CITIES OF GOLD 11.99 | RALLY SPEED WAR 6.99      |
| FIGHT NIGHT18.99           | CHESS7.99                 |
| HARD BALL                  | WIZZARD PRINCESS 7.99     |
| ROCK & BOLT                | DIG DUG 4.99              |
| ARCHON II                  | FRANKIE 24.99             |
| HEART OF AFRICA 14.99      | LEADER BOARD 24.99        |
| DAM BUSTERS                | F-15                      |
| CHESTMASTER 2000 24.99     | KARATEKA 18.99            |
| BARD'S TALE                | KUNG FU MASTER 18.99      |
| SUPER BOWL SUNDAY 18.99    | KUNG FU FIST 18.99        |
| SUMMER GAMES 22.99         | KUNG FU STICKS 18.99      |
| SUMMER GAMES II            | WORLD KARATE 18.99        |
| WINTER GAMES 22.99         | SARGON III                |
| KORONIS RIFT               | BEACH HEAD 22.99          |
| BOB & WRESTLE 18.99        | BEACH HEAD II 22.99       |
| INFILTRATION               | HACKER II                 |
| SPELL OF DESTRUCTION 18.99 | LITTLE COMP. PEOPLE 24.99 |
| FLIGHT SIMULATOR II 29.99  | SUBLOGIC BASEBALL 26.99   |
| TOP GUNNER 18.99           | SUBLOGIC FOOTBALL 26.99   |
| 10TH FRAME 23.99           | MICRO LEAGUE              |

| SOFTWARE             |        |
|----------------------|--------|
| SPECIALS             |        |
| JUKEBOX              | . 3.99 |
| STORY MACHINE        |        |
| ALPHABET 200         | . 3.99 |
| UP FOR GRABS         |        |
| DELTA DRAWING        |        |
| ADVENTURE CREATOR    |        |
| COSMIC LIFE          |        |
| FACEMAKER            |        |
| LOGIC LEVELS         | 3.99   |
| DANCE FANTASY        |        |
| DUCKS AHOY           | 4.99   |
| WEBSTERS WORD GAME   | .4.99  |
| SEPETINE             |        |
| SNAKE MAN            |        |
| AZTEC                |        |
| THE FACTORY          | . 1.99 |
| BRAVO                | .1.99  |
| KID GRID             |        |
| TURTLE TOYLAND JR    |        |
| ALF & COLOR CAVES    | .3.99  |
| TRAINS               | .3.99  |
| SNOOPER TROOPS       | 3.99   |
| HEY DIDDLE DIDDLE    | .3.99  |
| TROLL'S TALE         | 3.99   |
| SPACE RESCUE         | .3.99  |
| JUNO 1ST             |        |
| LEARNING WITH LEEPER | 3.99   |
| JAWBREAKER II        | 3.99   |
| BEAM RIDER           | 3.99   |
| MR. ROBOT            | 3.99   |
| GHOSTBUSTERS         |        |
| SPARE CHANGE         |        |
| PILOT                |        |
| GRID RUNNER          | 3.99   |
| HOT WHEELS           |        |
| MR. KOOL             |        |
| GYRUSS               |        |
| HOME WORD SPELLER    | 4 99   |
| DALLAS QUEST         | 6.99   |
| STAMPS               | 4 99   |
|                      | 4.55   |
| SOFTWARE             |        |
| STRIP POKER          |        |
| ACTION BIKER         |        |
| LAST V-8             |        |
| NINJA                |        |
| THE SLUGGER          |        |
|                      | 22.99  |
| INFIDEL              |        |
| TRINITY 128          |        |
| PLANET FALL          |        |
| PHANTASIE            | 24.99  |
|                      |        |

#### AMIGA SOFTWARE

| HACKER II            | SKY FOX            | LEADER BOARD     | DELUXE VIDEO         |
|----------------------|--------------------|------------------|----------------------|
| MINE SHADOW 28.99    | ARTIC FOX          | MEAD 18          | MARBLE MADNESS 32.99 |
| BORROWING TIME 28.99 | 7 CITIES GOLD      | MUSIC STUDIO     | STRIP POKER          |
| DELUXE PAINT         | DELUXE PRINT 64.99 | AEGIS AMI. 84.99 | BRATACCAS            |
| ARCHON 26.99         | PASS TOWN          | AEGIS DRAM       | ROGUE                |
| ONE ON ONE           | MODULA II          | GIZMOS 31.99     | VIP119.99            |

CALL FOR COMPLETE CATALOG

HOW TO ORDER: CASHIER CHECK, MONEY ORDER, MASTERCARD\* OR VISA\* (ADD 4% FOR CHARGE CARDS)... NO PERSONAL CHECKS... NO C.O.D.'S... SHIPPED U.P.S... ALL PRICES SUBJECT TO CHANGE WITHOUT NOTICE.

SHIPPING: ADD \$3.00 ON ALL ORDERS UNDER \$100.00... ADD \$5.00 ON ALL ORDERS OVER \$100.00. ACTUAL FREIGHT CHARGED ON MULTIPLE ORDERS.

INTERNATIONAL: ACTUAL FREIGHT CHARGED ON ALL ORDERS OUTSIDE THE CONTINENTAL UNITED STATES INCLUDING A.P.O.
POLICIES: NO RETURNS WITHOUT A RETURN AUTHORIZATION . . . NO RETURNS UNLESS DEFECTIVE. ALL DEFECTIVES WILL BE EXCHANGED . . . NO EXCEPTIONS.

PLEASE SPECIFY . . .

CALL OR WRITE FOR FREE CATALOG

CALL ELECTRONIC ONE (614) 864-9994

P.O. BOX 13428 COLUMBUS, OHIO 43213

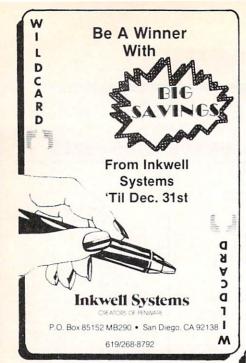

One switch selects device number and another switches automatic linefeeds. The last switch turns NLQ mode on and off.

The reset pushbutton serves three functions. A quick press resets the interface; a one second press prints out the status of the interface; a three second press generates a one-page printout of the interface's commands.

#### On Big RAM Buffers

RAM is to computers as horsepower is to cars. We're not always sure we will need it, but we all feel that more could be useful. Computer advertising has not failed to exploit this attitude. The amount of RAM plays a prominent part in the promotion of every computer device that uses the stuff. In the November Ahoy! we went into considerable detail on the value of serial port buffering. The actual benefits to be obtained are strongly related to the speed of the printer and the data transfer rate of the serial port. Device One's built-in 16 kilobytes is an effective amount. It is nearly large enough to accommodate two bit-mapped screen dumps and more than adequate for lettersized text files. However, the real value of the 16K buffer is not in how much printer data it may hold but in the alternate uses to which it is applied. Device One can store up to eight printer character fonts in its buffer. In addition, Device One uses its onboard RAM to optimize all its printer operations. We found its operating speed to be among the fastest we have seen.

#### What It Does

As a printer interface, Device One does a lot. As a printer utility, Device One does even more. In fact, Device One has so many features that it may be better thought of as a printer accessory than as a mere interface. The best part is that all of Device One's features are external to the computer. Thus no demands other than the issuing of commands are made upon the computer's memory.

We will concentrate on Device

similar to the 1541 disk drive. Finally, while in emulate mode, a double escape code (CHR\$(27)) will pass on the commands to the interface.

Perhaps the most popular feature will be the interface's custom fonts or character sets capability. Four fonts are stored in the interface's ROM. One of these is actually an emulation of the 1525 printer's font which even lacks lower case descenders! Now that's what we call emulation.

All of the interface's fonts, as well as the printer's own, may be printed in normal or near letter quality mode (NLQ). On the Star Micronics Gemini 10X printer, NLQ mode is a combination of high density (enhanced) printing and a double strike with a minute vertical offset. The result is a very good looking type. Of course NLO does slow the printer down a bit, as two unidirectional passes of the printhead are required for each line of text.

In addition to the built-in ROM fonts and the printer's default font, the interface can store up to eight more RAM fonts in its onboard buffer. All of these downloadable fonts may be printed in normal and NLQ modes. The downloadable fonts come in four flavors. Lo-res fonts, based on a 6 × 7 dot matrix, are usable with all printers. Mid-res fonts, based on an

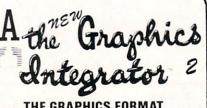

THE GRAPHICS FORMAT CONVERSION PROGRAM THAT NOW SUPPORTS **ALL OF YOUR FAVORITE GRAPHIC PACKAGES** 

Including GEOS

- Flexidraw
- Doodle!
- · Print Shop
- Print Master

- Blazing Paddles Newsroom
- Cadpak 64 · Super Sketch
- Plus Stand alone printer drivers Slide Show

Koala

Computereyes

Billboard Maker

Animation Station

One's unusual features rather than go into the details of each and every one. However, we will let Device One speak for itself with regard to all of its capabilities. The chart reproduced on page 66 is the actual command summary printout which is generated by the interface.

If you examine the chart you will notice that most features may be accessed in at least two and many times three ways. As with most interfaces, Device One responds to the secondary address of BASIC's file OPEN command. In addition, the interface has its own command channel (secondary address 15) which is very

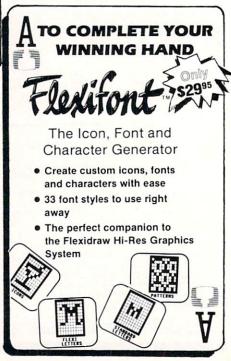

### REVIEWS

8 × 8 dot matrix, are usable with all but the Okidata printers. Hi-res fonts, based on a 12 × 8 dot matrix, may be used with Star Micronics and Epson printers. A second hi-res font, based on a 16 × 8 dot matrix, is for use with the C. Itoh, NEC, and Legend 880 printers. The hi-res fonts occupy two slots in the RAM buffer.

Device One comes with a utility disk which includes one sample of each font type, except for the 8 x 8 font, of which there are 22 varieties. These include disk files of the four ROM fonts. The disk also includes a full featured font editor to let you create your own or modify the provided fonts. Most of the fonts are complete upper- and lowercase sets. Seven are uppercase only and two substitute the Greek alphabet and a mathematical symbol set for one of the cases. The utility disk also includes a font capture program which will dump an  $8 \times 8$  font from the computer's memory. This may enable you to capture fonts from some other programs.

Fonts are one of the less exotic features built into Device One. Have you ever forgotten a date? With Device One you may never again. Just feed it a month and a year along with the appropriate prompt and it will spit out a complete calendar for that month. If you need a banner in 8" high letters. Device One will do that as well. What's more, you can use any of the fonts as well as underlining and other text features in the banner.

#### **Download Mode**

We've saved the best feature for last. Device One has a special "download" mode which does some pretty amazing things. Upon receipt of the appropriate command, Device One will recognize one of four classes of data files and treat each one accordingly. Text files will be sent to the printer both with and without PETSCII to ASCII conversion. Font files will be automatically stored in the appropriate section of the onboard buffer. An eight kilobyte hi-res bit map will be automatically formatted to the printer in four possible ways: large or small in either fulltone or halftone.

## **EUPHONIC MUSIC CONSTRUCTION SYSTEM**

ECMS is a 100% machine language program for Commodore 64 and Commodore 128 computers that allows long pieces of music to be written and played in up to three voices. The most powerful music program available for a home computer, it is designed for anyone interested in music, beginners to serious musicians. Rated the Best Music Construction Program, hands down!

- Plays long pieces of music—50 min. or more
- Music may be accompanied with words
   Full-color, hi-res display includes staff and
- keyboard 5½ octave range on staff and keyboard. 8-octave audio
- Up to 3 voices played simultaneously
- Voices may be played in any of 9 instruments
  built-in synthesizer
- May be programmed to change while music is
- played
- Any portion of music may be played
  Notes and keys change color as they are
- Several pieces of music including Beethoven's entire Waldstein sonata (23 minutes), and other pieces by Bach, Chopin, Joplin, Mozart,
- · Music files may be played automatically in any sequence
- · Copyable portion of program allows you to send your compositions to your friends and incorporate them in your own programs
- Easy code for writing music

ORDER

- Music can be written in any key
  Key may be transposed to any other key
- 16 durations and rests

- · Legato and staccato modes selectable for each note
- · Ties
- Irregular-length measures and durations
- allowed
  Music code may be written in form (...)n to
- simplify writing of repetitive sequences

  Portions of music of any length may be defined with up to 32 variables. Variables may be used for repeats
- · Defined sequences can be repeated in different keys
- · Variables may be nested to a depth of 7 levels
- Full-screen editing of music code

- Easy merging of files
   Automatic error detection
   No tedious waits for disk loads since all programming is in RAM simultaneously

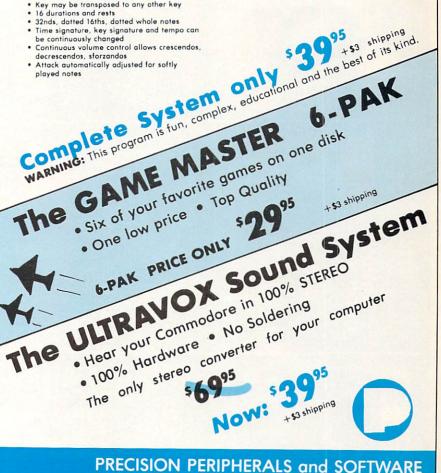

VISA, Mast. Chg., C.O.D., Check, Money Order (503) 254-7855

P.O. Box 20395 Portland, OR 97220

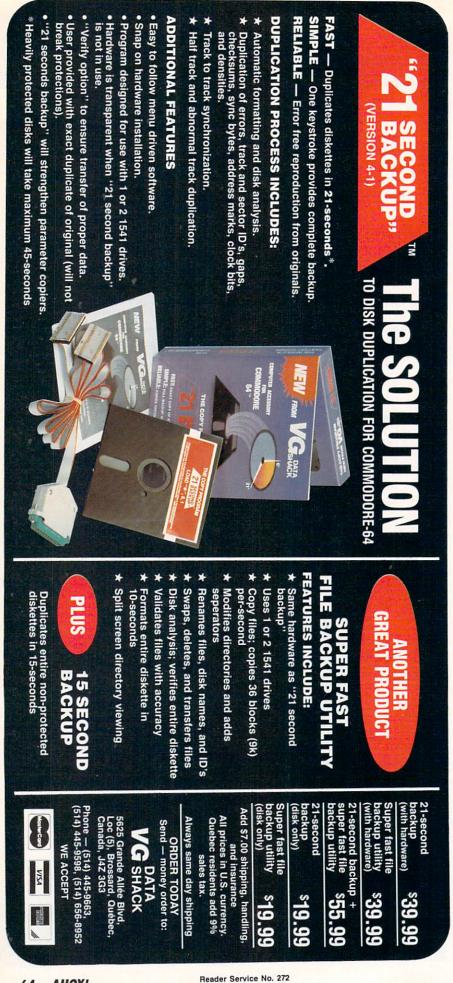

Fulltone dumps may be further influenced by the status of the NLO mode. Finally, directories will be automatically listed to the printer. All you need do is issue the appropriate command over the command channel or via a double escape code sequence and send the data to the interface via a file with secondary address one.

"Now that sounds great," we hear you exclaim, "but you have obviously taken leave of your senses. The screen dump sounds like a useful gimmick but aren't all interfaces supposed to send text files to the printer? Besides, what's the big deal about listing a directory?"

The real gimmick is that you don't have to send the data directly to the interface. From the time the download command is issued, Device One patiently listens for any and all serial bus file transfer activity between the computer and the disk drive. This could be a LOAD or SAVE operation or even a VERIFY. Once a file transfer commences. Device One greedily gobbles a copy of every passing byte till the file has completely gone by. Only then does processing begin. In the case of a VERIFY, the possibilities are awesome. Any of the four file formats may be passed on to and processed by the interface without disturbing the current contents of the computer's RAM!

In the case of text and directories, printing will start as soon as the file transfer is complete. Pictures are handled differently. Printing is delayed till a series of lines are sent to the interface. If these are all blank, just the picture will be printed. If the lines include text, it will overlay the image. This effect works well with a halftone dump as the image forms a background to the text. It is even possible to offset the image margin and print text and a graphic side by side.

Downloaded images must be pure, 8000 byte bit maps, stripped of all color data. Flexidraw, from Inkwell Systems, is the only graphics package we know of which normally saves images in this format. All others combine their image files, with the bit map's color information, in varying ways. To get around this problem,

### REVIEWS

the Device One utility disk includes a Printerizer program which will process the image files of 10 popular C-64 commercial graphics programs in both hi-res and multicolor formats. Hi-res images have a 320 pixel horizontal screen resolution, while multicolor files have only 160 pixels. The tradeoff is that the latter can support nearly twice the color diversity of the former.

The Printerizer does more than just strip the color from the file. It lets you manipulate the image for the most pleasing results. The colors are analyzed so the resulting bit map may be transformed to a shaded gray scale representation. The shading may be either a predefined fixed pattern or

ONE

a randomized effect. You may also just strip the color or negate the entire image. All these effects are visually displayed and instantaneously reversible to the image's original state. This permits experimentation till the desired effect is achieved.

The download mode has one major restriction. It only works at normal 1541 speeds. Thus all fast loaders as well as 1571 fast operation must be disabled or removed. You will also discover many limitations to downloading when using commercial software. In this case all downloading should be done before booting the software.

With regard to commercial software, the Device One utility disk

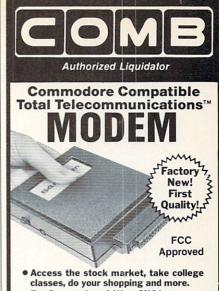

- For Commodore 64K or SX64.
- Has modular jacks for quick, easy hookup to your phone system!
- Works on TouchTone' and Rotary (pulse) dialing (not PBX).

Overstock liquidation. Simple communications package connects 64K or SX64 for on-line telephone use. No special computer knowledge required. This super-intelligent software is completely menu-driven and easy to understand.

Features: 30K software buffer. 300 Baud. Auto-dial simplifies complex modem steps. Upload, download of text, programs, data files. Captures and displays hi-resolution, mapped graphics files. Color selection menu. Equipment needed: C64, monitor, and disk drive or SX64

NOTE: Price includes trial subscription to over 52 data base services for vast information. Initial sign-up fee is FREE. All you pay is the on-line time you use, plus

90-Day Limited Factory Warranty.

Mfr. List: \$109.95 Liquidation

Priced At . . Item H-1742-3646-007 Ship, handling: \$4.00

Credit card customers can order by phone. 24 hours a day, 7 days a week. V/SA' MosterCord EXPRES

Toll-Free: 1-800-328-0609

Sales outside the 48 contiguous states are subject to special conditions. Please call or write to inquire.

| C.O.M.B. Direct Marketing Corp.<br>1405 Xenium Lane N/Minneapolis, MN                                                                                                    |                                               |
|----------------------------------------------------------------------------------------------------|-----------------------------------------------|
| SendModem(s) Item H-1742-3646-<br>plus \$4 each for shipping, handling, (Mad<br>add 6% sales tax. Sorry, no C.O.D. order<br>□ My check or money order is enclose<br>processing orders paid by check.)<br>Charge: □ VISA* □ MasterCard* □ Am | nnesota residents<br>s.)<br>ed. (No delays in |
|                                                                                                    |                                               |
| Acct. No. — PLEASE PRINT CLEARLY                                                                                                    | Exp.                                          |
| Name                                                                                                    |                                               |
| Address                                                                                                    |                                               |
| City                                                                                                    |                                               |
| State                                                                                                    | 7IP                                           |
| Phone ( )                                                                                                    |                                               |
| Sign Here                                                                                                    |                                               |
| Sign Flere                                                                                                    |                                               |
| Authorized Liquida<br>1405 Xenium Lane No                                                                                                    | itor v                                        |

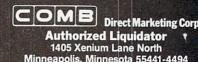

#### DEVICE ONE COMMAND SUMMARY SECONDARY ADDRESSES

## Upper case/graphics emulate Download mode, for fonts, pictures, text, and directories Semi-transparent, all DEVICE ONE special features active Semi-transparent with ASCII conversion Transparent with switchable linefeeds Transparent with no linefeed Transparent with ASCII conversion and switchable linefeeds Upper/lower case emulate Calendar, send mm-yyyy and DEVICE ONE prints that calendar Banners, all letters come out sideways and 8" tall Banners, Decimal dump Hemidecimal dump Hi-res screen dump, send all bytes from hi-res screen Upper case lo-res screen dump, send all screen bytes Upper/lower case lo-res screen dump Command channel 15 20+ Lock the interface COMMAND CHANNEL COMMANDS Command channel commands can also be sent in emulate or semi-transparent modes, simply send 2 escapes followed by the command. Commands may be stacked if sent to the command channel only, i.e. "UIB1." B Banner mode Banner mode Cm-y Frint calendar, m is the month number, y is the 4 digit year DA Download text file, print with ASCII conversion DEX Download lor-res font (6x7), x is a number between 1 and 8 DMM: Download mid-res font (8x8), x is a number between 1 and 8 DHX: Download hi-res font (12x8/16x8), x is a number between 1 and 4 DP Download hi-res picture Download text file, print in transparent mode Download disk directory Empty buffer contents Enable lo-res font, a is between 1 and 8 Enable mid-res font, a is between 1 and 3 Enable hi-res font, a is between 1 and 4 Enable rom font, % is between 1 and Standard font Font underline, x=1 for on, x=1 for off Font expand, x=1 for on, x=0 for off FU: Print picture, x=1 for small, x=2 for large, merges picture with text that is sent subsequently merges picture, with text that is sent subsequently Exint picture in halftone, x=1 for small, x=7 for large Frint the interface status message Expecial listing mode, 0 is off, 1 is on MEX Set left margin, x is a 3 digit number or 's' for current cursor position, default is 1 MEX Set right margin, x is a 3 digit number or 's', default is 80 NX Set NLG mode, x=0 for off, x=1 for on FFX Set last line of page (footer), x is a 2 digit number, default is 66 FMX Set first line of page (header), x is a 2 digit number, default is 1 FMX-Set message line, x is a 2 digit number, follow the dash with whatever message you like, '#' will be replaced by the page number. Turn off with PM99 FFX Set page length, x is a 2 digit number, default is 66 FMX-Set page number, x is a 2 digit number. FFX Set page number, x is a 2 digit number. Grant this quick reference sheet Release buffer, erases stored fonts and pictures Sx Set bitsize, x=0 for standard, x=1 for proportional Unlock DEVICE ONE, undo effects of secondary address + 20 Set device number, x is between 4 and 7 3 SYMBOLS

aቀ b中 cΦ d↑ e≠ f= g= h÷ i° jα kβ l√ mP nφ οω p√ q⊕ r⊕ s⊕ t™ u□ ∨→ w↓ x□ y+ z =

#### READER SERVICE INDEX

| Page<br>22  | Company Svo<br>Abacus Software                              | 218 |
|-------------|-------------------------------------------------------------|-----|
| 86          | Abacus Software Abacus Software                             | 273 |
| C-4         | Access Software Inc.                                        | 236 |
| 54<br>13    | Access Software Inc.                                        | 230 |
| 44          | Activision, Inc. Activision, Inc.                           | 257 |
| 40          | Alsoft                                                      | 226 |
| 89          | American Int'l Computer                                     | 251 |
| 48<br>C-2   | Avalon Hill<br>Patteries Included                           | 212 |
| 16-17       | Batteries Included<br>Berkeley Softworks                    | 216 |
| 18-19       | Berkeley Softworks                                          | 217 |
| 4,5         | Bodylog, Inc.                                               | 224 |
| 30<br>57    | Briwall<br>Central Point Software                           | 275 |
| 70          | Cheatsheet Products Inc.                                    | -   |
| 35          | Chipmunk Software                                           | 222 |
| 11          | COMAL Users Group USA<br>COMAL Users Group USA              |     |
| 32-33       | Computer Centers of America                                 | 221 |
| 45          | Computer Friends                                            | 250 |
| 29          | Computer Mart                                               | 261 |
| 58-59<br>65 | CompuServe<br>C.O.M.B. Direct Mktg. Corp.                   | 238 |
| 67          | C.O.M.B. Direct Mktg. Corp.                                 | _   |
| 69          | C.O.M.B. Direct Mktg. Corp.                                 | -   |
| 71<br>39    | CVC Online                                                  | 232 |
| 15          | Data East U.S.A. Inc.                                       | 215 |
| 41          | Electronic Arts                                             | 214 |
| 47          | Electronic Arts                                             | 209 |
| 61          | Electronic One<br>Emerald Component Int'l                   | 231 |
| 42          | Epvx, Inc.                                                  | 207 |
| 47          | Firebird                                                    | 210 |
| 48          | Firebird                                                    | 211 |
| 101         | Floppy House Software<br>Free Spirit Software Inc.          | 260 |
| 10          | GSR Software Company                                        | 265 |
| 104         | HesWare                                                     | 276 |
| 31<br>10    | Hi Tech Expressions, Inc.<br>Howard W. Sams & Co.           | 253 |
| 57          | Illustrated Images                                          | 274 |
| 62          | Inkwell Systems                                             | 270 |
| 12          | Intelligent I/O                                             | 240 |
| 9<br>88     | IntraCorp<br>Jason-Ranheim                                  | 249 |
| 115         | Jason-Ranheim                                               | 280 |
| 56          | KFS Software, Inc.                                          | 247 |
| 72-73<br>14 | Lyco Computer<br>Master Software                            | 234 |
| 12          | Maxtron                                                     | 262 |
| 11          | MicroComputer Accessories, Inc.                             | 255 |
| 99          | MicroComputer Services                                      | 245 |
| 43          | Micropace Computers, Inc.<br>MicroProse Simulation Software | 277 |
| C-3         | MicroProse Simulation Software                              | 228 |
| 94          | Micro-Tek                                                   | -   |
| 68          | Midwest Software                                            | 281 |
| 10          | Networx<br>Ohio Computer Services, Inc.                     | 278 |
| 12          | Omnitronix, Inc.                                            | 250 |
| 53          | Origin Systems Inc.                                         | 229 |
| 63          | Precision Peripherals                                       | 271 |
| 60<br>78-85 | Progressive Peripherals<br>Protecto Enterprizes             | 269 |
| 50-51       | Pro-Tech-Tronics                                            | 248 |
| 8           | Readup Inc.                                                 | 252 |
| 20<br>36    | R.J. Brachman<br>Schnedler Systems                          | 264 |
| 93          | Skyles Electric Works                                       | 239 |
| 77          | Software Discounters of America                             | 231 |
| 55          | Solid State Software                                        | 259 |
| 34          | Solutions Unlimited<br>SubLOGIC                             | 282 |
| 52          | T.C. Electronics                                            | 240 |
| 8           | Tensoft                                                     | 263 |
| 37          | Timeworks, Inc.                                             | 223 |
| 106         | Ultrabyte<br>Uni-Kool                                       | 26  |
| 25          | Unlimited Software                                          | 219 |
| 38          | Value-Soft                                                  | 225 |
| 64          | VG Data Shack<br>Wedgwood Rental                            | 242 |
| 74-75       | Wedgwood Rental<br>White House Computer                     | 235 |
| 76          | Xetec, Inc.                                                 | 268 |
| ,           |                                                             |     |
| 6           | Ahoy!/PlayNET Offer                                         | -   |
| 49<br>76    | Ahoy! Binders<br>Ahoy! Disk Magazine                        |     |
| 87          | Ahoy! Disk                                                  | -   |
| 97          | Ahov! Still #1                                              |     |
|             | Ahoy! Back Issues                                           | -   |
| 98<br>113   | Ahoy! Subscription                                          |     |

for errors in the above listing.

comes with prepared printer driver files for use with *Superscript*, *Paperback Writer*, and *Word Writer 128* for the three most popular printer types.

#### The Final Feature

Last but not least we mention Device One's letterhead mode. This lets you set top and bottom page margins, as well as header or footer text to be printed on every page. This text can also be a downloaded bit map for printing in halftone mode on every page to create the effect of customized stationery.

#### TABLE OF AHOY! REFERENCES FOR PRINTER INTERFACING

- 1. March 1984, pp. 27-30: Printer Interfacing for the 64 & VIC
- 2. April 1984, pp. 19-25, 78: Printer Interfacing for the 64 & VIC Part II
- 3. April 1984, pp. 53-54, 94: Lower Case Descenders with the VIC 1515/1525 Printers
- 4. December 1984, pp. 19-21, 85: Printer Interfacing Revisited Part I: The 1525 Printer—A Tutorial
- 5. February 1985, pp. 103-108: Getting the Words Across: Printer Interfaces for the Commodore Computers
- 6. February 1985, pp. 108-116: Printer Interfaces: Four Reviews
- 7. March 1985, pp. 101-108: Printer Interfaces: Conclusion

#### Conclusions

There is no question about it. Device One has more features and a bigger buffer than any other interface currently available. It will be sure to shake up the current state of Commodore printer interfacing. Many of its features have proven to be quite addictive in the brief interval that we have had the interface. Although a number of these features are available as separate utilities or as part of other software packages, several are unique to Device One. There is also something to be said for having these features always online. The real question is just how much you are willing to pay for all this power. Device One's asking price is nearly double the going rate of its most feature laden competitor. The decision will be even more difficult for owners of a perfectly functional, albeit modestly appointed printer interface. As usual, it is you the user who will make the final decision.

#### XREF 128 Abacus Software Commodore 128 Disk; \$17.95

If you have ever programmed in a high level language on a mainframe computer, you already appreciate the value of a cross-reference utility. If your programming experience has been limited to microcomputers, a strong feeling of frustration may be your only indication that something is missing. In fact, the value of a cross-reference utility to the BASIC programmer is so great that we are puzzled that only Abacus Software offers one for the Commodore market. We find nearly as puzzling the fact that with no competition, Abacus has the nerve to charge so little for this product.

What XREF 128 does is generate an organized listing of the line numbers on which virtually everything that is important in a BASIC program appears. The only things that XREF 128 will not cross-reference are strings between quotes. If you have ever written, or analyzed, a BASIC program longer than 10 lines, you should immediately appreciate the value of XREF 128.

Although XREF 128 lacks the bells and whistles (consisting of flashy colors and sounds) that many Commodore utilities feel obligated to provide, it does not lack convenience or operational flexibility. In fact, XREF 128 may be tightly controlled to do only what you want it to do. This can be very useful when analyzing long programs. Searching, sorting, organizing, and formulating lists are timeconsuming activities. The ability to limit a search and sort to specific items can be a great timer saver. XREF 128 offers several degrees of flexibility for its sort criteria.

Your first selection is whether to cross-reference only BASIC keywords, only non-keywords, or both. Since the entire program is loaded into memory prior to analysis, choos-

## REVIEWS

ing only one item lets you analyze a larger program. Programs up to 53 kilobytes can thus be processed in two passes. XREF 128 makes this very convenient by letting you analyze a program as many times as you like while changing the analysis parameters between passes.

The analysis may be further refined by specifying a starting and ending line number, keyword range, or variable range. All parameters are entered in response to screen prompts. Choosing the conveniently provided defaults will result in a listing showing the line numbers where all keywords, variables, line number references, symbols, and values are to be found in your BASIC program.

Since XREF 128 listings, for all but the shortest programs, are apt to be lengthy, the preferred output device is the printer. Just in case, XREF 128 lets you select device number and secondary address for your printer. If you wish you may opt for screen output. If you do you will find the C-128's NO SCROLL key to be an invaluable aid. Screen output may be viewed on either the 40- or 80-column display. However, the only benefit of the 80-column display is output visibility when using fast mode. XREF 128 always formats screen output to 40 columns. The only other side effect of the 80-column display is that you will miss a rather vigorous, and lengthy, copyright message while the program loads.

As is our custom, we have left XREF 128's best feature for last. XREF 128 gets its keyword token assignments from a disk file. This means that you can maintain different token files for extensions to, or different versions of, Commodore BASIC. While the manual specifically mentions Abacus' Graphic System 128 as an example, we feel this feature will be of greater benefit for existing Commodore packages. Custom token files for C-64 BASIC extensions, such as Simons' BASIC or Super Expander 64, will let programs written for these extensions be analyzed on the C-128. Even programs for the VIC 20 Super Expander or the C-16/Plus 4 can be managed!

Of course a detailed knowledge of the keyword tokens for the BASIC extension under review is required. This can always be obtained by experimenting and PEEKing about, preferably with a machine language monitor. If XREF 128 does encounter a token it cannot recognize, it will flag the corresponding ASCII value with a question mark. In any event, we can always hope that some altruistic user will generate the necessary token files and submit them to Abacus, who will see fit to include them on future releases of the program disk.

For modification of the token file, the KEYGEN utility is provided on the disk. XREF 128 can manage up to 400 tokens. BASIC 7.0 uses about 170 tokens. All BASIC tokens have values greater than 127 (bit seven is always set). This limits BASIC to only 128 single byte tokens. BASIC 7.0 gets around this limitation by using two-byte tokens for most of its new keywords.

Operation of XREF 128 is simple enough. Just respond to the onscreen prompts as they appear. The program to be analyzed as well as the token files will have to be on disk, but not necessarily the same one. If you cannot remember the file name, just enter a question mark and the disk directory will be displayed.

The printout is neatly organized with keywords first, numbers second, variables third, and functions last. All keywords are shown with an apostrophe as the first character. Keywords and variable names are limited to the display of only the first six characters. Just remember that BASIC only uses the first two characters to distinguish among variables.

At \$17.95, XREF 128 is a true bargain. Even if you value your own time at no more than minimum wage it will pay for itself the first time you use it. The only complaint we can find about XREF 128 is that the program disk is copy protected. We would hope this would not be necessary on such a low-priced utility.

Abacus Software, P.O. Box 7219 Dept. HA, Grand Rapids, MI 49510 (phone: 616-241-5510).

-Morton Kevelson

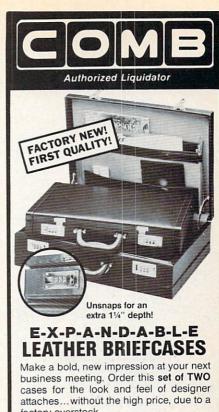

factory overstock.

- TWO Factory New, First Quality Cases for ONE Low Liquidation Price.
- Rich Suede-Like Lining, Plus Generous Organizational Pockets.
- Two Combination Locks Offer Security.

Choose Burgundy or Black.

Large Case. 13" H x 181/4" W x 41/2" D and easily expands an extra 11/4" in depth if you need more room.

Banker's Case. Perfect for meetings where you need only a few documents. 11" H x 161/2" W x 21/2" D.

Shop and compare! You'll discover this is a great buy for TWO cases!

| Compare At                       | *229.00 |
|----------------------------------|---------|
| Liquidation Price for Set of TWO | 69      |

Burgundy: Item H-1808-3280-021 S/H: \$5.75/set Black: Item H-1808-3280-013 S/H: \$5.75/set

Credit card customers can order by phone 24 hours a day, VISA MosterCard AMERICAN 7 days a week.

Toll-Free: 1-800-328-0609 Sales outside the 48 contiguous states are subject to

| special conditions. Please call of write to t                                                                                                    | nquire.                      |
|----------------------------------------------------------------------------------------------------|------------------------------|
| SEND TO:<br>C.O.M.B. Direct Marketing Corp.<br>1405 Xenium Lane N/Minneapolis, MN 554                                                                                                    | Item H-1808                  |
| Send Leather Briefcase(s) indicated below<br>plus \$5.75 per set for ship, handling. (Minne:<br>add 6% sales tax. Sory, no C.O.D. orders)<br>SendBurgundy, Item H-1808-3280-021<br>SendBlack, Item H-1808-3280-013 (Set | sota residents<br>(Set of 2) |
| My check or money order is enclosed.<br>processing orders paid by check.)                                                                                                    | (No delays in                |
| Charge: □ VISA® □ MasterCard <sub>®</sub> □ Ameri<br>Acct. No. □ PLEASE PRINT CLEARLY                                                                                                    | can Express®                 |
| Name                                                                                                    |                              |
| City ZIP                                                                                                    |                              |
| Sign Here                                                                                                    |                              |

OMBCOMBCOM

#### KINDER KONCEPTS

30 ACTION-PACKED PROGRAMS FOR PRE-SCHOOL TO REMEDIAL SECOND GRADE

GLOWING REVIEWS FROM SPECIAL EDUCATION SOFTWARE REVIEW, SOFTWARE REPORTS, AND ELECTRONIC LEARNING.

FOR APPLE II FAMILY, PET, AND COMMODORE 64/128

COMPLETE SET (30 PROGRAMS) — \$99.00 PLUS \$2.00 SHIPPING READING DISK ONLY (15 PROGRAMS) - \$55.00 PLUS \$2.00 SHIPPING MATH DISK ONLY (15 PROGRAMS) - \$55.00 PLUS \$2.00 SHIPPING

FREE TRIAL IN YOUR SCHOOL FOR 30 DAYS

CALL TODAY! TOLL FREE 1-800-422-0095 MICHIGAN AND AFTER 5:00PM (313) 477-0897 VISA /MASTERCARD MIDWEST SOFTWARE BOX 214, FARMINGTON, MI 48024

#### **NEW TESTAMENT** CONCORDANCE

(KINGS JAMES VERSION)

- LOCATE VERSE REFERENCES FOR ANY NEW TESTAMENT WORD
- ALL MACHINE LANGUAGE FOR SPEED
- STORE VERSE LIST ON DISK FOR LATER USE OR SEND TO YOUR PRINTER
- MULTIPLE WORD SEARCHES
- UP TO 99 CONTEXT VERSES MAY BE SPECIFIED
- IDEAL FOR SERIOUS BIBLE STUDENTS EVERYWHERE

FOR COMMODORE 64/128 OR APPLE II E, II C

> **ONLY \$49.50** PLUS \$2.00 SHIPPING

ORDER LINE 9AM TO 5PM 1-800-422-0095 MICHIGAN AND AFTER 5 PM (313) 477-0897 MIDWEST SOFTWARE BOX 214, FARMINGTON, MI 48024

Reader Service No. 281

#### WRITER'S CHOICE FILER'S CHOICE PLANNER'S CHOICE

Activision, Inc. Commodore 64 and 128 \$39.95 each; package \$99.95

Having been one of the most prominent manufacturers of games and entertainment software for the Commodore 64 for years and not content with their dominance in that area, Activision has expanded into productivity software: word processors, spreadsheets, databases, and other serious home and business-related products. Following their purchase of Creative Software, Activision improved and rereleased Creative Writer, Creative Calc and Creative Filer as the first installments in their Personal Choice line. While these packages were originally designed to run only on the 64, Activision created better versions for the 128 and offers both in the same package. Though both programs in each module function similarly, the C-128 programs take advantage to the 80-column screen and faster operating speed.

#### Three for the Price of One

Though they can work together, the three programs can't really be called integrated, since files created with different modules aren't interchangeable. Integration between the Filer and Planner modules is nonexistent, though information from both of these can be included in documents created with the Writer module.

Reports from the Filer and Planner are easily imported into letters and reports created with the Writer package. If you need to do some editing to the information in the imported reports, they can be read into the Writer document and then edited to add fancy formatting commands or to delete unneeded data. Or, if you are trying to conserve space in your Writer document, an include command is used to read the second file in when the document is actually printed.

Information from the Filer's fields can also be used to replace variables in Writer documents. For instance, names and addresses from Filer can be used for form letters.

All modules are menu-driven. The first function key calls up the menu. Options from the menu are chosen by first letter. Disk functions are limited to creating, deleting, and saving files, though the modules will initialize data disks.

Though there is no function to copy a file, it's easy to save the file under a different name for backup purposes. I find this a serious limitation, as it is easy to forget to make backup copies of your work. In addition, there is the problem of saving the file under the same filename. Having to delete the original and then resave the new copy under the old name is a hassle.

One major change made was the documentation. The new manuals are spiral bound, easy to handle, and look durable. Each contains a short tutorial demonstrating an actual working session with the software. A reference section at the back explains commands and procedures. A quick reference booklet is also included.

The appendix section on printers explains the limitations of the Commodore printers, as well as the suggested switch settings for the various third party printers and interfaces. A few printer and interface combinations won't work at all.

#### Writer's Choice

Documents created are limited in size to 600 lines by 40 columns (24,000 characters) in the C-64 version, 500 lines by 80 columns (40,000 characters) in the C-128. While the C-64 can only display 40 columns, documents can be as wide as your paper will allow. By linking files, longer documents can be printed with consecutive page numbers.

Writer's Choice has most of the commonly desired word processing features. According to the print time options, you can print up to 999 copies and you can start page numbering as high as 999. A pause between pages option allows the writer to use single-sheet feed printers.

A menu controls page formatting features. Right justification is supported. Page numbers can appear at top or bottom or be omitted, but can't

## REVIEWS

be automatically incremented in the single header and footer.

Line spacing is also set from this print formatting menu or from within the document. Up to 10 lines of space may be put between lines of text. All margins are set from this menu. Left and right margins can be set in the document. Page length is also fully adjustable. You cannot specify a header or footer margin size.

The forced page break option is simple to use, but the widow prevention option is limited to five lines of text or less. Thus, a table might get cut in half.

Block functions (copy, delete, place, move, and save) are also simple. A find/find and replace option is included. Non-printing comments can be included for reference.

Format codes can be imbedded to activate a printer's special functions. These aren't explained, so you must be familiar with your printer and know what commands to send. Although boldface and underline are offered as control functions, the documentation warns that they only work with a couple of third-party printers.

A spelling checker program is included. It is not integrated into the word processor and must be loaded separately. Suspected misspellings are displayed in context and alternatives can be substituted as the mistakes are checked. New words can be added to a special dictionary that is also used. While not the easiest spelling checker I've ever used, it is certainly a nice option to have.

I did have one unexplained difficulty. The display is supposed to present information in the top and bottom screen lines. Both these lines were missing on my C-128's display. Since the top shows the current cursor position and the bottom the memory space used, it was an inconvenience not to be able to see them.

#### Filer's Choice

Filer's Choice offers features typical of most database programs. Individual menu options control creating the database form, adding data, searching for and modifying specific information, and printing out reports.

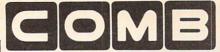

Liquidator

#### COMMODORE® COMPATIBLE ACCESSORIES

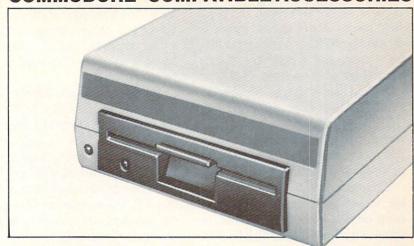

#### **FAMOUS U.S. BRAND DISK DRIVE UNIT**

These famous brand Disk Drives are rebuilt, like new, by factory technicians. They are at a LOW liquidation price, and carry a Factory Warranty.

- Compatible With Commodore® C64™ and SX64 Computers for Maximum Efficiency.
- 2K RAM, 16K ROM. Maximum Storage of 170K Formatted Data, 35 Tracks.
- Uses 5¼" Floppy Diskettes. Serial Interface.
- Data Transfer Rate: 400 Bytes per Second.
- Second Serial Port for Chaining Second Drive or Printer.
- 3¾" H x 8" W x 15" D. 9½ lbs.

Now, Make Quick Back-Up Copies Easily With a SECOND Disk Drive!

Original \$269.00 List Price

Liquidation Price . . . .

Item H-1809-3553-013 Shipping, handling: \$8.00 ea.

TRACTOR

FEED FROM

**COMMODORE®** 

Discontinued Model LOW

Adapts Your Commodore

Continuous Form Paper

from 23/4" To 10" Wide.

You Can Still Use Your

803 for Continuous Paper.

Liquidation Price.

Friction Feed.

#### FOUR PACK OFFICE SOFT-WARE

90-Day Ltd. Fac. Warranty.

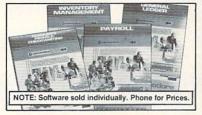

- General Ledger. 8 Options. Chart Accounts, Custom Statements, More.
- Inventory Managment. Track 1000 Items. Maintain Perpetual Records.
- Payroll. 24 Functions. Calculates Tax. Prints Checks. Interface Ledger.
- Accounts Payable/Checkwriting. Interfaces With General Ledger.

Mfr. List For Set of 4: \$199.80

Liquidation Price For Set of 4 . . . . . . Item H-1809-7025-059 Ship, handling: \$4.00 pkg.

90-Day Ltd. Factory Warranty. Commodore is a registered trademark of Commodore Electronics Ltd. \$39.95

Mfr. List . . . Liquidation

Priced At . . Item H-1809-7004-286 Shipping, handling: \$4.00 each

#### Toll-Free: 1-800-328-0609

Credit card customers can order by phone, 24 hours a day, 7 days a week.

| ۳ |                                                         |
|---|---------------------------------------------------------|
|   | SEND TO: Item H-1809                                    |
|   | C.O.M.B. Direct Marketing Corp.                         |
|   | 1405 Xenium Lane N/Minneapolis, MN 55441-4494           |
|   | Cond the items indicated below (Missesste socidents add |

Send the items indicated below. (Minnesota residents add 6% sales tax. Sorry, no C.O.D. orders.)
Send\_\_\_Disk Drive(s) Item H-1809-3553-013 at \$149 each plus \$8 each for shipping, handling. Send \_\_\_Software Package(s) Item H-1809-7025-059 at

\$39 each plus \$4 each for shipping, handling.
Send \_\_\_Tractor Feed(s) Item H-1809-7004-286 at \$19 each plus \$4 each for shipping, handling

My check or money order is enclosed. (No delays in processing orders paid by check).

Charge: ☐ VISA® ☐ MasterCard® ☐ American Express® Acct No -

| PLEASE PRINT CL | CARLY |     |
|-----------------|-------|-----|
| Name            |       |     |
| Address         |       |     |
| City            |       |     |
| State           |       | ZIP |
| Phone _(_       | )     |     |
| Sign Here       |       |     |

special conditions. Please call or write to inqui

The design form section is relatively easy to use. Arrow keys are used to move the cursor around and place field names. Form size is limited to 80 rows by 40/80 columns depending on whether you're using the 40-column C-64 or 80-column C-128.

Adding data is simple. Moving between fields is done using the RE-TURN key. Information from the last record can be duplicated to the current record saving typing. Entries can be printed individually.

The report formats are quite flexible, though not as easily set up as the form design. Report forms can be saved and retrieved from disk for later use. Reports can have a title and header. Page length, number of blank lines at bottom, page numbering, and number of characters for each field are specified at print time. Output can be sent to your choice of screen, printer or disk.

The upper leftmost field is the key field. One alternate key field can be selected. These are used to determine the order in which records are displayed when browsing through them.

The search function is very flexible, offering searches on any or as many fields as desired. Mathematical operators can be used to help isolate specific records.

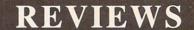

#### Planner's Choice

Planner's Choice offers a slightly bigger spreadsheet than two top competitors, Multiplan and SwiftCalc. Its 255 by 255 cell work area is only slightly larger than SwiftCalc's 250 by 250, but four times as wide as Multiplan's 255 by 63. Of course, this means a tradeoff in features.

Cell size is easily set and adjusted. Rows or columns can be inserted anywhere provided there is enough room left at the outer edge of the spreadsheet.

Cell formatting options are adequate. Integer, fixed point, dollars, and left, right, or centered positions are offered.

Planner's Choice offers the most common spreadsheet functions: ABS, ATN, AVG, CNT, COS, EXP, FVL, LOG, MAX, MIN, PMT, PVL, SIN, and SUM. All the standard math operators can be in formulas. Cell references in formulas may be typed in or referenced by pointing them out with the arrow keys. Formulas may be adjusted as they are copied, so relative references are maintained.

Report margins, page lengths, and page numbers are set at print time. The program can be set to output ASCII or PETASCII. Control codes can be sent to turn on special print functions like condensed printing. Reports can be sent to screen, printer, or disk.

#### Conclusions

For a combined price of \$100, these packages are good for folks on a budget. Though probably adequate for home users, some small businesses will push the capabilities to their limits and want something more powerful. Because it's uncomplicated, though, this isn't a bad starter system.

Activision, Inc., 2350 Bayshore Parkway, Mountain View, CA 94043 (phone: 800-227-9759).

-Cheryl Peterson

All programs in this issue of Ahoy! are available on disk. See page 87.

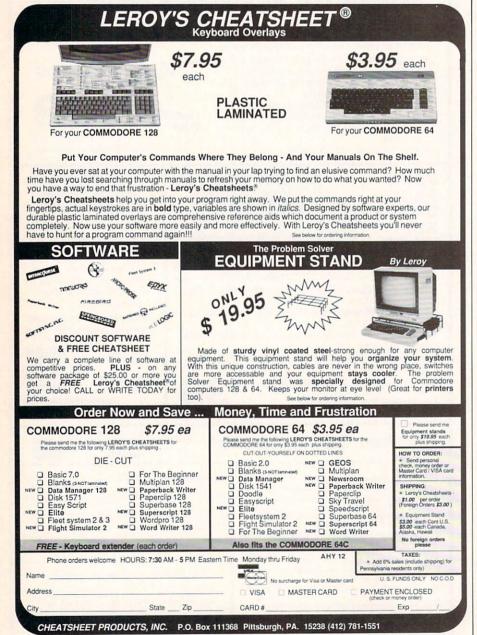

70

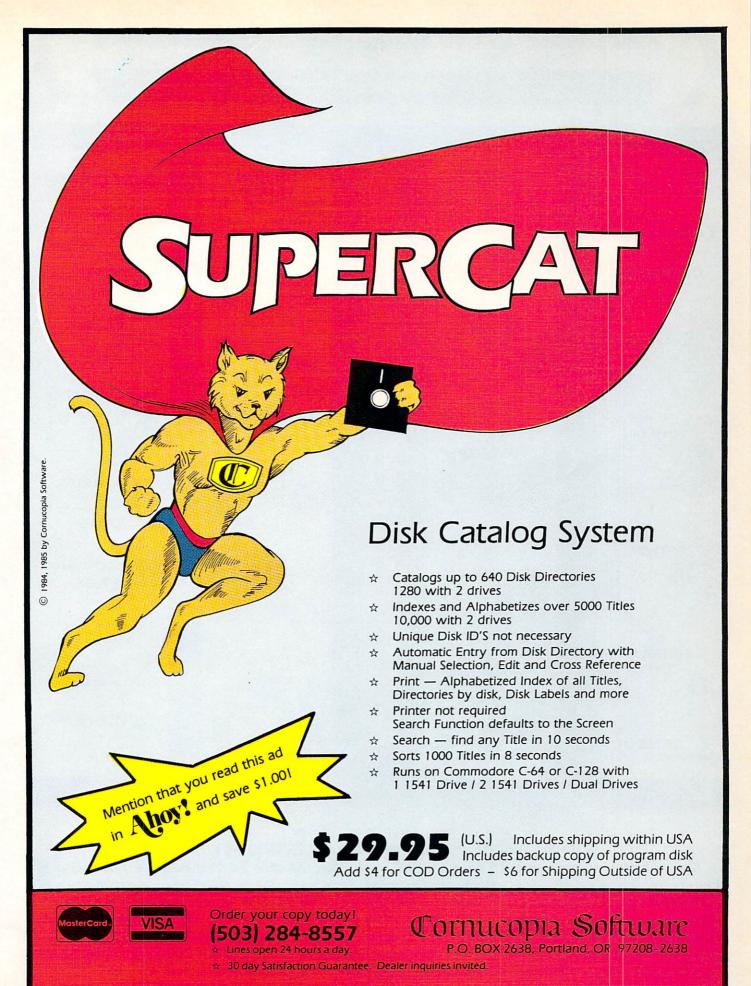

## LYCO COMPUTER

#### Marketing & Consultants, Inc.

TO

FRE

E

1

8

0

0

2

3

3

8

6

0

WE MAKE YOUR COMPUTER FUN TO USE!"

#### (commodore

#### COMMODORE

|    | 57   |     |   |    |     |    |  |  |   | 1   | C  | A  | L | L |
|----|------|-----|---|----|-----|----|--|--|---|-----|----|----|---|---|
| C- | 64   | ١.  |   |    |     |    |  |  |   | . 1 | C  | A  | L | L |
| 15 | 41   | ١.  |   |    |     |    |  |  |   | . ( | C  | A  | L | L |
| 12 |      |     |   |    |     |    |  |  |   | . ( | C  | Α  | L | L |
|    | 19   |     |   |    |     |    |  |  |   | . ( | C  | A  | L | L |
|    | 13   |     |   |    |     |    |  |  |   |     |    |    | 3 | 9 |
|    | 17   |     |   |    |     |    |  |  |   |     |    | 1  | 1 | 9 |
|    | 17   |     |   |    |     |    |  |  | 1 |     |    | 1  |   |   |
| Ja | ne   | 1 . |   |    |     |    |  |  |   |     |    |    |   |   |
| G  | ΕÇ   | S   |   | 00 |     | 00 |  |  |   | (   | 3  | Α  | L | L |
|    | erfe |     |   |    |     |    |  |  |   |     |    | 5. |   |   |
|    | erfe |     |   |    |     |    |  |  |   |     |    | 5. |   |   |
| Pe | erfe | ЭС  | t | F  | ile | 91 |  |  |   | . 4 | 45 | 5. | 9 | 5 |
|    |      |     |   |    |     |    |  |  |   |     |    |    |   |   |

#### EPYX-64

| Movie Monster  | .24.75  |
|----------------|---------|
| Vorpol Kit     | . 22.75 |
| Fast Load      | 24.75   |
| Summer Game II | . 24.75 |
| Super cycle    | 24.75   |
| World games    | . 24.75 |
| Football       | 24.75   |

#### HI TECH

| Cardware                                                                                                    | 8.95 |
|----------------------------------------------------------------------------------------------------|------|
| Partyware                                                                                                    | 8.95 |
|                                                                                                    | 8.95 |
| War With All 1                                                                                                    | 2.95 |
| Holiday Paper                                                                                                    | 8.95 |
| remember of the contract of the contract of th |      |

#### FIREBIRD

|          | l | L | ,- | C | 14 | H |   |   |       |
|----------|---|---|----|---|----|---|---|---|-------|
| Elite    |   |   |    |   |    |   |   |   | 22.75 |
| Tracker. |   |   |    |   | (6 |   |   | ٠ | 28.75 |
| The Pawr | 1 |   | *  |   |    |   | ٠ | , | CALL  |

#### XETEC

Font Master II 64 . . . 32.95

#### **ACTIVISION**

| Alter ego     | 28.75 |
|---------------|-------|
| Hacker        | 18.75 |
| Little People | 20.75 |
| Game Maker    | 24.75 |
| Borrowed Time |       |
| Space shuttle | 18.75 |
| Music studio  | 22.75 |
| Mind shadow   | 18.75 |
| Road Race     | 18.75 |
| Fast Tracks   |       |
| Count down    |       |
| Basketball    | 18.75 |

#### SUB LOGIC

| Flight Simulator | 29.9 |
|------------------|------|
| Jet Simulator    | 29.9 |
| Football         | 25.9 |
| Scenery Disk EA  | 14.9 |
| Set 1-6          | 69.9 |
|                  |      |

#### BRODERBUND

| Printshop                | 28.75 |
|--------------------------|-------|
| Graphic Lib. I, II, III. | 18.75 |
| Karateka                 | 19.75 |
| Printshop Comp           | 24.75 |
| Printshop Paper          | 12.95 |
|                          |       |

#### MICROLEAGUE

| OLLO            |       |
|-----------------|-------|
| ML Baseball     | 24.95 |
| General Manager | 24.95 |
| 85 team disk    | 14.95 |
| Franchise       | 19.95 |
| Stat Disk       | 16.95 |
|                 |       |

#### TIMEWORKS

| (C-64)                                 |                |
|----------------------------------------|----------------|
| Data Manager-128 Swiftcalc-128         | 42.95          |
| Wordwriter-128 A/Payable-128           | 42.95          |
| A/receivable-128<br>General Ledger-128 | 38.95          |
| Payroll-128                            | 38.95<br>38.95 |

#### UNISON WORLD

| Printmaster (Amiga) 22.75 |
|---------------------------|
| Printmaster               |
| (C-64/128)22.75           |
| Art Gallery 16.75         |

#### BATTERIES INCLUDED

| DATTERILS INCL | DDED           |
|----------------|----------------|
| Consultant     | 32.95<br>48.95 |

#### SPRINGBOARD (C-64)

| Newsroom    |  |   |   |  |  | 32.75 |
|-------------|--|---|---|--|--|-------|
| Clip Art 1. |  | L | i |  |  | 18.75 |
| Clip Art 2. |  |   |   |  |  | 24.75 |
|             |  |   |   |  |  |       |

#### ACCESS (C-64, Amiga)

Leader board . . . . . 24.75 Leader board Amiga . . 24.75

#### ACTIVISION (Amiga)

| ()            |        |
|---------------|--------|
| Hacker        | . 26.7 |
| Mind shadow   | . 26.7 |
| Music studio  | . 34.7 |
| Borrowed Time | . 26.7 |

#### JOYSTICKS FROM WICO & SUNCOM

|            |    | u  |   | u | • | , | ٧ | · | " | _ | IVI |    |   |
|------------|----|----|---|---|---|---|---|---|---|---|-----|----|---|
| Bat Hand   | 16 | 9  |   |   |   |   |   |   |   | 1 | 16. | 7  | 5 |
| Boss       |    | ĸ) |   |   |   |   |   |   |   | 1 | 11. | 99 | 9 |
| Super 3-v  | V: | a  | V |   | 4 |   |   |   |   | 1 | 9.  | 99 | 9 |
| TAC 3      |    |    |   |   | 6 |   |   |   |   |   | 9.  |    |   |
| Slik stik. |    |    |   | ٠ |   |   |   |   |   |   | 6.  |    |   |
| Economy    |    |    |   | 3 |   |   |   |   | 0 |   | 5.  | 9  | 5 |

#### DUST COVERS

| Ata       | ri    |
|-----------|-------|
| 520ST     | 11.95 |
| 130XE     | 6.99  |
| 800XL     | 6.99  |
| 1050      | 6.99  |
| 1025      | 7.99  |
| Commo     | odore |
| C128      | 7.99  |
| 1571/1541 | 6.99  |
| 1902      | 10.95 |
| 1702      | 8.99  |
| C64Nic20  | 6.99  |

| Panasonic |      |
|-----------|------|
| 1090/1091 | 8.99 |
| 1092      | 8.99 |
| 1093      | 9.99 |

#### INNOVATIVE CONCEPTS

| Flip-N- | File 10                                                                                                    | 2.49    |
|---------|----------------------------------------------------------------------------------------------------|---------|
| Flip-N- | File 25 Lock                                                                                                    | . 10.95 |
| Flip-N- | File 50 Mini                                                                                                    | . 10.95 |
|         | File 50 Lock                                                                                                    | . 15.95 |
|         | File ROM                                                                                                    | 7.99    |
|         | AND DESCRIPTION OF THE PARTY OF THE PARTY OF |         |

#### DISK DRIVE CLEANING KIT \$8.95

## With Software \$17.95

#### NAME BRAND VIDEO TAPES

from \$4.49

Oty. Discounts Available

#### **NEW HOURS**

Mon-Thur—9 AM-8 PM Fri—9 AM-6 PM Sat—10 AM-6 PM

#### Buy Lyco and Enjoy

#### \* THE LOWEST PRICES \* TOLL FREE ORDER LINE \*

\* Free shipping on prepaid cash orders in U.S. ★ All Merchandise Factory Fresh ★ Fast Service from one of the oldest and most established Computer Supplier ★ 24 hrs. shipping on in-stock product ★ Access to our Multi Million \$ inventory ★ No deposit on UPS C.O.D. orders ★ Orders outside PA Save state sales tax ★ Air freight service available ★ Full Manufacturer's Warranty apply! ★ Full accessory line in stock ★ Purchase orders Accepted from educational institutions! ★ We check for stolen credit cards! ★ We ship to our servicemen overseas! ★ You'll love our Courteous Sales Staff! ★ We satisfy more customers monthly than most of our competitors combined ★

# LYCO COMPUTER

# Marketing & Consultants Inc.

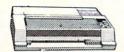

# DIARLO

|          | _ | - |   |   | _ | _ |   |       |
|----------|---|---|---|---|---|---|---|-------|
| D25      |   |   |   |   |   |   |   | . 549 |
| P-32 CQ1 |   |   |   |   |   |   | • | 699   |
|          |   |   | ٠ |   | * | * |   |       |
| 635      |   |   |   |   |   | ٠ |   | 1029  |
| D-801F   |   |   | ٠ | ٠ |   |   |   | 2395  |

|      |   |   |   |   |   |   |   |   |   |   |   | . 549 |
|------|---|---|---|---|---|---|---|---|---|---|---|-------|
| 2 CC | ۲ | 1 | ٠ | ٠ | ٠ | ٠ |   |   | ٠ | ٠ |   | . 699 |
| )1F  |   | , | ٠ |   | ٠ | ٠ |   | ٠ | ٠ |   | ٠ | 1029  |
| JIF  | ٠ |   |   |   | ٠ |   | + |   |   |   |   | 2395  |

#### SFIKOSHA

|           |      | • • | •   | -  |     | •   |     |    |
|-----------|------|-----|-----|----|-----|-----|-----|----|
| SP-1000   | VC   | (0  | 2-6 | 4) |     |     | 1   | 65 |
| SP-1000   |      |     |     |    | S   |     |     | 85 |
| SP-1000   |      |     |     |    |     |     |     | 85 |
| SP-1000   |      |     |     |    |     |     |     | 85 |
| SP-1000   | AP   | , А | PI  | IC |     |     |     | 85 |
| BP-1300   |      |     |     |    |     |     |     | 69 |
| BP-5200   |      |     |     |    | v   |     |     | 49 |
| BP-5420   |      |     |     |    |     | , , |     | 99 |
| Color Kit |      |     | ٠.  |    |     |     |     | 19 |
| BP-5420   |      |     |     |    | . , |     | 2.: |    |
| SP-1000   | ribl | nnr | 1   |    |     |     | R I | 50 |

#### JUKI

| Juki 6            | 100 |     |     | CALL  |
|-------------------|-----|-----|-----|-------|
| RS-23             |     |     |     |       |
| 6100 t            |     |     |     | 119   |
| 6100 s            |     | eed | er. | . 209 |
| 5510 J<br>Juki 63 |     |     |     | CALL  |
| JUKI 6            | 300 |     |     | CALL  |
|                   |     |     |     |       |

LEGEND

|            |   | (  | J  | 1 | ١ | J | l | J | 1 | 4 | ď | l, | F | ١ |   |     |
|------------|---|----|----|---|---|---|---|---|---|---|---|----|---|---|---|-----|
| Oki        |   |    |    |   |   |   |   |   |   |   |   |    | , |   |   | 199 |
| 120        |   | N١ | _( | Q |   |   |   |   |   |   |   |    |   |   |   | 205 |
| 182        |   |    | ٠  |   |   |   | * | ٠ | • |   |   | *  |   | * |   | 214 |
| 192<br>292 | + |    |    |   |   |   |   |   |   |   |   |    |   |   |   | 499 |
| 293        |   | *  |    |   |   |   |   | * |   |   |   | *  |   | * |   | 599 |
| 93.        |   |    |    |   |   |   |   |   |   |   |   |    |   |   | Ċ | ALL |
| 193        | 1 |    |    |   |   |   |   |   |   |   |   |    |   | 1 |   | ALL |

# **PANASONIC**

| 1091 |  |  |  | 4 |  |  |  | 225 |
|------|--|--|--|---|--|--|--|-----|
| 1092 |  |  |  |   |  |  |  | 309 |
| 1592 |  |  |  |   |  |  |  | 419 |
| 3131 |  |  |  |   |  |  |  | 249 |
| 3151 |  |  |  |   |  |  |  | 399 |

# **BROTHER**

# **PRINTERS**

## SILVER REED

|     | 420P  |  |  |  |   |   | 209 |
|-----|-------|--|--|--|---|---|-----|
|     | 600P  |  |  |  |   |   | 489 |
|     | 800P  |  |  |  |   | ٠ | 649 |
| EXP | 770 . |  |  |  | , |   | 740 |
|     |       |  |  |  |   |   |     |

| 10        | ,        | ) | Г | 1  | ı |   | ) | r  | ١ |   |     |
|-----------|----------|---|---|----|---|---|---|----|---|---|-----|
| 321P/S    |          |   |   |    |   |   |   | *  |   |   | 489 |
| P341P.    |          |   |   |    |   |   |   |    |   |   | 829 |
| P3410P/S  | <i>.</i> |   |   |    |   |   |   | ٠  |   | ٠ | 859 |
| P351      |          |   |   | :  |   |   |   |    |   | ٠ | 999 |
| 351 sheet | t t      | е | e | d١ | е | r |   | ķ. |   |   | 529 |

#### CITIZEN

| 20-D .           |   |   |   |   |   |   |   |   |   | 179        |
|------------------|---|---|---|---|---|---|---|---|---|------------|
| MSP-10           |   |   |   | - | ٠ |   | ٠ |   |   | 285        |
| MSP-15<br>MSP-20 | ٠ | ٠ |   |   | * |   | ٠ | ۰ |   | 385<br>325 |
| MSP-25           | ٠ | ۰ | ٠ | * |   | ٠ |   |   | ٠ |            |
| remier           |   |   |   |   |   |   |   |   |   |            |

## **EPSON**

| LX8  | 6  |   |   |  |  |  |  |  | C | ΑL | J  |
|------|----|---|---|--|--|--|--|--|---|----|----|
| FX-8 | 35 |   |   |  |  |  |  |  | C | AL | _1 |
| DX1  | 0  |   |   |  |  |  |  |  | C | ΑL | L  |
| DX3  | 5  | ٠ |   |  |  |  |  |  | C | ΑL | J  |
| H18  |    |   |   |  |  |  |  |  | C |    |    |
| HS8  |    |   |   |  |  |  |  |  | C |    |    |
| FX2  |    |   |   |  |  |  |  |  | C |    |    |
| LQ8  |    |   |   |  |  |  |  |  | C |    |    |
| 121  |    |   | 0 |  |  |  |  |  | C |    |    |
| EX8  | 00 | ) |   |  |  |  |  |  | C | ΑL | L  |
|      |    |   |   |  |  |  |  |  |   |    |    |

# C. ITOH

| 0 011              |      |
|--------------------|------|
| 1550 SP+           | CALL |
|                    | CALL |
| Prowriter Jr       | CALL |
| Prowriter 8510 SP+ | CALL |

# STAR MICRONICS

| LV 1 | 2- | 1 | 0 | ( | 11 | 3 | N | 1) |   |   |   |   |   | C | AL | L |
|------|----|---|---|---|----|---|---|----|---|---|---|---|---|---|----|---|
| NL-1 | 0  |   |   |   |    |   |   |    |   |   |   |   |   |   | AL |   |
| NX-1 |    |   |   |   |    |   |   |    |   | , |   |   |   |   | AL |   |
| NB-1 |    |   |   |   |    |   |   |    |   |   |   |   |   |   | AL |   |
| SB-1 |    |   |   |   |    |   |   |    |   |   | • | * | • | C | AL |   |
| SD-1 |    |   |   |   |    |   |   |    |   |   |   |   |   |   | 36 |   |
| SD-1 |    |   |   |   |    |   |   |    |   |   |   |   |   |   | 43 |   |
| SR-1 |    |   |   |   | -  | - | - | -  | - |   |   | - |   |   | 46 |   |
| SR-1 |    | * |   |   |    |   |   |    |   |   |   |   |   |   | 57 |   |
| SB-1 |    |   |   |   | 7  |   | 6 | -  | 7 | • | 7 |   | - | 7 | 58 |   |

## HITACHI

| PANASONIC                     |  |
|-------------------------------|--|
| TR-122 MYP 12" Amber TTL, 139 |  |
| TR-122 M9P 12" Green TTL139   |  |
| TX-12H3P 12" RGB              |  |
| DT-H103 10" RGB349            |  |

| IIIIACIII               |    |
|-------------------------|----|
| MM-1218 12" Green       | 99 |
| MM-1220 12" TTL Amber 1 | 29 |
| CM-1406C 13" color      |    |
| w/ cable1               | 79 |
|                         | 05 |
|                         | 85 |
|                         | 25 |
| CM-1457A 13" RGB        |    |
|                         | 79 |

# MONITORS

# **THOMPSON**

## **TEKNIKA**

| MJ-22      | 249 |
|------------|-----|
| MS-305 RGB | 309 |

# **7FNITH**

| ZVM | 122089  |
|-----|---------|
|     | 123089  |
| ZVM | 1240149 |
|     |         |

# COMMODORE

| 1902 | ( | 30 | 0 | lc | )1 | ۲. |  |  |  |  |  | CALL |
|------|---|----|---|----|----|----|--|--|--|--|--|------|
| 1802 |   |    |   |    |    |    |  |  |  |  |  | CALL |

# PRINCETON

| GHAFI        | 1 | u | u | • | 3 |   |            |
|--------------|---|---|---|---|---|---|------------|
| MAX-12 Amber |   |   |   |   |   |   | 175        |
| HX-12 RGB    |   |   | * |   |   |   | 458<br>575 |
| 3n-12 hub    | * |   | * |   |   | * | 5/5        |

# INTERFACING

| <b>TYMAC</b> Connection (C-64) | <b>XETEC</b> Super Graphix 64 |
|--------------------------------|-------------------------------|
|                                |                               |
| ORANGE MICRO                   | PPI                           |

# 51/4" DISKETTES

| MAXELL                                      |
|---------------------------------------------|
| SSDD                                        |
| BONUS                                       |
| SSDD 6.99<br>DSDD 7.50                      |
| SKC                                         |
| SSDD 8.50<br>DSDD 9.50<br>DSHD 96 TPI 19.50 |

## DISKETTES

|    | 3.5 DISKETTES                      |
|----|------------------------------------|
| FE | SSDD                               |
|    | MAXELL<br>SSDD 16.99<br>DSDD 23.99 |
|    | VERBATIM<br>SSDD16.99<br>DSDD24.99 |

# DRIVES

Grappler CD (C-64)......79 C-64.....

#### COMTEL Enhancer 2000 (C-64) . . 149

# INDUS

# GT Commodore . . . . 179

| SUF        | PRA            |
|------------|----------------|
| 1064 Modem | (C-64) . 49.95 |
| Supra 300  | 39.95          |
| Supra 1200 | 149.95         |

#### COMPUSERVE . . 18.95

## MODEMS

# COMMODORE

#### DSI

Messenger 64/128 .. 39.95

## COMMODORE 1571, 1541 ..... CALL

IN PA 717-494-1030 CUSTOMER SERVICE 717-494-1670

or send to Lyco Computer P.O. Box 5088 Jersey Shore, PA 17740

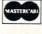

# Risk Free Policy

In-stock items shipped within 24 hrs of order. No deposit on C.O.D. orders. Free shipping on prepaid cash orders within the continental U.S. Volume discounts available. PA residents add sales tax. APO, FPO and international orders add S5.00 plus 3% for priority mail. Advertised prices show 4% discount for cash, add 4% for Master Card and VISA. Personal checks require 4 weeks clearance before shipping. We cannot guarantee compatibility. We only ship factory fresh merchandise. Ask about UPS Blue and red label shipping. All merchandise carried under manufacturer's warranty. Return restriction applicable. Return authorization required. All items subject to change without notice.

Reader Service No. 234

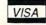

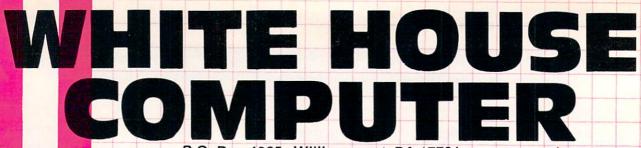

P.O. Box 4025 Williamsport, PA 17701

"Where Prices are Born, Not Raised,"

# COMPUTERS\_\_\_\_ MODEMS\_\_\_\_

| 64C   |  |  |  |  |  |  |  |  | CALL  |
|-------|--|--|--|--|--|--|--|--|-------|
| C-128 |  |  |  |  |  |  |  |  | \$275 |

# DISK DRIVES \_

| 1541C     |  |  |  |  |  |  |  | C | ALL |
|-----------|--|--|--|--|--|--|--|---|-----|
| C1571     |  |  |  |  |  |  |  | 5 | 239 |
| Enhancer  |  |  |  |  |  |  |  |   |     |
| Indus GT  |  |  |  |  |  |  |  |   | 189 |
| Blue Chip |  |  |  |  |  |  |  |   | 155 |

# INTERFACES\_

MALLA

| Super G  |     |   |    |   |  |  |  |  |  | S | 52 |
|----------|-----|---|----|---|--|--|--|--|--|---|----|
| PPI      |     |   |    |   |  |  |  |  |  |   | 39 |
| MW350    | 4K. |   |    |   |  |  |  |  |  |   | 48 |
| MN350    |     |   |    |   |  |  |  |  |  |   |    |
| Xetec Su | per | 8 | 31 | ( |  |  |  |  |  |   | 64 |
| Micro St |     |   |    |   |  |  |  |  |  |   |    |

| Mitey Mo    |   |   |   |   |   |   |   |    |    |   | \$56 | i |
|-------------|---|---|---|---|---|---|---|----|----|---|------|---|
| C-1670      |   |   |   |   |   |   |   |    |    |   | 159  | 1 |
| Avatex 1200 |   |   |   |   |   |   |   |    |    |   |      |   |
| Avetex 1200 | H | C | 0 | 0 | % | , | Н | ay | /e | s | 143  |   |
| Team Moden  |   |   |   |   |   |   |   |    |    |   |      |   |
| Messenger.  |   |   |   |   |   |   |   |    |    |   |      |   |
| Compuserve  |   |   |   |   |   |   |   |    |    |   |      |   |

# PAPER.

# WHITE 20 LB LAZOR EDGE

| 2500 Sheets. | . , |  |  |  |  |  | 5 | 26 |
|--------------|-----|--|--|--|--|--|---|----|
| 1000 Sheets. |     |  |  |  |  |  |   | 16 |
| 500 Sheets   |     |  |  |  |  |  |   | 11 |

## ASSORTED PASTELS LAZOR EDGE

| 2500 Sheets. |   |   |   |    |    |  |  |  | \$ | 44  |
|--------------|---|---|---|----|----|--|--|--|----|-----|
| 1000 Sheets. |   |   |   |    |    |  |  |  |    | 26  |
| 500 Sheets   |   |   |   |    |    |  |  |  |    | 16  |
| 1000 Mailing | L | а | b | el | Is |  |  |  |    | . 9 |

| DI.   | 91    |
|-------|-------|
| Note  | hars  |
| 11010 | 11013 |
| 82    | 99    |
| ٠٠.   | 33    |
|       |       |

# DISKETTES.

| _    |            | -    |
|------|------------|------|
|      | 31/2       |      |
|      | FUJI       |      |
| SS   | DD         | \$17 |
| DS   | DD         | . 24 |
|      | NASHUA     |      |
| SS   | 'DD        | \$21 |
|      | DD         |      |
|      | 51/4       |      |
|      | FUJI       |      |
| SS   | 'DD        | \$11 |
| DS   | DD         | . 14 |
|      | ELEPHANT   |      |
| SS   | 'DD        | \$12 |
|      | 'DD        |      |
|      |            |      |
|      | Disk Banks |      |
| Alle | 00 (       | LIA  |

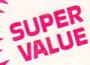

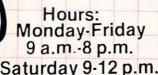

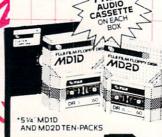

Innovative Concepts..... CALL

CASSETTE ON EACH BOX OF FUJI FILM FLOPPY DISKS

AMDEK

300G . . . . . . . . . . . . . . \$117

300A . . . . . . . . . . . . . . . . . 127

310A . . . . . . . . . . . . . . . 145 Color 600 . . . . . . . . . . . . . . . . 395 Color 700 . . . . . . . . . . . . . . . 494 Color 710 . . . . . . . . . . . . . 568 ATARI SM124.....\$169 NEC 1201 . . . . . . . . . . . . . . . \$139

1260 . . . . . . . . . . . . . . . . 79 TAXAN 220 Color/Green/14" . . . . \$179

THOMSON

**TEKNIKA** 

SAKATA

ZENITH

**BLUE CHIP** 

MAGNAVOX

14" screen/green screen/ RGB/640 dots.....\$365.95

14" screen/green screen/ RGB/390 dots..... 195.95

green screen/1000 lines/Built in tilt stand . . . . . . . . . 84.95

amber screen/1000 lines/ Built in tilt stand . . . . . 84.95

8CM515

8CM505

7B613

7BM623

CM365 RGB/Color/Green

# Okimate 10. . . . . Okimate 20. . . . . . . . . . . . 182 . . . . . . . . . . . . . . . . 214 348

# 354 MSP-10. ... \$267 MSP-25... 527 MSP-15... ..... 367 120D. . . . . . . 194

PRINTERS.

| 808. |  |  |  |   |  |  |  |  |  | 5 | 154 |  |
|------|--|--|--|---|--|--|--|--|--|---|-----|--|
| 1080 |  |  |  | , |  |  |  |  |  |   | 205 |  |
| 1380 |  |  |  |   |  |  |  |  |  |   | 259 |  |
| 1385 |  |  |  | , |  |  |  |  |  |   | 295 |  |
|      |  |  |  |   |  |  |  |  |  |   |     |  |

| ELOIS                | SG-15 \$36 | 6 |
|----------------------|------------|---|
| <b>المالة المالة</b> | SD-15 44   | 0 |
|                      | SR-10 46   | 9 |
| nicronics.inc        | SR-15 58   |   |
| micronics.inc        | SB-10 58   | 8 |
| NX-10                | SG-10C     | 0 |
| Gemini II CALL       |            |   |

# **Panasonic**

| 1080 |  |  |  |  |  |  |  |  | \$ | 209 |
|------|--|--|--|--|--|--|--|--|----|-----|
| 1091 |  |  |  |  |  |  |  |  |    | 231 |
| 1592 |  |  |  |  |  |  |  |  |    | 459 |
| 1595 |  |  |  |  |  |  |  |  | C  | ALL |
| 3131 |  |  |  |  |  |  |  |  |    | 259 |
| 3151 |  |  |  |  |  |  |  |  |    | 408 |

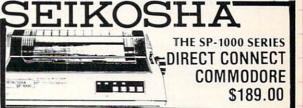

# SOFTWARE

# With Cables . . . . . . . . \$269 MJ-10 . . . . . . . . . . . . . \$159 SC-100 . . . . . . . . . . . . \$140 ZVM 1220 . . . . . . . . . . . . \$95 ZVM 1230 . . . . . . . . . . . . 95 Green . . . . . . . . . . . . . \$89.00 Amber......93.00 Color/RGB . . . . . . . . . 279.00

| THE RESIDENCE OF THE PARTY OF THE PARTY OF T |                       |
|----------------------------------------------------------------------------------------------------|-----------------------|
| BATTERIES INCLUDED                                                                                                    | ELE                   |
| Consultant \$37                                                                                                    | Fina                  |
| Homepark 29                                                                                                    | Mus                   |
| Paperclip                                                                                                    | One-                  |
| Paperclip/Spell 49                                                                                                    | 7 Cit                 |
| Spellpack                                                                                                    | Ultin                 |
| ISGUR Portfolio 151                                                                                                    | Ultir                 |
| MICROPROSE                                                                                                    | EPY                   |
| Conflict in Vietnam \$24                                                                                                    | Eido                  |
| F-15 Strike Eagle 21                                                                                                    | Fast                  |
| Kennedy Approach 21                                                                                                    | Resi                  |
| Silent Service                                                                                                    | Scra                  |
| SPRINGBOARD                                                                                                    | Sun                   |
|                                                                                                    | Tem                   |
| Clip Art #1 \$19                                                                                                    | Win                   |
| Clip Art #2 25                                                                                                    | FIR                   |
| Newsroom 31                                                                                                    | Elite                 |
| SSI                                                                                                    | Adv                   |
|                                                                                                    | Con                   |
| Battle of Antietam\$31                                                                                                    |                       |
| Computer Quaterback25                                                                                                    | BR                    |
| Fortress                                                                                                    | Ban                   |
| Nam                                                                                                    | Ban                   |
| 84 Quarterback Data14                                                                                                    | Blue                  |
| SUBLOGIC                                                                                                    | Kara                  |
|                                                                                                    | Lod                   |
| Flight Simulator \$32                                                                                                    | Mus                   |
| Jet                                                                                                    | Prin                  |
| Night Mission Pinball 21                                                                                                    | Prin                  |
| Scenery Disks 14                                                                                                    | Libr                  |
|                                                                                                    | NI THE REAL PROPERTY. |

| ELECTRONIC ARTS         |
|-------------------------|
| Financial Cookbook \$26 |
| Music Construct. Set 16 |
| One-on-One              |
| 7 Cities of Golf 22     |
| Ultima III              |
| Ultima IV 40            |
| EPYX                    |
| Eidolon\$25             |
| Fast Load               |
| Rescue at Fractalus 26  |
| Scrabble 26             |
| Summer Games 26         |
| Temple of Apshai 20     |
| Winter Games            |
| FIREBIRD                |
| Elite\$19               |
| Advanced Music Sys 47   |
| Consise Music Sys       |
| BRODERBUND              |
| Bank Street Writer \$31 |
| Bank Street Speller31   |
| Blue Max 200120         |
| Karateka 19             |
| Lode Runner             |
| Music Shop 29           |
| Print Shop              |
| Print Shop Companion 22 |
| Libraries 16            |
| Librarios               |
|                         |

| TIMEWORKS                    |
|------------------------------|
| Data Manager 128 \$43        |
| Partner 128                  |
| Swiftcalc 128                |
| Sylvia Porter 128 43         |
| Word Writer 128 43           |
| Account Payable 64 37        |
| Accounts Receivable 64 37    |
| General Ledger 64 37         |
| Inventory Management 64 37   |
| Partner 64                   |
| Payroll Management 64 37     |
| Sideways 64 21               |
| Word Writer/Spell 6431       |
| VALUEWARE (TIMEWORKS)        |
| HOME MANAGER (3 in 1)        |
| Word Processer • Data Magic  |
| Calculator \$7.00            |
| KITCHEN MANAGER (2 in 1)     |
| • Electronic Cookbook • Diet |
| Doctor\$7.00                 |
| HOME BANKER (5 in 1)         |
| Checkbook Organizer          |
| Loan Amortizer               |
| Depreciation Calculator      |
| • Savings Organizer          |
| Mortgage Manager \$7.00      |
| THE ARTIST (3 in 1)          |
| Computer Artist • Frame It • |
| Sprite Builder \$7.00        |
|                              |

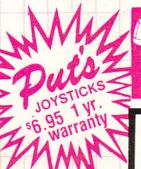

CUSTOMER SERVICE **AND PA RESIDENTS** CALL

1-717-322-7700

Place orders Mon-Fri 9am-8pm, Sat. 9-12 pm. Customer service calls taken Mon, -Fri, 10am-4pm, No deposit on C. O. D. orders. Free freight on all prepaid cash orders ove \$300 in the continental U. S. A. APO and FPO orders add \$5 per hundred. Priority mail add \$10 per hundred. All foreign orders add 8% for shipping. UPS shipping add \$4 per hundred Eas Coast, \$5 per hundred West Coast. PA residents add 6% sales tax. Free shipping for PA residents orders by company and personal checks held 3 weeks. Defective products require prior return authorization. Defective products will be replaced or repaired according to warranty. No used or reconditioned products sold. Prices and availability are subject to change without notice. No cash refunds

# **Super Graphix**

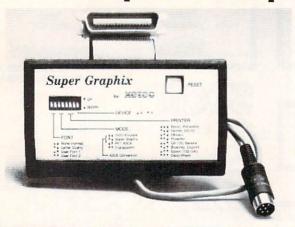

Includes:
Utility Disk
With
27 Fonts
And
Font
Creator

GRAPHICS and FONTS plus an 8K BUFFER for the ultimate in performance and speed. The XETEC Super Graphix interface for Commodore Computers now offers a new high in technology with these features:

- · 8K Buffer Standard
- 10 Printing Modes
- 3 Internal Screen Dumps
- · Extensive Command Channel
- Reset Button to Halt Printing from Buffer
- Switch Settings on Label for Quick Reference
- · Correspondence Quality Font Built-In

· Capable of Storing 2 Additional Fonts

- Correct Graphics/Text Aspect Ratio for all Major Printers
- 8 Active Switches with Changes Constantly Monitored
- Internal Fonts Support Super-script, Sub-script, Underlining, Bold-face and Choice of 9 Pitches

Suggested list \$99.95

Includes Lifetime Warranty

#ETEE, Inc. / 2804 Arnold Rd. / Salina, KS 67401 / 913-827-0685

Reader Service No. 268

# SAVE WITH THE AHOY! DISK MAGAZINE

The money-saving subscription rates for *Ahoy!* magazine and the *Ahoy!* program disk are now even lower!

If you subscribe to the *Ahoy! Disk Magazine*—magazine and disk packaged together—you'll receive the two at substantial savings over the individual subscription prices!

YEARLY SINGLE ISSUE PRICE (12 ISSUES) Magazine: \$ 33.00

\$ 33.00 \$107.40 \$140.40 SEPARATE SUBSCRIPTION PRICE (12 ISSUES)

Magazine: \$ 21.95 Disk: \$ 79.95 TOTAL: \$101.90

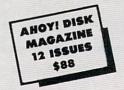

Use the postpaid card bound between pages 66 and 67 of this magazine to subscribe. (Canadian and foreign prices are higher.)

The Ahoy! Disk Magazine is also available at Walden and B. Dalton's bookstores, as well as other fine software outlets.

# MICRO

For the C-64

By Darryl Hawkins

n Micro City, you control an unknown crusader. Your mission is to free Micro City from the gang who has taken it over. An agreement has been reached. You will face the gang's top nine members. If you win, the city will be freed. But, if you lose...

Your street fighter is controlled using a joystick in Port 2. Moving the joystick left or right moves the street fighter in the corresponding direction. Moving the stick forward or back will cause the street fighter to deliver a high or low punch. Each punch that lands will subtract a small amount of energy from his opponent. If the energy level of either fighter drops below one, he will be knocked out. Pressing the button will cause the street fighter to duck. High punches will have no effect, but low punches will. Moving the joystick back while pressing the button will cause the street fighter to fall to the floor. The advantage of this is that it gives him a rest, as he cannot be hit. The disadvantage is a slow recovery time, making him vulnerable when he gets up. This can only be used for a limited amount of time.

When fighting, try to hold your ground. Getting stuck between a wall and an opponent can be devastating. When low on energy, fall to the floor and rest. Remember, the Micro City Gang has nine fighters; you only have one. The gang's seventh man is very difficult to beat.

But it is not impossible. With the right strategy you can beat him and save Micro City. Good luck! 

SEE PROGRAM LISTING ON PAGE 130

Disk:

TOTAL:

# **Software Discounters America**

For Orders Only-1-800-225-7638 \$100 in continental USA PA Orders-1-800-223-7784 Customer Service 412-361-5291

- Free shipping on orders over
- No surcharge for VISA/MasterCard
- ·Your card is not charged until we ship

| ABLEUS BOOKS  SES 1984 Team Disk \$14 C128 Tricks & Tips FOR  SISC Thamps Disk \$14 C128 Tricks & Tips FOR C128 Tricks & Tips FOR C128 Tric                                                                                                    |                           |                            |                            |                            |                            |                             |
|----------------------------------------------------------------------------------------------------|---------------------------|----------------------------|----------------------------|----------------------------|----------------------------|-----------------------------|
| C128 Tricks AT   C18 User's Guide   C19   C18 User's Guide   C19   C18 User's Guide   C19   C18 User's Guide   C19   C18 User's Guide   C19   C18 User's Guide   C19   C18 User's Guide   C18   C18 User's Guide   C18   C18 User's Guide   C18   C18 User's Guide   C18   C18 User's Guide   C18   C18 User's Guide   C18 User's Guide   C18                                                                                                    | ADACHE BOOKS              | CDC 1004 To Diet C11       |                            | CAMESTAD                   | Parient Sonra SAT 644      | Elight Cimulatas 2 (D. 200  |
| CAD   128   FORD   FORD   CAD   CA                                                                                                    |                           |                            |                            |                            |                            |                             |
| CAD 128                                                                                                    |                           |                            | Your choice .\$29.95 Ea.   |                            |                            | Football (D) \$26           |
| Post   Supers   Guide   1571   Internals   1571   Internals   1571                                                                                                    | CAD 128 PRICES            | Spittire (40 (D) \$23      | ELECTRONIC ARTS            | Champ Baskethall (D) \$23  |                            | let (D) \$26                |
| ## ABACUS SOFT WARE ## ABACUS SOFT WARE ## ABA                                                                                                    |                           | Title Bout (D) \$19        |                            |                            | MISC                       |                             |
| Basic 128                                                                                                    |                           |                            |                            |                            | CSM 1541                   |                             |
| Basic 128                                                                                                    |                           |                            |                            |                            | Align Kit (D) \$29         | Eahrenheit (51 (D)          |
| Cad Pik 64   Chort Pik 178   St. Chort Pik 178   St. Chort Pik 178   Chort Pik 178   St. Chort Pik 178   St. Chort Pik 178                                                                                                    | Basic 128                 | Desert Fox (D) \$12        |                            |                            | Central Point-             | Dragon World (D) \$9        |
| Chost Part Sale                                                                                                    |                           | Deceptor (D)\$12           |                            | Project Space              | Copy 2 (D) \$23            |                             |
| Control 64   Section   Personal Portrolio   Personal Portrolio   Perso                                                                                                    |                           | Spy vs. Spy 1 & 2 \$12     |                            |                            | Gato (D)                   |                             |
| Page   Page                                                                                                    |                           |                            |                            |                            | Shapshot 64 (H) \$39       |                             |
| Mgr. 64   Speed Form 126   ALL   Speed Form 126   ALL   Speed Form                                                                                                    |                           |                            |                            | Card Ware (D) \$7          |                            |                             |
| Power Plan 64   Paperclip II 128   549   Paperclip II 128   549   Paperclip II 128   Paperclip II 128                                                                                                    |                           |                            |                            | Heart Ware (D)\$7          |                            | Data Manager 128 \$43       |
| Speed   Fam   128                                                                                                    |                           | Paperclin II 128 \$49      |                            |                            |                            |                             |
| Super Pascal 64 PRICES Goo 64 (a) 338 ACCESS of the Control of the Control of the                                                                                                    |                           |                            |                            |                            |                            |                             |
| ACCESS ACCESS AC                                                                                                    |                           |                            | Impossibility (D) . \$9.88 | NIEGODIA                   | Autoduel (D)\$32           |                             |
| Secretive Leader Board Gort (1955)   Secretive Leader Board Gort (1956)   Secretive Leader Board Gort (1956)   Secretive                                                                                                    |                           |                            |                            |                            | Moebius (D) \$26           |                             |
| Data Disk                                                                                                    |                           | Geos 64 (D) \$39           |                            |                            | Ogre (D) \$26              |                             |
| Leader Board Golf (D) 525   Cees add on programs of Leader Board St. 1   St. 2   St. 2   St.                                                                                                    |                           |                            | Touchdown                  | Ballyhoo (D) \$25          | Ultima 3 (D) \$32          |                             |
| Carry Kitchen's   Carry Kitchen's   Carry Kitc                                                                                                    | Data Disk \$14            |                            |                            | Cut Throats (D) \$23       |                            |                             |
| Mach 128   Fig.   San St. Writer (D. \$33   Adv. Const. Set (D. \$26   Adv. Const. Set (D. \$25   Action Fox (D. \$25   Action Fox (D. \$2                                                                                                    |                           | *Geos add-on programs      |                            |                            |                            |                             |
| Mach 128 (R)   S33   Bank St Witer (D)   S23   Carmen Sandlego (D)   S23   Carmen Sandlego (D)   S25   Carmen Sandlego (D)   S25   Carmen Sandlego (D)   S26   Carmen Sandlego (D)   S26   Carmen Sandlego (D)   S26   Carmen Sa                                                                                                    |                           |                            |                            |                            | Graphics Magician          |                             |
| Teith Frame (D)   \$25                                                                                                    | Mach 128 (R) \$33         |                            |                            | the Galaxy (D)\$23         | Painter (D) \$16           |                             |
| Alter Ego (Male or Female)                                                                                                    | Tenth Frame (D) \$25      |                            | Arctic Fox (D) \$23        | Intidel (D) \$25           | Oo-Topos (D) \$12          |                             |
| Alter Ego (Male or Female)                                                                                                    | ACTIVISION                |                            | Bard's Tale 1 (D) \$26     | Leather Goddesses (D) \$25 | Transylvania (D)\$12       |                             |
| Destroy Comparable Library   Deskis   Sports   State   Ps. Graphics Library   Sports   State   Ps. Graphics Library   Sci Fi   State   Ps. Graphics Library   Sci Fi                                                                                                    |                           | P.S. Companion (D) \$23    |                            | Planettall (D)\$25         | PROFESSIONAL               | Planner 128 \$43            |
| Sports   State   P. F. Graphics Library   Sports   Sports   Spor                                                                                                    |                           |                            |                            |                            |                            |                             |
| Sports   State   State   Sta                                                                                                    | Gamemaker Library Disks:  | #1, #2, or #3\$16 Ea.      | Battlefront (D) \$26       | Suspect (D) \$25           | Fleet System 2—W.P.        |                             |
| Sci   File   System   State   Compared   Compared   C                                                                                                    | Sports \$14               | P.S. Graphics Library      | Carriers at War (D)\$32    | Trinity 128 \$25           |                            |                             |
| Carry (Richen)   Carry (Richen)   Carry (Richen)   Carry (Carry (Carry                                                                                                    | Sci Fi                    | Holiday Edition \$16       | Chessmaster 2000 (D)\$26   | Wishbringer (D) \$23       |                            |                             |
| Make Pour Own   Make Your Own   Make Your Own   Make Your Own   Make Your Own   Murder Party (f)   \$23   Argos Expedition (D)   \$57   Murder Party (f)   \$23   Murder on the   Music Studio (D)   \$23   Murder on the   Music Studio (D)   \$23   Murder on the   Murder on the   Music Studio (D)   \$23   Murder on the   Murder on the   Music Studio (D)   \$23   Murder on the   Murder on the   Murder on the   Music Studio (D)   \$23   Murder on the   Murder on the   Murder                                                                                                    | Garry Kitchen's           | Toy Shop (D)\$39           |                            | Zork 1 (D) \$23            |                            |                             |
| Argos Expedition (D)   57   Bright Spc. Del (R)   57   Bright Spc. Del (R                                                                                                    | Gamemaker (D) \$25        |                            |                            | Zork 2 or 3 (D) \$25       |                            | Art Gallery 2 (D) \$16      |
| Music Studio (D. \$23   More Marker (D. \$23   Move Marker (D. \$23   Move Marker (D. \$23   Move Marker (D. \$23   Tass times in Tonetown (D. \$23   Tonetown (D. \$23   Tonetown (D. \$23   Tonetown (D. \$23   Tonetown (D. \$24   Tonetown (D. \$25   Tonetown (D. \$25   Tonetown (D. \$25   Tonetown (D. \$26   Tonetown (D. \$26   Tonetown (D. \$27   Tonetown (D. \$27   Tonetown (D. \$28   Tonetown (D. \$28                                                                                                    | Hacker 2 (D) \$23         |                            |                            |                            | Icon Factory (D) \$25      | Print Master (D) \$23       |
| Murder on the Murder on the                                                                                                    |                           |                            |                            |                            | SCARBOROUGH                | WEEKLY READER               |
| Murder on the Mississipi (f)   \$23   Tass times in Tonetown (f)   \$23   Tonetown (f)   \$23   ACCOLADE   Adventures (f)   \$9   Dambusters (f)   \$19   Dambusters (f)   \$19   Madnes (f)   \$7   \$10   \$10   \$10   \$10   \$10   \$10   \$10   \$10   \$10   \$10   \$10   \$10   \$10   \$10   \$10   \$10   \$10   \$10   \$10   \$10   \$10   \$10   \$10   \$10   \$10   \$10   \$10   \$10   \$10   \$10   \$10   \$10   \$10   \$10   \$10   \$10   \$10   \$10   \$10   \$10   \$10   \$10   \$10   \$10   \$10   \$10   \$10   \$10   \$10   \$10   \$10   \$10   \$10   \$10   \$10   \$10   \$10   \$10   \$10   \$10   \$10   \$10   \$10   \$10   \$10   \$10   \$10   \$10   \$10   \$10   \$10   \$10   \$10   \$10   \$10   \$10   \$10   \$10   \$10   \$10   \$10   \$10   \$10   \$10   \$10   \$10   \$10   \$10   \$10   \$10   \$10   \$10   \$10   \$10   \$10   \$10   \$10   \$10   \$10   \$10   \$10   \$10   \$10   \$10   \$10   \$10   \$10   \$10   \$10   \$10   \$10   \$10   \$10   \$10   \$10   \$10   \$10   \$10   \$10   \$10   \$10   \$10   \$10   \$10   \$10   \$10   \$10   \$10   \$10   \$10   \$10   \$10   \$10   \$10   \$10   \$10   \$10   \$10   \$10   \$10   \$10   \$10   \$10   \$10   \$10   \$10   \$10   \$10   \$10   \$10   \$10   \$10   \$10   \$10   \$10   \$10   \$10   \$10   \$10   \$10   \$10   \$10   \$10   \$10   \$10   \$10   \$10   \$10   \$10   \$10   \$10   \$10   \$10   \$10   \$10   \$10   \$10   \$10   \$10   \$10   \$10   \$10   \$10   \$10   \$10   \$10   \$10   \$10   \$10   \$10   \$10   \$10   \$10   \$10   \$10   \$10   \$10   \$10   \$10   \$10   \$10   \$10   \$10   \$10   \$10   \$10   \$10   \$10   \$10   \$10   \$10   \$10   \$10   \$10   \$10   \$10   \$10   \$10   \$10   \$10   \$10   \$10   \$10   \$10   \$10   \$10   \$10   \$10   \$10   \$10   \$10   \$10   \$10   \$10   \$10   \$10   \$10   \$10   \$10   \$10   \$10   \$10   \$10   \$10   \$10   \$10   \$10   \$10   \$10   \$10   \$10   \$10   \$10   \$10   \$10   \$10   \$10   \$10   \$10   \$10   \$10   \$10   \$10   \$10   \$10   \$10   \$10   \$10   \$10   \$10   \$10   \$10   \$10   \$10   \$10   \$10   \$10   \$10   \$10   \$10   \$10   \$10   \$10   \$10   \$10   \$10   \$10   \$10   \$10   \$10   \$10   \$10   \$10   \$10   \$10   \$10   \$10   \$10   \$10   \$10   \$10   \$10   \$10   \$10   \$10   \$10   \$10   \$10   \$10 | Music Studio (D) \$23     | Dream House (D) \$7        | Movie Maker (D)\$23        |                            |                            |                             |
| Mississippi (D)   S23   Eme's Maglic Shapes (R) 57   Grover's Animal   Adventures (D)   S9   Accord Aces (D)   S9   Mastering the SAT (D)   S44   Adventures (D)   S9   Mastering the SAT (D)   S44   S14   S14                                                                                                    |                           | Ernie's Big Splash (D) \$9 | Robot Rascals (D) \$26     |                            | Diet (D)\$23               |                             |
| Tase filmes in Tonetown (D)   S23   ACCOLADE   Adventives (D)   S9   Adventives (D)   S9   Adventives (D)   S9   Adventives (D)   S9   Adventives (D)   S9   Adventives (D)   S19   Adventives (D)   S19   Adventive (D)   S19   Adventive (D)   S19   Adventive (D)   S19   Adventive (D)   S19   Adventive (D)   S19   Adventive (D)   S10   Adventive (D)   S10   Ad                                                                                                    |                           |                            | Skyfox (D)\$23             |                            |                            |                             |
| Accol ADE Accol ADE Accol                                                                                                    |                           |                            |                            |                            | Mastertype (D)             | Stickybear Reading (D) \$16 |
| Accid Aces (D) 519                                                                                                    | Tonetown (D) \$23         | Adventures (D) \$9         | Ultimate Wizard (D) \$19   |                            |                            |                             |
| Dambusters (D)   S19                                                                                                    |                           |                            |                            |                            |                            |                             |
| Signt Night (D)   Signt (D)   Sign (D)   Sign (D)   Sign (D                                                                                                    |                           | Math Mileage (D) \$7       |                            | Electra Glide (D) \$7      |                            |                             |
| Hard Bail (D)   S19                                                                                                    | Eight Night (D) \$19      |                            |                            |                            | Alf in Color Cave (R) \$7  |                             |
| PSI-5 Trading Co. (D)   S19   AMERICAN   AMERICAN   Word Book (D)   S12   Seesme St. Palls   Seesme St. Palls   St. Panch (R)   S2   Seesme St. Palls   St. Panch (R)   S2   Seesme St. Palls   St. Panch (R)   S2   Panch (R)   S2   Panch (R)   Panch (R)   Pan                                                                                                    | Hard Ball (D) \$19        | Pailroad Works (D) \$7     | Zoids (D) \$19             |                            |                            | Robinson (D) \$9            |
| AMERICAN   EDUCATIONAL   Seasme St. Pals   Seasme St. Pals   Champ, Wrestling (D)   S9   Champ, Wrestling (D)   S12   Enroch (D)   S12   Erench (D)   S12   Seasme St. Pals   Success w/Algebra   Call   Grammar (D)   S12   Success w/Algebra   Call   East Load (R)   S23   Master of Magic (D)   S7   SPRINGBOARD   S7   SPRINGBOARD   S7   Spring (D)   S33   Speed King (D)   S7   Spring (D)   S33   Speed King (D)   S7   Spring (D)   S33   Speed King (D)   S7   Spring (D)   S33   Speed King (D)   S7   Spring (D)   S33   Speed King (D)   S7   Spring (D)   S33   Speed King (D)   S7   Spring (D)   S33   Speed King (D)   S7   Spring (D)   S34   Spring (D)   S42   Spring (D)   S42   Spring (D)   S42   Spring (D)   S42   Spring (D)   S42   Spring (D)   S42   Spring (D)   S42   Spring (D)   S42   Spring (D)   S42   Spring (D)   S42   Spring (D)   S44   Spring (D)   S44                                                                                                    |                           |                            |                            |                            |                            | Treasure Island (D) \$9     |
| EDUCATIONAL   Biology (D)   S12   Around Town (D)   S9   Destroyer (D)   Call   Master of Magic (U)   S7   Story Machine (R)   S7   Story Machine (R)   S7   Story Machin                                                                                                    |                           | Word Book (D)\$12          |                            | Last V.B.(D) S7            |                            | Wizard of Oz (D) \$9        |
| Biology (D)   S12                                                                                                    | EDUCATIONAL               | Sesame St. Pals            |                            | Last V8 128 612            |                            | ACCESSORIES                 |
| French (D)                                                                                                    | Biology (D) \$12          | Around Town (D) \$9        | Destroyer (D)Call          | Master of Magic (D) \$7    | Story Machine (R)          |                             |
| Grammar (D)   Stephone (Cardes Stift)   Stephone (Cardes Stift)   St                                                                                                    | French (D)                |                            |                            | Marauder (D) Call          | SPRINGBOARD                |                             |
| Science: Grades 78(D) \$12                                                                                                    | Grammar (D)               |                            |                            | Ninja (D)                  |                            |                             |
| Science: Grades 78(D) \$12                                                                                                    |                           | Weather Tamers (D)         |                            | Pro Golf (D)\$7            | Newsroom (D)\$33           |                             |
| Spanish (D)   S12                                                                                                    |                           |                            | Pitston II (D)             | Speed King (D)\$7          |                            |                             |
| U.S. Geography (D)   S12                                                                                                    |                           |                            |                            |                            |                            |                             |
| World Geography (D) \$12                                                                                                    | U.S. Geography (D) \$12   |                            |                            | Vegas Bokdr 2              |                            |                             |
| World History (D)   \$12                                                                                                    | World Geography (D) \$12  |                            | Temple of Apshai           |                            |                            |                             |
| Beach Blanket   Volleyball (D)   S12   CMS   Vorld Games (D)   S17.95   Battle of Antietam(D) \$33   Disk Drive Cleaner   S9                                                                                                    |                           |                            | Trilogy (D) \$23           | MICROLEAGUE                |                            |                             |
| Beach Blanket   Volleyball (D)   \$12   CMS   Strip Poker (D)   \$21   Strip Poker (D)   \$21   Strip Poker (D)   \$22   Strip Poker (D)   \$21   Strip Poker (D)   \$22   Strip Poker (D)   \$22   Strip Poker (D)   \$23   Strip Poker (D)   \$23   Strip Poker (D)   \$23   Strip Poker (D)   \$23   Strip Poker (D)   \$24   Strip Poker (D)   \$25   Strip Poker (D)   \$25   Strip P                                                                                                    |                           | Italian (D) \$9.95         | Winter Games (D) . \$23    | Baseball (D) \$25          |                            |                             |
| Bridge 4.0 (D)   \$16   Stock   Stock                                                                                                    |                           | Mexican (D) \$9.95         |                            | Box Score Stats (D) \$16   | Battle of Antietam(D) \$33 |                             |
| Equestrian Show                                                                                                    |                           |                            | World Games (D) \$22       | General Manager (D) \$25   |                            |                             |
| Jumper (D)   \$12                                                                                                    | Equestrian Show           |                            |                            |                            | Gemstone Warrior (D)\$23   |                             |
| Strip Poker (D)   S21   Data Disk #1 female   S16   Data Disk #2 male   S16   Data Disk #3 female   S16   DAVIDSON   Math Blaster (D)   S23   Mech Brigade (D)   S23   Magnum Joystick   S12   Muppet Learning Keys Call   NAM (D)   S25   Muppet Learning Keys Call   NAM (D)   S25   Muppet Learning Keys Call   NAM (D)   S25   Muppet Learning Keys Call   NAM (D)   S26   Muppet Learning Keys Call   Name of the Coloring Kit (D)   S19   Phantasie (D)   S25   Phantasie (D)   S26   S26   S2                                                                                                    |                           |                            |                            |                            | Gettysburg (D) \$37        |                             |
| Data Disk #2 male   \$16   Data Disk #3 female   \$16   Data Disk #3 female   \$16   Da                                                                                                    | Strip Poker (D) \$21      | Karata Chama (D)           | The Pawn (D) \$29          | Silent Service (D)         |                            |                             |
| Data Disk #2 male   \$16                                                                                                    | Data Disk #1 female .\$16 | Kung Fu Master (D) \$23    | FISHER PRICE               |                            |                            |                             |
| Data Disk #3 female: \$10   DAVIDSON   Dance Fantasy (R)   \$7   Color Me: The Computer   Phantasie 2 (D)   \$25   Consect dot matrix                                                                                                    |                           |                            |                            |                            | Phantasie (D) \$25         |                             |
| ARTWORX PX         Math Blaster (D)         \$33         Hop Along         Coloring Kit (D)         \$19         Rings of Zilfin (D)         \$25         connect dot matrix           Hole In One Golf (D)         \$7         Spell It (D)         \$33         Counting (R)         \$7         Fairlight (D)         \$19         Roadwar 2000 (D)         \$25         printer         \$179           Po Boxing (D)         \$7         Word Attack (D)         \$33         Linking Logic (R)         \$7         Great British         Shard of Spring (D)         \$25         Wico Black Max         \$9           AVALON HILL         DIGITAL SOLUTIONS         Memory Manuel (R)         \$7         Software (D)         \$12         Wizard's Crown (D)         \$25         Wico Black Max         \$9           Super Bowl         Pocket Filer 128         Number Tumbler (R)         \$7         Indoor Sports (D)         \$19         SUBI OGIC         Wico Boss         \$12                                                                                                    |                           |                            | Dance Fantasy (R) \$7      |                            | Phantasie 2 (D) \$25       | CPS Commodore direct-       |
| Hole In One Golf (D)   \$7   Spell It (D)   \$33   Counting (R)   \$7   Fairlight (D)   \$19   Roadwar 2000 (D)   \$25   printer   \$179                                                                                                    |                           | Math Blaster (D) \$33      | Hop Along                  | Coloring Kit (D)\$19       | Rings of Zilfin (D)\$25    | connect dot matrix          |
| AVALON HILL DIGITAL SOLUTIONS Memory Manor (R) \$7 Software (D) \$12 Wizard's Crown (D) \$25 Wico Black Max \$9 Super Bowl Pocket Filer 128 Number Tumbler (R) \$7 Indoor Sports (D) \$19 SUBLOGIC Wico Boss \$12                                                                                                    |                           | Spell It (D) \$33          | Counting (R) \$7           | Fairlight (D) \$19         | Roadwar 2000 (D) \$25      | printer \$179               |
| AVACON RILL DIGITAL SOLUTIONS Memory Manor (A) 57 Software (D) 512 Wizard's Crown (D) 525 Wico Black Max 59 Super Bowl Pocket Filer 128 Number Tumbler (B) 57 Indoor Sports (D) 519 SUBI OGIC Wico Boss 512                                                                                                    |                           |                            | Linking Logic (R) \$7      | Great British              |                            | Wico Bat Handle \$17        |
|                                                                                                    |                           |                            | Memory Manor (H) \$7       | Software (D) \$12          |                            | Wico Black Max \$9          |
| Sea Spenier (n)                                                                                                    |                           |                            |                            |                            |                            | Wico Three Way              |
|                                                                                                    | 33.130/13/11.71.1321      | 7 55001 7 7011/101 120     | ova opener (h)3/           |                            | Jasebaii (b)               | 11.00 111100-11ay321        |

# P.O. BOX 111327—DEPT. AY—BLAWNOX, PA 15238

Please Read The Following Ordering Terms & Conditions Carefully Before Placing Your Order: Orders with cashiers check or money order shipped immediately. Per sonal & Company checks, allow 3 weeks clearance. No C.O.D.'s. Shipping: Continental U.S.A.—Orders under \$100 add \$3; free shipping on orders over \$100. AK, HI, FPO, APO—add \$5 on all orders. Canada & Puerto Rico—add \$10 on all orders. Sorry, no other International orders accepted! PA residents add 6% sales tax on the total amount of order including shipping charges! Prices subject to change without notice. REASONS FOR CALLING CUSTOMER SERVICE—412:361-5291 (1) Status of order or back order (2) If any merchandise purchased within 60 days from S.D. of A. is defective, please call for a return authorization number. Defective merchandise will be replaced with the same merchandise only. NO CREDITS! After 60 days please refer to the manufacturers warranty included with the merchandise & return directly to the manufacturer. Customer service will not accept collect calls or calls on S.D. OF A.'s 800# order lines! REGULAR HOURS: Mon.-Fri. 9AM-5:30PM, Sat. 10AM-4PM Eastern Time. CHRISTMAS HOURS: Nov. 1-Dec. 16: Mon. & Fri. 9AM-5:30 PM, Tues., Wed. & Thurs. 9AM-8PM, Sat. 10AM-4PM Eastern Time. Customer Service Closed Saturday & Evenings. ORDERS RECEIVED AFTER DECEMBER 16th WILL NOT BE GUARANTEED FOR CHRISTMAS DELIVERY!

# that stand on their own

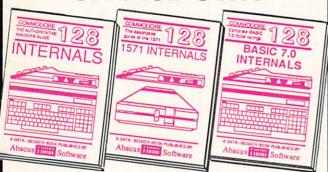

C-128 INTERNALS

Detailed guide on the 128's operating system. Explains Sequential, relative files, and graphic chips, Memory dict access commands. Management Unit, input and output, 80 column graphics Discusses the various disk and fully-commented ROM formats. Fully-commented listings, more. 500pp \$19.95

C-128 BASIC 7.0 Internals Get all the inside information on BASIC 7.0. This exhaustive handbook is complete with fully com-mented BASIC 7.0 ROM listings, processor control, programs, more. \$24.95

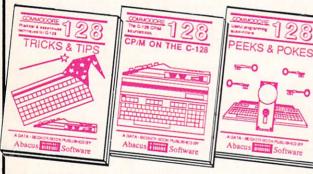

C-128 TRICKS & TIPS Filled with fascinating and practical info on the C-128. Create multiple screens, 80 column hires graphics, learn bank switching. 300 pages of useful information for every-one. \$19.95

C-128 CP/M User's Gulde Take a revealing look into CP/M on your '128. Essential guide with a simple explanation of the operating system, memory usage, CP/M utility programs, submit files. 300pp \$19.95

C-128 PEEKS & POKES C-128 PEEKS & POKES
Presents dozens of programming quick-hitters, facinating and useful techniques
on the operating system,
stacks, zero page, pointers,
the BASIC interpreter, and
more. 240pp \$16.95

C-128 BASIC Training Guide Your essential introduction to programming in BASIC on your C-128. Chapter quizzes to test your knowledge on what your learning. Discusses problem analysis; descriptions of all BASIC commands with many examples; monitor commands: utilities: much more. \$16.95

128/64 Computer Alded Design
Learn the fundamentals of CAD while
developing your own system on the 128
or 64 with Simon's Basic. Create objects
on-screen to dump to a printer. 3D techniques, mirroring and duplicating images,
hatching. All the information you need to
create a mini-CAD system. 300pp \$19.95

Commodore 64 and Commodore 128 are trademarks of Commodore Ltd.

For the most complete series of C-128 or C-64 books available, call for the name of your nearest bookstore or dealer. Or order direct by calling 616/241-5510. Add \$4.00 per order for S&H. Foreign add \$10.00 per book. Call or write for your free catalog of books and software. Dealers inquires welcome. Over 1500 dealers nationwide.

Phone (616) 241-5510

Telex 709-101 • Fax 616/241-5021 P.O. Box 7219 Dept. HC Grand Rapids, MI 49510

# PEEDWAY

For the C-64

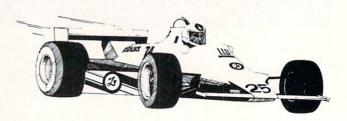

# By Tony Brantner

peedway is a racing simulation for the Commodore 64 which allows you to test your driving skills against the clock or another player. At the start of the program, the title screen appears and you are asked to select the one or two player version. In the former, you have 60 seconds to complete as many laps as possible. In the latter, the first driver to complete 20 laps is the winner.

After selecting the number of players, you are shown four maps of the different tracks available, and asked to choose the one that you would like to drive on.

The third prompt asks you to select the road condition. On a dry road, traction is excellent. A wet track makes steering more difficult, while an icy track makes driving hazardous.

After making your choices, the game screen appears. A joystick plugged into Port 2 controls the red car, and if the two-player version is chosen, a joystick plugged into Port 1 steers the yellow car. Pressing the appropriate joystick to the right turns the car clockwise, and pressing it to the left turns the car counterclockwise. The fire button represents the car's accelerator. At the bottom of the screen, you will find the laps completed by the red car, the elapsed time, and the laps completed by the yel-

Should the two cars collide, they simply bounce off each other. Likewise, no damage is done if your car runs off the road. However, getting back on causes you to lose time, since the cars tend to get bogged down in this area. SEE PROGRAM LISTING ON PAGE 133

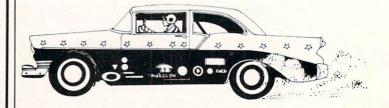

# Complete Apple® Compatible Word Processing System Home • Business • Word Processing

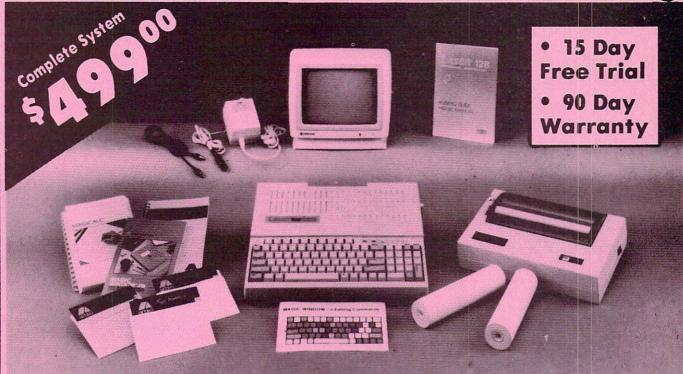

# Look At All You Get For Only \$499.00

List Price \$499.00

199.00

129.95

150.00

150.00

60.00

19.95 19.95

Laser 128 Apple Compatible Computer

Big Blue 8½" Letter Size 80 Column Printer

9" Samsung Green Screen Monitor

Magic Window He Word Processor

Magicalc Spreadsheet

- Magic Memory Data Base
- Laser 128 Printer Interface
- 2 Rolls of Paper

Comparable Apple System (\$2495.00)

Magic Window He Word processing is easy and more efficient because of a simple-to-read menu system and editing commands. Many powerful features of professional quality programs and more. Supports virtually all major printer functions. Operates with most 80-column video cards or 40/70 column no-hardware modes.

Magicalc Rated as the best electronic spreadsheet on the market for Apple®. The speed with which Magicalc solves number problems allows you to accurately analyze decisions beforehand. Supports multiple RAM cards of most manufacturers in any combinations up to a full 512 K.

Save over \$70000

1227.85 All 8 Pieces only \$49900

Magic Memory File anything, any way you want to: names, addresses, important numbers, dates and notes. Your information is organized simply, easy to maintain, and available instantly. Supports all popular printers and video cards.

Apple 8 is a registered trademark of Apple Computer Inc.

Add \$30.00 for shipping, handling, and insurance. Illinois residents please add 6½% sales tax. Add \$60.00 for CANADA, PUERTO RICO, HAWAII, ALASKA, APO FPO orders. All orders must be in U.S. Dollars. WE DO NOT EXPORT TO OTHER COUNTRIES EXCEPT CANADA, Enclose Cashier Check, Money Order or Personal Check. Allow 14 days for delivery, 2 to 7 days for phone orders, 1 day express mail. Prices & Availability subject to change without notice.

VISA - MASTER CARD - C.O.D.

C.O.D. on phone orders only.

# **Computer Direct**

We Love Our Customers

22292 N. Pepper Rd., Barrington, Illinois 60010

312/382-5050 to order

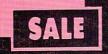

# SUPER VALUES PROTECTO ENTERPRIZES

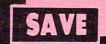

# single sided/double density disks .29 ea.

100% Certified 51/4" floppy disks. Lifetime Warranty, automatic lint cleaning liner included. 1 Box of 100 \$29.00 List \$1.99 ea. SALE \$.29 ea.

# VOICE SYNTHESIZER SALE \$29.95 List \$89

Just plug it in and you can program words and sentences, adjust volume and pitch, make talking adventure games, sound action games and customized talkies! PLUS (\$19.95 value) TEXT TO SPEECH program included FREE. (Disk or Tape) List \$89.00 SALE \$29.95

# VOICE COMMAND MODULE SALE \$29.95 List \$80

The VCM is a speech recognition device that lets you give commands to your C-64 with your voice. List \$79.95 SALE \$29.95

# SUPER AUTO DIAL MODEM SALE \$29.95 List \$99

Easier to use than dialing your telephone. Features on-line clock, dialing from keyboard, capture and display high resolution characters, and much more. Includes exclusive easy to use program for up and down loading to printer and disk drives. Best in U.S.A. List \$99.00 SALE \$29.95

# 1200 BAUD MODEM SALE \$79.95 List \$199

Same features as the above modem along with C-128 mode and 1200 Baud speed. List \$199.00 SALE \$79.95

# SOFTWARE

| SULIVAN                      |         |
|------------------------------|---------|
| ACCESS                       |         |
| ACTION PACK (D)              | \$19.95 |
| LEADER BOARD (D)             |         |
| COURSES FOR LEADER BOARD (D) | 13.95   |
| MACH 5 (C)                   | 19.95   |
| MACH 128 (C)                 | 28.95   |
| TENTH FRAME (D)              | 23.95   |
| ACCOLADE                     |         |
| ACE OF ACES (D)              | \$18.95 |
| DAM BUSTERS (D)              | 18.95   |
| ACCOLADE FOOTBALL (D)        |         |
| FIGHT NIGHT (D)              | 18.95   |
| HARDBALL (D)                 | 18.95   |
| LAW OF THE WEST (D)          | 18.95   |
| KILLED UNTIL DEAD (D)        | 19.95   |
| COSMI                        |         |
| SUPER HUEY II (D)            | \$14.95 |
| TALLADEGA (D)                |         |
| DEVOND ECORDIDDEN CORECT (D) | 14 05   |

| PRO GOLF BY TOM WEISKOPF (D)                                                                                                    | \$11.9          |
|----------------------------------------------------------------------------------------------------|-----------------|
| MR. TESTER (D) PRINTERS LIB. 1 (D) PRINTERS LIB. 2 (D) DATABASE MGR./PLUS FOR C128 (D)                                                                 | 5.9             |
| PRINTERS LIB. 2 (D)                                                                                                    | 8.9             |
| TASK FORCE (D)                                                                                                    | . 14.9          |
| RECORRELING                                                                                                    |                 |
| PRINT SHOP (D). GRAPHICS LIB. 1,2 or 3 (D). COMPANION (D). TOY SHOP (D). WHERE IS CARMEN SAN DIEGO (D). GRAPHICS LIB. HOLIDAY ED. (D).                 | . 15.9          |
| COMPANION (D)                                                                                                    | . 22.9          |
| WHERE IS CARMEN SAN DIEGO (D)                                                                                                    | . 21.9          |
|                                                                                                    |                 |
| COMMANDO (D)                                                                                                    | \$22.9          |
| KUNG FU MASTER (D)                                                                                                    | . 22.9          |
| DATA SOFT 221 B BAKER STREET (D)                                                                                                    | 518.9           |
| MERCENARY (D). NEVER ENDING STORY (D). MIND PURSUIT (D). VIDEO TITLE SHOP (D) THEATRE EUROPE (D)                                                       | . 18.9          |
| MIND PURSUIT (D)                                                                                                    | . 18.9          |
| VIDEO TITLE SHOP (D)                                                                                                    | . 18.9          |
| DESIGNWARE                                                                                                    |                 |
| BODY TRANSPARENT (D). EUROPEAN NATIONS & LOCATIONS (D)                                                                                                 | \$26.9          |
| STATES AND TRAITS (D)                                                                                                    | . 19.9          |
| HEART OF AFRICA (D)                                                                                                    | \$9.9           |
| ONE ON ONE (D) PINBALL CONTRUCTION (D)                                                                                                    | 9.9             |
| MUSIC CONSTRUCTION (D).                                                                                                    | . 9.9           |
| RACING DESTRUCTION (D)                                                                                                    | 9.9             |
| MUSIC CONSTRUCTION (D). RACING DESTRUCTION (D) MARBLE MADNESS (D). CHESSMASTER (D). BATTLEFRONT (D). LORDS OF CONQUEST (D)                             | . 26.9          |
| LORDS OF CONQUEST (D)                                                                                                    | . 26.5          |
|                                                                                                    |                 |
| BARON (D) MILLIONAIRE (D)                                                                                                    | \$16.9          |
| 11COON (D)                                                                                                    | . 16.9          |
| CHAMPIONSHIP WRESTLING (D)                                                                                                    | \$23.9          |
| FAST LOAD (C)                                                                                                    | . 22.9          |
| WINTER GAMES (D)                                                                                                    | . 23.9          |
| FAST LOAD (C).  MOVIE MONSTER (D).  WINTER GAMES (D).  WORLD GAMES (D).  WORLD KARATE (D).                                                             | 17.9            |
| WORLD'S GREATEST FOOTBALL (D)                                                                                                    | . 22.9          |
| COLOSSUS CHESS (D)                                                                                                    | \$22.9          |
| ELITE 64 (D)                                                                                                    | . 19.9          |
| BATTLE OF BRITAIN/BATTLE OF MIDWAY (D)                                                                                                    | . 9.9           |
| IWO JIMA/FAULKLANDS (D) TALKING TEACHER (D)                                                                                                    | 9.9             |
| UI TECH EVEREECIONS                                                                                                    |                 |
| CARD WARE (D) HEART WARE (D) PARTY WARE(D) WARE WITH ALL KIT (D) JINGLE DISK (D) HOLIDAY PRINT PAPER (D)                                               | . \$7.9         |
| PARTY WARE(D)                                                                                                    | 9.9             |
| JINGLE DISK (D)                                                                                                    | 5.9             |
|                                                                                                    |                 |
| FLIGHT SIMULATOR II (D) JET (D) FOOTBALL (D). BASEBALL (D)                                                                                             | \$31.9          |
| FOOTBALL (D)                                                                                                    | . 26.9          |
| BASEBALL (D)                                                                                                    | . 31.9          |
| POADWAR 2000 (D)                                                                                                    | \$23.9          |
| BATTLE OF ANTIETAM (D). GETTYSBURG (D). MECH BRIGADE (D). NAM (D). U.S.A.A.F. (D). KAMPEGRIUPE (D).                                                    | . 31.9          |
| MECH BRIGADE (D)                                                                                                    | . 34.9          |
| NAM (D)<br>U.S.A.A.F. (D)                                                                                                    | . 23.9          |
| KAMPFGRUPPE (D)                                                                                                    | . 34.9          |
| HAYDEN                                                                                                    |                 |
| SARGON II (D)                                                                                                    | . \$9.9         |
| SAT VERBAL (D). SAT MATH (D). SAT PRATICE TEST (D).                                                                                                    | . 14.9          |
| SAT PRATICE TEST (D)                                                                                                    | . 14.9          |
| ACCOUNTANT, INC. C128 (D) DESK MANAGER (D)                                                                                                    | \$59.9          |
| KID PRO OLIO (D)                                                                                                    | . 24.9          |
| MODEL DIET (D)                                                                                                    | . 18.9          |
| DESK MANAGER (D) KID PRO QUO (D) MODEL DIET (D) TRIO C64 (D) SPINNAKER BUY 1 GET DELTA DRAWING (C) NUMBER TUMBLERS (C) SEA SPELLER (C) UP & ADD'EM (C) | . 29.9<br>1 FRE |
| DELTA DRAWING (C)                                                                                                    | . \$9.9         |
| SEA SPELLER (C)                                                                                                    | 9.9             |
| UP & ADD'EM (C).                                                                                                    | 9.9             |
|                                                                                                    |                 |

BEST SERVICE IN THE
U.S.A. • 90 DAY
REPLACEMENT
WARRANTY • ONE DAY
EXPRESS MAIL • 15 DAY
FREE TRIAL • OVER 500
PROGRAMS • A CUSTOMER
LIST OF OVER 3,000,000
LARGEST IN THE U.S.A.

CALL FOR FREE CATALOG WITH \$2.00 OFF COUPON!

# SPECIAL BONUS COUPON

We pack a special software discount coupon with every Commodore 64 Computer, Disk Drive, Printer, or Monitor we sell! This coupon allows you to SAVE OVER \$250 off sale prices!

# (EXAMPLES) PROFESSIONAL SOFTWARE COMMODORE 64

| Name                                | List     | Sale     | Coupoi   |
|-------------------------------------|----------|----------|----------|
| B. I. Homepak                       | \$49.95  | \$19.95  | \$17.95  |
| Super Huey II                       | \$19.95  | \$14.95  | \$12.95  |
| Flight Control Joystick             | \$19.95  | \$12.95  | \$10.00  |
| Newsroom                            | \$49.95  | \$32.95  | \$29.95  |
| Leader Board                        | \$39.95  | \$23.95  | \$22.95  |
| TV Tuner                            | \$99.95  | \$49.95  | \$39.95  |
| Commando                            | \$34.95  | \$23.95  | \$21.95  |
| Create with Garfield                | \$29.95  | \$16.95  | \$14.95  |
| Geos                                | \$59.95  | \$39.95  | \$37.95  |
| SAT The Perfect Score               | \$69.95  | \$42.95  | \$39.95  |
| World Games                         | \$39.95  | \$24.95  | \$22.95  |
| Millionaire                         | \$29.95  | \$16.95  | \$14.95  |
| Trinity                             | \$34.95  | \$24.95  | \$22.95  |
| C128 Partner                        | \$69.95  | \$49.95  | \$44.95  |
| Robotics Workshop                   | \$149.95 | \$124.95 | \$114.95 |
| C128 Programmers<br>Reference Guide | \$21.95  | \$12.95  | \$ 9.95  |
|                                     |          |          |          |

(See over 100 coupon items in our catalog.)

Write or Call for sample Special Software Coupon!

# PHONE ORDERS

8 a.m. - 8 p.m. C.S.T. Weekdays 9 a.m. - 12 noon C.S.T. Saturdays

(312) 382-5244

Add \$3.00 for shipping, handling, and insurance. Illinois residents please add 6½% sales tax. Add \$6.00 for CANADA, PUERTO RICO, HAWAII, ALASKA, APO-FPO orders. All orders must be in U.S. Dollars. WE DO NOT EXPORT TO OTHER COUNTRIES EXCEPT CANADA. Enclose Cashier Check, Money Order or Personal Check. Allow 14 days for delivery, 2 to 7 days for phone orders, 1 day express mail. Prices & Availability subject to change without notice. Hardware shipping prices vary according to weight. Please call for amount, No APO-FPO for Monitors.

VISA—MASTER CARD—C.O.D.

C.O.D. on phone orders only.

# THE PROTECTO WARRANTY

All Protecto's products carry a minimum 90 day warranty. If anything fails within 90 days from the date of purchase, simply send your product to us via United Parcel Service prepaid. We will IMMEDIATELY send you a replacement at no charge via United Parcel Service prepaid. This warranty proves that We Love Our Customers.

# SUPER DEALS (312) 382-5244 TO ORDER

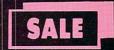

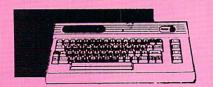

COMMODORE 64 COMPUTER SALE \$98.00

\*You pay only \$98.00 for the Commodore 64 when you purchase a Pocket Writer 64 word processor for only \$39.95. List \$299.00 SALE \$98.00

**1541 DISK DRIVE** SALE \$179.95 List \$249

To run all that software and add to the prestige of your system, you'll want the 1541 disk drive. Runs all of the 3,000 plus pieces of software for the Commodore 64. List \$249.00 SALE \$179.95

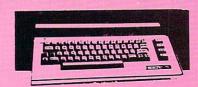

**COMMODORE 128** COMPUTER

SALE \$ 299.00

This powerful 128K computer has three modes. One for C-64 software, one for C-128 software, and one for CP/M business software. List \$399.00 SALE \$299.00

**340K 1571 DISK DRIVE** SALE \$259.00 List \$349

Double sided, single disk drive for the C-128 allows you to use the C-128 mode plus CPM mode. 17 times faster than the 1541, and runs all the 1541 formats. List \$349.00 SALE \$259.00

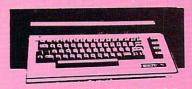

12" 80 COLUMN MONITOR SALE \$ 79.95

Super High Resolution green screen monitor. 80 columns x 24 lines, easy to read, plus easy reach adjust knobs. Supreme Quality. Fantastic value. (cable \$9.95) List \$129.00 SALE \$79.95

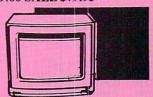

13" COLOR MONITOR SALE \$139.95 List \$329

This premium quality monitor comes with speaker and audio hook up, High Resolution, clear screen, 40 columns x 24 lines, front panel controls and more. Also be use with VCR. One year Ltd. warranty. (cable \$9.95) List \$329.00 SALE \$139.95

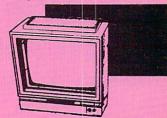

14" RGB & COMPOSITE **COLOR MONITOR** SALE \$ 237.00 List \$399

Must be used to get 80 columns in color with 80 column computers (C128 - IBM - Apple) (RGB cable \$19.95) Add \$14.50 shipping. List \$399.00 SALE \$237.00

TV TUNER SALE \$ 49.95 List \$130

This tuner has dual UHF/VHF selector switches, mute, automatic fine tuning and computer/TV selector switches. Hook it up between your computer and monitor! Inputs included for 300 ohm, 75 ohm, and UHF. List \$129.95 SALE \$49.95

CALL BEFORE YOU ORDER: OUR PRICES MAY BE LOWER & AND WE OFFER SPECIAL SYSTEM DEALS .

**BIG BLUE PRINTER** 

SALE \$ 39.95 List \$199

This is the affordable printer you have been waiting for! This 8½" letter size, 80 column dot matrix, heat transfer printer features upper and lower case, underline, graphics, word processing, and much more. List \$199.00 SALE \$39.95

PREMIUM OUALITY 150-170 CPS COMSTAR **AERO 160 PRINTER** 

SALE \$199.00 List \$499

The Comstar Aero 160 gives you a 10" carriage, 150-170 CPS, 9x9 dot matrix with double strike capability for 18x18 dot matrix (near letter quality), high resolution bit image (120x144 dot matrix), underline, back spacing, left and right margin setting, true lower descenders with super and subscripts, prints standard, block graphics and special characters. It gives you print quality and features found on printers costing twice as much! (Centronics Parrallel Interface) List \$499.00 SALE \$199.00

# PRINTER/TYPEWRITER COMBINATION SALE \$199.95 List \$299

Superb Silver Reed letter quality daisy wheel printer/typewriter combination, just a flick of the switch to interchange. Extra large carriage, typewriter keyboard, automatic margin control, compact, lightweight, drop in cassette ribbon! (90 day warranty) Centronics Parrallel Interface is built in. List 299.00 SALE \$199.95

# **COMSTAR 1000 PRINTER** SALE \$179.95 List \$349

This is one of the best values today. Print letters, documents, ect., at 100 characters per second or 20 cps in Near Letter quality mode. Features are dot addressable graphics, adjustable tractor and friction feed, margin settings, pica, elite, condensed, italics, super & subscript, underline, bold, and double strike. Commodore Interface Included. List \$349.00 SALE \$179.95

## ATTENTION

**COMPUTER CLUBS • DEALERS** We offer big volume discounts! CALL TODAY

# PROTECT

We Love Our Customers 22292 N. Pepper Rd., Barrington, Illinois 60010 (312) 382-5244 to order

Commodore 64

Commodore 64

**Reach Out and Access Someone** 

Educational Courses® Financial Information ® News Updates and Information Banking at Home • Popular Games • Electronic Shopping • Research and Reference Materials

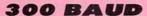

List \$99.00

Sale

Coupon \$24.95

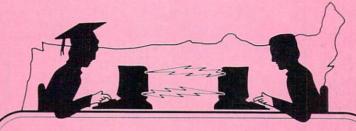

Telecommunications

300 BAUD

List \$99.00

Sale

Coupon \$24.95

Lowest Price In the U.S.A.

# FOR CHILDREN · ADULTS · BUSINESS

# **Complete Auto Dial Telecommunications Package**

"The only telecommunications package you will ever need."

(Exclusive Easy To Use Features)

300 Baud Modem • Auto Dial • Auto Answer • Upload & Download

The Complete Telecommunications Package offers you all this plus...

Dialing from Keyboard
On-line Clock
Capture and Display High Resolution Characters
Download Text, Program or Data Files

Stores on Disk Downloaded Files
 Reads Files from Disk and Uploads Text or Program Files
 Select Any Protocol (access almost any computer or modem)
 Plus Much, Much More

We are so sure this is the only telecommunications package you will need we will give you 15 days Free Trial.

300 Baud Modem List for \$99.00 on Sale for \$29.95 with Coupon only \$24.95

1200 BAUD MODEM

Volks 6480

1200/300 Baud Auto Dial/Auto Answer

By Anchor Automation

A Leader in Modem Technology

Features Same as Above Plus...

List \$199.00

1200 BAUD MODEM

5 YEAR

List \$199.00

 AutoCom 64 and 128 Software
 File & Program Transfer Tone and Pulse Dialing • Monitor Speaker

5 YEAR **Limited Warranty** 

Add \$3.00 for shipping, handling and insurance. Illinois residents please add 6%% tax. Add \$6.00 for CANADA, PUERTO RICO, HAWAII, ALASKA, APO-FPO orders. Canadian orders must be in U.S. dollars. WE DO NOT EXPORT TO OTHER COUNTRIES, EXCEPT CANADA, Enclose Cashiers Check, Money Order or Personal Check. Allow 14 days for delivery, 2 to 7 days for phone orders, 1 day express mail! Prices & availability subject to change without notice.

VISA — MASTER CARD — C.O.D. C.O.D. on Phone orders only

# PROTEC

We Love Our Customers 22292 N. Pepper Rd., Barrington, Illinois 60010

312/382-5244 to order

We Like this Printer so much **Bought Out the Factory.** 

Famous National Brand

Commodore Atari Apple IBM

 Word Processing
 Program Listings
 Graphics
 Quiet Operation • Upper and Lower case • All points addressable Graphics • Underline • Enlarged • Much much More

Complete your set up with a Printer Stand SALE \$14.95 and Complete Printer Care Kit SALE \$19.95

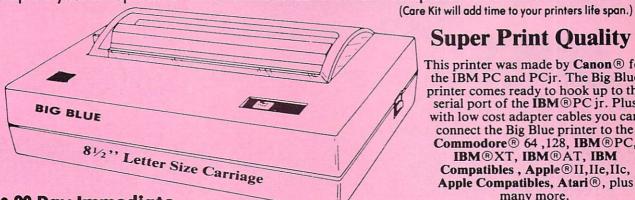

# **Super Print Quality**

This printer was made by Canon® for the IBM PC and PCjr. The Big Blue printer comes ready to hook up to the serial port of the IBM®PC jr. Plus with low cost adapter cables you can connect the Big Blue printer to the Commodore® 64,128, IBM®PC, IBM®XT, IBM®AT, IBM Compatibles, Apple®II, IIe, IIc, Apple Compatibles, Atari®, plus many more.

 90 Day Immediate Replacement Warranty

# 15 Day Free Trial-Satisfaction or Money Back

Now you can have a full fledged 8½" letter size 80 column printer for less than the cost of a large box of paper. This printer uses advanced dot matrix, heat transfer technology to print upper and lower case (with true lower descenders), underline, enhanced, all points addressable graphics (works with Printshop) plus More. Print out pictures, program listings, wordprocessing pages, graphics and more. Perfect for the homeowner or student and definitely affordable. Fantastic Printer at an unbeatable price. List \$199.00 Sale \$39.95 Paper (2 Rolls) List \$19.95 Sale \$5.95

Intelligent Commodore Interface - Allows you to connect the Big Blue printer to the printer port of the Commodore 64 and 128 computer. Print Commodore graphics, use Printshop, Word processors and more... List \$49.95 Sale \$19.95

Intelligent Atari Interface— Allows you to connect the Big Blue printer to Atari computers (except 1200). Print Atari graphics, Printshop, word processors, and more... List \$49.95 Sale \$19.95

RS-232 Adapter— Adapts the Big Blue printer to be used with any IBM® PC, AT, XT.PCjr. Apple® II series RS-232 port. List \$19.95 Sale \$9.95 Laser128, Apple IIc interface—List \$24.95 Sale \$12.95

Printer Stand List \$24.95 Sale \$14.95 - Complete Printer Care Kit List \$29.95 Sale \$19.95

IBM. Apple. Canon, Commodore, Atari are trademarks of International Business Machines, Apple Computer, Canon Inc. Commodore Business Machines, Atari Inc. Respectively

Add \$7.50 for shipping, handling and insurance. Illinois residents please add 6½% tax. Add \$15.00 for CANADA, PUERTO RICO, HAWAII, ALASKA and APO-FPO orders. All orders must be in U.S. dollars. WE DO NOT EXPORT TO OTHER COUNTRIES, EXCEPT CANADA. Enclose Cashier Check, Money Order or Personal Check. Allow 14 days for delivery, 2 to 7 days for phone orders, 1 day express mail! Prices & Availability subject to change without notice. VISA - MASTER CARD - C.O.D. C.O.D. on phone orders only

We Love Our Customers 22292 N. Pepper Rd., Barrington, Illinois 60010 312/382-5244 to order

# Color Mo

# (Premium Quality)

- Built in Speaker & Audio
- For Video Recorders
- For Small Business Computers
- Apple Commodore -Atari - Laser 128 -etc.
- One Year Limited Warranty

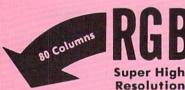

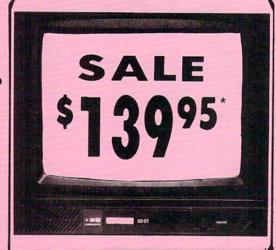

# 13" Color Computer Monitor

- \*C64/Atari composite cable \$9.95
- \* C128 RGB/Composite 80 column cable \$19.95.

# (Premium Quality)

- Beautiful Color Contrast
- High Resolution
- Sharp Clear Text
- Anti-Glare Screen
- 40 Columns x 24 Lines
- Front Panel Controls

List \$32900

Add \$14.50 Shipping

14" RGB & Composite Color Monitor

Allows use of C-128 and C64 mode - composite and 80 column RGB mode. Must be used to get 80 columns in color with 80 column computers. Specially designed for use with the C128's special composite video output, plus green screen only option switch. (add \$14.50 shipping)

# 12" 80 Column Green Monitor

Super high resolution composite green or amber screen monitor. 80 columns x 24 lines, easy to read. Fantastic value. Limited Quantities.

List \$129.00 Sale

9" Samsung Hi Res Green Screen Monitor

Super High Resolution 80 column monitor perfect for Apple & Laser 3000/128 computers. Fantastic Value. Very Limited Quantities.

List \$129.95 \$

# Turn Your Monitor into a TV Set Without Moving Your Computer

Elegant TV Tuner with dual UHF/VHF selector switches goes between your computer and monitor. Includes mute, automatic fine tuning and computer-TV selector switches. Inputs included for 300 ohm, 75 ohm, and UHF. Can be used with cable TV and VCR's. Fantastic Value. Limited Quantities. (Includes loop antenna for UHF & RCA connecting cables) (Add \$3.00 Shipping, Plus \$3.00 for APO/FPO).

Coupon \$39.95

15 Day Free Trial - 90 Day Immediate Replacement Warranty

• LOWEST PRICES • BEST SERVICE IN U.S.A. • ONE DAY EXPRESS MAIL • OVER 500 PROGRAMS • FREE CATALOGS

Add \$10.00 for shipping, handling and insurance. Illinois residents please add 6½% tax. Monitors can only be shipped to Continental U.S. addresses only. Enclose Cashier Check, Money Order or Personal Check. Allow 14 days for delivery, 2 to 7 days for phone orders, 1 day express mail! Prices & Availability subject to change without notice.

VISA - MASTER CARD - C.O.D.

C.O.D. on phone orders only

No Monitors A.P.O.-F.P.O.

We Love Our Customers 22292 N. Pepper Rd., Barrington, Illinois 60010

312/382-5244 to order

# Daisy Wheel Printer/Typewriter

 Superb computer business printer combined with the deluxe electronic typewriter
 Two machines in one — just a flick of the switch • Superb Letter Quality correspondence • 12" Extra Large carriage • Drop in cassette Ribbon • Precision Daisy Wheel printing • Key in Buffer • Centronics Parallel interface

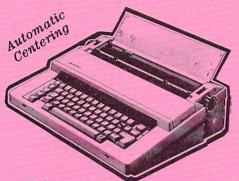

# Sale

List \$299

Now you can have the advantages of a letter quality Daisy Wheel printer and the convenience of a typewriter for one low cost. Use your wordprocessor to type the letters, then with just a flick of the switch, your typewriter can type the envelopes. This is a fantastic Printer and a fantastic Typewriter. Every student and home business needs this machine. List \$299.00 Sale \$199.95

#### Printer:

Paper width Printing width Cassette ribbons Correcting tapes Line space lever Keyboard selector Print pitch

12 inches 10 inches

Correctable film, one-time film, and fabric

Lift-off and cover-up

0,1,1-1/2, and 2

I and II 10,12, and 15

## Keyboard:

Keys/characters Automatic carrier return Automatic correction ·Automatic underline

Relocate key **Tabulation** 1/2 back space key 44/96

1 Line

Students • Teachers • Business • Home Users

# Electronic Compact Printer/Typewriter Now with "Spell Check

• Supreme quality printer/typewriter with all the features of the above model plus more • 90,000 word dictionary • LED readout flags mistakes before they reach print • 1 line/240 character automatic correction • Free 4K memory card •

List \$399

Get the edge over classmates, colleagues and competitors with this fantastic printer/typewriter with "Spell Checker". With over 90,000 words in its dictionary and the capacity to add 510 more of your choice, you may never misspell again. No more re-typing, when an error is identified, three beeps sound. The LED readout has a one line buffer so mistakes are corrected before they reach print. This means you're virtually ensured of nothing less than perfectly typed letters and documents with no misspellings! Also, you receive a free 4K memory card with your purchase. This card equips the typewriter with 4,000 characters of storage which is equal to approximately 2 to 4 pages of typing. Edit right on your typewriter using your LED screen. A \$45.00 list value for FREE! Fantastic! List 399.00 SALE \$299.95

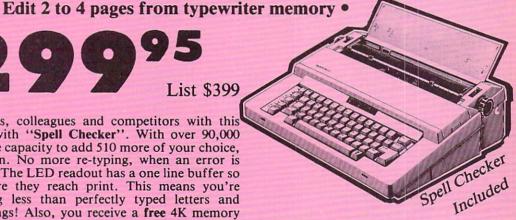

Extra Replacements for both: Ribbons ......\$9.95 Daisy Wheels ..... \$12.95

# **FANTASTIC BUYS ON BOTH ITEMS FROM SILVER REED**

90 Day Manufacturer Warranty

\$12.00 Shipping

**Famous Comstar National Brand** 

# Printer Sale

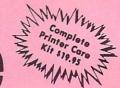

# Includes Commodore

Near Letter Quality

nterface Near Letter Quality

# Best Value in the USA

• 100 CPS draft/20CPS near-letter quality • Dot Addressable Graphics • Adjustable Tractor and Friction Feed • Automatic Paper Loading • Right and Left Margin settings • Pica, Elite, Condensed, Italics • Superscript • Subscript • Underline, Bold print, Double Strike • Superb NEAR LETTER QUALITY

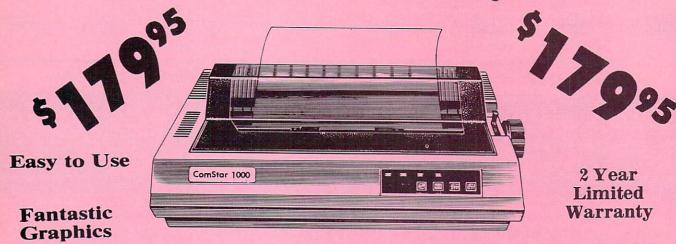

The Comstar 1000 is one of the best values in the United States today. Print your letters, documents, programs, pictures, and more at a blazing 100 Characters Per Second or 20 cps in the Near Letter quality mode. (Looks just like it came from a typewriter. ) Plus, choose your printing mode (NLQ, Draft) from your wordprocessor or by simply pushing the controls on the front panel. Fantastic Quality at a Fantastic Price.List \$349.00 SALE\$179.95.

**Print Method** 

Serial impact dot matrix (9 pin)

**Print Speed** 

Draft- 100 CPS NLQ- 20 CPS

Character Sets

96 ASCII Characters, Marker, Symbols (includes italic font)

Ribbon (Life exp.)

Black: cassette (2.5 million characters)

**Dimensions** 

15.4 (W) x 10.9 (D) x 4.7 (H) inch

Weight

Approx. 10 lbs

**Character Spacing** 

Fixed

**Line Spacing** 

1/6, 1/8, 7/72, and 1/216 inch

Paper Feed

Adjustable tractor and friction feed

**Paper feeding Direction** 

Bi-directional

Copies

2 plus original

Supply is Limited so Buy Today

Add \$10.00 for shipping, handling and insurance. Illinois residents please add 6½% tax. Add \$20.00 for CANADA, PUERTO RICO, HAWAII, ALASKA, APO-FPO orders. Canadian orders must be in U.S. dollars. WE DO NOT EXPORT TO OTHER COUNTRIES, EXCEPT CANADA. Enclose Cashier Check, Money Order or Personal Check. Allow 14 days for delivery, 2 to 7 days for phone orders, 1 day express mail! Prices & Availability subject to change without notice.

VISA — MASTER CARD — C.O.D. C.O.D. on phone orders only

# PROTECTO

We Love Our Customers 22292 N. Pepper Rd., Barrington, Illinois 60010

312/382-5244 to order

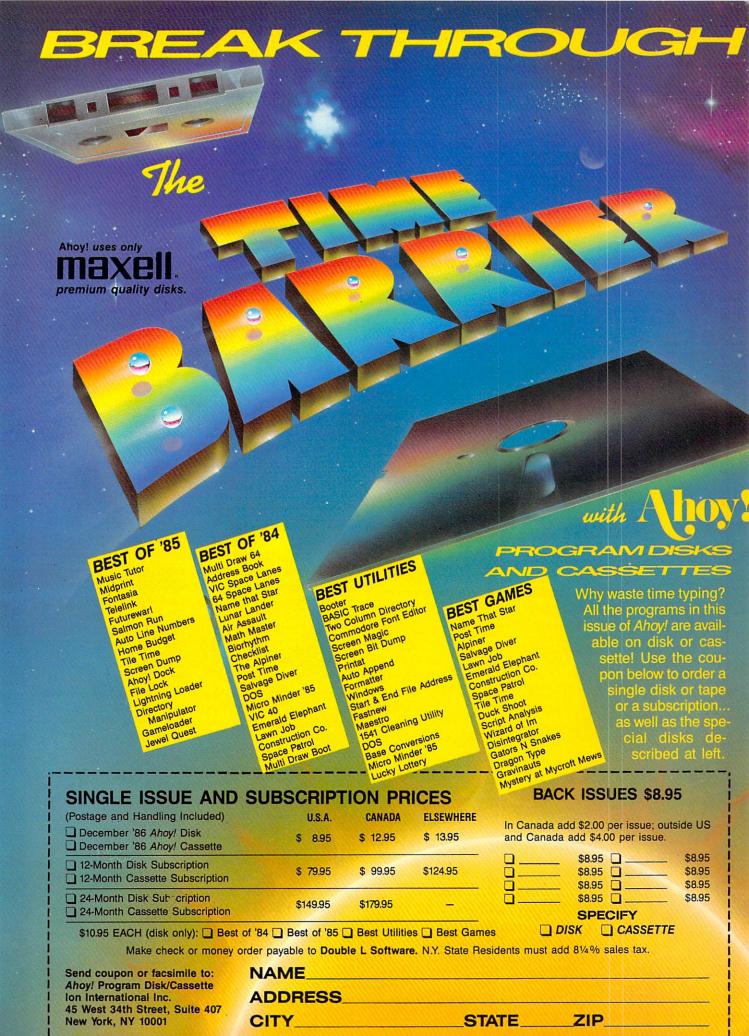

# LAZY SOURCE CODE

# **Mnemonic Shorthand for Phlegmatic Typists**

# By Michael Bennett

(Ahov!, June '86) will find a familiar format in this program which does for assembly programming what LazyBASIC did for BASIC programming. The onscreen menu has the same A-Q rows topped by the shiftless function keys (f1-f7) that must be hit prior to these letters in order to get a word to print out. But instead of BASIC keywords, the 56 mnemonic assembly instructions (such as "LDA" or "JSR") are listed alphabetically and can

hose of you who enjoyed my LazyBASIC program

be accessed by two strokes instead of three. This program can be used alone or with a symbolic assembler program such as PAL or LADS, which allows you to type in your assembly as if it were BASIC.

If you think that a two for three savings of keystrokes is not impressive enough, how about two for thirteen? That is the maximum length of a labelname that you can define on the menu and then print out with two strokes. So instead of typing out "Spritepointer" every time you enter "JSR Spritepointer", you can define one of the nine labelnames on the menu to be "Spritepointer" and have it print out with two strokes. Defining the labelnames is a very simple process.

CLOCK/CALENDAR

# Cartridge for your Commodore 64 or 128 Computer

Combines three most needed functions in a single plug-in cartridge:

- \* Battery-Backed Clock/Calendar
- \* Battery-Backed RAM
- \* Application ROM Capability

### Features:

- · Crystal controlled clock keeps time in seconds, minutes, hours, day of the week, month and year with auto leap year.
- . 8K bytes of battery-backed RAM included.
- Application ROM socket handles up to 128K bytes of application software in EPROM.
- · Operating software in ROM included.
- Automatic recognition of computer type (64 or 128) on power-up or reset.
- Maintains power-off, power-on log in RAM for dedicated control applications
- 30 day unconditional money-back guarantee.

| CCSZ Cartridge          | \$49.95 |
|-------------------------|---------|
| Shipping & Handling:    |         |
| UPS Surface (USA Only)  | \$3.00  |
| Foreign (Air Mail Only) | \$13.00 |

Master Card, Visa, and Amex Welcome 800-421-7731 To Order Toll Free

From California 800-421-7748 Tech Support 916-823-3284

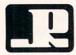

## JASON-RANHEIM

1805 Industrial Drive Auburn, CA USA 95603

Reader Service No. 244

When you first load the program, the area of the menu where your labelname definitions will go is filled with my mailing address for feedback on this or LazyBASIC. If you were to hit f7 followed by the letter H at this point, the words "sendfeedback" would print out, with the space removed from between the words. Spaces are always removed, because that is how I achieved variable length labelnames on an easily altered menu.

Let's assume that you want to use that labelname "Spritepointer". First hit the RETURN key so that the whole menu is visible on the screen. This is an important step because the program recopies everything on the screen where the menu is supposed to be into the memory area where the menu data is stored. If only part of the menu is visible when you do this, only part of the menu will appear every time you hit the RETURN key from that point on. So hit the RETURN key as the first step in defining a labelname.

As your second step, cursor up to one of the labelname lines which are in column f7 in the rows H through P. Type in the labelname "Spritepointer" starting with the first space after the dash that follows the mnemonic instruction in the next column over. This space is the first of thirteen spaces that are available for your labelname. "Spritepointer" happens to have the maximum number of letters that you are allowed. After typing it in, cursor down below the menu and hit the English pound key. It causes everything on the menu area of the screen to be recopied into the menu data area, and from now on when you hit the RETURN key you will see "Spritepointer" on the menu. In addition, whenever you hit f7 followed by the letter corresponding with "Spritepointer" 's row, "Spritepointer" will print out.

Lazy Source Code has most of the other features of Lazy-BASIC, including automatic line numbers which are turned on by answering the question that appears when f6 is accessed followed by answering the question that appears when f8 is accessed and then hitting RETURN twice. For those of you who missed out on LazyBASIC, those questions are "JUMP between lines (1-255)", and "What's your line#". You turn off auto line#s by hitting RETURN on a line which only has a line number on it.

F2 and f4 still toggle the screen and border colors as they did in LazyBASIC, and hitting the wrong key still gets you a message "You hit the wrong key-try again!!" Turning off the program is still accomplished by the morbid "Die!!" choice of f7 followed by Q.

My aversion to the shift key lingers in this program with the inclusion of "#" and "\$" under f7. These frequently used symbols in assembly programming seem slightly easier in two strokes than they do with a held-down shift key and a stretched finger.

I hope this program helps make the world of machine language as easy and as fun for you as BASIC.

SEE PROGRAM LISTING ON PAGE 136

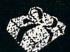

# SEASONS GREETINGS

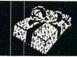

| ABACUS                                                                                                    |                                                                                        |
|----------------------------------------------------------------------------------------------------|----------------------------------------------------------------------------------------|
| Ada Training Course Basic 128 Basic 64 Cadpak 128 Cadpak 64 Cadpak 64 Cadpak 64 Chartpak 128 Chartpak 64 Cobol Personal Portfolio Manager Powerplan Super C Compiler 64/128 Super Pascal Techinical Analysis System                                                                             | 42.95<br>29.95<br>45.95<br>29.95<br>29.95<br>29.95<br>29.95<br>29.95<br>29.95<br>42.95 |
| Where in the World is Carmen Sandiago                                                                                                    | . 15.95<br>26.95                                                                       |
| MICRO LEAGUE<br>General Managers Disk<br>Micro League Baseball<br>Team Disks.                                                                                                    | 24 95                                                                                  |
| RIBBON Axiom Elite 5 LCD Brother 15, 25, 35 Commodore 1525 Commodore 1526 Epson 185 Epson 85 Epson 85 Epson mx, fx, rx 100 Epson mx, fx, rx, 1x 80 Gorilla Banana Juki 6000 Juki 6100 Legend 880, 1080, 808 MPS 801 MPS 801 MPS 803 OKI 182, 192 OKi 82, 92, 83, 93 SG 10-15 (Min. 6 per order) | 5.95<br>6.95<br>6.95<br>6.95<br>6.95<br>6.95<br>6.95<br>6.95                           |
| Ballyhoo Enchanter Hitchhicker's Guide Invisiclues (all) Spellbreaker Zork 1-2-3 Trinity 128                                                                                                    | 21.95                                                                                  |
| PRECISION Superbase 128 Superbase 64 Superscript 128 Superscript 64                                                                                                    | \$56.95<br>46.95<br>47.95<br>46.95                                                     |
| TIMEWORKS  Data Manager 128  Data Manager II.  Partner 128.  Swift Calc 128 w/Sideways.  Swift Calc 64 w/Sideways.  Word Writer 128 w/Speller.  Word Writer 64 w/Speller.                                                                                                    | \$42.95<br>29.95<br>42.95<br>42.95<br>29.95<br>42.95<br>29.95                          |

| NEW RELEASES                                                                                                    |                                                             |
|----------------------------------------------------------------------------------------------------|-------------------------------------------------------------|
| Partner 1 2 8                                                                                                    | 43.95<br>14.95<br>21.95<br>21.95                            |
| Where in the World is Carmen Sandiago World Games Top Gunner Mercenary Hacker II Battlefront The Infinity Machine | 21.95<br>24.95<br>16.95<br>17.95<br>21.95<br>26.95<br>15.95 |
| Ace of Aces                                                                                                    | 17.95<br>7.95                                               |
| DIGITAL SOLUTIONS ocket Filer 128                                                                                 | .\$31.9                                                     |

| Top Gunner Mercenary Hacker II Battlefront The Infinity Machine Ace of Aces Ninja                                                | 26.9<br>15.9<br>17.9               | 55555                           |
|----------------------------------------------------------------------------------------------------|------------------------------------|---------------------------------|
| DIGITAL SOLUTIONS Pocket Filer 128. Pocket Filer 64. Pocket Planner 128. Pocket Planner 64. Pocket Writer 128. Pocket Writer 64. | 0.4                                | 0.5                             |
| MICROPROSE Conflict in Vietnam. Crusade in Europe. F-15 Strike Eagle. Silent Service.                                            | 24                                 | .95                             |
| SPRINGBOARD Clip Art I. Clip Art II. Newsroom Graphic Expander                                                                   | 24<br>30<br>21                     | .95<br>.95<br>.95               |
| ACCESS Leader Board Leader Board Tournament Disk Mach 128 Mach 5                                                                 | \$24<br>. 14<br>30                 | .95<br>.95                      |
| Bard's Tale                                                                                                    | \$24<br>24<br>24<br>26<br>21<br>19 | .95<br>.95<br>.95<br>.95<br>.95 |
| HOT SELLERS Geos                                                                                                    | 42.<br>16.                         | 95<br>95                        |

| Itoula i illitoi Otility  | 10.00 |
|---------------------------|-------|
|                           | 21.95 |
| Int'l Hockey              | 16.95 |
| Kung Fu II                | 19.95 |
| Gato                      | 19.95 |
| Fontmaster II             | 31.95 |
| Ultima III & IV ea        | 32.95 |
| Super Bowl Sunday         | 19.95 |
| Super Bowl 1985 Teams     | 12.95 |
| FIREBIRD                  |       |
| Elite\$                   | 18.95 |
|                           | 21.95 |
| Frankie Goes To Hollywood | 21.95 |
| Music Systems             | 24.95 |
| Advance Music Systems     |       |
|                           |       |

| Alter Ego. \$29.95 Cross Country Road Race. 19.95 Mindshadow. 19.95 Murder on the Mississippi. 21.95                                                                                            |  |
|----------------------------------------------------------------------------------------------------|--|
| ACCESSORIES WICO Boss Joystick\$11.50 WICO Bat Handle Joystick. 15.50 WICO Three Way Joystick. 18.95 Kraft Joystick                                                                             |  |
| Xetek Graphic Interface. 54.95 Xetek Graphic Jr. 34.95 RS 232 Interface. 34.95 1200 Baud Modem. 99.95 Master Modem. 34.95 Flexidraw Light Pen. CALL                                             |  |
| Disk Notcher         5.95           AICP Disks (10)         7.95           Drive Cleaner         7.95           Printer Head CLeaner         7.95           Disk Storage Case (50)         7.95 |  |

**ACTIVISION** 

# \*SPECIAL SAVINGS\* FREE PRINTER HEAD CLEANER KIT with every \*RIBBON ORDER\*

| BATTERIES INCLUDED  Consultant 64/128\$39.95  Paper Clip 64/12839.95  Paper Clip w/spell 64/12849.95                                                                                                    |
|----------------------------------------------------------------------------------------------------|
| ACCOLADE  Dambusters \$18.95 Fight Night 18.95 Hard Ball 18.95 Law of The West 18.95 PSI 5 Trading Comp 18.95                                                                                               |
| SUBLOGIC           Flight Simulator II         \$34.95           Football         27.95           Jet         27.95           Scenery Disks 1-6         14.95 ea           Pure Stat Baseball         34.95 |
| KOALA         Koala Pads 64                                                                                                    |
| MINDSCAPE                                                                                                    |

Bop and Wrestle \$18.95

Halley Project . . . . . .

.... 24.95

| EPYX                     |        |
|--------------------------|--------|
| Fast Load                | 23.95  |
| Multiplan 64/128         | 40.95  |
| Programmers Tool Kit     | 27.95  |
| Vorpal                   | 21.95  |
| Vorpal                   | 18.95  |
| Worlds Greatest Baseball | 23.95  |
| Super Cycle              | 24.95  |
| World Games              | 24.95  |
| Worlds Greatest Football | 24.95  |
| COMMODORE HARDWARE       |        |
| C-128                    | . CALL |

| C-1571<br>C-1902A<br>C-1670 Modem 1200<br>C-1350 Mouse<br>64 C.<br>1541 C. | . CALL<br>. CALL<br>. CALL<br>. CALL<br>. CALL |
|----------------------------------------------------------------------------|------------------------------------------------|
| 2 Games In One                                                             |                                                |
| Gerry The Germ/                                                            |                                                |
| Microcosm                                                                  | 13.95                                          |
| Willow Pattern                                                             |                                                |
| Chimera                                                                    | 13.95                                          |
| UnderWurlde                                                                |                                                |
| Sabre Wulf                                                                 | 13.95                                          |
| Booty/Cylu                                                                 | 13.95                                          |
| Runestone/The Helm                                                         | 13.95                                          |
| Chicken Chase/Rasputin                                                     | 13.95                                          |
| Battle of Britian                                                          |                                                |
| Battle for Midway                                                          | 13.95                                          |

ARC of Yesod

| AMIGA SOFTWARE          |        |
|-------------------------|--------|
| Borrowed Time           |        |
| Hacker                  | 27.95  |
| Mindshadow              | 27.95  |
| Music Studio            | 37.95  |
| Aegis Animator w/Images | 89.95  |
| Aegis Draw              | 124.95 |
| Archon                  | 29.95  |
| Deluxe Paint            | 72.95  |
| Skyfox                  | 29.95  |
| Roque                   | 24.95  |
| Rogue                   | 24.95  |
| Master Type             | 24.95  |
| Halley Project          | 29.95  |
| Pactor                  | 32.95  |
| Racter                  | 32.93  |

Nodes of Yesod . . . . . . . . . 13.95

| nactor               | 02.55 |
|----------------------|-------|
| SSI                  |       |
| Battle Of Antietam   | 29.95 |
| Carrier Force        | 36.95 |
| Kampfgruppe          | 36.95 |
| Phantasie II         | 24.95 |
| Rings of Zelphin     | 24.95 |
| Wings of War         | 24.95 |
| Wizards Crown        | 24.95 |
| Solid State Software |       |
| VizaStar 128         | 79.95 |
| VizaWrite 128        | 59.95 |

| Lamin | 0 120                            |
|-------|----------------------------------|
|       | REAT GIFT IDEA                   |
| Buy 2 | Packs of AICP Disks<br>Receive A |
|       | FREE                             |
| П     | lick Storage Case                |

store 50 disks

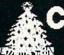

L US 1-800-634-AICP TOL

> EXTENDED HOLIDAY ORDERING HOURS 10AM TO 8PM E.S.T ORDERS ONLY

**Customer Service** 718-351-1864 10AM to 6PM E.S.T.

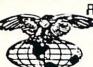

AWEBICAN INTERNATIONAL COMPUTER PRODUCTS

> P.O. Box 1758 Staten Island, N.Y. 10314 Reader Service No. 251

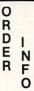

In stock items shipped within 24 hours for prepaid orders (cert. check, visa, m/c.) C. 0.0. orders accepted, please add \$4.00, must be cash or cert. check ONLY. NY State Residents add 64 %, % sales tax. Advertised prices reflect a 4% discount for cash, credit card add 4%. All orders add \$35.00 + shipping and handling within the Continental U.S. International orders add \$15.00 + shipping & handling. Personal checks allow 2 wks. for clearance. Availability and Prticing subject to change without notice. Orders over \$150.00 receive free shipping in Continential U.S. School inquiries invited. Make all checks payable to American International Computer Products. DEFECTIVE EXCHANGES ONLY. REQUIRE RETURN AUTHORIZATION NUMBER.

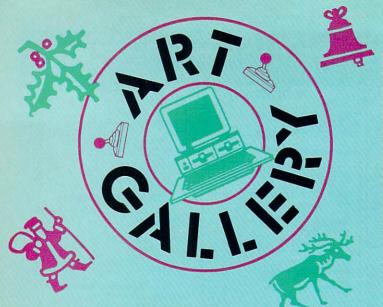

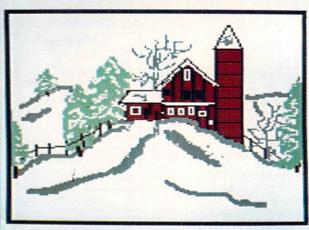

## **Art Gallery Disk Sale**

The images on these pages are now available on a monthly disk. Multicolor images are supplied in *Koala* format, while high-resolution images are in *DOODLE!* format. Included are a slide show for easy viewing, along with a bit map dump for your 1525 printer or properly interfaced equivalent. Annual (12 month) subscriptions are \$89. Individual disks are \$12 per month. A sample *Art Gallery* disk with slide show and printer dumps is \$10; or send a stamped and self-addressed envelope (business size) for a listing of available *Art Gallery* collection disks. Prices shown are for US and Canada. All others add \$3 per disk. New York State residents please add appropriate sales taxes. Disks may be ordered from Morton Kevelson, P.O. Box 260, Homecrest Station, Brooklyn, NY 11229.

# Contribute to Ahoy!'s Art Gallery

The Ahoy! Art Gallery offers the opportunity for fame and fortune to any and all aspiring Commodore artists. Simply send Morton (see address above) your work on disk indicating the drawing package or file format of the images. All graphics produced on the C-64/C-128 and Plus/4 computers are eligible. In exchange your work will receive the opportunity for display in these pages. All published works will receive royalties based on the monthly Art Gallery disk sales. In addition, both published and unpublished images may be included on the various Art Gallery collection disks.

Note that the Art Gallery is not a contest. Published pictures are selected in an arbitrary and capricious fashion by the Ahoy! Art Director based solely on the artistic merit of the individual images.

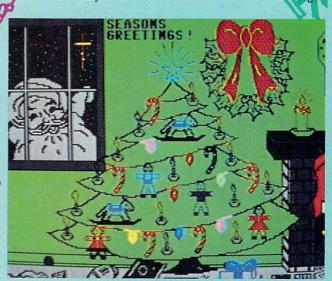

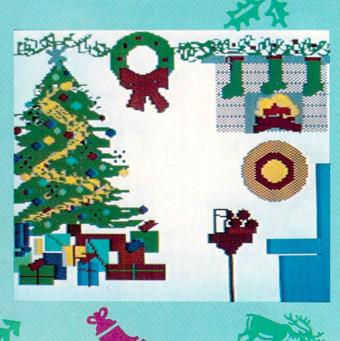

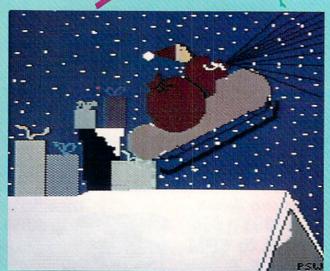

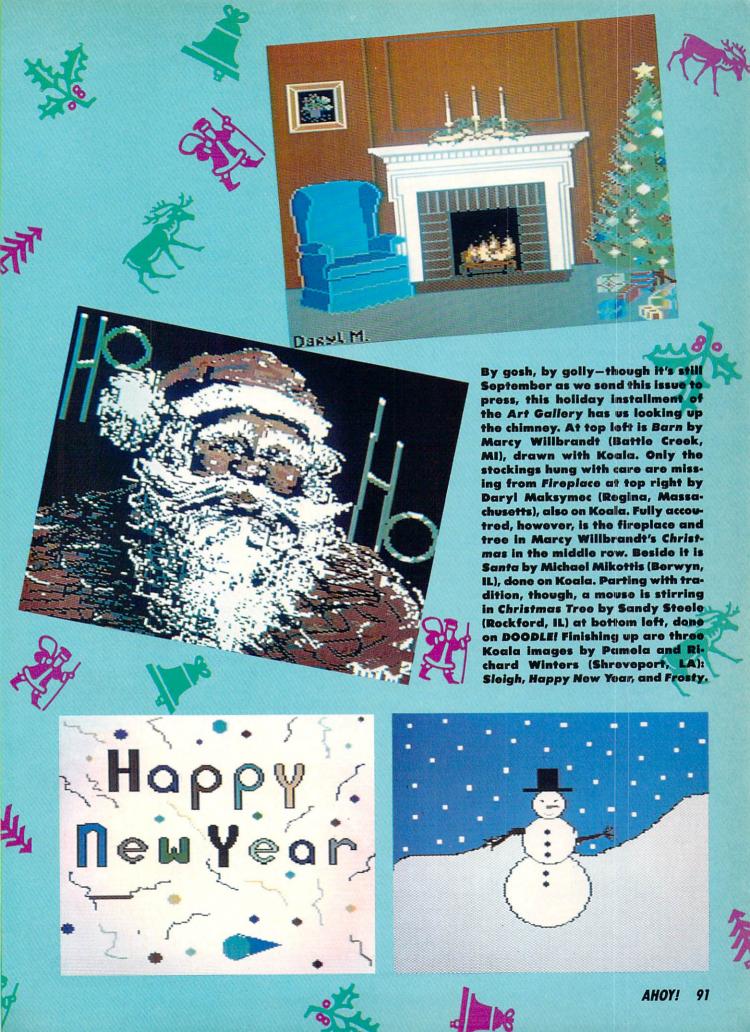

# BUILD A FIVE VOLT PERIPHERAL POWER SUPPLY

# By Morton Kevelson

ith the exception of the joystick, every Commodore peripheral requires a source of electrical power. Major peripherals, such as disk drives and printers, will invariably contain their own power supplies. Minor peripherals, in particular printer interfaces, form a symbiotic relationship with the host computer. That is, the power is drawn from the computer's power supply via one of the peripheral ports.

With regard to most printer interfaces, the five volt DC supply is obtained from the computer's cassette port. In this case a single wire from the interface is terminated in a six pin edge card connector which mates with the cassette port. A small printed circuit board is attached to this connector to extend the cassette port so that the tape deck may still be used.

While this hookup does work, we have always viewed it as a workable solution to an intractable problem. The extension board projects beyond the computer's case, where it is subject to contact with stray objects. If you double up peripherals, such as *Serial Box* (reviewed last

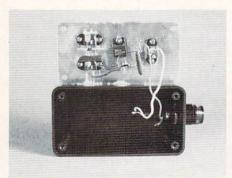

#### FIGURE 1

The completed peripheral power supply. The center screw mounts the 7805 voltage regulator IC.

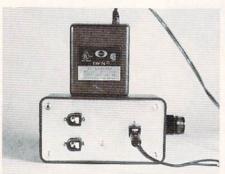

#### FIGURE 2

View of the inside of the peripheral power supply. The fuse holder is mounted to the side of the case.

month) used with a printer interface, we end up with an awkward pairing of two of these extension boards. We have also found that excessive movement of the connecting wire invariably causes it to break. Of course, users of the SX-64 and Plus/4 computers lack the appropriate cassette port entirely.

Some interfaces, Micro R & D's MW-350 in particular, have opted for a joystick port connection to obtain their five volt stimulation. The problem with this arrangement is the tenuous hold the joystick connector has on the port. The real estate to the right of our computer is invariably occupied by pads, pencils, disks, manuals, and other paraphernalia. These are always being moved about, especially during those intervals of printer activity. Somehow the joystick port connector always attracts a glancing blow with disastrous consequences. Aside from all this, our Plus/4, with its peculiar joystick and cassette connectors, is still out of luck.

On top of all this we have encountered an overriding consideration beside which all of the above pales by comparison. We have found that the Commodore 64 power supplies are a finicky lot. In spite of claims to the contrary, the C-64 power pack has little tolerance for external electrical loads. This supply provides two voltages for the computer's use. The critical one is the five volt source. Although the computer requires less than half of the supply's rated output, we have found that the slightest extra current drain causes the built-in voltage regulator to shut down. Symptoms of this activity are a breaking up of the video display, along with a total lack of

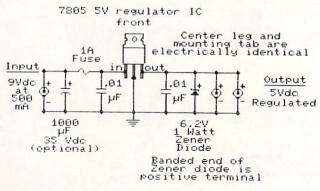

FIGURE 3
Schematic of the five volt DC peripheral power supply.

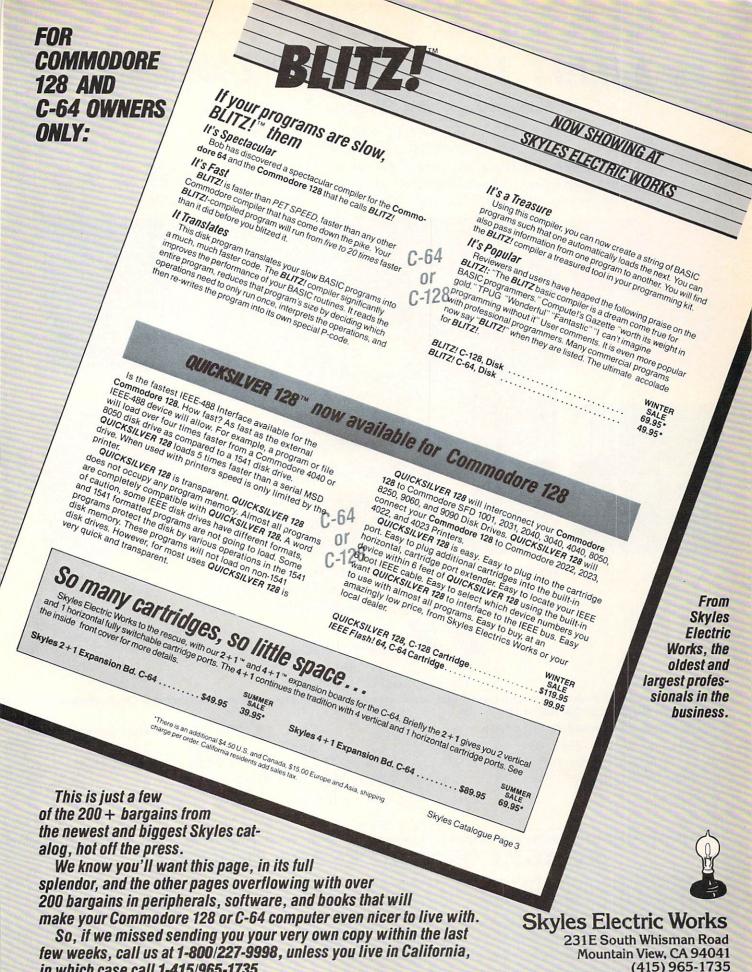

in which case call 1-415/965-1735.

Reader Service No. 239

# "MAXI-DISK"... A MUST FOR YOUR LIBRARY

"Programs by Users, for Users"

THE NEW MONTHLY PUBLICATION ON DISK FOR YOUR C-64 AND C-128

10 powerful and exciting programs for your Commodore computers not seen in any other publication at a price hardly worth mentioning. Disk comes with a booklet with complete instructions for all programs.

## **MUSIC 64**

A complete and powerful music making program for your Commodore 64.

## SPRITE RITE

Single or Multicolored and creates data statements for you. Make a whole library with this one.

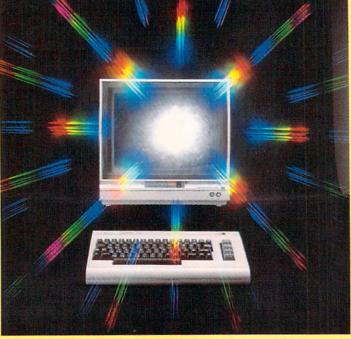

ALSO ON THIS DISK: Super 5 Card Poker, Program Packer, Journey, Cross Reference, Disk Jacket, Space Pirates.

## DATABASE MANAGER

Try this easy to use DB Mgr. Handles your data easily and has all the tools.

#### SUPERBOWL HELPER

Keep getting nipped by those spreads...This will help even your odds....

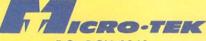

P.O. BOX 1861 STATEN ISLAND, NY 10314

| Please RUSH me the following order                                                          |                      |                      |            |
|---------------------------------------------------------------------------------------------|----------------------|----------------------|------------|
| (postage and handling included):                                                            | USA                  | FOREIGN              | Back Issue |
| □ Volume 2 (Dec. '86) issue of the ''MAXI-DISK'' □ 1 Year Subscription of the ''MAXI-DISK'' | \$ 12.95<br>\$119.95 | \$ 15.95<br>\$139.95 | □ Vol. 1   |
| Make checks payable to Micro-Tek Software. New York                                         | residents add 8.25   | 5% sales tax.        |            |
| Name                                                                                        | Address              |                      |            |
| CityStc                                                                                     | ite                  |                      | Zip        |

# ARE YOUR PROGRAMS GOOD ENOUGH?

MICRO-TEK Software is looking for quality games, utilities or business programs written by you, the computer enthusiast, to share with your fellow

hackers. At the same time, you can make extra cash and get the satisfaction and recognition you deserve.

MICRO-TEK publishes the "MAXI-DISK" "MAXI-DISK" is a C-64 program disk with 10 quality programs, not published by any other publication. A new and exciting program disk is produced each and every month. Our premier disk will be available November 1986. If you are interested in submitting your programs, please observe the following rules:

- 1. All programs must be written and owned by you and submitted on C-64 formatted disk.
- 2. Typed, double-spaced documentation must accompany the program.
- 3. Rejected submissions will only be returned with S.A.S.E.
- 4. Prices subject to quality and length of program.
- 5. Upon acceptance, you will be sent a contract to which you must sign and return.

MICRO-TEK Software pays generous royalties to programmers based on the number of disks sold for as long as the disk is for sale

response from the keyboard. If the external load is disconnected and the power supply is allowed to cool down, normal operation resumes.

The solution to all of the above is to simply provide our peripherals with their own source of power. It turned out to be a simple construction project based on parts available at our local Radio Shack. Before we begin we must present the following:

WARNING!

TO PROPERLY COMPLETE THIS PROJECT YOU WILL REQUIRE BASIC SKILLS IN SOLDERING ELECTRONIC COMPONENTS. ACCESS TO A VOLT/OHMETER AND THE KNOWLEDGE TO USE IT WILL BE HELPFUL FOR THE COMPLETION OF THIS PROJECT. MINOR MODIFICATION OF SERIAL BOX AND THE PRINTER INTERFACE WILL BE REQUIRED. THIS WILL VIOLATE THE MANUFACTURER'S WARRANTY. PROCEED AT YOUR OWN RISK.

We hate to seem melodramatic, but such is life.

The project is based on a readily available battery eliminator-style power supply. For our purposes we chose a nine volt unit rated at 500 ma. A milliamp, abbreviated ma, is 1/1000 of an ampere, which is the basic unit of electrical current. The interface requires a regulated source of five volts DC. This is obtained by using a 7805 integrated circuit voltage regulator.

The electrical connections are shown in the accompanying schematic. The remaining components perform various auxiliary functions. The .01 micro Farad capacitors, C1 and C2, decouple the 7805 from the inductance of the connecting leads. The 1000 micro Farad electrolytic capacitor was not used in our prototype. It is required only if the battery eliminator lacks its own filter capacitor. Virtually all general purpose units are so equipped.

The 6.2 volt zener diode serves as a surge protector. It should also cause the fuse to blow in the unlikely event of the complete failure of the 7805. The 7805 voltage regulator has built-in protection against external short circuits and thermal overload of the chip.

The entire project is built into a small utility box. The metal cover of the box also serves as a heat sink for the 7805. A small dab of thermally conductive silicon compound should be applied to the 7805's mounting tab against the box cover. We chose the DC coaxial connectors as they do not short circuit when the plugs are inserted or removed.

Your printer interface will have to be slightly modified to access the ground connection. The positive five volt hookup should be made to the existing wire which goes to the cassette port connector. The ground connection can be traced off pin 2 on the six pin serial bus DIN plug. The pin layout for this plug is shown on page 142 of the *Commodore 64 User's Guide* or page 350 of the *Commodore 128 System Guide*. Just remember that the view shown in the manual is looking from the back at the port in the computer. The actual peripheral connec-

tor plug will be a mirror image. Once you have found the correct wire, just solder on the ground lead to a convenient point in the interface.

| <b>Interface Current Re</b>    | quirements |
|--------------------------------|------------|
| Interface                      | Current    |
| Serial Box                     | 95         |
| Xetec Supergraphix             | 70         |
| Xetec Graphix Jr.              | 65         |
| Xetec GPI (obsolete)           | 250        |
| Micro R & D MW-350<br>with 10K | 190        |
| Cardco ?/A                     | 250        |
| Cardco G-Wiz                   | 90         |
| Cardco Super G                 | 180        |
| Tymac Connection               | 250        |

All values are approximate at rated five volts DC. Specific values may vary from sample to sample.

| Power              | Supply I                 | Parts List                                                          |
|--------------------|--------------------------|---------------------------------------------------------------------|
| Item               | Radio Shack<br>Stock No. | k<br>Description                                                    |
| Battery Eliminator | 273-1651                 | 120 Vac to 9Vdc,<br>500 ma                                          |
| C1, C2             | 272-131                  | .01 uF Capacitor                                                    |
| C3                 | 272-1019                 | 1000 uF, 35 volt,<br>electrolytic capacitor<br>(optional; see text) |
| J1, J2, J3         | 274-1565                 | Coaxial DC jack                                                     |
| P1, P2             | 274-1567                 | Coaxial DC plug                                                     |
| (See Description)  | 270-231                  | 4"×21/8"×15/8" utility box                                          |
| VR                 | 276-1770                 | 7805, 5 volt regulator IC                                           |
| D1                 | 276-561                  | 1N4735, 6.2 volt, 1 watt zener diode                                |
| (See Description)  | 276-1732                 | Heat sink grease                                                    |
| (See Description)  | 270-362                  | Fuse Holder (5 × 20 mm)                                             |
| Fl                 | 270-1250                 | 1 amp fuse (5 × 20 mm)                                              |

Power requirements for interfaces vary. The table above shows the current draw, at five volts DC, for several interfaces we have looked at. The power supply presented here should be able to deliver five volts at 500 ma. This should be enough to drive any two of these peripherals. □

# REBELS AND LORDS

# For the C-64

# By Terry Bryner

he peasants have rebelled, and the King has made you Lord of a castle, charged with subduing them! In this graphic wargame, you (and up to three other players) pit your armies against the wild rebels on the graphic map to win back the castles for the King. Three levels of difficulty are provided, and even the solitaire game can be challenging.

When you run the game, there will be a delay while the program initializes itself. Then you will be asked to specify the number of Lords (players), the number of castles, and the type of terrain. The program will then generate a map for this game. Most of it will be grassy fields, with castles placed randomly around. The red castle is the first Lord's, the yellow the second's, etc., while the rebel hordes own the black ones. Trees (which hide armies) and rocks (impassable) are also shown. If the first map is unacceptable, reject it and another will be generated.

The game is run in weeks: each Lord issues his armies movement orders, and then all armies move and attack. Follow the prompts, and a square window will appear on the map, and the contents will be displayed below the board. The window can be moved around with the joystick or cursor keys (interchangeable; use f7 for the fire button), to get more information. For your castles you will see the troops inside, and also the 'levy'the number of additional troops you will receive here each week as long as you hold this castle. You may also see some armies listed below—an identification number and a troop strength (they already have orders to go elsewhere). Non-castle squares may also contain armies; the ones listed at the bottom with an identification number already have orders, while idle troops will be counted above. (Note that information is only available for your own forces; you will not even be told if enemies are hiding in the trees.)

To send unoccupied armies somewhere, press the fire button, use the joystick to set the size, and press the fire button/f7 again. A destination cross will appear: Move this with the joystick/cursor keys to the destination and press the fire button, and the army has its orders!

A word about the troops. They are typical peasants: loyal to their leader, furious fighters, but not overly skilled at marching. They only march five squares a week, and cannot be recalled. In order to move to the southeast,

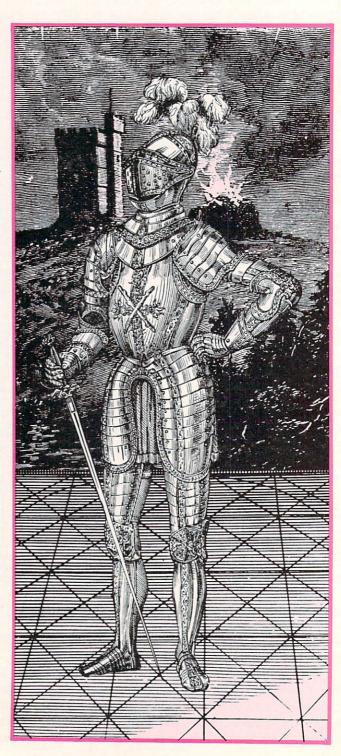

\$2.75 Ion International

Monthly for C64/C128, and considering Amiga coverage. Ahoy! offers type-in programs in BASIC, so you can actually learn from them, articles that are informative and even challenging, and reviews that are somewhat cautious, but sometimes critical. Dale Rupert, Morton Kevelson, and others on the Ahoy! staff are real experts. The best of the 'big three, with more 'hacker flavor' than (-B.D.) the others.

Everyone respects INFO Magazine as the independent observer of the Commodore marketplace. So we were especially proud when INFO's September-October '85 product roundup awarded Ahoy! a \*\*\*\* - rating: the highest given any Commodore magazine. The only fault publisher Benn Dunnington found with Ahoy! was that it "seems to fluctuate from issue to issue."

We promised to stop - and apparently we have, because the August/September '86 INFO awarded us four starsthe highest rating of any Commodore monthly!

> INFO's review of Ahoy! is printed here in its entirety, along with those of the three other major Commodore publications. One has retained its previous rating, and two have lost pointswhile Ahoy! moves ahead!

# Compute!'s Gazette

\$2.95 Compute Publications

\*\*\*

Slick monthly publication with coverage of Commodore's 64, 128, and some on the Amiga. Emphasis is on type-in games and occasional utilities. Reviews are generally candy-coated but reasonably current. Goes with the flow, avoiding controversy and originality. Both the quality and the accuracy of the type-in programs has been way down lately.(-B.D.)

# Commodore Microcomputers

\$2.50 Commodore Publications

\*\*\*+

Recently merged with 'Power Play, this is Commodore's own magazine. Some good informative articles, type-in programs in BASIC (so you can learn something), candy-coated 'reviews' that read like press releases, and good photos. Don't expect to read any criticism of Commodore from this gang: their paychecks are still signed in West Chester, PA. Monthly. (-B.D.)

#### RUN

\$2.95 CW Communications

\*\*\*+

This slick monthly Commodore magazine is chock-full of ads, lots of color and photos, occasional decent articles. Reviews are often out of date and, worse, not to be trusted. Though they've toned it down somewhat lately, they are still treating the Plus/4 seriously. Best features are the MAGIC column, which is best obtained in its indexed, all-in-one-place form in the annual RUN Special, and Strasma's C= Clinic. (-B.D.)

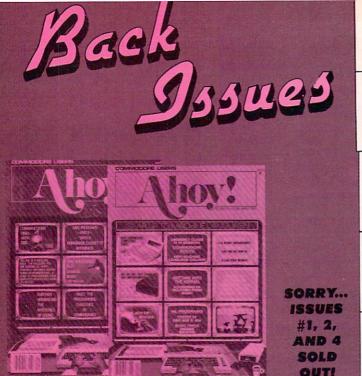

# SPECIAL ANNOUNCEMENT!

A small cache of *Ahoy!* #2 (Feb. '84) has been uncovered, and is available at \$10 per copy while limited supplies last.

ISSUE #16—APR. '85 \$4.00
Assembly language column begins!
Programming the joystick! 1541 disk
drive alternatives! And ready to enter:
Hop Around! Faster 64! Booter! Elecheck! BASIC Trace! Space Hunt!

ISSUE #26—FEB. '86 \$4.00 Windows! Build an auto-exec cartridge! Align your 154!! Survey of flight simulators! Structured programming! And ready to enter: Arena! Head to Head! Crabfight! Treasure Wheel! Character Dump!

ISSUE #17—MAY '85 \$4.00 Disk drive enhancements! Install a reset switch! Assembler escapades! And ready to enter: Super Duper! Two-Column Directory! DSKDU! Raid! DOS Plus! Font Editor! Tile Time!

ISSUE #27—MAR. '86 \$4.00 Programming educational games! Memory dumpers! Choosing a copy program! Custom characters! And ready to enter: Ahoy! Term 128! Trivia Game Maker! Brickbusters! Easy Lister! Programmer's Aid!

ISSUE #18 – JUNE '85 \$4.00 Music & graphics entry systems! How modems work! Inside the 6510! And ready to enter: Quad-print! Mapping 4.4! Towers of Hanoi! Speedy! Duck Shoot! The 6510 Simulator!

ISSUE #28—APR. '86 \$4.00 Comet catching! Survey of action and strategy games! Screen dumping! And ready to enter: Chrono-Wedge! Mr. Mysto! Air Rescue! Notemaker! Screen Window! JCALC! Hidden Cavern! Swoop!

ISSUE #19 – JULY '85 \$4.00 PROM programming! 3-part harmonies on VIC/64! Speeding pixels! And ready to enter: Auto-Append! Script Analysis! Wizard of Im! Lucky Lottery! Brainframe! Etch! Printat!

ISSUE #29—MAY '86 \$4.00
128 graphic bit map! Epyx strategy guide!
128 commands! ML music programming!
And ready to enter: Bigprint! Star Search!
Failsafe! English Darts! Ski Folly! Free
RAM Check! Alchemist's Apprentice!

ISSUE #3-MAR. '84 \$4.00
Anatomy of the 64! Printer interfacing for VIC & 64! Educational software series begins! And ready to enter: Address Book! Space Lanes! Random Files on the 64! Dynamic Power!

ISSUE #10-OCT. '84 \$4.00
C-64 graphics programs! Bit-mapped graphics! Joystick programming! And ready to enter: VIC 40 Column Operating System! BAM Read & Print! Emerald Elephant! Lawn Job!

ISSUE #20-AUG. '85 \$4.00 Inside the 128! Read-world simulations! Sound effects! And ready to enter: Windows! Formatter! Sound-a-Rama! Screen Dump! Selectachrome! Disintegrator! Fidgits! Gators N Snakes!

ISSUE #30 – JUNE '86 \$4.00 Debugging dilemmas! Public domain software! Winning at Ultima! Computer Aided Design! And ready to enter: LazyBASIC! Got A Match? Star Strike! Queen's and Bishop's Tours! Shaker! Trackdown!

ISSUE #5-MAY '84 \$4.00 Future of Commodore! Inside BASIC storage! Memory management on the VIC & 64! Guide to spreadsheets! And ready to enter: Math Master! Air Assault! Biorhythms! VIC Calculator! ISSUE #11—NOV. '84 \$4.00 Music programs & keyboards for the 64! Graphics feature continues! And ready to enter: PTE word processor! Block Editor! Alternate Character Set for the 64! The Tunnel of Tomachon!

ISSUE #21—SEP. '85 \$4.00 Inside the 1571 drive and 128 keyboard! Sprite programming! And ready to enter: Fastnew! Go-Lister! File Lock! Dragon Type! Superhero! Auto-Gen! Moxey's Porch! Fish Math!

ISSUE #31—JULY '86 \$4.00 Inside the Amiga! Conditional branching! Chess programs! 128 and 64 DOS! And ready to enter: Screen Sleuth! Escape from Skull Castle! Head-On! Nebergall Run! Wordcount! Crazy Joe!

ISSUE #6—JUNE '84 \$4.00 Game programming column begins! Program generators! Rupert on inputing! Memory management continues! And ready to enter: Post Time for the 64 & VIC! Alpiner! Sound Concept!

ISSUE #12-DEC. '84 \$4.00 Buyer's guide to printers! 1525 printer tutorial! Custom characters! User Guide to KMMM Pascal! Diving into BASIC! And ready to enter: Construction Co.! Space Patrol! Cross Ref!

ISSUE #22-OCT. '85 \$4.00 Create cartoon characters! Infinitesimal intrigue! Inside copy protection! And ready to enter: Shotgun! Maestro! Solitaire! Mystery at Mycroft Mews! Gravinauts! 1541 Cleaning Utility! ShadeyDump!

ISSUE #32—AUG '86 \$4.00 Inside the Amiga, part II! Approaching infinity! C-64 war simulations! Pascal for beginners! And ready to enter: Reversi! Highlight! Disk Cataloger! Meteor Run! Trim! Step On It! Flap!

ISSUE #7-JULY '84 \$4.00
MSD dual disk drive! Database buyer's
guide! Training your cursor! Screen
displays! File Sleuth! Users Groups!
And ready to enter: Renumbering!
Checklist! Math Defender! Brisk!

ISSUE #13-JAN. '85 \$4.00 VIC/64 OS exposed! Sprites! 1541 device # disconnect switch! Ghostbusters! And ready to enter: Ultra Mail! Music Tutor! Alice in Adventureland! Midprint! To the Top! Tape/Disk Transfer!

ISSUE #23 – NOV. '85 \$4.00 Adventure gaming! ML sprite manipulation! BASIC for beginners! And ready to enter: Lightning Loader! Knight's Tour! Chopper Flight! Rhythmic Bits! Instant Bug Repellent! File Scout! Slither! ISSUE #33—SEP. '86 \$4.00 Windows and viewports! Sound & music on the 64! COMAL! And ready to enter: The Last Ninja! Speech64! Multi RAM! Dogcatcher! Trapped! Matchblocks! Variable Manager! Dual Dump!

ISSUE #8-AUG. '84 \$4.00 Choosing a word processor! Computational wizardry! Creating your own word games! Sound on the 64! And ready to enter: Micro-Minder! Directory Assistance! The Terrible Twins! ISSUE #14-FEB. '85 \$4.00 Printer interfacing! Multicolor sprites! Modems! Bulletin boards! Theory of game design! And ready to enter: Futurewar! Fontasia! VIC Eraser! Insurance Agent! Flankspeed! Telelink 64! ISSUE #24 – DEC. '85 \$4.00 Speech synthesizers! The IBM Connection! The year's 25 best entertainments! And ready to enter: Gypsy Starship! Directory Manipulator! Cloak! Gameloader! Jewel Quest! Lineout! Santa's Busy Day!

ISSUE #34-OCT. '86 \$4.00
Build a digital oscilloscope! ML speed
techniques! And ready to enter: Vault of
Terror! Quick Change! Penguins! Attack
Force! Disk Checkup! Dvorak Keyboard!
Mountaineer Mack! 128 Autoboot!

ISSUE #9—SEPT. '84 \$4.00 Program your own text adventure! Build a C-64 cassette interface! Video RAM! And ready to enter: Salvage Diver! DOS! Sound Explorer! The Castle of Darkness! Base Conversions! ISSUE #15—MAR. '85 \$4.00 Making multiscreen gameboards! Inside the Plus/4! Commodore DOS! And ready to enter: Old Routine! Programmable Functions! Automatic Line Nos.! Home Budget! Salmon Run!

ISSUE #25 – JAN. '86 \$4.00 Build a speech synthesizer! Survey of sports games! And ready to enter: The Martian Monsters! Streamer Font! Microsim! The Haunted Castle! Knockout! Infraraid! Alarm Clock! Memory Check!

ISSUE #35—NOV. '86 \$4.00 C-128 shadow registers! Data file handling! PROMAL! Habitat! And ready to enter: Teleporter! 128 RAM Check! Discs of Daedalus! Guardian! Tenpins! Syntax Patrol! Deluxe List! Long Lines!

Use coupon or facsimile, if ordering more than three issues, list choices on separate sheet.

If you have a modem and want more complete information on any of the back issues listed, call Ahoyl's Bulletin Board Service at 718-383-8909.

BACK ISSUES
ION
INTERNATIONAL INC.
45 West 34th Street
Suite 407

New York, NY 10001

Please Send Me The Following:

Copies of issue number Copies of issue number Copies of issue number

Enclosed Please Find My Check or Money Order for \$\_\_\_\_\_

(Outside the USA please add \$1.00 for every copy)

NAME\_\_\_\_\_\_ADDRESS\_\_\_\_\_\_CITY

STATE

STATE ZIP CODE

they may march due south, then due east, or east then south, or even alternate—but they'll get there, unless they run into a rock (they'll stop and tell you). They attack anything not loyal to you, and may even capture a few castles on the way to their destination. When an army meets another (or a castle) you will see the starting strengths, and watch the numbers dwindle as they slug it out.

When a player has ordered all his armies, he hits the Commodore key and the next player directs his armies. Then the armies all move and fight. When all armies have moved five times, the Lords again direct their troops (including new levies that appeared in the castles you hold). A player may also drop out of the game, or all may quit. Each castle starts with a few troops. Yours will have a goodly number, but some of the rebel strongholds may be significant. The strongest ones will occasionally send out armies of their own—which weakens that castle's defense, but those marauding rebels may take back your castles, too. Your task, of course, is to take all the castles on the board.

This is a challenging and unpredictable game. Not only is the initial setup of castles, levies, and troops random, but the result of any battle is also. The defender always attacks first, and he may be much more effective than the attacker, so use lots of troops...if you have them.

I hope you enjoy this game as much as I do, either solitaire or in competition. If you have any questions, please write me at 247 Savannah Round, Summerville, SC 29483.

#### **TECHNICAL NOTES**

This program is interesting in a couple of areas. It is basically a game of having more armies in the right place than the "other guy," and taking control of the castles to get more armies. The display is the heart of the game. The board is made of custom characters read in from data statements (Lines 2890-2910; switched in 2970-2980; board printed 230-310). Sprites for the window, cross, and battle are also read in. Messages may be printed at the top by prefacing with H\$ or at the bottom of the board with D\$. The choice of joystick or keyboard is easy with lines 90-130: JF is non-zero if the fire button/f7 is hit, and JD contains direction. Lines 140-160 position sprite SN at row R, column C. This makes it easy to "roam" the board, looking at the territory (the information for an area is printed out by lines 770-1010). The board is too big for all the information to be printed, so this roaming window idea was used for information, and also for sending armies, rather than the usual "row, column" format. Most of the rest of the programming is, alas, bookkeeping! SEE PROGRAM LISTING ON PAGE 139

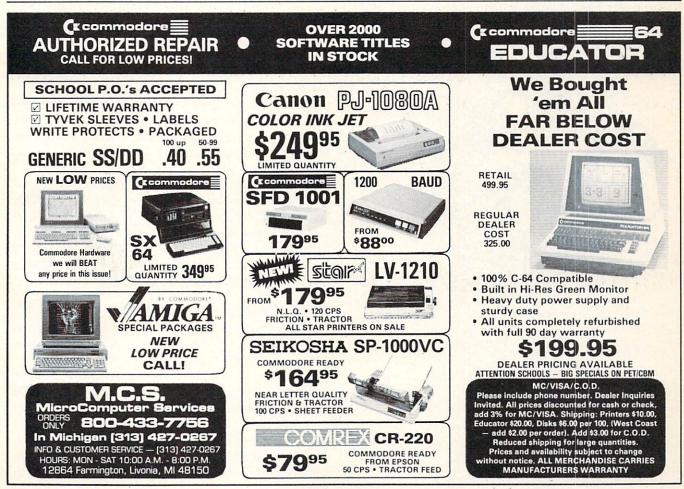

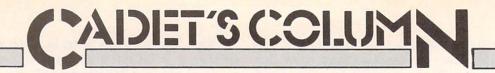

# Christmas Presents for You and Your Commodore

**By Cheryl Peterson** 

ecember is usually the best month of the year for home computer sales, and I'm sure 1986 will continue the tradition. For me, that means a whole crop of beginning computer users. Some of our newcomers will be using the new C-64C. While I don't have one of the new machines, Commodore claims it is completely compatible with the old C-64, so this column should be useful to our new computing friends.

I am a bit concerned by Commodore's offering GEOS with the C-64C. While it will help new users get comfortable with the computer, I hope that those who use GEOS won't think they're limited to it. Those who struggled through learning about their computers can testify to the myriad tasks a computer can perform. GEOS touch-

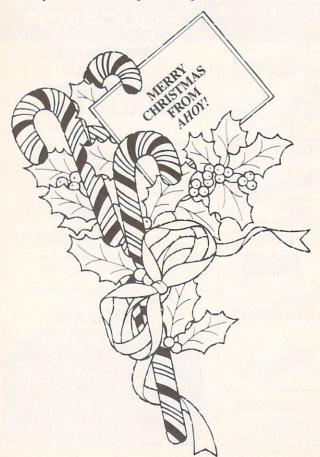

es only two of them.

The most difficult part of using a computer is learning that you can't hurt it (short of dropping it several feet to the floor). You may confuse and confound it by typing strange things on the keyboard, but you can't break it that way. Once you get that firmly entrenched in your mind, the computer becomes a vast new territory to be explored. A program like *GEOS* can help overcome the initial fear.

While GEOS does open the door, remember that it only leads into one room of the house. There is much more hidden underneath those icons and menus that won't be found until you find your way out of GEOS.

For those just buying their first computer, I would recommend getting a collection of *Ahoy!* back issues. You will find valuable programs to type in, programming hints, lessons on how a computer works, software reviews, and inside looks at the innards of these beasts. The articles can get a little technical, but most can be read and understood even by novice computerists.

There are a few other very good magazines. I highly recommend *INFO* magazine for its reviews and other product information. Another publication, *Transactor*, tends to be more technical and focuses on programming techniques and hints.

A valuable resource for anyone who is considering expanding his computer system is *Computer Shopper*. This "want ads" for the computer world includes many bargains and also carries articles on software, hardware, and applications of computer technology. They recently started a column on CP/M for the Commodore 128 and regularly run articles devoted to the C-64, C-128, and Amiga.

#### CHRISTMAS PRESENTS

For those who already have a computer, Christmas is a great time to expand your system. After all, the computer's a member of the family too.

One difficult decision is whether to expand the present system or upgrade to a new one. I can offer one bit of advice. If you have a computer that doesn't have a printer, a disk drive, and a modem hitched up to it, you are better off buying these items than getting a new computer. If you upgrade to a machine with more memory, higher screen resolution, etc., you will still have limited capability.

# FREE

BONUS GIFT WITH ANY SOFTWARE ORDER - AN EXCELLENT PUBLIC DOMAIN VERSION OF AN ARCADE HIT GAME ON ITS OWN DISK.

| ARCADE                        |         |
|-------------------------------|---------|
| A.C.E                         | \$14.95 |
| Bop and Wrestle               |         |
| Commando                      | 23.95   |
| Dambusters                    | 19.95   |
| Elite                         | 19.95   |
| Fight Night                   | 19.95   |
| Flight Simulator II           | 32.95   |
| Scenery Disks (Set of Six)    | 75.95   |
| Star Scenery Disks            | 16.95   |
| GBA Two on Two Basketball     | 23.95   |
| Gary Kitchen's Game Maker     | 26.95   |
| Great American Road Race      | 19.95   |
| Hardball                      | 19.95   |
| Leader Board                  | 26.95   |
| MicroLeague Baseball          | 26.95   |
| 1984 or 1985 team disk        | 13.95   |
| World Series or All Star disk | 13.95   |
| General Manager's disk        | 26.95   |
| Box Scores/Stat Disk          | 16.95   |
| Racing Destruction Set        | 12.95   |
| Spitfire 40                   | 23.95   |
| Star Rank Boxing              | 21.95   |
| Superbowl Sunday              | 20.95   |
| 1984 & 1985 Data Disks        | 13.95   |
| Super Cycle                   |         |
| World Karate Championship     | 21.95   |
|                               |         |

| ADVENTURE AND MIND GAN      | IES     |
|-----------------------------|---------|
| Alter Ego (Male or Female)  | \$33.95 |
| Astrology Horoscope Maker   | 15.95   |
| Bard's Tale                 | 25.95   |
| Battlefront                 | 26.95   |
| Chessmaster 2000            | 28.95   |
| Hacker II                   | 21.95   |
| Heart Of Africa             | 12.95   |
| Hitchhiker's Guide          | 24.95   |
| Lords of Conquest           | 26.95   |
| Modern Computer People      | 23.95   |
| Movie Maker                 | 25.95   |
| Nato Commander              | 24.95   |
| Phantasie (or Phantasie II) | 26.95   |
| Rings of Zelfin             | 24.95   |
| Seven Cities Of Gold        | 12.95   |
| Strip Poker                 | 20.95   |
| Ultimate Wizard             | 19.95   |
| Where is Carmen Sandiego    | 23.95   |
| Wizard's Crown              | 27.95   |
|                             |         |

| EDUCATIONAL PROGRAMS         | 3     |
|------------------------------|-------|
| Bank Street Storybook \$     | 27.95 |
| Cave Of The Word Wizard      | 18.95 |
| Donald Duck's Playground     | 16.95 |
| Evelyn Wood's Dynamic Reader | 35.95 |
|                              | 20.95 |
| Grammer Examiner             | 30.95 |
| Perfect Score S.A.T          | 49.95 |
| Reader Rabbit                | 26.95 |
| Sky Travel                   | 27.95 |
| The Game show                | 23.95 |
| Grade Level Subject Disks    | 13.95 |
| Tic Tac Show                 | 23.95 |
| Subject Diskettes            | 13.95 |
| Typing Tutor III             | 26.95 |
| Winnie the Pooh              | 16.95 |
|                              |       |

| SPREAD SHEETS                     |        |
|-----------------------------------|--------|
|                                   | Series |
| Audio/Video Catalog               | 13.95  |
| Checkbook                         | 13.95  |
| Electronic Address Book           | 13.95  |
| Home Inventory                    | 13.95  |
| Mail List                         | 13.95  |
| Photos/Slides/Home Movies         | 13.95  |
| Recipes                           | 13.95  |
| Stamps                            | 13.95  |
| Fleet System 2 (Limited Quantity) | 29.95  |
| Mirage Data Base Manager          | 38.95  |
| Multiplan                         | 42.95  |
| Pocket Planner or Writer or Filer | 27.95  |
| Sideways                          | 19.95  |
| Superbase 64                      | 52.95  |
| Swiftcalc w/Sideways              | 35.95  |
| Sylvia Porter's Pers. Finance     | 42.95  |
| Visawrite 128                     | 51.95  |

WORD PROC. - DATA BASES

| GRAPHICS & MUSIC                  |         |
|-----------------------------------|---------|
| Adv. Music Sys. (MIDI compatible) | \$49.95 |
| B-Graph (limited quantities)      | 19.95   |
| Billboard Maker                   |         |
| Computer Eyes                     | 99.95   |
| Comp. Eyes Compatibility Disks    | 12.95   |
| Disney Card & Party Shop          | 19.95   |
| Disney Comic Strip Maker          | 19.95   |
| Doodle                            | 26.95   |
| Flexidraw                         | 119.00  |
| GEOS                              | 40.95   |
| Graphics Expander                 | 26.95   |
| Icon Factory                      | 29.95   |
| Music Studio                      | 20.95   |
| Newsroom                          |         |
| Newsroom Clip Art #1              | 21.95   |
| Newsroom Clip Art #2              |         |
| PrintMaster (Program)             | 26.95   |
| PrintMaster Art Gallery 1 & 2     |         |
| Print Shop (Program)              |         |
| Print Shop Companion              | 23.95   |
| Print Shp. Gr. Lib. 1 or 2 or 3   | 16.95   |
| Screen Dumper 64                  | 16.95   |
| Outcom Dumper of                  | 10.00   |
|                                   |         |

| 1541 Physical Exam \$33.95        |
|-----------------------------------|
| Clone Machine (Super Clone) 21.95 |
| Copy II 64/128 V 2.8              |
| CSM Disk Alignment 32.95          |
| Disks (Boxes of 10 DS/DD) 8.95    |
| Fast Load 26.95                   |
| Pick' Em '86                      |
| Snapshot 40.95                    |
| Super Kit 1541 23.95              |
|                                   |

| COMMODORE 128 SOFTWARE                  |
|-----------------------------------------|
| CAD Pack 128 \$45.95                    |
| Mach 128 (accellerates 128 loads) 34.95 |
| Paperback Planner 128                   |
| Paperback Writer 128 34.95              |
| Partner 128 34.95                       |
| Superbase 128 69.95                     |
| Timeworks Data Manager 128 49.95        |
| Timeworks Swiftcalc 128 49.95           |
| Timeworks Word Writer 128 49.95         |
|                                         |

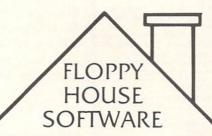

20 S. Chestnut Street **Box 308** Palmyra, PA 17078 TOLL IN PENNA. FREE CALL 1-800-633-8699 717-838-8632

| AMIGA SOFTWARE                                                                                                    |     |
|----------------------------------------------------------------------------------------------------|-----|
| Aegis Animator \$94                                                                                                    | .95 |
| Aegis Draw                                                                                                    | .00 |
|                                                                                                    | .95 |
| initially to produce the control of the control of  | 95  |
| A TOTAL ON THE PROPERTY AND THE PROPERTY AND THE PROPERTY | .95 |
|                                                                                                    | .95 |
| Deluxe Paint 59                                                                                                    | .95 |
|                                                                                                    | .95 |
| Belanc I IIII I I I I I I I I I I I I I I I                                                                                                     | .95 |
| THE BOOK COLLECTION OF THE PERSON OF THE PERSON OF THE PER | .95 |
|                                                                                                    | .95 |
|                                                                                                    | .95 |
| Infocom Titles in stock CA                                                                                                    | LL  |
|                                                                                                    | .95 |
| The Contract of the Contract of the Contract o | .95 |
| Middle State of the State of th | .95 |
| 0110 011 0110 1111111111111111111111111                                                                                                    | .95 |
|                                                                                                    | .95 |
|                                                                                                    | .95 |
| 001011 011100 01 0010 11111111111111111                                                                                                    | .95 |
|                                                                                                    |     |

| HARDWARE AND PERIPHERA<br>Anchor 6480 300/1200 BAUD Modem \$<br>Disk Notcher (Interex) | 129.00 |
|----------------------------------------------------------------------------------------|--------|
| Estes Power-Pack (Serviceable)                                                         | 41.95  |
| McPen (High-Res Light Pen)                                                             |        |
| Messinger Modem (300 BAUD)                                                             |        |
| MicroStuffer Buffer (64K)                                                              |        |
|                                                                                        |        |
| Mighty Mouse                                                                           |        |
| Omni-Tronics RS-232 Interface                                                          |        |
| PPI Interface                                                                          |        |
| Power Pack (Maxtron or Commodore) .                                                    |        |
| Pro-Tech Vinyl Cover C64 or C128                                                       |        |
| Vinyl Cover - 1541 or 1571                                                             | . 5.35 |
| Vinyl Cover - Most printers                                                            |        |
| Vinyl Cover - Most Monitors                                                            |        |
| Ribbons - 1525/801 Printers                                                            | . 7.95 |
| Ribbons - 1526/802 printers                                                            | . 8.95 |
| Ribbons - Star SG10 1.95 - Color                                                       |        |
| Ribbons - Other                                                                        |        |
| Six Outlet Surge Protector                                                             | 21.95  |
| Tac 2 Joysticks                                                                        | 9.95   |
| Underwear Transfer Ribbons                                                             | 10.95  |
| Underwear Colored Pens (Set)                                                           | 10.95  |
| Xetec Super Graphic Interface                                                          |        |
|                                                                                        |        |

| Basic               | Practicalc                                                                                                    |
|---------------------|----------------------------------------------------------------------------------------------------|
| Blanks (3)          | Practicale II                                                                                                    |
|                     | Printers                                                                                                    |
|                     | Epson RX80                                                                                                    |
|                     | Gemini 10X                                                                                                    |
| The Consultant      | 1525/801                                                                                                    |
| Disk 1541           | Microline                                                                                                    |
| Doodle              | Quick Brown Fox                                                                                                    |
| Easy Script         | Simon's Basic                                                                                                    |
| Fleet System II     | Sky Travel                                                                                                    |
| Flight Simulator II | Speedscript                                                                                                    |
| For the Beginner    | Sprites Only                                                                                                    |
| Hes Writer          | Superbase 64                                                                                                    |
| Logo Sheet 1        | Terminals                                                                                                    |
| Logo Sheet 2        | Smart64                                                                                                    |
| The Manager         | Vidtex                                                                                                    |
| Multiplan           | VIP                                                                                                    |
| Omniwritter         | Word Pro 3+                                                                                                    |
| Paperclip<br>GEOS   | Word Pro 64<br>Elite                                                                                                    |
|                     | Disk 1541 Doodle Easy Script Fleet System II Flight Simulator II For the Beginner Hes Writer Logo Sheet 1 Logo Sheet 2 The Manager Multiplan Omniwritter Paperclip |

# LEROY'S CHEATSHEETS \$1.00

#### ORDERING & TERMS

- \* VISA & Master Card no additional charge \* \$2.50 Shipping charge Shipping free on orders over \$100.00 LEROY'S total mailing charge \$1.00 for any quantity

- C O D. orders add \$1.90 extra
  PA residents add 6% Sales Tax
  FPO & APO no additional charge
  We try to keep our prices as low as possible to serve our valued customers. In order to do this we are prosecuting credit card fraud to the full extent of the law.

A computer without a disk drive is like a car running on two cylinders. It'll get you there—eventually. The wait for programs to load from tape can seem interminable, and most programs aren't even offered on tape anymore.

For those contemplating upgrading from a C-64 to a C-128 in the near future, you might consider buying a 1571 disk drive instead of a 1541. The 1571 will work with the C-64, and you won't need to upgrade your drive later.

After buying my initial computer system (computer, monitor, and disk drives), the first peripheral I added was a printer. At that time, a printer that could provide graphics and near letter quality print cost \$1500. I've never regretted that purchase. Admittedly, the majority of you aren't writers. But now you can buy the same printer for less than \$400.

Having such a printer will let you print out letters, labels for addressing your Christmas cards (but then you've done that already this year, haven't you?), database information (reports of your household items for insurance forms, for instance), school reports and papers, and drawings created with graphics packages. If you do your taxes by computer, some programs will even print your IRS forms.

If you decide to go for a printer neither manufactured by Commodore nor designed to be Commodore-compatible, you'll need to buy a printer interface as well. A number of companies market these. One, Cardco, re-

COMMODOR SOFTWARE OF THE MONTH CLUB® (division of O.C.S., Inc.) We guarantee you'll never again buy useless software for your personal computer. **CLUB MEMBERSHIP OFFERS BIG SAVINGS** NO OBLIGATIONS When you enroll you will . Be eligible for our Bonus Point Planadditional discounts applied toward Keep only the software that you can use. Examine for a full 10 days: if it's · Receive our informative monthly newsnot what you want, return it for a full letter full of helpful tips for getting the refund. most from your Commodore-64. Receive discounts up to 30% on your . Receive notice of Special Sales where you'll save as much as 50% off list. The Software-of-the-Month Club is Unique. No minimum purchases are required—no automatic shipments to you. Enroll now and receive absolutely free Public Domain Software. Please check 

Cassette 

Disk GREAT IDEA! I can't lose. Enroll me now in the Software-of-the-Month Club. I understand there is no obligation. Enclosed is my \$10 membership fee. ☐ Check ☐ Money Order ☐ Bank Card Name Address City/State/Zip Expiration date Cut out and mail today to SOFTWARE-OF-THE-MONTH CLUB Ohio Computer Services, Inc. P.O. Box 128723 3 Cincinnati, Ohio 45212

cently went bankrupt, so think twice about buying any of their interfaces unless you can get a very good price on it.

While these first two add-ons (disk drives and printers) seem obvious to many, the wonders of adding a modem to your computer almost have to be experienced to be appreciated. The simple explanation that attaching a modem to your computer and a phone line will let you communicate with other computers just doesn't convey the extent to what you can do with it.

Telecommunicating can put you in touch with hundreds of other users who can offer tips and advice on getting more from your computer. By signing up with a commercial system like PlayNET, QuantumLink, or CompuServe, you can type messages on your keyboard that will be seen by a dozen or more people all over the country almost instantly. You can make friends and play games with other people without leaving your own home. In most large cities it only takes a local telephone call to get online.

Public domain programs can be transferred to your computer through a modem, allowing you to do many tasks more easily. These programs can be found in special sections of the commercial services or on local BBS's (Bulletin Board Systems). If you can find a copy of *Computer Shopper*, they run an updated listing of such BBS's in each issue. The numbers are listed by area code, making it easy to find those that are near you.

Another good buy for Christmas is a starter kit or registration for one of the online services. Most have a toll-free number you can call to sign up if you have a major credit card (MasterCard, Visa, and sometimes American Express). The sign-up charges vary for each service. In some cases, you can buy a starter kit at computer stores.

Each system has a schedule of charges for different services. In some cases, the speed of your modem determines the rate. Some charge extra for 1200 baud. While PlayNET costs less than \$3 an hour, CompuServe, The Source, Delphi, and GEnie run \$5 to \$8.40 an hour at 300 baud during non-prime time hours. Prime time on these services is generally Mon-Fri 8 a.m. to 5 p.m., local time. The charges during prime time are usually twice that of non-prime, if the service is available during the day.

#### OTHER PERIPHERALS

Some alternate input devices make nice presents for your computer. A new joystick or two can add a lot more fun for the whole family. Since the Commodore 1350 mouse will work with both the C-64 and the C-128, it's another good choice. Some mailorder houses sell the mouse for as little as \$39.

Koala Pads are quite inexpensive these days. With one of these and the right graphics software, you can draw pictures on the pad using a stylus. There are even a few children's games that have overlays for the Koala Pad. Other drawing tablets are also readily available.

Another input device that can be fun to use is the light

pen. Like the drawing pads, they are mostly used for drawing pictures. Special software is usually required, but frequently a drawing program is sold with the light pen.

#### PROTECTING YOUR BEST FRIEND

Several companies offer power strips or power filtering devices that will help protect your computer from electric surges and glitches. I use a MasterPiece Plus, which is a swivel base that sits under the monitor. The back panel has AC power connectors into which you plug the computer, monitor, printer, and two auxiliary items. I use the two extras for my modem and disk drive. The MasterPiece Plus then plugs into the wall. A master switch on the front panel is used to turn everything on. There are also five switches that make it easy to turn off any of the five items. For instance, if I'm not using the printer or modem, I can disable them by pressing their switch.

The MasterPiece Plus also has a telephone line filter. You plug the phone line into the unit and then run another line to your modem. If you get a power surge down the phone line, this should protect your modem.

If you live in an area where thunderstorms and power surges are a problem, this \$150 add-on could save you from some expensive repairs. While it won't protect you against a direct lightning strike to your power pole, it

will handle most surges. Ordinary filtering or surge-protecting power strips run as little as \$30.

## SOFTWARE

There are so many good software packages out there, it is hard to list them all. Rather than slight anyone, I would recommend checking reviews in back issues of *Ahoy!* to find the ones that are really outstanding.

As long as you're picking presents for the computer, don't forget to pick up something fun for yourself. Ahoy!'s entertainment software section covers many enjoyable and exciting games. Besides shoot-em-ups aimed at space-happy teenagers, there are strategy and simulation packages that challenge intellect as well as reflexes. Text adventure games can be extremely devious.

#### CARTRIDGE PRODUCTS

Anyone using a Commodore disk drive should consider getting one of the cartridge products that increase the speed of disk loads and saves. Epyx's *Fast Load* and Access Software's *Mach 5* make the drive work up to five times faster. Since the Commodore's disk drives are notoriously slow, this is one of the best Christmas presents you can get.

Access also markets the *Mach 128* cartridge. While it is designed to work with a C-128 and 1571 drive, a switch on the cartridge's top makes it compatible with

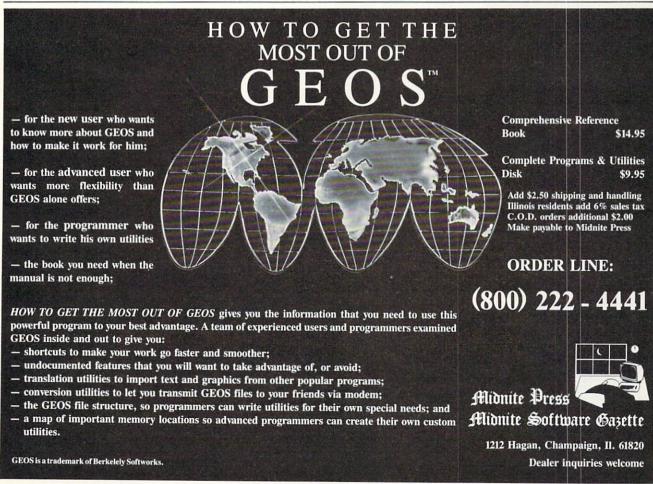

# GHOST 128 WRITER 128

- A Word Processor-

# \'prak-ti-kəl\

You know, like edible junk mail.

- RUNS IN C128 "FAST" MODE
- 80-COLUMN WINDOW
- 30.000 + WORD SPELLING-CHECKER
- AUTO-PAGINATION/OPTIONAL AUTO PAGE NUMBERING
- MERGE C64 FILES FROM MOST WORD PROCESSORS AND PRODUCTIVITY PROGRAMS
- MAIL MERGE USING FILES FROM OTHER DATA BASES.
- FORMATS TEXT AUTOMATICALLY AS YOU TYPE
- EASY COPY-MOVE-DELETE COMMANDS.

\a-'ford-a-bal\

Loosely 'defined' as less than your weekly grocery bill.

39.95
Ask your Local Dealer...
or call us — We love your face.

HesWare • 415-871-0570 390 Swift Ave. #14 • So. San Francisco, Ca. 94080 • the C-64 and 1541. If you plan to upgrade to a C-128 someday, it makes sense to buy the slightly more expensive *Mach* 128 cartridge.

Timeworks' recently announced *Partner 128* cartridge (reviewed last month) looks like a great collection of frequently needed utilities. It includes a quick loading routine, but also offers a memo pad, appointment calendar, telephone and address book, text-only screen printer, and an address label printer that can use the address book's entries. All of these reside on the cartridge and are supposed to be accessible from inside most C-128 programs. Timeworks has plans to release a C-64 version, but it wasn't ready at press time. It is scheduled to reach stores in November, so you should be able to try one out for Christmas.

#### **Online Services**

CompuServe

Starter Kit: \$39.95 5000 Arlington Centre Blvd. PO. Box 20212 Columbus, OH 43220 Phone: 800-848-8199 (in OH: 614-457-0802)

#### Delphi

Starter Kit: \$49.95 3 Blackstone St. Cambridge, MA 02139 Phone: 800-544-4005 (in MA: 617-491-3393)

#### **GEnie**

Registration Fee: \$18 401 North Washington Street Rockville, MD 20850 Phone: 800-638-9636 ext. 21

#### PeopleLink

Starter Kit: \$10 3215 North Frontage Road, Suite 1505 Arlington Heights, IL 6000

Arlington Heights, IL 60004 Phone: 800-524-0100

### PlayNET

Starter Kit: \$15 200 Jordan Road Troy, NY 12180 Phone: 800-PLAYNET

#### The Source

\$49.95 plus \$3 shipping and handling 1616 Anderson Road P.O. Box 1305 McLean, VA 22101-9881 Phone: 800-336-3366 (in VA: 703-821-6666)

## Magazines

Computer Shopper 407 S. Washington Ave. P.O. Box F

Titusville, FL 32781 Phone: 305-269-3211 1 yr./12 issues: \$21

#### **INFO**

P.O. Box 2300 Iowa City, IA 52244 1 yr./6 issues: \$18

#### Transactor

Subscription Dept. 500 Steeles Ave. Milton, Ontario, Canada L9T

3P7 1 yr./6 issues: \$15

1 yr./6 issues: \$15 Phone: 416-878-8438

#### CONCLUSION

As you see, there are any number of ways to expand and improve a computer system. You could probably do half your family Christmas shopping at your local computer store. A copy of *Print Shop* and *Hitchhiker's Guide to the Galaxy* for Mom; *Newsroom, Quink, The Little Computer People Discovery Kit, Rescue on Fractulus, Mindwheel, Questron, Music Studio,* and maybe a few modules of *Success With Math* for the children; and for Dad, *Super Bowl Sunday, Flight Simulator II*, and *MultiPlan*. Add a piece or two of hardware, magazine subscriptions, and maybe a couple of books on computer use, and you won't have room for socks, pajamas, and neckties. In all honesty, wouldn't you rather have a few fresh printer ribbons than another necktie?

# TIPS AI-ICY

# By Michael R. Davila

#### CAREFREE ANIMATION

The most difficult problem I have encountered while programming games in BASIC is keeping the sound, program logic, and action going simultaneously. To simplify this, I wrote this ML routine that will animate sprite #7 using the three sprite definitions in blocks 13-15.

To use this in your own programs, simply place your sprite data in blocks 13-15, run the machine code loader, and type SYS 679. To vary the speed of the animation, POKE 738 with a number between 3 and 10. The lower the number the faster the animation. (The default value is 10.) Enter and run the example program to see a mythical beast take a carefree stroll.

—Bob Ash

```
APO, NY
10 REM - CAREFREE ANIMATION -
20 V=53248:S=7:GOSUB100
30 POKE53281,0:POKE53280,15:POKE646,11:P
RINT CHR$(147)
40 POKE V+23,(2°S):POKEV+29,(2°S)
50 POKEV+39+S,7:POKE V+(S*2+1),150
60 POKE V+21, PEEK(V+21) OR (2°S)
70 FOR I1=255T050STEP-1:FOR I2=1T08
80 POKE V+(S*2), I1: NEXTI2: NEXT
90 END
100 REM ** SPRITE DATA LOADER **
110 FOR I1 = 832 TO 1023: READ SP: POKE
I1.SP: NEXT
120 DATA000,000,000,000,000,000,000,096
130 DATA000.001.096.000.003.032.000.003
140 DATA120,000,003,244,000,063,252,000
150 DATAOO1,096,000,000,113,224,000,127
160 DATA252,000,255,246,000,127,246,000
170 DATA096, 227, 000, 112, 097, 000, 112, 112
180 DATA000,096,232,000,192,080,000,096
190 DATA096,000,064,064,000,000,000,000
200 DATA000,000,000,000,000,000,000,096
210 DATA000,000,096,000,001,032,000,003
220 DATA120,000,003,248,000,255,240,000
230 DATA003,096,000,001,113,224,000,127
240 DATA252,000,255,246,000,127,242,000
250 DATA224,230,000,192,098,001,192,112
260 DATAOO1,064,112,001,032,144,001,096
270 DATA216,001,064,160,000,000,000,001
280 DATA000,000,000,000,000,000,000,096
290 DATA000,001,096,000,003,032,000,003
```

300 DATA120,000,003,244,000,063,252,000

310 DATA001,096,000,000,113,224,000,127 320 DATA252,000,255,246,000,127,246,000

330 DATA096,227,000,112,097,000,112,112 340 DATA000,096,232,000,192,080,000,096

350 DATA096,000,064,064,000,000,000,000

360 REM \*\*\* MC LOADER \*\*\*

```
370 FOR II = 679 TO 753: READ MC: POKE I
1,MC: NEXT:SYS 679
380 DATA 169,2,141,54,3,141,53,3,120,169
390 DATA 188,141,20,3,169,2,141,21,3,88
400 DATA 96,238,54,3,173,54,3,201,1,240
410 DATA 12,201,10,144,37,169,0,141,54,3
420 DATA 24,144,29,238,53,3,173,53,3,201
430 DATA 3,208,10,169,0,141,53,3,169,12
440 DATA 141,52,3,238,52,3,173,52,3,141
450 DATA 255,7,76,49,234,0
460 RETURN
```

## POKE AND FIND MESSAGES

These two short programs may help when programming in machine language or discovering messages in your machine. It should work on any machine, but I've only tried it on the C-64. The first, *POKE Message*, allows you to type in a message and it will POKE in the ASCII values of the message into the appropriate memory locations. This is useful when you want to put replace a message somewhere in memory. It would be very tedious if you had to POKE each individual character.

The second program, *Find Message*, will try to find a message in memory that is between the starting and ending addresses which you specify. It will tell you if it is not found. You could look for BASIC keywords or error messages in memory, or look for other messages. If you look for a BASIC message, the start address would be 40960 and the end address would be 49152. When you type in the message, capitalize the last letter. For example, if you were looking for 'NEXT', type: nexT. This is how BASIC knows where the end of a message is.

In both programs, when you input the numbers, input them in decimal. If you want to use special characters when typing in the message (such as CLR/HOME or color keys), type a quote mark before you enter the message.

-John Chong Syracuse, NY

#### **POKE MESSAGES**

O REM POKE MESSAGES

1 INPUT"ADDRESS: ";A:INPUT"MESSAGE: ";B\$
:L=LEN(B\$)

2 FORI=1TOL:POKEA-1+I,ASC(MID\$(B\$,I,1)):
NEXT

3 PRINT"MESSAGE RESIDES FROM"A"-"A - 1+L

:PRINT"AND IS "L"CHHARACTERS LONG"

#### FIND MESSAGES

O REM FIND MESSAGE

1 INPUT"START";S:INPUT"END";E:INPUT"STRI
NG TO SEARCH FOR";X\$:L=LEN(X\$)

2 FORI=1TOL:IFPEEK(S-1+I)=ASC(MID\$(X\$,I,1))THEN NEXT:PRINTX\$,S,S+L:END

3 I=L:NEXT:S=S+1:IFS=ETHENPRINT"NOT FOUN D":END

4 GOTO 2

## ONE MORE FUNCTION KEY!

Okay folks, hold your breath on this one. I am a twodrive programmer who flicks disks in and out like an epileptic centipede—and I get tired of typing "CATALOG D0,U9" every time I want to see a directory of drive 9.

The problem is that the currently defined function keys are so well chosen for their initial bootup contents that it is a shame to have to redefine one.

Wa-lah! A quick look at Jim Butterfield's memory maps shows the HELP key has a five byte ASCII buffer of its own! Since I hardly ever need the HELP command, I figured out a bare bones, no frills abbreviated CATA-LOG call to device 9 that just squeezes in with a carriage return. Once this commnd is in the buffer, it is impervious to RUN STOP/RESTORE!

In the program listing are a few other useful definitions, depending on your preference. Each one is all on one line number by itself, so load in the program when you boot up your 128, list the program on the screen, and type NEW.

V3.

ULTRABYTE DISK NIBBLER

# NEW SIXTH GENERATION ULTRABYTE COPIER FOR COMMODORE 64 and 128 (in 64 mode)

- Copies 99+% of protected software in 2 min. or less includes parameters for 160 recent, hard-to-copy disks. (Send stamped envelope for list). Includes fast file copy program
- Uses 1 or 2 1541/1571 drives, or MSD dual drive
- More powerful than KeyMaster, Diskbuster, Copy II, Superkit, 21 Second, Clone or Cracker
- · Copies itself (for this reason, no refunds given)

# SPECIAL — BUY A NIBBLER V3.0 AND GET YOUR CHOICE OF A FREE \$14.95 PROGRAM \$39.95 plus \$4.00 shipping

( Above may be ordered separately for \$14.95 plus \$4.00 shipping. Foreign orders add \$2.00)

Mastercard, Visa, Check or M.O., Calif. add 6.5% (\$2.60) sales tax. Foreign orders / COD add \$2.00. Payment must be in U.S. funds UPDATES-Return your original Ultrabyte disk with \$10.00 plus \$4.00 shipping. Foreign add \$2.00

To order, write or call 24 hr. order line. For info. write.

ULTRABYTE (818) 796 - 0576

P.O. Box 789 LaCanada, CA 91011 USA

DEALERS & DISTRIBUTORS WANTED

Reader Service No. 279

Then cursor up to the line number of the command you want to define, hit return (so the line is the only line number in memory, and clear the screen and RUN.

If you need the HELP key for debugging, you can still use the ultra-abbreviated form for the Directory on device 9—"C(SHIFTA)U9"

This tip has been a real convenience to me in using two drives.

-Cleve Blakemore Richmond, VA

10 REM REDEFINES THE HELP KEY ON THE C-1 28 TO READ ERROR CHANNEL OFF THE DRIVE

20 FORX=4168 TO 4171: READA\$: POKEX, ASC(A\$

):NEXT:POKE4172,13:DATA ?,D,S,\$
30 REM REDEFINES THE HELP KEY ON THE C-1

28 TO DISPLAY THE DIRECTORY ON DRIVE 9
40 FORX=4168 TO 4171:READA\$:POKEX,ASC(A\$):NEXT:POKE4172,13:DATA C,"[SHIFT A]",U,

50 REM REDEFINES THE HELP KEY ON THE C-1 28 TO GOTO C-64 MODE

60 FORX=4168 TO 4171:READA\$:POKEX,ASC(A\$):NEXT:POKE4172,13:DATA G,0,6,4

70 REM REDIFINES THE HELP KEY ON THE C-1 28 TO ENABLE PROGRAM TRACING

80 FORX=4168 TO 4171:READA\$:POKEX,ASC(A\$):NEXT:POKE4172,13:DATA T,R,O,N

## HIGH RESOLUTION ML ASSISTANCE

When using high-resolution graphics on the Commodore 64, a total of 9000 bytes of memory locations must be POKEd. It is very time consuming to POKE each individual location using BASIC. The following ML routine using a BASIC program loader would be faster and more practical to handle this tedious job. The routine will set up a high resolution screen and change the background and border colors to black when you type "SYS 49152". To change the border color, you simply change the "0" in line 30 to the POKE code of the color you desire. If you would like to alter the background color, change the second "0" in line 60 to the color POKE code of your choice. By typing "SYS 49241", the screen will clear and revert back to text mode. If you change the "14" or the "6" in line 90 to another POKE code, the screen background or border in text mode will produce the corresponding colors, respectively. Be sure to change the correct value of the variable "DT" in line 20 by adding or subtracting the corresponding value of any revised POKE codes or an 'ERROR IN DATA STATEMENTS' -Stanley C. Evans message will occur. Bahama, NC

10 FOR LOC=49152T049272:READ PKODE:POKE LOC,PKODE:DT=DT+PKODE:NEXT 20 IF DT<>15710THENPRINT"ERROR IN DATA" 30 DATA 173,24,208,9,8,141,24,208,173,17,208,9,32,141,17,208,169,0,141,32,208

40 DATA 169,0,133,178,169,32,133,179,162,32,160,0,169,0,145,178,136,208,251
50 DATA 230,179,202,48,2,208,244,162,96,32,80,192,169,0,133,178,169,4,133,179
60 DATA 162,3,160,0,169,0,145,178,136,20
8,251,230
70 DATA 179,202,48,2,208,244,162,236,160,0,145,178,200,202,208,250,96
80 DATA 173,24,208,41,247,141,24,208,173,17,208,41,223,141,17,208
90 DATA 169,14,141,32,208,169,6,141,33,208:REM SET BACKGROUND & BORDER COLORS
100 DATA 169,147,32,210,255,96:REM CLEAR SCREEN

#### NO PRINT

Here is a little BASIC utility for the C-128 that enables a programmer to give the user instructions, menu options, or documentation without PRINT or the weird ol' REM. The trick is to turn off the line numbers is Line 20 (POKE24,27), since the 128 doesn't halt the program execution with a LIST command. It's handier than listing REM statements, or running PRINT with data statements. Other 128 features can be used when programming instructions in this style also, such as the escape codes (Delete, Insert, etc.), or functions such as auto line numbering. I've found it handy, especially in longer applications. Combined with the other features of the 128, when programming instructions or documentation, it is reminiscent of a very simple word processor.

-Barri Olson Madison, WI

10 REM NO PRINT/REM DOCUMENTATION//BARRI OLSEN//80 COL VER

20 POKE24,37:LIST30-50:POKE24,27:RUN60 30 SEE HOW EASY THIS MAKES CREATING TEXT

ON THE C-128. A LIST WITHIN

40 A PROGRAM DOESN'T STOP IT. FOR 40 COL OR WINDOW USAGE ADJUST SPACING

50 TO SEND TO YOUR PRINTER, OPEN A CHANN EL AND USE 'CMD' -LIST-LINE# IN LINE 20 60 PRINT"SEE! -AND IT'S HANDY FOR LONG A PPLICATIONS ": END

#### **FAST SIMULATOR**

For 64 programmers there exists a method of simulating the 128's FAST mode, at least to a degree. To demonstrate, type in and run the following lines. Remember that there are 60 jiffies to 1 second.

10 TI\$="000000"

20 FOR T=1T01000:NEXT

30 PRINT TIS; " JIFFIES"

Now add these lines to the program. Do not be alarmed when the screen blanks when you run the program again.

5 PRINT"STANDBY...":FORT=1T0500:NEXT 6 POKE 53265,0: POKE 56325,255 25 POKE 53265,27: POKE 56325,46

Note that the FOR loop in Line 20 took a shorter time to execute with the added lines. The VIC chip refreshes the screen display 60 times a second. POKE 53265,0 disables the VIC chip, giving the 6510 chip more time to process BASIC. POKE 56325,255 gives the 6510 less time to scan the keyboard and more time to process BASIC. POKE 53265,27 and POKE 56325,46 set things back to normal.

These POKEs would be most helpful in a portion of a program in which the user needs to neither see the screen nor use the keyboard, such as a sort routine or a READ...DATA routine. The program should warn the user about the blank screen before the VIC chip is disabled.

—Mark Bersalona Philadelphia, PA

## PERFECT CIRCLE

For *Ahoy!* readers with C-128's: When using the graphics in hi-res to produce a perfect circle, the proper ratio between the X radius (Xr) and the Y radius (Yr) is 5:4. If Xr is known, Yr can be calculated by Yr=(Xr/5)\*4. If Yr is known, Xr can be calculated by Xr=(Yr/4)\*5. Some sample commands are "CIRCLE 1,100,90,30,(30/5) \*4" or "CIRCLE 1,100,90,(30/4)\*5,30".—Andy Hatchell Durham, NC

#### SAVE SCREEN

Did you ever wish to save your game screen directly to disk? If the answer is yes, here is a short utility you'll enjoy. Simply type the line shown below or insert it in your own program.

To LOAD your game screen type LOAD"filename",8,1 and then type POKE 53281,color and your screen will appear.

—Marco Gauthier Fitch-Bay, Canada

SYS 57812"filename",8:POKE 193,0:POKE 194,4:POKE 174,231:POKE 175.7:SYS 62954

#### COMBINER

To combine two or three programs into one larger program, a lot of work is needed. The easier way is to use an append routine. This will save your fingertips from doing unnecessary work.

To append, load the first program into memory. You can list it if you want. Then type (in direct mode):

POKE 43, PEEK (45)-2 : POKE 44, PEEK (46)

When you try to list it, no program lines are listed, because the computer tries to start at the end of the program.

Then load the second program. You can list it if you want. (Note: The first line number of the second pro-

gram must be larger than the last line number of the first program.) Then type (in direct mode):

POKE 43,1 : POKE 44,8

When you type LIST and RETURN, you will find that the first and the second program have been appended. Note: When you get 'OUT OF RANGE ERROR', try

to add an unnecessary line in the program such as:

O REM

Adzhar Hamdan
 Syracuse, NY

## BASIC SCREEN COPIER SUBROUTINE

The following subroutines for the C-128 and C-64 can be used within BASIC programs to copy the screen to a printer. The normally slow and complex task of converting screen codes to ASCII code is speeded up very simply by using the first screen location as an input device. The screen codes from the entire screen are POKEd into the first location in turn and the GET#3 command is used to convert the screen code into its ASCII equivalent. The variable L\$ is used to hold a screen line of text, and then it is sent to the printer. The somewhat slow rate of the copy is made up for by how simple and short the routine is. To use within a program, simply print your output to the screen as desired, then set the variable SA to 0 or 7 for UPPER CASE/GRAPHIC or UPPER/ LOWER CASE, then call the subroutine and the screen will be sent to the printer (example: SA=0:GOSUB10 or SA=7:GOSUB10). You may of course change the line numbers to fit your own program. - Ernest R. Hunter Long Beach, MS

#### C-128 VERSION

10 B=1024:A=PEEK(B):OPEN3,3:OPEN4,4,SA:F
AST:FORJ=0T024:REM"FOR THE C-128"
20 L\$="":FORI=0T039:POKEB,PEEK(B+J\*40+I)
:POKE244,0:PRINT"[HOME]";:GET#3,A\$
30 L\$=L\$+A\$:NEXT:PRINT#4,L\$:NEXT:POKEB,A
:PRINT#4:CLOSE4:CLOSE3:SLOW:RETURN

#### C-64 VERSION

10 B=1024:A=PEEK(B):OPEN3,3:OPEN4,4,SA:F
ORJ=0T024:REM"FOR THE C-64"
20 L\$="":FORI=0T039:POKEB,PEEK(B+J\*40+I)
:POKE212,0:PRINT"[HOME]";:GET#3,A\$
30 L\$=L\$+A\$:NEXT:PRINT#4,L\$:NEXT:POKEB,A
:PRINT#4:CLOSE4:CLOSE3:RETURN

## 1571 SINGLE SIDED MODE

If your commercial software worked with your 128/1541 system and won't with an upgraded 128/1571 configuration, try changing the 1571 disk drive to single sided mode. This can be done in direct mode, before loading, or added as a line in the BASIC loader used by most

store-bought software. The loader is almost always the first program on a commercial disk. The following command accomplishes this. The drive must be on.

Edward Horgan
 Coatesville, PA

OPEN15,8,15: PRINT#15,"UO>MO":CLOSE15

## **OUTER SPACE WITH JUST FOUR LINES**

This four line program shows how powerful the C-128 BASIC 7.0 graphic and sprite commands are. The program draws a universe complete with planets orbiting around a sun along with stars and shooting asteroids. It even adds a bit of space sound. It would require many BASIC lines to do this on the C-64, and you would probably have to resort to machine language to get the speed. You can study the four very simple lines for ideas for forming screens for games or other programs requiring graphics, sound, and animation. —Ernest R. Hunter Long Beach, MS

10 COLOR4,1:COLOR1,8:COLOR0,1:GRAPHIC1,1 :FORJ=0T090 STEP 30:CIRCLE1, 25, 22, 0, 8,,, J:NEXT:SSHAPEA\$,11,10,34,31:SPRSAVA\$,7:S PRSAV7,8:GRAPHIC1,1:MOVSPR7,260 #9 20 MOVSPR8, 145 #12:SPRITE7, 1, 6:SPRITE8, 1 ,9:GRAPHIC1,1:CIRCLE1,25,22,6,6:PAINT1,2 6,26:SSHAPEB\$,11,10,34,31:GRAPHIC1,1:FOR J=1T0100:H=RND(0)\*(35):V=RND(0)\*24 30 CHARO, H, V,". .":NEXT:CIRCLE1,150,10 0,10,10:PAINT1,151,101:FORJ=1T06:SPRSAVB \$,J:SPRITEJ,1,J+3,1:MOVSPRJ,160+J\*20,140 :CIRCLE1, 150, 100, J\*20, J\*20:NEXT 40 VOL8: SOUND1, 55535, 250, 0, 42768, 1000, 2, 2600: FORJ=0T02\*[PI] STEP .5: FORI=1T06: X= 160+(I\*20)\*COS(J-I\*20):Y=140+(I\*20)\*SIN(J-I\*20):MOVSPRI, X, Y:NEXT:NEXT:GOTO40

#### **INSTANT RUN**

Here is a tip that eliminates the need to type RUN. Lines 10 and 20 copy BASIC and Kernal into RAM memory. Line 30 switches the 64 from ROM BASIC to RAM BASIC. Line 40 prevents RAM BASIC from being switched out by RUN STOP/RESTORE. Lines 50 and 60 change the READY. prompt to the word RUN and puts the cursor on the word RUN. To run a program after loading it in, simply hit RETURN. This is especially helpful in debugging programs, where you must run a program several times to check for bugs and to test for corrections.

—Mark Bersalona Philadelphia, PA

- 10 FOR X=40960T049151:POKEX, PEEK(X):NEXT
- 20 FOR X=57344T065535:POKEX, PEEK(X):NEXT
- 30 POKE1,53: REM SWITCH IN RAM BASIC
- 40 POKE64982,53: REM PROTECT FROM RESTORE
- 50 FOR X=41848T041853: READN: POKEX, N: NEXT
- 60 DATA 82,85,78,141,145,145

# By Dale Rupert

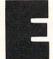

ach month, we'll present several challenges designed to stimulate your synapses and toggle the bits in your cerebral random access memory. We invite you to send your solutions to:

Commodares, c/o Ahoy! P.O. Box 723 Bethel, CT 06801

We will print and discuss the cleverest, simplest, shortest, most interesting and/or most unusual solutions. Be sure to identify the *name* and *number* of the problems you are solving. Also show sample runs if possible. Be sure to tell what makes your solutions unique or interesting, if they are.

Programs on diskette (1541 format only) are welcome, but they must be accompanied by listings. You must enclose a stamped, self-addressed envelope if you want any of your materials returned. Solutions received by the middle of the month shown on the magazine cover are most likely to be discussed, but you may send solutions and comments any time. Your original programming problems, suggestions, and ideas are equally welcome. The best ones will become *Commodares*!

# PROBLEM #36-1: FANCY FACTORIALS

This problem was submitted by Jim Speers (Niles, MI). Write a program to calculate any factorial (up to 1000 factorial). For example, 5! (five factorial) is 5 \* 4 \* 3 \* 2 or 720. Jim's solution calculates factorials exactly, giving all 869 digits of 400 factorial. Both exact and approximate solutions will be considered.

# PROBLEM #36-2: ANIMATED EXPANSION

The user enters a word. The computer displays it at the left of the screen and then proceeds to expand the word to the right, accordion fashion, by inserting a specified number of spaces between letters.

For example, if the number of spaces is two, and the word is Ahoy, the sequence looks like this (all on the same screen line):

Ahoy A-hoy A--hoy A--h--oy

A--h--o-y

A--h--o--y

where "-" represents the added spaces. No POKEs allowed. Can your solution be easily modified to reverse the process and squeeze the word back together?

# PROBLEM #36-3: LIFE TIMES

Here is one from Bill Okerblom (Providence, RI) that should be interesting even for first-time programmers. Write a program which prints out the dates for the previous 100 lifetimes of the user. If the user is 30, the program displays something like this:

1) 1956 2) 1926 3) 1896 4) 1866 ... 99) 984 BC 100) 1014 BC

Bill suggests that it gives a different perspective to see how many of your lifetimes ago (rather than years or centuries) America was discovered or the pyramids were built.

Since the year 1 AD (not 0 AD) followed the year 1 BC, the "BC" years in the example are off by one. You can fix that problem if you want, although one year doesn't really matter here.

# PROBLEM #36-4: CROSSED LADDERS

Some of you may recall, as I do, the agony of trying to solve this classic problem algebraically. Does the computer make it any easier? Two tall buildings face each other across a narrow street. A 30 foot ladder goes from the base of building A and leans against building B. A 20 foot ladder goes from the base of building B to the face of building A. The point at which the ladders cross is 6 feet above the ground. How wide is the street? Sounds awfully easy, doesn't it?

We will begin this month with another solution to a problem discussed last month, #31-4: Repeated Compression. The problem is to compress a string which contains repeated adjacent characters and to print it without the duplicate letters. For example, "COMMOOODAAA-RRESS" becomes "COMODARES" (with one "M"). This

solution from Sol Katz (Lakewood, CO) is unusual since it uses recursion in a COMAL program to do the job.

```
0001 // COMMODARES PROBLEM #31-4
OOO2 // REPEATED COMPRESSION
0003 // COMAL SOLUTION BY
0004 // SOL KATZ
0005 //
0010 DIM STRING$ OF 80
0020 PRINT
0030 INPUT "ENTER STRING TO COMPRESS>> "
: STRING$
0040 COMPRESS(1) // START WITH FIRST CHA
     RACTER
0050 // END OF PROGRAM //
0060 // THIS IS THE ROUTINE (PROCEDURE)
0070 //
            INVOKED BY LINE 40
0080 PROC COMPRESS(POS)
0090 IF STRING$(POS)<>STRING$(POS-1) TH
EN PRINT STRING$(POS).
0100 IF POS<LEN(STRING$) THEN COMPRESS(
POS+1) //THE RECURSIVE CALL
0110 ENDPROC COMPRESS
```

The main part of the program is line 40 which "calls" the routine beginning at line 80. The COMPRESS procedure calls itself (that's the recursion) in line 100, each time with the value of the argument POS incremented by one. Once POS is equal to the length of the input string, the routine branches to line 110 which essentially returns to line 50 to end the program.

Recursion is not necessarily an efficient or desirable solution. Some readers chastised me for my recursive BASIC permutation program a few months ago, which in fact was many times slower than the more straightforward solutions (not to mention the fact that it quickly ran out of stack space). This solution is presented as an interesting programming technique.

The statement COMPRESS(POS+1) in line 100 looks like it should be equivalent to the BASIC statements POS=POS+1: GOSUB 80. For all practical purposes in this program they are equivalent. In actuality, the recursive COMAL routine does not change the value of POS. Each invocation of the COMPRESS routine has its own value of POS. This is most easily understood if we add line 105 PRINT POS. In the BASIC equivalent, only one value of POS (the last value) would be printed. In the recursive program, each value assigned to POS (from largest to smallest) will be printed.

This BASIC program behaves the way that the recursive COMAL program behaves:

\*5 REM -- BASIC RECURSION -\*10 S\$="TTEE[3"S"]TT"
\*20 N=1 : P(N)=1 : GOSUB 80
\*30 END
\*80 P=P(N)
\*90 IF MID\$(S\$,P,1)<>MID\$(S\$,P+1,1) THEN

- PRINT MID\$(S\$,P,1);
  100 IF P<LEN(S\$) THEN N=N+1: P(N)=P+1: G
  OSUB 80
- •105 PRINT P(N); •110 N=N-1 : RETURN

Here N keeps track of the level of recursion. P(N) keeps the value of P at each level. P in this program is equivalent to POS in the COMAL version. When P=9, the conditional statement in line 100 is false, and line 105 is executed, printing the value 9. Since level 9 was called from line 100 of level 8, the RETURN in line 110 of level 9 brings the program back to line 105 of level 8 which prints 8, and so forth. Consequently the equivalent of recursion is possible in BASIC, but you must keep track of the levels and the variables at each level since BASIC doesn't do that for you.

Problem #32-1: Diligent Decoder was the counterpart to Problem #28-4: Elegant Encoder, both from Jim Speers (Niles, MI). Each letter in a word is encoded by replacing it with a letter whose numeric value equals the sum (modulo 29) of the other letters' values in the word. 29 characters are allowed (@, A-Z, [, and < English pound > ). Modulo 29 (MOD 29) means to continuously subtract 29's from the value until it is less than 29. Your task was to decode such an encoded word.

As promised in the August issue, here are the encoder/decoder solutions from Matt Shapiro (Fort Lee, NJ) and from David Hoffner (Brooklyn, NY).

- •1 REM COMMODARES PROBLEM #32-1:
- •2 REM DILIGENT DECODER
- · 3 REM SOLUTION BY
- 4 REM MATT SHAPIRO
- •5 REM (ALSO #28-4:ELEGANT ENCODER)
- · 6 REM
- •10 DIM W(28):DEF FNM(X)=X-29\*INT(X/29)
- ·20 INPUT"WHAT'S YOUR WORD": W\$
- •30 PRINT"[RVSON]E[RVSOFF]NCODE OR [RVSON]D[RVSOFF]ECODE? ";
- ·40 GET A\$: IF A\$<"D" OR A\$>"E" THEN 40
- •50 PRINT A\$:L=LEN(W\$):S=0:IF L<2 OR L>29
  THEN 20
- •60 FOR I=1 TO L:W(I)=ASC(MID\$(W\$,I,1))-6 4:S=S+W(I):NEXT:W\$="":IF A\$="E" THEN100
- •70 S=FNM(S)
- •80 Q=S/(L-1):IFQ<>INT(Q) THEN S=S+29:GOT 0 80
- ·90 S=0
- •100 FOR I=1 TO L:W\$=W\$+CHR\$(FNM(S-W(I))+64):NEXT:PRINT W\$:END
- •1 REM COMMODARES PROBLEM #32-1:
- •2 REM DILIGENT DECODER
- •3 REM SOLUTION BY
- •4 REM DAVID HOFFNER
- •5 REM (ALSO #28-4:ELEGANT ENCODER)
- •6 REM

```
·200 INPUTA$: A=LEN(A$):DIMF(A):FORX=1TOA: ·10 INPUT"SEARCH STRING"; A$
F(X)=ASC(MID\$(A\$,X,1))-64:C=C+F(X):NEXT
•210 FORX=1TOA:B=C-F(X):B=INT(29*(B/29-IN •30 OPEN1,8,0,"TESTFILE,S,R"
T(B/29)+64.1: B$=B$+CHR$(B): NEXT
•220 PRINT B$:FORX=1TOA:F(X)=ASC(MID$(B$, •50 INPUT#1,B$
(X,1))-64:D=D+F(X):NEXT:L=A-1
•230 IF D/L>INT(D/L) THEN D=D+29:GOTO 230 •70 FOR Y=1 TO B
•240 FORX=1TOA:G=D/L-F(X):G=INT(29*((G/29
 )-INT(G/29)+.1):PRINTCHR$(G+64);:NEXT
```

David's program inputs the word, then displays the encoded value and then decodes it. Matt's program lets the user specify whether the input word is to be encoded or decoded.

These two solutions are very similar. Matt defines a MOD 29 function in line 10. David uses the INT function in lines 210 and 240 to calculate MOD 29. The added .1 in David's program is a standard technique to guarantee proper truncation by the INT function. The .1 may be needed for certain values of G when the division by 29 cannot be performed precisely enough. (For you super programmers, when is the .1 actually needed? For what values of G in line 240 would the results be different without it?)

Problem #32-2: Text Search from Len Lindsay (Madison, WI) was easily solved with COMAL's IN function, as this program from Bill Davies (Downingtown, PA) shows.

```
0001 //
         COMMODARES PROBLEM #32-2
0002 //
            TEXT SEARCH
0003 //
         COMAL SOLUTION BY
0004 //
            BILL DAVIES
0010 DIM SEARCH'STRINGS OF 30
0011 DIM FILE'STRING$ OF 30
0012 INPUT "ENTER SEARCH STRING: ": SEAR
CH'STRING$
0013 OPEN FILE 3, "TESTFILE", READ
0014 REPEAT
0015
     INPUT FILE 3: FILE'STRING$
0016
     IF SEARCH'STRING$ IN FILE'STRING$
THEN
0017
       PRINT FILE'STRING$
0018 ENDIF
0019 UNTIL EOF(3)
0020 CLOSE FILE 3
```

The IN function is true if the search string is found in the target string. The EOF function in line 19 is false until the end-of-file marker is found in the search file.

A solution for the C-64 from Jason Simpson (Everett, WA) is listed below:

```
·1 REM COMMODARES PROBLEM #32-2:
```

- 2 REM TEXT SEARCH
- 3 REM SOLUTION BY
- · 4 REM JASON SIMPSON

• 5 REM

- •20 A=LEN(A\$)
- •40 IF ST THEN CLOSE1 : END
- •60 B=LEN(B\$)
- ·80 IF MID\$(B\$,Y,A)=A\$ THEN PRINT B\$: Y=B
- · 90 NEXT Y
- · 100 GOTO 40

This program opens the sequential file "TESTFILE". If the file is not found, ST will be unequal to zero and the program ends in line 40. Otherwise each string (up to the next carriage return) is read into the variable B\$. Lines 70 through 90 step through B\$ looking for a substring equal to A\$. If a match is found, the loop variable Y is set equal to the end value B so that the FOR/NEXT loop will be terminated in line 90. This is neater than using a GOTO to branch past the NEXT Y statement.

Kurt Schaeffer (Lebanon, PA) used a FOR/NEXT loop like this:

```
FOR Y=1 TO LT-LS+1
IF MID$(target$,Y,LS)=search$ THEN CT=CT
+1
NEXT Y
```

# PLAY FOR PEANUTS

Don't spend all your money buying software you don't like or can't use. Spend less money and use more software by renting it! When you find something you like, you buy it used for 25% off retail, less the rent you have paid.

> Play it smart. Call us for a list of available programs.

Call toll-free outside Texas: 1-800-433-2938 - Inside Texas call: 817-292-7396

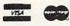

### WEDGWOOD RENTAL

5316 Woodway Drive Fort Worth, Texas 76133

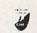

Reader Service No. 242

where LT and LS are the lengths of the target (file) string and search string respectively. CT counts the number of times that search\$ is found in target\$.

The following solution from Louis Dix (North Hampton, NH) takes advantage of several functions in BASIC 7.0 for the C-128:

- ·1 REM COMMODARES PROBLEM #32-2:
- 2 REM TEXT SEARCH
- ·3 REM C-128 SOLUTION BY
- LOUIS DIX • 4 REM
- 5 REM
- ·10 INPUT "ENTER SEARCH SUBSTRING ";S\$
- ·20 DOPEN#3, "TESTFILE"
- ·30 DO
- ·40 INPUT#3, L\$
- •50 IF INSTR(L\$,S\$) <> 0 THEN PRINT L\$
- · 60 LOOP UNTIL ST
- · 70 DCLOSE

The INSTR function gives a value corresponding to the starting position of the first occurrence of substring S\$ within L\$. If S\$ is not in L\$, then INSTR returns a zero. The LOOP UNTIL ST line causes the program to branch back to line 40 if the STatus variable is not zero. ST is zero until the end of the file is found.

Here is the program to create the sequential file called

TESTFILE on the disk. It must be run once before the three programs above are used.

- ·1 REM COMMODARES PROBLEM #32-2:
- 2 REM TEXT SEARCH
- ·3 REM PROGRAM TO CREATE SEQ FILE
- "TESTFILE" · 4 REM
- 5 REM
- •10 OPEN 8,8,8,"TESTFILE,S,W"
- •20 FOR N=1 TO 4
- ·30 READ L\$ : PRINT#8,L\$
- •40 NEXT N : CLOSE 8 : END
- •50 DATA FIRST LINE, SECOND LINE
- · 60 DATA THIRD LINE, FOURTH LINE

Of course you may use these TEXT SEARCH solutions to look through any other sequential files for specified substrings. Change the input filename appropriately. You must modify these programs to use the GET\$ function instead of the INPUT# function if you want to search through program files.

Good solutions for Problem #32-3: Round Robin came from Douglas Underwood (Walla Walla, WA), Scott Preston (Shillington, PA) in COMAL, and this one from Fred Ransom (Oxnard, CA).

- •1 REM COMMODARES PROBLEM #32-3:
- 2 REM ROUND ROBIN
- · 3 REM SOLUTION BY
- · 4 REM FRED RANSOM
- 5 REM
- ·10 INPUT "NUMBER OF TEAMS"; N
- •20 DIM T\$(N)
- •30 FOR K=0 TO N-1
- •40 PRINT"TEAM NUMBER "; K+1;: INPUT T\$(K)
- •50 NEXT K
- •55 IF (N AND 1) THEN N=N+1:T\$(N-1)="[3"-ייןיי
- •60 INPUT "TO (P)RINTER OR (S)CREEN [S]";
- •70 DEV=3 : IF FL\$="P" THEN DEV=4
- ·80 OPEN 4, DEV
- •90 FOR J=1 TO N-1
- •100 FOR A=1 TO 3 : PRINT#4 : NEXT

- •110 PRINT#4, "ROUND ", J •120 PRINT#4, "HOME", "AWAY" •130 PRINT#4, "[6"="]", "[6" "[6"="]"
- •140 FOR K=0 TO (N/2-1)
- •150 IF (J AND 1)=1 THEN PRINT#4, T\$(K), T\$(K+N/2)
- •160 IF (J AND 1)=0 THEN PRINT#4, T\$(K + N/2), T(K)
- •170 NEXT K
- ·180 A\$=T\$(1)
- •190 IF N < 3 THEN 240
- •200 FOR K=2 TO N-1
- •210 T(K-1)=T(K)
- •220 NEXT K

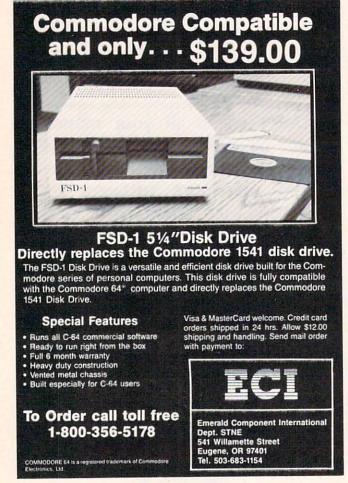

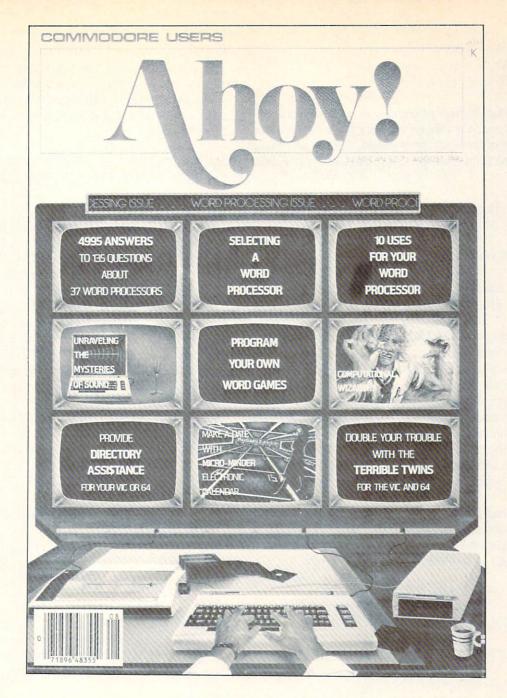

# HAS EVERYTHING!

# SUBSCRIBE TO AHOY! Twelve Issues for \$21.95 (\$29.25 Canada and elsewhere) Twenty-four Issues for \$41.75 (\$54.25 Canada and elsewhere) Name Address City State Zip Send coupon or facsimile to: ION INTERNATIONAL INC. 45 West 34th Street, Room 407, New York, NY 10001

- ·230 T\$(N-1)=A\$
- •240 NEXT J
- •250 CLOSE 4

The algorithm for this program is to hold one team constant and rotate the others. In order to get a more even distribution of home and away games, "Home" and "Away" are reversed from round to round. For example, if round one is

Home: 1 2 3 4 Away: 8 7 6 5

then round two will be

Away: 1 8 2 3 Home: 7 6 5 4

Team 1 remains fixed and the other teams rotate in a clockwise fashion.

In Fred's program you specify the number of teams and then their names. You may then select the screen or the printer for the output. If there is an odd number of teams, a no-game symbol (---) is added to the roster. The determination of oddness or evenness of N is determined by the (N AND 1) expression. Its value is zero if N is even and one if N is odd. This program will work for two or more teams, limited only by the computer's memory.

Readers had fun with *Problem #32-4: Centipede Scroll-er*. The problem was to make the word "centipede" to centipede down the screen. This solution from Barry King (Nome, AK) is representative of several others.

- •1 REM COMMODARES PROBLEM #32-4:
- 2 REM CENTIPEDE SCROLLER
- •3 REM SOLUTION BY
- 4 REM BARRY KING
- •5 PRINT"[CLEAR][DOWN][DOWN] HERE IT COM
- ·10 DIM A(959),L(10):S=1025
- •20 FOR R=0 TO 24 STEP 2:FOR C=0 TO 37:A(R\*38+C)=S+R\*40+C:NEXT:NEXT
- •30 FOR R=1 TO 23 STEP 2:FOR C=0 TO 37:A(R\*38+C)=S+R\*40+(37-C):NEXT:NEXT
- ·40 FOR P=950 TO 959:A(P)=P+75:NEXT
- •50 W\$=" CENTIPEDE": FOR N=1 TO 10:L(N)=AB S(ASC(MID\$(W\$,N,1))-64): NEXT: PRINT"[CLEA R]"
- •60 FOR P=0 TO 949:FOR N=1 TO 10:POKE A(P+N),L(N):NEXT:NEXT:GOTO 60

This program works on the C-64 and on the C-128 (40 column screen) since both computers have screen memory from address 1024 to address 2023. Lines 20 through 40 fill the array A() with the sequential addresses in which to POKE the centipede's characters. It takes a while for this array to be created, so be patient. Line 50 fills

the character array L() with the values to be POKEd into screen memory. The main loop of the program is simply line 60 which is repeated indefinitely.

Jim Speers (Niles, MI) suggested a graphics centipede which you could add to this program by replacing line 50 with these:

50 FOR N=1 TO 10: READ L(N): NEXT 55 DATA 32,67,114,114,114,114,114,114,87,61

Jim also suggested replacing the 32 in line 55 with a 46 if you prefer the centipede to leave a trail. The use of an array to store the sequential POKE locations allows you to modify the path of the centipede by changing the FOR/NEXT loops which define A().

Douglas Underwood (Walla Walla, WA) sent this machine language routine to POKE 14's into color RAM so that POKEd characters appear as light blue. He said this is necessary for C-64's with Revision 2 ROM's. If your computer displays only invisible centipedes, you may need to add this routine to the program above.

- ·1 REM FILL COLOR RAM WITH CODE FOR
- ·2 REM LIGHT BLUE. FOR C-64'S WITH
- ·3 REM REVISION 2 ROMS ONLY.
- · 4 REM ADD TO CENTIPEDE SCROLLER PRGM
- 5 REM DOUGLAS UNDERWOOD
- ·6 GOSUB 100 : SYS 828
- ·100 FOR AD=828 TO 856:READ MC:POKE AD,MC:NEXT:RETURN
- ·110 DATA 169,0,133,251,169,219,133,252
- ·120 DATA 160,0,136,169,14,145,251,192
- ·130 DATA 0,208,247,166,252,202,134,252
- ·140 DATA 224,215,208,238,96

Note that you must change line 55 above to line 155 if you add this machine language routine to your program.

Congratulations this month to the following readers for their solutions, suggestions, and letters:

J. Callaway (Orange Beach, AL)
William Colman (Hamden, CT)
Bucky Cox (Weeki Wachee, FL)
Ken Critton (New Haven, IN)
Bill Davies (Downington, PA)
Louis Dix (North Hampton, NH)
Craig Ewert (Crystal Lake, IL)
Thomson Fung (San Diego, CA)
John Gilmore (Sacramento, CA)
Charles Grady (Cleveland, TN)
David Hoffner (Brooklyn, NY)
Sol Katz (Lakewood, CO)
Barry King (Nome, AK)

Paul Lalli (McAlester, OK)
Yee Chang Lee (Yonkers, NY)
Wallace Leeker (Lemay, MO)
Dennis McGrath (Cicero, IL)
M. Naylor (N. Miami Beach, FL)
Fred Ransom (Oxnard, CA)
Kurt Schaeffer (Lebanon, PA)
Matt Shapiro (Fort Lee, NJ)
Jason Simpson (Everett, WA)
Paul Sobolik (Pittsburgh, PA)
Jim Speers (Niles, MI)
Steven Steckler (Columbia, MD)
D. Underwood (Walla Walla, WA)

Thanks also to our international writers this month: Mark Breault (Brandon, Manitoba) and Peter Zinterhof (Salzburg, Austria). We look forward to letters from programmers at all levels. If you have solved one or more of the *Commodares*, send us your solutions. Your ideas just might be worthy of publication for the world to see.

# ELOTSAM

Up until now I have not subscribed to *Ahoy!* because I am not all that interested in simple games (not always easy). I am more interested in programming aids and utilities that I can learn from or use in a program.

I want you to know that the money is in the mail. The program VERY-ABLE in the March 1986 issue convinced me that I don't want to do without your magazine. The only thing that program was missing was a choice between the screen and a printer. The program will print to a printer if you use the line below in the direct mode:

OPEN 4,4:CMD4:SYS 49152

Remember to (PRINT#4:CLOSE4) after the program is finished to close the channel. –William H. Duncan Middletown, OH

I read with shock and regret that you are looking forward to receiving (and displaying) Amiga pictures in *Ahoy!'s Art Gallery*. To hell with the Amiga! I don't own one, can't afford one, and couldn't care less about seeing the pictures. I subscribe to *Ahoy!* because your fine mag supports my C-128. I understand that C-64/C-128 graphics don't hold a candle to the Amiga's, and most likely *Art Gallery* contents would be completely replaced

with Amiga garbage. It is my understanding that nearly one half million C-128's have been sold, and less than 10% of that amount of Amigas are out there. It's fun to see the "best of the best" C-64/C-128 graphics—it's inspirational and sets a goal for us to try to aspire to (knowing our machines can do that). Amiga pictures would be of little interest, perhaps merely frustrating for us "commoners."

Don't get me wrong—I like the Amiga, and I'm very impressed with its capabilities. But with accessories, the Amiga package costs over \$2000—out of the reach of many of us. Please reconsider this decision to include Amiga graphics at the expense of C-64/C-128 pictures. Idea: Perhaps a separate Amiga *Art Gallery* would be feasible, eh?

Other than that, keep up your state-of-the-art gallery, articles, and reviews.

-Franz Stephan
Oshkosh, WI

Now that the price of a full-blown Amiga system has dipped to barely above \$1000, Franz, we're sure you've jumped on the bandwagon. A separate Amiga Art Gallery is a possibility for the future, but rest assured that in any event, the C-64 and C-128 artists in our readership will never be nosed out of the feature they made famous.

# GREAT PRODUCTS FOR YOUR COMMODORE

promenade C1™

The Eprom Programmer. Thoughtfully designed, carefully constructed, the *promenade* C1™ is respected around the world for quality and value. The original software controlled programmer does away with personality modules and switches. Intelligent programming capability can cut programming time by 95%! With Disk Software..... still just \$99.50

#### CAPTURE"

Take control of your '64 or '128\* with this easy to use cartridge. Lets you make a back-up disk of your memory-resident software. Your program is then fully accessible to you and your program can be re-booted from your disk 3-5 times faster. Or make an autostarting cartridge using the promenade C1 and a CPR cartridge kit. Its magic!

## CAPTURE" is a bargain at 39.95

| CPR-3 - Three socket board, case and 3 eproms, for use with CAPTURE™      | 29.95  |
|---------------------------------------------------------------------------|--------|
| PCC2 - Two 2732 (4K) or 2764 (8K) eproms. For '64 or '128 in 64 mode      | 4.95   |
| PCC4 - Four sockets for 2764, 27128 or 27256 (32K) eproms. Bank switching | 17.95  |
| PCC8 - Like the PCC4 but twice the capacity. For multiple programs        | 29.95  |
| PRB4 - Four sockets, eprom & battery backed RAM combination               | 24.95  |
| PTM2 - Basic 128 mode cartridge board. Two 2764 or 27128 eproms           | 5.95+  |
| PTM4 - Four sockets, 27128 & 27256 eproms. 128 mode bank switcher         | 19.95+ |
| PCCH2 - Plastic case for above cartridges (except PCC8)                   | 2.25   |
| Eproms - Always in stock at competitive prices. †available June '8        | 6.     |

#### **EPROM ERASERS:**

CARTRIDGE MATERIALS:

| Datarase - Hobbyist eprom eraser, 2 at a time, 3 to 10 minutes  | 34.95  |
|-----------------------------------------------------------------|--------|
| PE14 - Industrial quality eraser, 7 to 9 at a time              | 79.95  |
| Starter Set - CAPTURE™, promenade C1 and one CPR3 kit           | 149.95 |
| Deluxe Set - CAPTURE', promenade C1, Datarase and two CPR3 kits | 199.95 |

SHIPPING & HANDLING: USA - UPS SURFACE \$3.00

FOREIGN (AIR MAIL ONLY) \$13.00

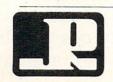

# JASON-RANHEIM

1805 INDUSTRIAL DRIVE AUBURN, CA USA 95603

Reader Service No. 280

TO ORDER TOLL FREE 800-421-7731 FROM CALIFORNIA 800-421-7748 TECHNICAL SUPPORT 916-823-3284 FROM OUTSIDE USA 916-823-3285 MC, VISA, AMEX WELCOME

\*when in 64 mode.

# ... Announcing

THE COMMODORE USERS

# Ahoy Club?

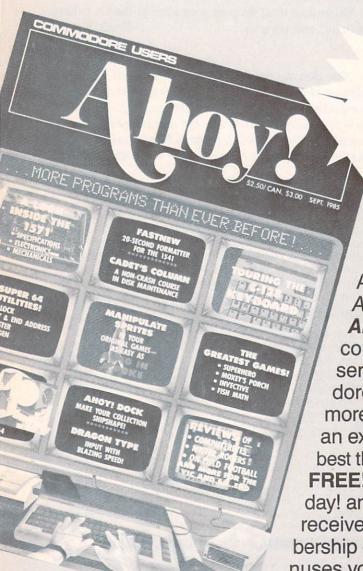

FREE TO ALL BERS

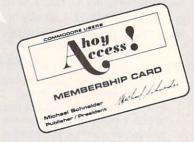

An incredible offer from the publishers of Ahoy!...The Ahoy! Access Club. The Ahoy! Access Club offers members: discounts, rebates, coupons on products and services for your Commodore, a Commodore calendar of events, and much, much more! Members will also receive "The Clipper," an exclusive bi-monthly news bulletin. But the best thing about the Ahoy! Access Club is that it's FREE! to all Ahoy! subscribers. Subscribe today! and along with your first issue of Ahoy! you'll receive your official Ahoy! Access Club membership card...your ticket to super savings and bonuses you can only get from Ahoy! Don't miss out on this fantastic offer. The Ahoy! Access Club...if you own a Commodore - this club is for you!

THE COMMODORE MAGAZINE THAT OFFERS YOU MORE

# DROGRAM LISTINGS

Attention new Ahoy! readers! You must read the following information very carefully prior to typing in programs listed in Ahoy! Certain Commodore characters, commands, and strings of characters and commands will appear in a special format. Follow the instructions and listing guide on this page.

n the following pages you'll find several programs that you can enter on your Commodore computer. But before doing so, read this entire page carefully.

To insure clear reproductions, *Ahoy!*'s program listings are generated on a daisy wheel printer, incapable of printing the commands and graphic characters used in Commodore programs. These are therefore represented by various codes enclosed in brackets []. For example: the SHIFT CLR/HOME command is represented onscreen by a heart The code we use in our listings is [CLEAR]. The chart below lists all such codes which you'll encounter in our listings, except for one other special case.

The other special case is the COMMODORE and SHIFT characters. On the front of most keys are two symbols. The symbol on the left is obtained by pressing that key while holding down the COMMODORE key; the symbol on the right, by pressing that key while holding down the SHIFT key. COMMODORE and SHIFT characters are represented in our listings by a lower-case "s" or "c" followed by the symbol of the key you must hit. COMMODORE J, for example, is represented by [c J],

and SHIFT J by [s J].

Additionally, any character that occurs more than two times in a row will be displayed by a coded listing. For example, [3 "[LEFT]"] would be 3 CuRSoR left commands in a row, [5 "[s EP]"] would be 5 SHIFTed English Pounds, and so on. Multiple blank spaces will be noted in similar fashion: e.g., 22 spaces as [22 "].

Sometimes you'll find a program line that's too long for the computer to accept (C-64 lines are a maximum of 80 characters, or 2 screen lines long; VIC 20 lines, a maximum of 88 characters, or 4 screen lines). To enter these lines, refer to the *BASIC Command Abbreviations Appendix* in your User Manual.

On the next page you'll find our *Bug Repellent* programs for the C-128 and C-64. The version appropriate for your machine will help you proofread our programs after you type them. (Please note: the *Bug Repellent* line codes that follow each program line, in the whited-out area, should *not* be typed in. See the instructions preceding each program.)

Also on the following page you will find *Flankspeed*, our ML entry program, and instructions on its use.

Call Ahoy! at 212-239-0855 with any problems.

| When                  |                               |         |                      | You      | When             |                          |             | You      |
|-----------------------|-------------------------------|---------|----------------------|----------|------------------|--------------------------|-------------|----------|
| You See               | It Means                      | You Typ | e                    | Will See | You See          | It Means                 | You Type    | Will See |
| [CLEAR]<br>[HOME]     | Screen Clear                  | SHIFT   | CLR/HOME             | promis   | [BLACK]          | Black                    | CNTRL       |          |
| [UP]                  | Home<br>Cursor Up             | SHIFT   | CLR/HOMF<br>↑ CRSR † |          | [WHITE]<br>[RED] | White<br>Red             | CNTRL CNTRL | 3        |
| [DOWN] [LEFT]         | Cursor Down<br>Cursor Left    | SHIFT   | ↑ CRSR ↓<br>←CRSR →  |          | [CYAN] [PURPLE]  | Cyan<br>Purple           | CNTRL CNTRL | 5000     |
| [RIGHT]               | Cursor Right<br>Shifted Space | SHIFT   | +CRSR+<br>Space      |          | [GREEN]          | Green                    | CNTRL       | 6        |
| [INSERT]              | Insert                        | SHIFT   | INST/DEL             |          | [YELLOW]         | Blue<br>Yellow           | CNTRL CNTRL | Bases C  |
| [RVSON]               | Delete<br>Reverse On          | CNTRL.  | INST/DEL<br>9        | R        | [F1]<br>[F2]     | Function 1<br>Function 2 | SHIFT       | FI FI    |
| [RVSOFF]<br>[UPARROW] | Reverse Off<br>Up Arrow       | CNTRL.  | 0<br><b>1</b>        | -        | [F3]<br>[F4]     | Function 3<br>Function 4 | SHIFT       | F3 F3    |
| [BACKARROW] [PI]      | Back Arrow<br>PI              |         | π                    | * T      | [F5]<br>[F6]     | Function 5<br>Function 6 |             | F5       |
| [EP]                  | English Pound                 |         | £                    | Æ        | [F7]             | Function 7               | SHIFT       | F7       |
|                       |                               |         |                      |          | [F8]             | Function 8               | SHIFT       | F7       |

# BUG REPELLENT By MICHAEL KLEINERT and DAVID BARRON

Bug Repellent is a checksum program used for proofreading BASIC listings typed in from Ahoy! magazine. For each program line you enter, Bug Repellent

will produce a two-letter code that should match the code listed beside that line in the magazine.

Type in, save, and run the *Bug Repellent*. (If you have a C-64, type in the C-64 version. If you have a C-128, you will need to type in the C-64 version for use with C-64 programs, and the C-128 version for use with C-128 programs.) If you have typed in *Bug Repellent* properly, you will get the message BUG REPELLENT INSTALLED; otherwise you will get an error message. If you get an error message, double check the *Bug Repellent* program for typing mistakes. Type NEW and hit RETURN. Then type in and save, or load, the *Ahoy!* program you wish to check. Type in SYS 49152 for the C-64 version or SYS 3072 for the C-128 version and hit RETURN (this will begin execution of *Bug Repellent*). You will see the prompt SCREEN OR PRINTER? Hit S if you want the codes listed on the screen, or P if you want them listed on the printer. To pause the listing depress and hold the SHIFT key.

Compare the codes your machine generates to those listed to the right of the corresponding program lines. If you spot a difference, that line contains an

COMMODORE 64 VERSION .120 PRINT"[CLEAR][DOWN] C-128 BUG REPELLENT

error. Write down the numbers of the lines where the contradictions occur. LIST each line, locate the errors, and correct them.

| COMMODORE 64 VERS                                                                            | ION      | INSTALLED"                                                               | TT  |
|----------------------------------------------------------------------------------------------|----------|--------------------------------------------------------------------------|-----|
| •100 FOR X = 49152 TO 49488: READY: S=S+Y                                                    | AB       | ·130 PRINT"[4" "]TYPE SYS 3072 TO ACTIVATE"                              | II  |
| •110 IF Y<0 OR Y>255 THEN 130                                                                | EA       | •140 DATA 32,161,12,165,45,133,251,165,46,133,                           | IN  |
| ·120 POKE X, Y:NEXT:GOTO140                                                                  | ID       | 252,160,0,132,254,32,37                                                  | OF  |
| ·130 PRINT"[CLEAR][DOWN]**ERROR**":PRINT"[DOWN                                               |          | ·150 DATA 13,234,177,251,208,3,76,138,12,230,2                           |     |
| ]PLEASE CHECK LINE"PEEK(64)*256+PEEK(63):END                                                 | ID       | 51,208,2,230,252,76,43                                                   | NC  |
| ·140 IF S<>44677 THEN PRINT"[CLEAR][DOWN]**ERR                                               |          | ·160 DATA 12,76,73,78,69,32,35,32,0,169,35,160                           |     |
| OR**": PRINT"[DOWN]PLEASE CHECK DATA LINES 170                                               |          | ,12,32,80,13,160,0,177                                                   | OL  |
| -500": END                                                                                   | HJ       | ·170 DATA 251,170,230,251,208,2,230,252,177,25                           | ,   |
| •150 PRINT"[CLEAR]":POKE53280,0:POKE53281,6:PO                                               |          | 1,32,89,13,169,58,32,98                                                  | EF  |
| KE646,1                                                                                      | NP       | ·180 DATA 13,169,0,133,253,230,254,32,37,13,23                           |     |
| •160 PRINT"[RVSON][6" "]C-64 BUG REPELLENT INS                                               |          | 4,165,253,160,0,76,13                                                    | JO  |
| TALLED[6" "]"                                                                                | LF       | ·190 DATA 13,133,253,177,251,208,237,165,253,4                           |     |
| •170 DATA32,161,192,165,43,133,251,165,44,133                                                | DL       | 1,240,74,74,74,74,24                                                     | LC  |
| •186 DATA252,160,0,132,254,32,37,193,234,177                                                 | DB<br>OF | •200 DATA 105,65,32,98,13,165,253,41,15,24,105                           |     |
| •190 DATA251,208,3,76,138,192,230,251,208,2<br>•200 DATA230,252,76,43,192,76,73,78,69,32     | KN       | ,65,32,98,13,169,13,32<br>•210 DATA 220,12,230,65,208,2,230,66,230,251,2 | DE  |
| ·210 DATA35,32,0,169,35,160,192,32,30,171                                                    | CA       | 08,2,230,252,76,11,12                                                    | GM  |
| ·220 DATA160,0,177,251,170,230,251,208,2,230                                                 | CE       | ·220 DATA 169,153,160,12,32,80,13,166,65,165,6                           |     |
| ·230 DATA252,177,251,32,205,189,169,58,32,210                                                | JE       | 6,76,231,12,96,76,73,78                                                  | CP  |
| ·240 DATA255, 169, 0, 133, 253, 230, 254, 32, 37, 193                                        | CL       | ·230 DATA 69,83,58,32,0,169,247,160,12,32,80,1                           |     |
| •250 DATA234,165,253,160,0,76,13,193,133,253                                                 | NB       | 3,169,3,133,254,32,107                                                   | HC  |
| ·260 DATA177,251,208,237,165,253,41,240,74,74                                                | MB       | ·240 DATA 13,201,83,240,6,201,80,208,245,230,2                           |     |
| ·270 DATA74,74,24,105,65,32,210,255,165,253                                                  | EP       | 54,32,98,13,169,4,166                                                    | GK  |
| ·280 DATA 41,15,24,105,65,32,210,255,169,13                                                  | GH       | ·250 DATA 254,160,255,32,116,13,169,0,133,65,1                           |     |
| ·290 DATA32,220,192,230,63,208,2,230,64,230                                                  | AN       | 33,66,133,250,32,125,13                                                  | LB  |
| ·300 DATA251,208,2,230,252,76,11,192,169,153                                                 | NG       | ·260 DATA 32,134,13,166,254,32,143,13,76,73,13                           |     |
| •310 DATA160,192,32,30,171,166,63,165,64,76                                                  | BF       | ,96,32,98,13,165,211                                                     | JF  |
| •320 DATA231,192,96,76,73,78,69,83,58,32                                                     | EP       | •270 DATA 234,41,1,208,249,96,32,89,13,169,13,                           | CD  |
| **330 DATA0,169,247,160,192,32,30,171,169,3<br>**340 DATA133,254,32,228,255,201,83,240,6,201 | PJ<br>FK | 32,98,13,32,152,13,169,4                                                 | GD  |
| ·350 DATA80, 208, 245, 230, 254, 32, 210, 255, 169, 4                                        | FL       | ·280 DATA 76,161,13,147,83,67,82,69,69,78,32,7 9,82,32,80,82,73,78,84,69 | PL  |
| ·360 DATA166,254,160,255,32,186,255,169,0,133                                                | CL       | ·290 DATA 82,32,63,32,0,76,44,13,234,177,251,2                           |     |
| ·370 DATA63,133,64,133,2,32,189,255,32,192                                                   | GC       | 01,32,240,6,138,113,251,69                                               | OK  |
| ·380 DATA255, 166, 254, 32, 201, 255, 76, 73, 193, 96                                        | NN       | ·300 DATA 254,170,138,76,88,12,0,0,0,0,230,251                           |     |
| ·390 DATA32,210,255,173,141,2,41,1,208,249                                                   | NH       | ,208,2,230,252,96,170,177                                                | FJ  |
| .400 DATA96,32,205,189,169,13,32,210,255,32                                                  | IM       | ·310 DATA 251,201,34,208,6,165,250,73,255,133,                           |     |
| ·410 DATA204,255,169,4,76,195,255,147,83,67                                                  | KC       | 250,165,250,208,218,177                                                  | GA  |
| ·420 DATA82,69,69,78,32,79,82,32,80,82                                                       | DC       | ·320 DATA 251,201,32,208,212,198,254,76,29,13,                           |     |
| ·430 DATA 73,78,84,69,82,32,63,32,0,76                                                       | ML       | 0,169,13,76,98,13,0,0,32                                                 | FI  |
| ·440 DATA44,193,234,177,251,201,32,240,6,138                                                 | GN       | ·330 DATA 170,13,32,226,85,76,180,13,32,170,13                           |     |
| •450 DATA113,251,69,254,170,138,76,88,192,0                                                  | JK       | ,32,50,142,76,180,13,32                                                  | OF  |
| ·460 DATA0,0,0,230,251,208,2,230,252,96                                                      | NA<br>DM | *340 DATA 170,13,32,210,255,76,180,13,32,170,1 3,32,228,255,76,180,13,32 | AK  |
| •470 DATA170,177,251,261,34,268,6,165,2,73<br>•480 DATA255,133,2,165,2,268,218,177,251,261   | JA       | ·350 DATA 170,13,32,186,255,76,180,13,32,170,1                           |     |
| ·490 DATA32,208,212,198,254,76,29,193,0,169                                                  | FM       | 3,32,189,255                                                             | BP  |
| •500 DATA13,76,210,255,0,0,0                                                                 | PA       | ·360 DATA 76,180,13,32,170,13,32,192,255,76,18                           |     |
|                                                                                              | HOL      | 0.13.32.170.13                                                           | FP  |
| COMMODORE 128 VERS                                                                           | NUI      | ·370 DATA 32,201,255,76,180,13,32,170,13,32,20                           |     |
| •100 FAST: FOR X = 3072 TO 3520: READ Y: POKE X, Y                                           | 1        | 4,255,76,180,13,32,170                                                   | ID  |
| :S=S+Y:TRAP110:NEXT:SLOW                                                                     | IH       | ·380 DATA 13,32,195,255,76,180,13,133,67,169,0                           | D.T |
| ·110 SLOW: IF S <> 49057 THEN PRINT" [CLEAR] [DOWN]                                          |          | ,141,0,255,165,67,96                                                     | BJ  |
| **ERROR**": PRINT"[DOWN]PLEASE CHECK DATA LINE                                               |          | ·390 DATA 133,67,169,0,141,1,255,165,67,96,0,0                           | IF  |
| S 140-390":END                                                                               | JA       | ,0                                                                       | TT  |
|                                                                                              |          |                                                                          |     |

# FLANKSPEED FOR THE C-64 By GORDON F. WHEAT

Flankspeed will allow you to enter machine language Ahoy! programs without any mistakes. Once you have typed the program in, save it for future use. While entering an ML program with Flankspeed there is no need to enter spaces or hit the carriage return. This is all done automatically. If you make an error in a line a bell will ring and you will be asked to enter it again. To LOAD in a program Saved with Flankspeed use LOAD "name", 1,1 for tape, or LOAD "name", 8,1 for disk. The function keys may be used after the starting and ending addresses have been entered.

fl - SAVEs what you have entered so far.

f3-LOADs in a program worked on previously.

f5-To continue on a line you stopped on after LOADing in the previous saved work.

f7—Scans through the program to locate a particular line, or to find out where you stopped the last time you entered the program.

f7 temporarily freezes the output as well.

```
HD
·100 POKE53280,12:POKE53281,11
·105 PRINT"[CLEAR][c 8][RVSON][15" "]FLANKSPEED[15" "]";
·110 PRINT"[RVSON][5" "]MISTAKEPROOF ML ENTRY PROGRAM[6" "
                                                                  ED .390 PRINT: PRINT" ADDRESS NOT WITHIN SPECIFIED RANGE!": B=0:
                                                                                                                                       OK
                                                                      GOT0415
                                                                  MC.
                                                                                                                                       FN
                                                                     ·395 PRINT:PRINT"NOT ZERO PAGE OR ROM!": B=0:GOTO415
·115 PRINT"[RVSON][9" "]CREATED BY G. F. WHEAT[9" "]"
·120 PRINT"[RVSON][3" "]COPR. 1984, ION INTERNATIONAL INC.
                                                                  DM -400 PRINT"?ERROR IN SAVE":GOTO415
                                                                                                                                       PP
                                                                                                                                       PO
                                                                      ·405 PRINT"?ERROR IN LOAD":GOTO415
                                                                  DH .410 PRINT: PRINT: PRINT"END OF ML AREA": PRINT
                                                                                                                                       PG
                                                                                                                                       BH
·125 FORA=54272T054296:POKEA, O:NEXT
                                                                  IM .415 POKE54276,17:POKE54276,16:RETURN
                                                                  ·420 OPEN15,8,15:INPUT#15,A,A$:CLOSE15:PRINTA$:RETURN
NH ·425 REM GET FOUR DIGIT HEX
·130 POKE54272,4:POKE54273,48:POKE54277,0:POKE54278,249:PO
                                                                                                                                       IM
 KE54296,15
                                                                                                                                       PC
                                                                                                                                       GM
                                                                  KO -430 PRINT: PRINTB$;: INPUTT$
·135 FORA=680TO699: READB: POKEA, B: NEXT
                                                                                                                                       NP
·140 DATA169, 251, 166, 253, 164, 254, 32, 216, 255, 96
                                                                  HJ .435 IFLEN(T$) <> 4THENGOSUB380: GOTO430
·145 DATA169,0,166,251,164,252,32,213,255,96
                                                                  JB .440 FORA=1TO4:A$=MID$(T$,A,1):GOSUB450:IFT(A)=16THENGOSUB
·150 B$="STARTING ADDRESS IN HEX":GOSUB430:AD=B:SR=B
                                                                                                                                       F.I
                                                                  KA
                                                                     380:GOTO430
·155 GOSUB480: IFB=OTHEN150
                                                                  GN \cdot445 NEXT: B=(T(1)*4096)+(T(2)*256)+(T(3)*16)+T(4): RETURN
                                                                                                                                       GF
                                                                  KE -450 IFA$>"@"ANDA$<"G"THENT(A)=ASC(A$)-55:RETURN LO -455 IFA$>"/"ANDA$<":"THENT(A)=ASC(A$)-48:RETURN
·160 POKE251, T(4)+T(3)*16:POKE252, T(2)+T(1)*16
                                                                                                                                       EH
·165 B$="ENDING ADDRESS IN HEX":GOSUB430:EN=B
                                                                                                                                       KP

    170 GOSUB470: IFB=0THEN150

                                                                  EE .460 T(A)=16: RETURN
                                                                                                                                       NP
·175 POKE254, T(2)+T(1)*16:B=T(4)+1+T(3)*16
                                                                  MN · 465 REM ADRESS CHECK
                                                                                                                                       LI
·180 IFB>255THENB=B-255:POKE254,PEEK(254)+1
                                                                  GE · 470 IFAD>ENTHEN385
                                                                                                                                       LB
·185 POKE253, B: PRINT
                                                                  HN .475 IFB<SRORB>ENTHEN390
                                                                                                                                       KC
· 190 REM GET HEX LINE
                                                                  IL .480 IFB<2560R(B>40960ANDB<49152)ORB>53247THEN395
                                                                                                                                       MG
.195 GOSUB495:PRINT": [c P][LEFT]"::FORA=0708
                                                                  NH · 485 RETURN
                                                                                                                                       IM
· 200 FORB=0T01:GOT0250
                                                                  MP .490 REM ADDRESS TO HEX
                                                                                                                                       EB
•205 NEXTB
                                                                  ME · 495 AC=AD: A=4096: GOSUB520
                                                                                                                                       FD
                                                                  LE .500 A=256:GOSUB520
·210 A%(A)=T(1)+T(0)*16:IFAD+A-1=ENTHEN340
                                                                                                                                       PE
·215 PRINT" [c P][LEFT]";
                                                                  IK •505 A=16:GOSUB520
                                                                                                                                       MI
.220 NEXTA:T=AD-(INT(AD/256)*256):PRINT" "
                                                                  PD .510 A=1:GOSUB520
                                                                                                                                       TI.
                                                                  LK ·515 RETURN
• 225 FORA=0T07:T=T+A%(A):IFT>255THENT=T-255
· 230 NEXT
                                                                  IA ·520 T=INT(AC/A):IFT>9THENA$=CHR$(T+55):GOTO530
                                                                  LE .525 A$=CHR$(T+48)
·235 IFA%(8)<>TTHENGOSUB375:GOTO195
                                                                                                                                       .IP
                                                                  BI .530 PRINTA$;: AC=AC-A*T: RETURN
·240 FORA=OTO7: POKEAD+A, A%(A): NEXT: AD=AD+8: GOTO195
                                                                                                                                       AC
                                                                  AB .535 A$="**SAVE**":GOSUB585
.245 REM
             GET HEX INPUT
                                                                                                                                       LH
·250 GETA$: IFA$=""THEN250
                                                                  HK .540 OPEN1, T, 1, A$: SYS680: CLOSE1
                                                                                                                                       LH
                                                                  HF .545 IFST=OTHENEND
·255 IFA$=CHR$(20)THEN305
·260 IFA$=CHR$(133)THEN535
                                                                  KH .550 GOSUB400: IFT=8THENGOSUB420
                                                                                                                                       CM
·265 IFA$=CHR$(134)THEN560
                                                                  JM · 555 GOTO535
                                                                                                                                       CL
                                                                  EG .560 A$="**LOAD**":GOSUB585
·270 IFA$=CHR$(135)THENPRINT" ":GOT0620
                                                                                                                                       NE
·275 IFA$=CHR$(136)THENPRINT" ":GOTO635
                                                                  AB .565 OPEN1, T, O, A$: SYS690: CLOSE1
                                                                                                                                       MF
·280 IFA$>"@"ANDA$<"G"THENT(B)=ASC(A$)-55:GOTO295
·285 IFA$>"/"ANDA$<":"THENT(B)=ASC(A$)-48:GOTO295
                                                                  DL ·570 IFST=64THEN195
                                                                  MD .575 GOSUB405: IFT=8THENGOSUB420
                                                                                                                                       AN
·290 GOSUB415:GOTO250
                                                                  JJ •580 GOTO560
                                                                                                                                       CL
                                                                  OA ·585 PRINT" ":PRINTTAB(14)A$
295 PRINTA$"[c P][LEFT]";
                                                                                                                                       FG
                                                                     .590 PRINT: A$="": INPUT"FILENAME"; A$
·300 GOTO205
                                                                  CF
                                                                                                                                       OM
                                                                     .595 IFA$=""THEN590
·305 IFA>OTHEN320
                                                                  PG
                                                                                                                                       DD
                                                                  OI .600 PRINT: PRINT"TAPE OR DISK?": PRINT
·310 A=-1:IFB=1THEN330
                                                                                                                                       DF
                                                                     ·605 GETB$:T=1:IFB$="D"THENT=8:A$="@0:"+A$:RETURN
·315 GOTO220
                                                                  BM
                                                                                                                                       IG
•320 IFB=0THENPRINTCHR$(20); CHR$(20):: A=A-1
                                                                  HG ·610 IFB$<>"T"THEN605
                                                                                                                                       BO
·325 A=A-1
                                                                  BE .615 RETURN
                                                                                                                                       TM
·330 PRINTCHR$(20);:GOTO220
                                                                  LK .620 B$="CONTINUE FROM ADDRESS":GOSUB430:AD=B
                                                                                                                                       OH
*335 REM LAST LINE
*340 PRINT" ":T=AD-(INT(AD/256)*256)
                                                                  AD .625 GOSUB475: IFB=OTHEN620
                                                                                                                                       GH
                                                                  GJ ·630 PRINT:GOTO195
                                                                                                                                       PH
.345 FORB=OTOA-1:T=T+A%(B):IFT>255THENT=T-255
                                                                  PL .635 B$="BEGIN SCAN AT ADDRESS":GOSUB430:AD=B
                                                                                                                                       FA
•350 NEXT
                                                                  IA .640 GOSUB475: IFB=OTHEN635
                                                                                                                                       TB
·355 IFA%(A)<>TTHENGOSUB375:GOTO195
                                                                  NF ·645 PRINT: GOTO 670
·360 FORB=OTOA-1:POKEAD+B, A%(B):NEXT
                                                                  HN .650 FORB=0T07:AC=PEEK(AD+B):GOSUB505:IFAD+B=ENTHENAD=SR:G
·365 PRINT:PRINT"YOU ARE FINISHED!":GOTO535
                                                                  JA OSUB410:GOTO195
                                                                                                                                       NK
·370 REM BELL AND ERROR MESSAGES
                                                                  FL .655 PRINT" "::NEXTB
                                                                                                                                       EC
·375 PRINT:PRINT"LINE ENTERED INCORRECTLY":PRINT:GOTO415
                                                                  DA .660 PRINT: AD=AD+8
                                                                                                                                       GN
·380 PRINT: PRINT"INPUT A 4 DIGIT HEX VALUE!": GOTO415
                                                                  FF .665 GETB$: IFB$=CHR$(136)THEN195
                                                                                                                                       I.T
·385 PRINT:PRINT"ENDING IS LESS THAN STARTING!": B=0:GOTO41
```

•670 GOSUB495:PRINT": ";:GOTO650

IB

| 1      | THE S            | HAD                                                                                                    | OW                 | 50                                                                                                    | VPSN           | EQU     | HPSN+2     | 108        | MULT    | ROR        | PRODH      |
|--------|------------------|----------------------------------------------------------------------------------------------------|--------------------|----------------------------------------------------------------------------------------------------|----------------|---------|------------|------------|---------|------------|------------|
|        |                  |                                                                                                    |                    | 51                                                                                                    | CHAR           | EQU     | VPSN+1     | 109        |         | ROR        | PRODL      |
|        | THOS             | 13, P                                                                                                    | ART II             |                                                                                                    | ROW            | EQU     | CHAR+1     | 110        |         | ROR        | MPRH       |
| F      | ROM              | PAG                                                                                                    | E 27               | 53                                                                                                    | LINE           | EQU     | ROW+1      | 111        |         | ROR        | MPRL       |
| 200000 |                  | STREET, STREET, STREET | rogram entry!      | 54                                                                                                    | BYTE           | EQU     | LINE+1     | 112        |         | BCC        | CTDOWN     |
|        | e introducto     |                                                                                                    | rogram entry:      | 55                                                                                                    | BITT           | EQU     | BYTE+2     | 113        |         | CLC        |            |
| 36     | e mirodocio      | y utilicie.                                                                                                    |                    | 56                                                                                                    | *              |         |            | 114        |         | LDA        | MPDL       |
|        |                  |                                                                                                    | SPRITE2            | 57                                                                                                    | MPRL           | EQU     | BITT+1     | 115        |         | ADC        | PRODL      |
|        |                  |                                                                                                    | 01 MITE2           | -                                                                                                    | MPRH           | EQU     | MPRL+1     | 116        |         | STA        | PRODL      |
| 1      | *                |                                                                                                    |                    |                                                                                                    | MPDL           | EQU     | MPRH+1     | 117        |         | LDA        | MPDH       |
| 2      | * SPRIT          | E2                                                                                                    |                    |                                                                                                    | MPDH           | EQU     | MPDL+1     | 118        |         | ADC        | PRODH      |
| 3      | *                | 000                                                                                                    | 11000              |                                                                                                    | PRODL          | EQU     | MPDH+1     | 119        |         | STA        | PRODH      |
| 4      | de               | ORG                                                                                                    | \$1300             |                                                                                                    | PRODH          | EQU     | PRODL+1    |            | CTDOWN  | DEX        |            |
| 5      | *                | DOM                                                                                                    | ADC                | The second second                                                                                                    | FILVAL         | EQU     | PRODH+1    | 121        |         | BNE        | MULT       |
| 6      | COLOR            | EQU                                                                                                    | \$EO               |                                                                                                    | LENPTR         | EQU     | FILVAL+1   | 122        |         | RTS        |            |
| 7      | *                | POH                                                                                                    | 4000               |                                                                                                    | CHCODE         | EQU     | LENPTR+2   | 123        |         |            |            |
|        | TABLEN           | EQU                                                                                                    | \$800              |                                                                                                    | HPTR           | EQU     | CHCODE+2   | 124        |         | ROUTINE    |            |
|        | MAPLEN           | EQU                                                                                                    | 1000               |                                                                                                    | VPTR           | EQU     | HPTR+2     | 125        |         | nau /o     |            |
|        | SCRLEN           | EQU                                                                                                    | 8000               |                                                                                                    | ONEBYT         | EQU     | VPTR+1     |            | * ROW=V | PSN/8      |            |
| 11     | SPOADR<br>COLMAP | EQU                                                                                                    | \$4E00             | The second second                                                                                                    | COUNT          | EQU     | ONEBYT+2   | 127        |         | IDI        | upau       |
| 12     |                  | EQU                                                                                                    | \$5C00<br>\$4000   | 71                                                                                                    | LTTR *         | EQU     | COUNT+1    |            | PLOT    | LDA        | VPSN       |
| 13     | NEWADR *         | EQU                                                                                                    | ליניני4            | 72                                                                                                    |                | TMD     | CTADT      | 129        |         | LSR        | A          |
|        | SPRPTR           | FOII                                                                                                    | \$5FF8             | 73                                                                                                    | *              | JMP     | START      | 130        |         | LSR        | A          |
|        | SPENA            | EQU<br>EQU                                                                                                    | \$D015             |                                                                                                    | TEXT           | DB      | 9,32,32,13 | 131<br>132 |         | LSR<br>STA | A          |
| 17     | SPOCOL           | EQU                                                                                                    | \$D027             | 75                                                                                                    | IEAI           | DB      | 25,32,3,15 | 133        | *       | SIA        | ROW        |
|        | SPOX             | EQU                                                                                                    | \$11D6             | 76                                                                                                    |                | DB      | 13,13,15,4 | 134        |         | HPSN/8     |            |
|        | SPOY             | EQU                                                                                                    | \$11D7             | 77                                                                                                    |                | DB      | 15,18,5,32 | 135        |         | 111 511/0  |            |
|        | MSIGX            | EQU                                                                                                    | \$11E6             | 78                                                                                                    |                | DB      | 49,50,56,0 | 136        |         | LDA        | HPSN       |
|        | YXPAND           | EQU                                                                                                    | \$D017             | The state of the state of the s | *              | DD      | 47,57,50,7 | 137        |         | STA        | TEMPA      |
|        | XXPAND           | EQU                                                                                                    | \$D01D             | 80                                                                                                    |                | FILL.   | ROUTINE    | 138        |         | LDA        | HPSN+1     |
| 23     | *                | 240                                                                                                    | 7                  | 81                                                                                                    | *              |         |            | 139        |         | STA        | TEMPA+1    |
|        | INDFET           | EQU                                                                                                    | \$FF74             | 82                                                                                                    | BLKFIL         | LDA     | FILVAL     | 140        |         | LDX        | #3         |
| 25     | *                |                                                                                                    |                    | 83                                                                                                    |                | LDX     | TABSIZ+1   |            | DLOOP   | LSR        | TEMPA+1    |
|        | HMAX             | EQU                                                                                                    | 320                | 84                                                                                                    |                | BEQ     | PARTPG     | 142        |         | ROR        | TEMPA      |
| 27     | VMID             | EQU                                                                                                    | 100-8              | 85                                                                                                    |                | LDY     | #0         | 143        |         | DEX        |            |
| 28     | *                |                                                                                                    |                    | 86                                                                                                    | FULLPG         | STA     | (TPTR),Y   | 144        |         | BNE        | DLOOP      |
| 29     | R6510            | EQU                                                                                                    | \$0001             | 87                                                                                                    |                | INY     |            | 145        |         | LDA        | TEMPA      |
| 30     | BASE             | EQU                                                                                                    | \$6000             | 88                                                                                                    |                | BNE     | FULLPG     | 146        |         | STA        | CHAR       |
|        | CHRBAS           | EQU                                                                                                    | \$DOOO             | 89                                                                                                    |                | INC     | TPTR+1     | 147        |         |            |            |
|        | SCROLY           | EQU                                                                                                    | \$D011             | 90                                                                                                    |                | DEX     |            | 148        |         | VPSN AN    | ID 7       |
|        | SVMCSB           | EQU                                                                                                    | \$A2D              | 91                                                                                                    | D. D. D. D. C. | BNE     | FULLPG     | 149        | *       |            | una        |
|        | BORDER           | EQU                                                                                                    | \$D020             | 12.00000                                                                                                    | PARTPG         | LDX     | TABSIZ     | 150        |         | LDA        | VPSN       |
|        | CIACRE           | EQU                                                                                                    | \$DCOE             | 93                                                                                                    |                | BEQ     | FINI       | 151        |         | AND        | #7         |
|        | CI2PRA           | EQU                                                                                                    | \$DDOO             | 94                                                                                                    | D. DOT D       | LDY     | #f)        | 152        | ale.    | STA        | LINE       |
|        | CIADIR           | EQU                                                                                                    | \$DD02             |                                                                                                    | PARTLP         | STA     | (TPTR),Y   | 153        |         | / HDCN     | AND 71     |
| 38     |                  | DOLL                                                                                                    | 400                | 96                                                                                                    |                | INY     |            | 154        |         | -(HPSN     | AND /)     |
|        | TEMPA            | EQU                                                                                                    | \$C8               | 97                                                                                                    |                | DEX     | DADTT D    | 155        | ~       | I DA       | HPSN       |
|        | TMPB             | EQU                                                                                                    | TEMPA+2            | 98                                                                                                    | ETHT           | BNE     | PARTLP     | 156        |         | LDA        |            |
|        | TPTR             | EQU                                                                                                    | TEMPA              |                                                                                                    | FINI           | RTS     |            | 157<br>158 |         | AND<br>STA | #7<br>BITT |
| 42     |                  | FOU                                                                                                    | CEA                | 100                                                                                                    | * MULTI        | DI V DC | MITTNE     | 159        |         | SEC        | DIII       |
|        | MVSRCE           | EQU                                                                                                    | \$FA               | 1 2 2 2 2 2 2 2 2 2 2 2 2 2 2 2 2 2 2 2                                                                                                    |                | LLI KC  | OLINE      | 160        |         | LDA        | #7         |
|        | DEST             | EQU                                                                                                    | MVSRCE+2<br>DEST+2 | 102                                                                                                    | MULT16         | LDA     | #0         | 161        |         | SBC        | BITT       |
|        | BPTR *           | EQU                                                                                                    | DES1+2             | 103                                                                                                    |                | STA     | PRODL      | 162        |         | STA        | BITT       |
| 46     | TABSIZ           | FOU                                                                                                    | \$0000             | 105                                                                                                    |                | STA     | PRODH      | 163        |         | DIN        |            |
| 47     |                  | EQU                                                                                                    | ליליטליק           | 106                                                                                                    |                | LDX     | #17        |            | * CALCU | LATE BY    | YTE        |
|        | HPSN             | EQU                                                                                                    | TABSIZ+2           | 107                                                                                                    |                | CLC     | "-"        | 165        |         | J. 1 D.    |            |
| 49     | III OIN          | Edo                                                                                                    | INDUIDTA           | 11.77                                                                                                    |                | OHO     |            | 100        |         |            |            |

| 166 * MUL  | TIPLY ROW | * HMAX                                                                                                    | 224                                                                                                    |          | LDA     | TEMPA+1                                                            |                                                                                                    | DRAWLN    | LDY    | #()      |
|------------|-----------|----------------------------------------------------------------------------------------------------|----------------------------------------------------------------------------------------------------|----------|---------|--------------------------------------------------------------------|----------------------------------------------------------------------------------------------------|-----------|--------|----------|
| 167 *      |           |                                                                                                    | 225                                                                                                    |          | ADC     | TMPB+1                                                             | 283                                                                                                    |           | LDA    | (BPTR),Y |
| 168        | LDA       | ROW                                                                                                    | 226                                                                                                    |          | STA     | TMPB+1                                                             | 284                                                                                                    | ъ.        | STA    | ONEBYT   |
| 169        | STA       | MPRL                                                                                                    | 227                                                                                                    |          |         |                                                                    | 285                                                                                                    |           |        | 000      |
| 170        | LDA       | #0                                                                                                    |                                                                                                    | * BYTE=( | BYTE)O  | R2^BIT                                                             |                                                                                                    | * THE IN  | SIDE L | .OOP:    |
| 171        | STA       | MPRH                                                                                                    | 229                                                                                                    | *        |         |                                                                    | 287                                                                                                    |           | 7000 4 | m cm.rm) |
| 172        | LDA       | # <hmax< td=""><td>230</td><td></td><td>LDX</td><td>BITT</td><td></td><td>* (Y IS 2</td><td>ZERU A</td><td>I START)</td></hmax<> | 230                                                                                                    |          | LDX     | BITT                                                               |                                                                                                    | * (Y IS 2 | ZERU A | I START) |
| 173        | STA       | MPDL "                                                                                                    | 231                                                                                                    |          | INX     | " 6                                                                | 289                                                                                                    |           | TDI    | OMEDVE   |
| 174        | LDA       | #>HMAX                                                                                                    | 232                                                                                                    |          | LDA     | #1)                                                                |                                                                                                    | RSHIFT    | LDA    | ONEBYT   |
| 175        | STA       | MPDH                                                                                                    | 233                                                                                                    | COLLEGE  | SEC     |                                                                    | 291                                                                                                    |           | ASL    | A        |
| 176        | JSR       | MULT16                                                                                                    |                                                                                                    | SQUARE   | ROL     |                                                                    | 292                                                                                                    |           | STA    | ONEBYT   |
| 177        | LDA       | MPRL                                                                                                    | 235                                                                                                    |          | DEX     | COLLED                                                             | 293                                                                                                    |           | BCS    | SHOW     |
| 178        | STA       | TEMPA                                                                                                    | 236                                                                                                    |          | BNE     | SQUARE                                                             | 294                                                                                                    | *         | TNO    | HDON     |
| 179        | LDA       | MPRL+1                                                                                                    | 237                                                                                                    |          | LDY     | #()                                                                | 295                                                                                                    |           | INC    | HPSN     |
| 180        | STA       | TEMPA+1                                                                                                    | 238                                                                                                    |          | ORA     | (TMPB),Y                                                           | 296                                                                                                    |           | BNE    | ITSOK    |
| 181 *      |           |                                                                                                    | 239                                                                                                    |          | STA     | (TMPB),Y                                                           | 297                                                                                                    |           | INC    | HPSN+1   |
|            | PRODUCT   | TO BASE                                                                                                    | 240                                                                                                    |          | RTS     |                                                                    |                                                                                                    | ITSOK     | JMP    | NOSHOW   |
| 183 *      |           |                                                                                                    | 241                                                                                                    |          |         |                                                                    | 299                                                                                                    |           |        |          |
| 184        | CLC       |                                                                                                    | The state of the state of the s | * GET CH | ICODE'S | ADDRESS                                                            | -                                                                                                    | * DISPLA  | Y BIT  |          |
| 185        | LDA       | # <base< td=""><td>243</td><td></td><td></td><td></td><td>301</td><td></td><td></td><td></td></base<>                            | 243                                                                                                    |          |         |                                                                    | 301                                                                                                    |           |        |          |
| 186        | ADC       | TEMPA                                                                                                    | The second second                                                                                                    | GETADR   | LDA     | #()                                                                |                                                                                                    | * SAVE X  | , Y RE | GISTERS  |
| 187        | STA       | TEMPA                                                                                                    | 245                                                                                                    |          | STA     | CHCODE+1                                                           | 303                                                                                                    |           |        |          |
| 188        | LDA       | #>BASE                                                                                                    | 246                                                                                                    |          | LDA     | CHCODE                                                             |                                                                                                    | SHOW      | TXA    |          |
| 189        | ADC       | TEMPA+1                                                                                                    | 247                                                                                                    |          | CLC     |                                                                    | 305                                                                                                    |           | PHA    |          |
| 190        | STA       | TEMPA+1                                                                                                    | 248                                                                                                    |          | ASL     | A                                                                  | 306                                                                                                    |           | TYA    |          |
| 191 *      |           |                                                                                                    | 249                                                                                                    |          | ROL     | CHCODE+1                                                           | 307                                                                                                    |           | PHA    |          |
| 192 * MUL  | TIPLY 8 * | CHAR                                                                                                    | 250                                                                                                    |          | ASL     | A                                                                  | 308                                                                                                    | *         |        |          |
| 193 *      |           |                                                                                                    | 251                                                                                                    |          | ROL     | CHCODE+1                                                           | 309                                                                                                    |           | JSR    | PLOT     |
| 194        | LDA       | #8                                                                                                    | 252                                                                                                    |          | ASL     | A                                                                  | 310                                                                                                    |           |        |          |
| 195        | STA       | MPRL                                                                                                    | 253                                                                                                    |          | ROL     | CHCODE+1                                                           | The state of the state of the s | * NOW DO  | IT AG  | GAIN     |
| 196        | LDA       | #0                                                                                                    | 254                                                                                                    |          | STA     | CHCODE                                                             | 312                                                                                                    | *         |        |          |
| 197        | STA       | MPRH                                                                                                    | 255                                                                                                    | *        |         |                                                                    | 313                                                                                                    |           | INC    | HPSN     |
| 198        | LDA       | CHAR                                                                                                    | 256                                                                                                    |          | CLC     |                                                                    | 314                                                                                                    |           | BNE    | NOINC    |
| 199        | STA       | MPDL                                                                                                    | 257                                                                                                    |          | LDA     | CHCODE                                                             | 315                                                                                                    |           | INC    | HPSN+1   |
| 200        | LDA       | #0                                                                                                    | 258                                                                                                    |          | ADC     | # <newadr< td=""><td>316</td><td></td><td></td><td></td></newadr<> | 316                                                                                                    |           |        |          |
| 201        | STA       | MPDH                                                                                                    | 259                                                                                                    |          | STA     | BPTR                                                               |                                                                                                    | NOINC     | JSR    | PLOT     |
| 202        | JSR       | MULT16                                                                                                    | 260                                                                                                    |          | LDA     | CHCODE+1                                                           | 318                                                                                                    |           |        |          |
| 203        | LDA       | MPRL                                                                                                    | 261                                                                                                    |          | ADC     | #>NEWADR                                                           |                                                                                                    | * RETRIE  | VE X,  | Y REGS   |
| 204        | STA       | TMPB                                                                                                    | 262                                                                                                    |          |         | BPTR+1                                                             | 320                                                                                                    | *         |        |          |
| 205        | LDA       | MPRH                                                                                                    | 263                                                                                                    |          | RTS     |                                                                    | 321                                                                                                    |           | PLA    |          |
| 206        | STA       | TMPB+1                                                                                                    | 264                                                                                                    |          |         |                                                                    | 322                                                                                                    |           | TAY    |          |
| 207 *      |           |                                                                                                    |                                                                                                    | * DRAW A | CHARA   | CTER                                                               | 323                                                                                                    |           | PLA    |          |
| 208 * ADD  | LINE      |                                                                                                    | 266                                                                                                    |          |         |                                                                    | 324                                                                                                    |           | TAX    |          |
| 209 *      |           |                                                                                                    |                                                                                                    | DRAWCH   | LDA     | LTTR                                                               | 325                                                                                                    |           |        |          |
| 210        | CLC       |                                                                                                    | 268                                                                                                    |          | STA     | CHCODE                                                             |                                                                                                    | NOSHOW    | INC    | HPSN     |
| 211        | LDA       | TMPB                                                                                                    | 269                                                                                                    |          | JSR     | GETADR                                                             | 327                                                                                                    |           | BNE    | LEAP     |
| 212        | ADC       | LINE                                                                                                    | 270                                                                                                    |          |         |                                                                    | 328                                                                                                    |           | INC    | HPSN+1   |
| 213        | STA       | TMPB                                                                                                    |                                                                                                    | * A NEST | ED LOO  | P:                                                                 | 329                                                                                                    | *         |        |          |
| 214        | LDA       | TMPB+1                                                                                                    | 272                                                                                                    |          |         |                                                                    | 330                                                                                                    | LEAP      | INY    |          |
| 215        | ADC       | #0                                                                                                    |                                                                                                    | * (X IS  | OUTSID  | E LOOP)                                                            | 331                                                                                                    |           | CPY    | #8       |
| 216        | STA       | TMPB+1                                                                                                    | 274                                                                                                    |          |         |                                                                    | 332                                                                                                    |           | BCC    | RSHIFT   |
| 217 *      |           |                                                                                                    | 275                                                                                                    |          | LDX     | #8                                                                 | 333                                                                                                    | *         |        |          |
| 218 * TEMI | PA + TMPB | = BYTE                                                                                                    | 276                                                                                                    |          |         |                                                                    | 334                                                                                                    |           | INC    | VPSN     |
| 219 *      |           |                                                                                                    |                                                                                                    | * COUNT  | 2 VERT  | LINES                                                              | 335                                                                                                    | *         |        |          |
| 220        | CLC       |                                                                                                    | 278                                                                                                    |          |         |                                                                    | 336                                                                                                    |           | LDA    | HPTR     |
| 221        | LDA       | TEMPA                                                                                                    |                                                                                                    | SETLIN   | LDA     | #2                                                                 | 337                                                                                                    |           | STA    | HPSN     |
| 222        | ADC       | TMPB                                                                                                    | 280                                                                                                    |          | STA     | COUNT                                                              | 338                                                                                                    |           | LDA    | HPTR+1   |
| 223        | STA       | TMPB                                                                                                    | 281                                                                                                    | *        |         |                                                                    | 339                                                                                                    |           | STA    | HPSN+1   |
|            |           |                                                                                                    |                                                                                                    |          |         |                                                                    |                                                                                                    |           |        |          |

| 341 * 2 LINES DONE YET?   399                                                                                                    | 0.16 4                                                                                                    |         |                                                                                                    |                                                                                                    |       |             |                                                                           |                                                                                                    |         |        |          |
|----------------------------------------------------------------------------------------------------|----------------------------------------------------------------------------------------------------|---------|----------------------------------------------------------------------------------------------------|----------------------------------------------------------------------------------------------------|-------|-------------|---------------------------------------------------------------------------|----------------------------------------------------------------------------------------------------|---------|--------|----------|
| 343 DEC COUNT 344 BNE DRAWLN 401 PLA 345 * 460 LDA #8 345 * 467 STAR HSSN 346 INC BPTR 404 ** 462 STA HPSN 347 BNE OKMSB 405 ** MAIN ROUTINE 462 STA HPSN 348 LNC BPTR+1 406 ** 462 STA HPSN 349 OKMSB DEX 407 START JSR COPYCHR 350 BNE SETLIN 408 ** 466 LDA #66 LDA #WID 351 RTS 409 LDA #\$20 465 STA HPSN+1 410 STA \$DS 466 LDA #WID 352 ** 410 START \$DS 468 STA VPSN 353 ** COPY CHR SET INTO RAM 411 ** 412 ** USE VIDEO BANK 1 470 ** PRINT LINE 471 ** PRINT LINE 472 LDX #6 356 ** 374 OVSKCE 416 LDA #6 413 ** 477 ** PRINT LINE 471 ** PRINT LINE 472 LDX #6 473 START START \$TS 469 ** 477 ** PRINT LINE 471 ** PRINT LINE 471 ** PRINT LINE 472 LDX #6 473 BISP LDA #CREAS 474 CMP #6 360 STA MYSKCE 416 LDA CI2PRA 475 STA LITTR 362 LDA #K-NEWADR 363 STA DEST+1 423 ** PUT CLR MAP AT \$5000 480 PLA 364 LDA #NEWADR 365 STA DEST+1 424 ** 428 ** CLEAR BIT MAP 370 STA LENPTR 426 STA SYMCSB 371 LOST 371 ** 428 ** CLEAR BIT MAP 372 LDY #6 373 LDX LENPTR+1 431 STA FILVAL 438 STA PRINT 431 STA FILVAL 438 ** POSITION MESSAGE 460 LDA #8 461 STA HPSN+1 462 STA HPSN+1 463 STA HPSN+1 464 STA HPSN+1 465 STA HPSN+1 465 LDA #VINE 466 LDA #VINE 466 LDA #VINE 467 STA VPSN 468 STA VPSN 468 STA VPSN 469 ** 477 STA VPSN 471 ** 477 ** PRINT LINE 471 ** 477 ** PRINT LINE 471 ** 477 ** PRINT LIN                                                                                                    | 340 *                                                                                                    | ac pour | , uramo                                                                                                    | 398                                                                                                    |       | STA         | (DEST),Y                                                                  | 456                                                                                                    |         | STA    | BORDER   |
| 343                                                                                                    | The second second secon | ES DONE | E YET?                                                                                                    |                                                                                                    |       |             |                                                                           |                                                                                                    |         |        |          |
| 344                                                                                                    |                                                                                                    | DEC     | COLUMN                                                                                                    |                                                                                                    |       |             |                                                                           | 458                                                                                                    | * POSIT | ION M  | ESSAGE   |
| 346                                                                                                    |                                                                                                    |         |                                                                                                    | The second second secon |       |             |                                                                           |                                                                                                    | *       |        |          |
| 346                                                                                                    |                                                                                                    | BNE     | DRAWLN                                                                                                    |                                                                                                    |       | RTS         |                                                                           |                                                                                                    |         |        |          |
| 347                                                                                                    |                                                                                                    | THE     |                                                                                                    | The second second secon |       |             |                                                                           |                                                                                                    |         |        | HPSN     |
| 349 OKMSB   DEX                                                                                                    |                                                                                                    |         |                                                                                                    | - Control of the Control of the Cont |       |             |                                                                           |                                                                                                    |         | STA    | HPTR     |
| 349 OKMSB   DEX   407 START   JSR   COPYCHRS   465   STA   HPTR+1                                                                                                    |                                                                                                    |         |                                                                                                    |                                                                                                    |       | N ROUTINE   |                                                                           |                                                                                                    |         |        | #()      |
| 350                                                                                                    |                                                                                                    |         | BPTR+1                                                                                                    |                                                                                                    |       |             |                                                                           |                                                                                                    |         |        | HPSN+1   |
| STA                                                                                                    |                                                                                                    |         |                                                                                                    |                                                                                                    |       | JSR         | COPYCHRS                                                                  | 1000                                                                                                    |         |        | HPTR+1   |
| 1952 *                                                                                                    |                                                                                                    |         | SETLIN                                                                                                    |                                                                                                    | *     |             |                                                                           |                                                                                                    |         |        | #VMID    |
| 353                                                                                                    |                                                                                                    | RTS     |                                                                                                    |                                                                                                    |       |             |                                                                           |                                                                                                    |         |        |          |
| 12   SEP   VIDEO BANK   1   470   PRINT LINE                                                                                                    |                                                                                                    |         |                                                                                                    |                                                                                                    |       | STA         | \$D8                                                                      |                                                                                                    |         | STA    | VPTR     |
| 355 * PUT DATA IN NEW BLOCK   413 *   414                                                                                                    |                                                                                                    | CHR SET | 'INTO RAM                                                                                                    |                                                                                                    |       |             |                                                                           |                                                                                                    |         |        |          |
| 356   *                                                                                                    |                                                                                                    |         |                                                                                                    | 412                                                                                                    | * USE | VIDEO BA    | NK 1                                                                      |                                                                                                    |         | LINE   |          |
| 357   COPYCHRS   LDA                                                                                                    |                                                                                                    | ATA IN  | NEW BLOCK                                                                                                    | The second second                                                                                                    | *     |             |                                                                           | The state of the state of the s | *       |        |          |
| STA                                                                                                    |                                                                                                    |         |                                                                                                    |                                                                                                    |       |             |                                                                           |                                                                                                    |         | LDX    | #0       |
| 359                                                                                                    |                                                                                                    |         |                                                                                                    | The state of the state of the s |       | STA         | \$FFOO                                                                    | 473                                                                                                    | DISP    | LDA    | TEXT, X  |
| 360                                                                                                    |                                                                                                    |         | MVSRCE                                                                                                    |                                                                                                    |       | LDA         | CI2PRA                                                                    | 474                                                                                                    |         | CMP    | #0       |
| 361 *                                                                                                    |                                                                                                    |         |                                                                                                    |                                                                                                    |       | AND         | #\$FC                                                                     | 475                                                                                                    |         | BEQ    | DONE     |
| 362                                                                                                    |                                                                                                    | STA     | MVSRCE+1                                                                                                    | 418                                                                                                    |       | ORA         | #\$02                                                                     | 476                                                                                                    |         | STA    | LTTR     |
| 363                                                                                                    |                                                                                                    |         |                                                                                                    | 419                                                                                                    |       | STA         |                                                                           | 477                                                                                                    |         | TXA    |          |
| 363                                                                                                    | 362                                                                                                    | LDA     | # <newadr< td=""><td>420</td><td></td><td>STA</td><td></td><td>478</td><td></td><td></td><td></td></newadr<>          | 420                                                                                                    |       | STA         |                                                                           | 478                                                                                                    |         |        |          |
| 364                                                                                                    | 363                                                                                                    | STA     | DEST                                                                                                    | 421                                                                                                    | *     |             |                                                                           |                                                                                                    |         |        | DRAWCH   |
| 365 STA DEST+1                                                                                                    | 364                                                                                                    |         |                                                                                                    | 422                                                                                                    | * PUT | SCR MAP     | AT \$6000                                                                 | THE RESERVE TO SERVE THE PARTY OF THE PARTY OF THE PARTY  |         |        |          |
| 366 *                                                                                                    | 365                                                                                                    |         |                                                                                                    |                                                                                                    |       |             |                                                                           |                                                                                                    |         |        |          |
| 367                                                                                                    | 366 *                                                                                                    |         |                                                                                                    |                                                                                                    |       | 0           | 45077                                                                     |                                                                                                    | *       |        |          |
| 368                                                                                                    |                                                                                                    | I.DA    | # <tablen< td=""><td></td><td></td><td>LDA</td><td>#\$78</td><td></td><td></td><td>CE CHE</td><td>RSOR</td></tablen<> |                                                                                                    |       | LDA         | #\$78                                                                     |                                                                                                    |         | CE CHE | RSOR     |
| 369                                                                                                    |                                                                                                    |         |                                                                                                    |                                                                                                    |       |             |                                                                           |                                                                                                    |         | OL COL | took     |
| 370                                                                                                    |                                                                                                    |         |                                                                                                    |                                                                                                    | *     | OIN         | DVIIODD                                                                   |                                                                                                    |         | CLC    |          |
| 371 *   429 *   487   ADC                                                                                                    |                                                                                                    |         |                                                                                                    |                                                                                                    |       | R BTT MA    | D                                                                         |                                                                                                    |         |        | HPTR     |
| 372                                                                                                    |                                                                                                    | OIN     | DDM INT                                                                                                    |                                                                                                    |       | IN DII IIA. |                                                                           |                                                                                                    |         |        |          |
| 373                                                                                                    |                                                                                                    | IDV     | #0                                                                                                    |                                                                                                    |       | IDA         | #6                                                                        |                                                                                                    |         |        |          |
| 374   BEQ   MVPART   432   LDA                                                                                                    |                                                                                                    |         |                                                                                                    | The second second secon |       |             |                                                                           |                                                                                                    |         |        |          |
| 375 MVPAGE         JSR         GETDATA         433         STA         TPTR         491         ADC         #0           376         INY         434         LDA         #>BASE         492         STA         HPTR+1           377         BNE         MVPAGE         435         STA         TPTR+1         493         STA         HPSN+1           378         INC         MVSRCE+1         436         LDA         # <scrlen< td="">         494         LDA         VPTR           379         INC         DEST+1         437         STA         TABSIZ         495         STA         VPSN           380         DEX         438         LDA         #&gt;SCRLEN         496         *           381         BNE         MVPAGE         439         STA         TABSIZ         497         * PRINT NEXT LETTER           382         MVPART         LDX         LENPTR         440         JSR         BLKFIL         498         *           383         BEQ         MVEXIT         441         *         499         INX           384         MVLAST         JSR         GETDATA         442         * SET         COLORS         500         JMP         <td< td=""><td></td><td></td><td></td><td></td><td></td><td></td><td></td><td></td><td></td><td></td><td></td></td<></scrlen<>                                                                                                    |                                                                                                    |         |                                                                                                    |                                                                                                    |       |             |                                                                           |                                                                                                    |         |        |          |
| 376       INY       434       LDA       #>BASE       492       STA       HPTR+1         377       BNE       MVPAGE       435       STA       TPTR+1       493       STA       HPSN+1         378       INC       MVSRCE+1       436       LDA       # <scrlen< td="">       494       LDA       VPTR         379       INC       DEST+1       437       STA       TABSIZ       495       STA       VPSN         380       DEX       438       LDA       #&gt;SCRLEN       496       *         381       BNE       MVPAGE       439       STA       TABSIZ+1       497       * PRINT NEXT LETTER         382       MVPART       LDX       LENPTR       440       JSR       BLKFIL       498       *         383       BEQ       MVEXIT       441       *       499       INX         384       MVLAST       JSR       GETDATA       442       * SET COLORS       500       JMP       DISP         385       INY       443       *       *       501       *         386       DEX       444       LDA       #COLOR       502       DONE       NOP         388</scrlen<>                                                                                                    |                                                                                                    |         |                                                                                                    | A POST OF THE PARTY OF                                                                                                    |       |             |                                                                           |                                                                                                    |         |        |          |
| 377         BNE         MVPAGE         435         STA         TPTR+1         493         STA         HPSN+1           378         INC         MVSRCE+1         436         LDA         # <scrlen< td="">         494         LDA         VPTR           379         INC         DEST+1         437         STA         TABSIZ         495         STA         VPSN           380         DEX         438         LDA         #&gt;SCRLEN         496         *           381         BNE         MVPAGE         439         STA         TABSIZ+1         497         * PRINT NEXT LETTER           382         MVPART         LDX         LENPTR         440         JSR         BLKFIL         498         *           383         BEQ         MVEXIT         441         *         499         INX           384         MVLAST         JSR         GETDATA         442         * SET COLORS         500         JMP         DISP           385         INY         443         *         501         *           386         DEX         444         LDA         #COLOR         502         DONE         NOP           388         MVEXIT         RTS</scrlen<>                                                                                                    |                                                                                                    |         | GEIDAIA                                                                                                    |                                                                                                    |       |             |                                                                           |                                                                                                    |         |        |          |
| 378                                                                                                    |                                                                                                    |         | MUDACE                                                                                                    |                                                                                                    |       |             |                                                                           |                                                                                                    |         |        |          |
| 379 INC DEST+1 437 STA TABSIZ 495 STA VPSN 380 DEX 438 LDA #>SCRLEN 496 * 381 BNE MVPAGE 439 STA TABSIZ+1 497 * PRINT NEXT LETTER 382 MVPART LDX LENPTR 440 JSR BLKFIL 498 * 383 BEQ MVEXIT 441 * 384 MVLAST JSR GETDATA 442 * SET COLORS 500 JMP DISP 385 INY 443 * 386 DEX 444 LDA #COLOR 502 DONE NOP 387 BNE MVLAST 445 STA FILVAL 503 * 388 MVEXIT RTS 446 LDA # <colmap #="" #0="" *="" 389="" 390="" 448="" 504="" display="" lda="" movedata="" sprite="">COLMAP 506 * DEFINE SPRITE 391 * 392 GETDATA PHA 450 LDA #<maplen *="" 508="" clear="" map<="" sprite="" td=""><td></td><td></td><td></td><td>and the second second</td><td></td><td></td><td></td><td></td><td></td><td></td><td></td></maplen></colmap>                                                                                                    |                                                                                                    |         |                                                                                                    | and the second second                                                                                                    |       |             |                                                                           |                                                                                                    |         |        |          |
| 380       DEX       438       LDA       #>SCRLEN       496 *         381       BNE       MVPAGE       439       STA       TABSIZ+1       497 * PRINT NEXT LETTER         382       MVPART       LDX       LENPTR       440       JSR       BLKFIL       498 *         383       BEQ       MVEXIT       441 *       499       INX         384       MVLAST       JSR       GETDATA       442 * SET COLORS       500       JMP       DISP         385       INY       443 *       501 *       501 *       501 *         386       DEX       444       LDA       #COLOR       502 DONE       NOP         387       BNE       MVLAST       445       STA       FILVAL       503 *         388       MVEXIT       RTS       446       LDA       # <colmap< td="">       504 * DISPLAY SPRITE #0         389       *       447       STA       TPTR       505 *       DEFINE SPRITE         390       * MOVEDATA       448       LDA       #<colmap< td="">       506 * DEFINE SPRITE         391       *       449       STA       TPTR+1       507 *         392       GETDATA       PHA       450       LD</colmap<></colmap<>                                                                                                    |                                                                                                    |         |                                                                                                    |                                                                                                    |       |             |                                                                           |                                                                                                    |         |        |          |
| 381         BNE         MVPAGE         439         STA         TABSIZ+1         497 * PRINT NEXT LETTER           382         MVPART         LDX         LENPTR         440         JSR         BLKFIL         498 *           383         BEQ         MVEXIT         441 *         499         INX           384         MVLAST         JSR         GETDATA         442 * SET COLORS         500         JMP DISP           385         INY         443 *         501 *         501 *           386         DEX         444         LDA #COLOR         502 DONE         NOP           387         BNE         MVLAST         445         STA FILVAL         503 *           388         MVEXIT         RTS         446         LDA #COLMAP         504 * DISPLAY SPRITE #0           389 *         447         STA TPTR         505 *         DEFINE SPRITE           390 * MOVEDATA         448         LDA #COLMAP         506 * DEFINE SPRITE           391 *         449         STA TPTR+1         507 *           392 GETDATA         PHA         450         LDA #CMAPLEN         508 * CLEAR SPRITE MAP                                                                                                    |                                                                                                    |         | DES1+1                                                                                                    | The state of the state of the s |       |             |                                                                           |                                                                                                    | *       | SIA    | VPSN     |
| 382 MVPART LDX LENPTR                                                                                                    |                                                                                                    |         | MUDICE                                                                                                    |                                                                                                    |       |             |                                                                           |                                                                                                    |         | MEVE   | I DOWNED |
| 383 BEQ MVEXIT 441 * 499 INX 384 MVLAST JSR GETDATA 442 * SET COLORS 500 JMP DISP 385 INY 443 * 501 * 386 DEX 444 LDA #COLOR 502 DONE NOP 387 BNE MVLAST 445 STA FILVAL 503 * 388 MVEXIT RTS 446 LDA #COLMAP 504 * DISPLAY SPRITE #0 389 * 447 STA TPTR 505 * 390 * MOVEDATA 448 LDA #>COLMAP 506 * DEFINE SPRITE 391 * 449 STA TPTR+1 507 * 392 GETDATA PHA 450 LDA # <maplen *="" 508="" clear="" map<="" sprite="" td=""><td></td><td></td><td></td><td></td><td></td><td></td><td></td><td></td><td></td><td>NEXI</td><td>LEITEK</td></maplen>                                                                                                    |                                                                                                    |         |                                                                                                    |                                                                                                    |       |             |                                                                           |                                                                                                    |         | NEXI   | LEITEK   |
| 384 MVLAST JSR GETDATA                                                                                                    |                                                                                                    |         |                                                                                                    |                                                                                                    |       | JSR         | BLKEIL                                                                    |                                                                                                    | ~       | TNV    |          |
| 385 INY 386 DEX 444 LDA #COLOR 502 DONE NOP 387 BNE MVLAST 445 STA FILVAL 503 *  388 MVEXIT RTS 446 LDA # <colmap #0="" #<maplen="" *="" 389="" 390="" 391="" 392="" 450="" 504="" 508="" clear="" display="" getdata="" lda="" map<="" movedata="" pha="" sprite="" td=""><td></td><td></td><td></td><td></td><td></td><td></td><td></td><td></td><td></td><td></td><td>DIOD</td></colmap>                                                                                                    |                                                                                                    |         |                                                                                                    |                                                                                                    |       |             |                                                                           |                                                                                                    |         |        | DIOD     |
| 386 DEX 444 LDA #COLOR 502 DONE NOP 387 BNE MVLAST 445 STA FILVAL 503 * 388 MVEXIT RTS 446 LDA # <colmap #="" #0="" *="" 389="" 390="" 447="" 448="" 504="" 505="" display="" lda="" movedata="" sprite="" sta="" tptr="">COLMAP 506 * DEFINE SPRITE 391 * 449 STA TPTR+1 507 * 392 GETDATA PHA 450 LDA #<maplen *="" 508="" clear="" map<="" sprite="" td=""><td></td><td></td><td>GETDATA</td><td></td><td></td><td>COLORS</td><td></td><td></td><td></td><td>JMP</td><td>DISP</td></maplen></colmap>                                                                                                    |                                                                                                    |         | GETDATA                                                                                                    |                                                                                                    |       | COLORS      |                                                                           |                                                                                                    |         | JMP    | DISP     |
| 387 BNE MVLAST 445 STA FILVAL 503 * 388 MVEXIT RTS 446 LDA # <colmap #="" #0="" *="" 389="" 390="" 447="" 448="" 504="" 505="" display="" lda="" movedata="" sprite="" sta="" tptr="">COLMAP 506 * DEFINE SPRITE 391 * 392 GETDATA PHA 450 LDA #<maplen *="" 508="" clear="" map<="" sprite="" td=""><td></td><td></td><td></td><td></td><td>*</td><td></td><td></td><td>The state of the state of the s</td><td></td><td>won</td><td></td></maplen></colmap> |                                                                                                    |         |                                                                                                    |                                                                                                    | *     |             |                                                                           | The state of the state of the s |         | won    |          |
| 388 MVEXIT RTS                                                                                                    |                                                                                                    |         |                                                                                                    |                                                                                                    |       |             |                                                                           |                                                                                                    |         | NOP    |          |
| 389 *                                                                                                    |                                                                                                    |         | MVLAST                                                                                                    |                                                                                                    |       |             |                                                                           |                                                                                                    |         |        |          |
| 390 * MOVEDATA 448 LDA #>COLMAP 506 * DEFINE SPRITE 391 * 449 STA TPTR+1 507 * 392 GETDATA PHA 450 LDA # <maplen *="" 508="" clear="" map<="" sprite="" td=""><td></td><td>RTS</td><td></td><td></td><td></td><td></td><td></td><td></td><td></td><td>AY SPR</td><td>TITE #O</td></maplen>                                                                                                    |                                                                                                    | RTS     |                                                                                                    |                                                                                                    |       |             |                                                                           |                                                                                                    |         | AY SPR | TITE #O  |
| 391 *                                                                                                    |                                                                                                    |         |                                                                                                    | The second second secon |       |             |                                                                           |                                                                                                    |         |        |          |
| 392 GETDATA PHA 450 LDA # <maplen *="" 508="" clear="" map<="" sprite="" td=""><td></td><td>TA</td><td></td><td></td><td></td><td></td><td></td><td></td><td></td><td>S SPRI</td><td>TE</td></maplen>                                                                                                    |                                                                                                    | TA      |                                                                                                    |                                                                                                    |       |             |                                                                           |                                                                                                    |         | S SPRI | TE       |
|                                                                                                    |                                                                                                    |         |                                                                                                    | The state of the state of the s |       |             |                                                                           |                                                                                                    |         |        |          |
| 393 TXA 451 STA TABSIZ 509 *                                                                                                    |                                                                                                    |         |                                                                                                    | 450                                                                                                    |       |             | # <maplen< td=""><td></td><td></td><td>SPRIT</td><td>E MAP</td></maplen<> |                                                                                                    |         | SPRIT  | E MAP    |
|                                                                                                    |                                                                                                    | TXA     |                                                                                                    |                                                                                                    |       | STA         |                                                                           | Contraction of the last of the last of the | *       |        |          |
| 394 PHA 452 LDA #>MAPLEN 510 LDA #\$00                                                                                                    | 394                                                                                                    | PHA     |                                                                                                    | 452                                                                                                    |       | LDA         | #>MAPLEN                                                                  |                                                                                                    |         |        |          |
| 395 LDA #MVSRCE 453 STA TABSIZ+1 511 STA FILVAL                                                                                                    |                                                                                                    |         | #MVSRCE                                                                                                    | 453                                                                                                    |       | STA         | TABSIZ+1                                                                  |                                                                                                    |         |        |          |
| 396 LDX #14 454 JSR BLKFIL 512 LDA # <spoadr< td=""><td></td><td></td><td></td><td>454</td><td></td><td>JSR</td><td>BLKFIL</td><td></td><td></td><td></td><td></td></spoadr<>                                                                                                    |                                                                                                    |         |                                                                                                    | 454                                                                                                    |       | JSR         | BLKFIL                                                                    |                                                                                                    |         |        |          |
| 397 JSR INDFET 455 LDA #13 513 STA TPTR                                                                                                    |                                                                                                    |         |                                                                                                    |                                                                                                    |       |             | #13                                                                       | 513                                                                                                    |         | STA    | TPTR     |

# **IMPORTANT!** Letters on white background are **Bug Repellent** line codes. **Do not enter them!** Pages 117 and 118 explain these codes and provide other essential information on entering **Ahoy!** programs. Refer to these pages **before** entering any programs!

| 514        | LDA   | #>SPOADR                                                                                                   | 542       | DEX      |         | 570 *      |          |       |
|------------|-------|----------------------------------------------------------------------------------------------------|-----------|----------|---------|------------|----------|-------|
| 515        | STA   | TPTR+1                                                                                                    | 543       | BNE      | DEFSPO  | 571 * POSI | TION SPI | RITE  |
| 516        | LDA   | #64                                                                                                    | 544 *     |          |         | 572 *      |          |       |
| 517        | STA   | TABSIZ                                                                                                    | 545 * SET | SPRITE I | POINTER | 573        | LDA      | #54   |
| 518        | LDA   | #0                                                                                                    | 546 *     |          |         | 574        | STA      | SPOX  |
| 519        | STA   | TABSIZ+1                                                                                                   | 547       | LDA      | #\$38   | 575        | LDA      | #0    |
| 520        | JSR   | BLKFIL                                                                                                    | 548       | STA      | SPRPTR  | 576        | STA      | MSIGX |
| 521 *      |       |                                                                                                    | 549 *     |          |         | 577        | LDA      | #34   |
| 522 * COPY | HEART | CHARACTER                                                                                                  | 550       | LDA      | #0      | 578        | STA      | SPOY  |
| 523 *      |       |                                                                                                    | 551       | STA      | \$FFOO  | 579 *      |          |       |
| 524        | LDA   | # <spoadr< td=""><td>552 *</td><td></td><td></td><td>580 * MOVE</td><td>SPRITE</td><td>DOWN</td></spoadr<> | 552 *     |          |         | 580 * MOVE | SPRITE   | DOWN  |
| 525        | STA   | TEMPA                                                                                                    |           | ND SPRI  | TE      | 581 *      |          |       |
| 526        | LDA   | #>SPOADR                                                                                                   | 554 *     |          |         | 582 DROP   | INC      | SPOY  |
| 527        | STA   | TEMPA+1                                                                                                    | 555       | LDA      | #1      | 583 *      |          |       |
| 528        | LDA   | #83                                                                                                    | 556       | STA      | XXPAND  | 584 * DELA | Y LOOP   |       |
| 529        | STA   | CHCODE                                                                                                    | 557       | STA      | YXPAND  | 585 *      |          |       |
| 530        | JSR   | GETADR                                                                                                    | 558 *     |          |         | 586        | LDX      | #\$FF |
| 531        | LDY   | #0                                                                                                    |           | ON SPR   | ITE #0  | 587 XLOOP  | LDY      | #\$10 |
| 532        | LDX   | #8                                                                                                    | 560 *     |          |         | 588 YLOOP  | DEY      |       |
| 533 *      |       |                                                                                                    | 561       | LDA      | #1      | 589        | BNE      | YLOOP |
| 534 DEFSPO |       | (BPTR),Y                                                                                                   | 562       | STA      | SPENA   | 590        | DEX      |       |
| 535        | STA   | (TEMPA),Y                                                                                                  | 563 *     |          |         | 591        | BNE      | XLOOP |
| 536 *      |       |                                                                                                    |           | SPRITE   | RED     | 592 *      |          |       |
| 537        | INC   | BPTR                                                                                                    | 565 *     |          |         | 593        | LDA      | SPOY  |
| 538        | INC   | TEMPA                                                                                                    | 566       | LDA      | #10     | 594        | CMP      | #142  |
| 539        | INC   | TEMPA                                                                                                    | 567       | STA      | SPOCOL  | 595        | BNE      | DROP  |
| 540        | INC   | TEMPA                                                                                                    | 568 *     |          |         | 596 *      |          |       |
| 541 *      |       |                                                                                                    | 569       | STA      | \$FF01  | 597 INF    | JMP      | INF   |

# FILE MANIPULATOR FROM PAGE 20

# PLANETARY MOONS DATABASE

| •1 REM                                           | JD |
|--------------------------------------------------|----|
| ·2 REM PLANETARY MOONS DATABASE                  | GI |
| •3 REM FOR C-128                                 | IL |
| •4 REM RUPERT REPORT #36                         | OM |
| •5 REM                                           | JD |
| •10 FOR N=1 TO 24 : SP\$=SP\$+" " : NEXT         | AN |
| ·20 DATA MERCURY, 0, VENUS, 0, EARTH, 1, MARS, 2 | OF |
| ·30 DATA JUPITER, 16, SATURN, 17, URANUS, 5      | GL |
| •40 DATA NEPTUNE, 2, PLUTO, 1                    | BB |
| •50 DOPEN#1,"PLANETS",L25                        | AO |
| •60 FOR NR=1 TO 9                                | PO |
| •70 READ P\$,M\$                                 | JM |
| •80 WR\$=SP\$                                    | EB |
| •90 MID\$(WR\$,1)=P\$                            | IG |
| •100 MID\$(WR\$,15)=M\$                          | JO |
| ·110 RECORD#1,NR,1                               | IK |
| •120 PRINT#1,WR\$                                | LM |
| ·130 PRINT DS\$,WR\$                             | FI |
| •140 NEXT                                        | IA |
| •150 DCLOSE                                      | AM |

# FILE MANIPULATOR

|     | The state of the state of the s |     |
|-----|----------------------------------------------------------------------------------------------------|-----|
|     | •1 REM                                                                                                    | JD  |
|     | •2 REM "FILE MANIPULATOR"                                                                                                    | GN  |
| ASE | ·3 REM RELATIVE FILE MODEL                                                                                                    | JP  |
| -   | •4 REM FOR C-128                                                                                                    | IL  |
| JD  | •5 REM RUPERT REPORT #36                                                                                                    | OM  |
| GI  | •6 REM                                                                                                    | JD  |
| IL  | •10 TRAP 1000                                                                                                    | JM  |
| OM  | ·20 SP\$=" " : FOR K=1 TO 6 : SP\$=SP\$+SP\$                                                                                                    | 011 |
| JD  | : NEXT : REM 64 SPACES                                                                                                    | КО  |
| AN  | ·30 : REM === FILE DEFINITION ======                                                                                                    |     |
| OF  | •40 F\$="PLANETS" : REM FILENAME                                                                                                    | IL  |
| GL  | •50 NR=60 : REM 60 RECORDS                                                                                                    | PI  |
| BB  | •60 : REM 2 FIELDS, LENGTHS 14 & 10                                                                                                    | OP  |
| AO  | •70 FLD(1)=14 : FLD(2)=10                                                                                                    | GA  |
| PO  | •80 : REM POINTERS TO START OF FIELDS                                                                                                    | NG  |
| JM  | •90 PT(1)=1 : PT(2)=15                                                                                                    | LD  |
| EB  | ·100 : REM === INITIALIZE FILE =======                                                                                                    |     |
| IG  | •110 : REM 25 BYTES PER RECORD                                                                                                    | EP  |
| JO  | •120 : REM MAX # RECORDS = NR                                                                                                    | IC  |
| IK  | •130 DOPEN#1,(F\$),L25                                                                                                    | EA  |
| LM  | •140 RECORD#1,NR                                                                                                    | DK  |
| FI  | ·150 : REM IF LAST RECORD EMPTY, WRITE IT                                                                                                    | EB  |
| IA  | •160 IF VAL(DS\$)=50 THEN PRINT#1,"*END*"                                                                                                    | KG  |
| AM  | •170 DCLOSE                                                                                                    | AM  |
| All | 17.7 DODOOD                                                                                                    | API |

# **IMPORTANT!** Letters on white background are **Bug Repellent** line codes. **Do not enter them!** Pages 117 and 118 explain these codes and provide other essential information on entering **Ahoy!** programs. Refer to these pages **before** entering any programs!

|                   | and provide differ essential information of                   |          |                     | jiaiiis. | 110101 | to the | se pag | jes be  | ole el | Remig | ally prot  |          |
|-------------------|---------------------------------------------------------------|----------|---------------------|----------|--------|--------|--------|---------|--------|-------|------------|----------|
|                   | :REM                                                          |          | =*                  | DC :     |        | . OD / |        | DD T 11 | mur    |       | n 1 f n or | DI       |
|                   | :REM === MAIN LOOP ==========                                 |          | ·10 COLO<br>[WHITE] |          |        |        |        |         |        | ILEA. | K][DO      |          |
| U\$               | INPUT"READ, WRITE, OR QUIT (R/W/Q)";                          | BN       | ·20 PRIN            |          |        |        |        |         |        | 04/3  | / ) !!THI  | JL       |
|                   | ON INSTR("RWQ", U\$) GOTO 260,400,230                         | MO       | RTIST               | 1 [1     | JOWIN  | ][DL   | MOR    | IKON    | CIII   | (φ()  | 4) 1111    | FO       |
|                   | GOTO 200                                                      | ВО       | •30 PRIN            | T"[F     | HOME   | 1      |        |         |        |       |            | MI       |
|                   | DCLOSE : END                                                  | ML       | · 40 POKE           |          |        |        | 208    | ,1:P    | OKE    | 6,1   | 08:PO      |          |
|                   | REM                                                           |          | 7648,.:             |          |        |        |        |         |        |       |            | HH       |
|                   | REM ==== READ ROUTINE =======                                 |          |                     |          |        |        |        |         |        |       |            |          |
|                   | DOPEN#1, (F\$)                                                | EP       |                     |          |        |        |        |         | SPR    | ITE D | ATA        |          |
|                   | INPUT">READ WHICH RECORD (0=STOP)"; N                         |          | > COURCIO           | CICI     | r.c.   | C.C.   | CICI   | CIC     | CICI   | CICI  | (,(,       |          |
|                   | IF N=0 THEN DCLOSE : GOTO 200<br>IF N<1 OR N>NR THEN 270      | OC<br>HM | >00E00              |          |        |        |        |         |        |       |            |          |
|                   | GOSUB 320 : REM READ & DISPLAY                                | DL       | >00E10              |          |        |        |        |         |        | 78    |            |          |
|                   | GOTO 270                                                      | CJ.      | >00E18              |          |        |        |        | 87      | CO     | 00    |            |          |
|                   | :REM 'READ & DISPLAY' SUBROUTINE                              | BD       | >00E20              |          |        |        |        |         | 30     | 00    | 00         |          |
|                   | RECORD#1,N                                                    | OF       | >00E28              | 30       | ()()   | 00     | 30     | 00      | 00     | 00    | 00         |          |
|                   | INPUT#1,RD\$                                                  | JJ       | >00E30              |          |        |        |        |         |        | ()()  | 00         |          |
|                   | PRINT"FULL RECORD ="RD\$                                      | BF       | >00E38              |          |        |        |        |         |        | ()()  |            |          |
|                   | FOR F=1 TO 2                                                  | II       | >00E40              |          |        |        |        |         |        | 00    |            |          |
|                   | PRINT"FIELD #"F"="MID\$(RD\$,PT(F),FLD): NEXT: PRINT          | AI       | >00E48<br>>00E50    |          |        |        |        |         |        | 00    |            |          |
|                   | RETURN                                                        | IM       | >00E58              |          |        |        |        | 30      |        | 00    |            |          |
|                   | REM ===== WRITE ROUTINE =======                               |          | >00E60              |          |        |        |        |         |        | -     | 00         |          |
|                   | DOPEN#1,(F\$)                                                 | EP       | >00E68              |          |        |        |        |         |        |       | 00         |          |
|                   | INPUT">WRITE WHICH RECORD(0=STOP)"; N                         | GE       | >00E70              | 00       | 00     | 00     | 00     | ()()    | 00     | 00    | 00         |          |
|                   | IF N=0 THEN DCLOSE : GOTO 200                                 | OC       | >00E78              |          |        |        |        |         |        | 00    |            |          |
|                   | IF N<1 OR N>NR THEN 410                                       | GE       | >00E80              |          |        |        |        |         |        | 60    |            |          |
|                   | :REM READ & DISPLAY ROUTINE                                   | DP       | >00E88              |          |        |        |        |         | 00     | 00    | 04         |          |
|                   | GOSUB 320                                                     | CJ       | >00E90<br>>00E98    |          |        |        |        | 66      | ()()   | 66    | 66         |          |
|                   | INPUT">WRITE WHICH FIELD (0,1,2)";F<br>IF F<1 OR F>2 THEN 410 | MF       | >00EA0              |          |        |        |        | 00      |        |       |            |          |
|                   | PRINT"ENTER UP TO"FLD(F)"CHARACTERS                           | PB       | >OOEA8              |          |        |        |        |         |        | 00    | 200        |          |
|                   | PRINT" "; : FOR K=1 TO FLD(F) : PRI                           |          | >OOEBO              |          |        |        |        |         |        | 00    | 00         |          |
|                   | -"; : NEXT : PRINT                                            | HP       | >OOEB8              | 00       | 00     | 00     | ()()   | 00      | 00     | ()()  | 00         |          |
|                   | U\$="": INPUT U\$ : REM GET DATA                              | OF       |                     |          |        |        |        |         |        |       |            |          |
|                   | U\$=U\$+SP\$ :REM PAD IT                                      | FP       |                     |          |        |        |        |         |        |       | ML         |          |
|                   | U\$=LEFT\$(U\$,FLD(F)) :REM TRUNCATE                          | PF       | > 6.6.D 6.6.        | 10       |        | D 1    | TIA    | 0.1     | EC     | 00    | D.C.       |          |
|                   | :REM GET THE CURRENT RECORD WR\$=RD\$ :REM FROM READ ROUTINE  | CN<br>PH | >00B00<br>>00B08    |          |        |        |        |         |        |       | DO<br>A6   |          |
|                   | WR\$=WR\$+SP\$ :REM PAD IT                                    | IK       | >00B10              |          |        |        |        |         |        |       |            |          |
|                   | MID\$(WR\$,PT(F))=U\$ :REM UPDATE IT                          | IG       | ,,,,,,,,,,          |          | В,     |        | 0,     | ,,      | ,,     | ,,    |            |          |
|                   | WR\$=LEFT\$(WR\$,24) : REM TRUNCATE                           | GL       |                     |          |        |        |        |         |        |       | THE        | ARTIST   |
|                   | RECORD#1,N,1 :REM SET POINTER                                 | FL       |                     |          |        |        |        |         |        |       | 11112      |          |
|                   | PRINT#1,WR\$ : REM WRITE RECORD                               | BN       | ·2 TRAP3            | 06:0     | GOSU:  | B280   | : GO   | ГО52    |        |       |            | PJ       |
|                   | GOTO 410                                                      | DP       | •4:                 |          |        |        |        |         |        |       |            | DI       |
|                   | :REM ====================================                     | JA       | ·6:                 | -        | THE .  | A DTT  | CT.    | (11)    | (1)    |       |            | DI<br>FI |
|                   | PRINT DS\$,ERR\$(ER),"LINE "EL<br>RESUME NEXT                 | HA       | •10:                |          | Inc.   | AKII   | .51    | ( V Z . | ())    |       |            | DI       |
|                   |                                                               | III      | •12:                |          |        |        |        |         |        |       |            | DI       |
| TH                | E ARTIST                                                      |          | •14:                |          | D      | ENOY   | . D    | EBOE    | R      |       |            | GL       |
| The second second | DM PAGE 34                                                    |          | •16:                |          | B S    |        |        |         |        |       |            | KD       |
|                   |                                                               | -        | •18:                | SATI     | ELLI'  |        |        |         |        | 2937  |            | EL       |
|                   | B001                                                          | TER      | •20:                |          | (3     | (15)   | 773    | -934    | 3      |       |            | IC       |
| 5 B               |                                                               |          | ·22 :               |          |        |        |        |         |        |       | DI         |          |
|                   | EM *===* THE ARTIST (V2.0) BOOTER *==                         |          | -24:                |          |        |        |        |         |        |       |            | DI       |
| 12                | 24 AHOY!                                                      |          |                     |          |        |        |        |         |        |       |            |          |

|   | •26 :                                        | DI       | BOX                                          | AE  |
|---|----------------------------------------------|----------|----------------------------------------------|-----|
| * | •28 REM *===* DRAWING MODE *===*             | ВО       | •98 IFX>16ANDX<20THEN224:REM NEW             | NO  |
|   | •32 J=JOY(2):X=X-(J>1ANDJ<5)+(J>5ANDJ<9):    |          | •100 IFX>.ANDX<5THENX=85:Y=90:GOSUB290:P=    | 110 |
|   | Y=Y-(J>3ANDJ<7)+(J=80RJ=10RJ=2):IFJ>127T     |          | 1:GOTO32:REM DRAW                            | ED  |
|   | HENPRINT"[CNTRL G]";:P=-P:GOSUB322           | DC       | ·102 IFX>5ANDX<10THEND1=.:GOSUB290:GOTO18    | טט  |
|   |                                              |          |                                              | DI  |
|   | •34 SPRITE8,1,RND(1)*16+1:MOVSPR8,X*2+Q+1    |          | 8: REM LINE                                  | EJ  |
|   | ,Y+U:IFP=-1THENDRAWDC,X,Y                    | DO       | ·104 IFX>10ANDX<15THENGOSUB290:SPRSAV3,8:    |     |
|   | •36 GOSUB44:IFA\$<>""THEN52:ELSE32           | IL       | GOSUB322:GOTO130:REM FILL                    | HJ  |
|   | ·38 REM *===* READ JOYSTICK *===*            | GI       | ·106 IFX>15ANDX<20THEN198:REM TEXT           | IE  |
|   | ·40 J=JOY(2):IFJ=.THENS=.:RETURN:ELSES=CS    |          | •108 REM *===* DETERMINE THE PALETTE TO B    |     |
|   | :A=(J-1)*45:RETURN                           | JH       | E USED *===*                                 | MD  |
|   | •42 REM *===* CHECK TO SEE IF USER WANTS     |          | ·110 IFX>22ANDX<27THENDC=0:IFOC=1THENCO=C    |     |
|   | TO SAVE OR RESTORE SCREEN FROM BUFFER *=     |          | -1:GOTO52                                    | JL  |
|   | ==*                                          | FO       | •112 IFX>26ANDX<31THENDC=1:IFOC=1THENC1=C    |     |
|   | ·44 GETA\$:IFA\$="S"THENPRINT"[CNTRL G]";:G  |          | -1:GOTO52                                    | IM  |
|   |                                              |          |                                              | TIT |
|   | OTO230: REM BUFFER SAVE SCREEN               | EN       | ·114 IFX>30ANDX<35THENDC=2:IFOC=1THENC2=C    | TD  |
|   | ·46 IFA\$="R"THENPRINT"[CNTRL G]";:GOTO240   |          | -1:GOTO52                                    | IB  |
|   | :REM RESTORE SCREEN                          | CL       | ·116 IFX>34ANDX<39THENDC=3:IFOC=1THENC3=C    |     |
|   | •48 RETURN                                   | IM       | -1:GOTO52                                    | NJ  |
|   | •50 REM *===* MAIN MENU *===*                | CA       | •118 REM *===* DETERMINE COLOR TO BE PUT     |     |
|   | •52 GRAPHICO:COLORO,1:OC=.:SPRITE1,1,2,1:    |          | INTO PALETTE *===*                           | OA  |
|   | SPRITE2,1,2,1:GOSUB286:COLOR1,C1+1:COLOR     |          | ·120 OC=1:IFX>3ANDX<6THENC=2:GOTO54:REM W    |     |
|   | 2,C2+1:COLOR3,C3+1:IFC4>.ANDC4<17THENCOL     |          | HITE                                         | NL  |
|   | OR4,C4:ELSEC4=1:COLOR4,C4                    | DM       | ·122 IFX>5ANDX<8THENC=1:GOTO54:REM BLACK     | BF  |
|   | •54 GOSUB40:IFJ>127THENMOVSPR8, A#.:PRINT"   |          | ·124 C=INT(X/2)-1:IFC>16THENOC=.:REM CALC    | D1  |
|   | [CNTRL G]";:GOTO62:REM BUTTON PUSHED         | GM       | ULATE COLOR                                  | PL  |
|   | •56 MOVSPR8, A#S:SPRITE8, 1, RND(1)*16+1:GET |          | •126 GOTO 54                                 | PP  |
|   | CS:IFCS>.THENOS=CS:ELSECS=OS                 |          |                                              |     |
|   |                                              | CL       |                                              | NP  |
|   | •58 GOTO54                                   | PP       | ·130 GOSUB40:IFJ>127THENMOVSPR8, A#.:PRINT   |     |
|   | •60 REM *===* CHECK TO SEE WHAT SELECTION    |          | "[CNTRL G]";:X=RSPPOS(8,.)-24:Y=RSPPOS(8     |     |
|   | THE USER MADE *===*                          | ВО       |                                              | MH  |
|   | ·62 X1=RSPPOS(8,.):Y1=RSPPOS(8,1):X=(X1-Q    |          | •132 MOVSPR8, A#S:SPRITE8, 1, RND(1)*16+1:GO |     |
|   | )/8:Y=(Y1-U)/8                               | JL       | SUB44:IFA\$=""THEN130:ELSESPRSAV1,8:GOTO5    |     |
|   | •64 IFY>.ANDY<4THEN78                        | KJ       | 2                                            | DF  |
|   | •66 IFY>7ANDY<11THEN84                       | OL       | •134 REM *===* CIRCLE *===*                  | GF  |
|   | ·68 IFY>11ANDY<15THEN92                      | EI       | ·136 GOSUB40:IFJ>127THENMOVSPR8, A#.:PRINT   |     |
|   | •70 IFY>15ANDY<19THEN100                     | HM       | "[CNTRL G]";:X=RSPPOS(8,.)-Q:Y=RSPPOS(8,     |     |
|   | •72 IFY>20ANDY<23THEN120                     | GJ       | 1)-U:DRAWDC, X/2, Y:CX=RDOT(.):CY=RDOT(1):   |     |
|   | •74 GOTO52                                   | PB       | COCUPAGO COMOLIC                             | DI  |
|   | ·76 REM *===* THE VARIOUS OPTIONS *===*      | LI       |                                              | DI  |
|   | ·78 IFX>.ANDX<7THEN174:REM LOAD              |          | •138 MOVSPR8, A#S:SPRITE8, 1, RND(1)*16+1:GO | 00  |
|   | ·80 IFX>7ANDX<14THEN166:REM SAVE             | NJ<br>AJ |                                              | 00  |
|   | •82 IFX>14ANDX<21THENGOSUB290:J=.:DO WHIL    | AJ       | ·140 GOSUB40:IFA>.ANDA<>180THENS=.:REM RE    |     |
|   | E J<127:J=JOY(2):LOOP:PRINT"[CNTRL G]"::     |          |                                              | PC  |
|   |                                              | T11      | ·142 IFJ>127THENMOVSPR8, A#.:PRINT"[CNTRL    |     |
|   | GOTO52: REM VIEW                             | IN       | G]";:Y1=RSPPOS(8,1)-U:Y2=ABS(Y1-Y):DRAWD     |     |
|   | *84 IFX>.ANDX<6THENWIDTH2:SPRITE8,,,,1:Q=    |          | C, X/2, Y1:MOVSPR8, CX*2+Q, CY+U:GOSUB322:GO |     |
|   |                                              | IH       | T0146                                        | DJ  |
|   | ·86 IFX>6ANDX<12THENWIDTH1:SPRITE8,,,,0:Q    |          | ·144 MOVSPR8, A#S:SPRITE8, 1, RND(1)*16+1:GO |     |
|   |                                              | DC       | CHD// - TD/O HUMHDN1// DIODEO                | EJ  |
|   | ·88 IFX>12ANDX<16THENSPRSAV1,8:GOTO54:REM    |          | ·146 GOSUB40:IFA<>90ANDA<>270THENS=.:REM     | 10  |
|   | CROSSHAIR CURSOR                             | FG       | DEAD TOVORTON                                | DП  |
|   | •90 IFX>16ANDX<20THENSPRSAV2,8:GOTO54:REM    |          | ·148 IFJ>127THENMOVSPR8, A#.:PRINT"[CNTRL    | EH  |
|   | COLTD CUDCOD                                 | AD       | Gl" Y1-RSPPOS(8 ). TEV1 CV*2. CANDRESPOS     |     |
|   | 92 GOSUB322:IFX>.ANDX<5THENGOSUB290:GOTO     | .11)     | G]";:X1=RSPPOS(8,.):IFX1=CX*2+QANDRSPPOS     |     |
|   | 212 DEM DAVO                                 | ОС       | (8,1)=CY+UTHENCIRCLEDC, X/2, Y, Y2*SC, Y2,,, |     |
|   | 94 IFX>5ANDX<12THENGOSUB290:GOTO136:REM      | 00       | ,1:GOTO136                                   | KF  |
|   | CTDCIE                                       | TA       | •150 IFJ>127THENX2=ABS((X1-Q)-X):CIRCLEDC    |     |
|   |                                              | JA       | ,X/2,Y,X2/2,Y2,,,,1:GOTO136                  | PA  |
|   | 96 IFX>12ANDX<16THENGOSUB290:GOTO156:REM     |          | •152 MOVSPR8, A#S:SPRITE8, 1, RND(1)*16+1:GO |     |
|   |                                              |          |                                              |     |

AHOY! 125

| SUB44:IFA\$=""THEN146:ELSE52                                                 | PP | .206 GOSUB40: IFJ>127THENMOVSPR8, A# .: PRINT    |    |
|------------------------------------------------------------------------------|----|--------------------------------------------------|----|
| •154 REM *===* BOX *===*                                                     | НО | "[CNTRL G]";:X1=RSPPOS(8,.):Y1=RSPPOS(8,         |    |
| •156 GOSUB40: IFJ>127THENMOVSPR8, A# .: PRINT                                |    | 1):X=(X1-Q)/8:Y=(Y1-U)/8:CHARDC,X,Y,N\$,T        |    |
| "[CNTRL G]";:X=RSPPOS(8,.)-Q:Y=RSPPOS(8,                                     |    | M:GOTO206                                        | FE |
| 1)-U:DRAWDC, X/2, Y:GOSUB322:GOTO160                                         | IG | .208 MOVSPR8, A#S:SPRITE8, 1, RND(1)*16+1:GO     |    |
| ·158 MOVSPR8, A#S:SPRITE8, 1, RND(1)*16+1:GC                                 |    | SUB44:IFA\$=""THEN206:ELSE52                     | NE |
| SUB44:IFA\$=""THEN156:ELSE52                                                 | JI | •210 REM *===* RAYS *===*                        | MN |
| ·160 GOSUB40: IFJ>127THENMOVSPR8, A#.:PRINT                                  |    | ·212 GOSUB40:IFJ>127THENMOVSPR8,A#.:PRINT        |    |
| "[CNTRL G]";:Y1=RSPPOS(8,1)-U:X1=RSPPOS(                                     |    | "[CNTRL G]";:X=RSPPOS(8,.)-Q:Y=RSPPOS(8,         |    |
| 8,.)-Q:BOXDC,X/2,Y,X1/2,Y1:GOSUB322:GOTO                                     |    | 1)-U:DRAWDC, X/2, Y:GOSUB322:GOTO216             | II |
| 156                                                                          | KM | •214 MOVSPR8, A#S:SPRITE8, 1, RND(1)*16+1:GO     |    |
|                                                                              |    | SUB44:IFA\$=""THEN212:ELSE52                     |    |
| •162 MOVSPR8, A#S:SPRITE8, 1, RND(1)*16+1:GC<br>SUB44:IFA\$=""THEN160:ELSE52 |    |                                                  | EJ |
|                                                                              | JL | •216 GOSUB40: IFJ>128THENX1=RSPPOS(8,.)-Q:       | AD |
| •164 REM *===* SAVE *===*                                                    | ML | Y1=RSPPOS(8,1)-U:DRAWDC, X/2, Y TO X1/2, Y1      |    |
| •166 N\$="":CHAR,0,24,"[WHITE]NAME?":GOSUB                                   |    | ·218 IFJ=128THENGOSUB322:GOSUB40:IFJ=128T        |    |
| 294                                                                          | CA | HEN212                                           | BE |
| •168 GOSUB276:IFN\$=""THEN52:ELSEIFLEN(N\$)                                  |    | •220 MOVSPR8, A#S:SPRITE8, 1, RND(1)*16+1:GO     |    |
| >12THENE\$="NAME MUST BE 12 CHARACTERS OR                                    |    | SUB44:IFA\$=""THEN216:ELSE52                     | KN |
| LESS":GOSUB288:GOTO52                                                        | ВО | •222 REM *===* NEW *===*                         | LH |
| •170 POKE8168, CO: POKE8169, C1: POKE8170, C2:                               |    | ·224 CHAR, 0, 24, "[WHITE] ARE YOU SURE? (Y/N    |    |
| POKE8171,C3:BSAVE(N\$)+".PIC",BO,P7168 TO                                    |    | )":GETKEYA\$:IFA\$="Y"THENGRAPHICM,1:GRAPH       |    |
| P16192:GOSUB182:BSAVE(N\$)+".COL",B15,P5                                     |    | ICO                                              | DI |
| 5296 TO P56395:GOSUB184:GOTO52                                               | KF | •226 GOSUB276:GOTO52                             | FN |
| •172 REM *===* LOAD *===*                                                    | KA | •228 REM *===* SAVE SCREEN TO BUFFER *===        |    |
| •174 N\$="":CHAR,0,24,"[WHITE]NAME?":GOSUB                                   |    | *                                                | AF |
| 294                                                                          | CA | •230 FAST:R0=C0:R1=C1:R2=C2:R3=C3                | ON |
| ·176 GOSUB276:IFN\$=""THEN52:ELSEIFLEN(N\$)                                  |    | •232 POKE250,.:POKE251,28:POKE252,.:POKE2        |    |
| >12THENE\$="NAME MUST BE 12 CHARACTERS OR                                    |    | 53,64:POKE254,36:BANKO:SYS2816:REM SAVE          |    |
| LESS":GOSUB288:GOTO52                                                        | ВО | IMAGE                                            | KM |
| ·178 FAST: GRAPHICM: GOSUB182: BLOAD(N\$)+".C                                |    | •234 GOSUB182:FORI=.TOD:C(I)=PEEK(W+I):NE        |    |
| OL", B15, P55296: GOSUB184                                                   | NJ | XT:GOSUB184:REM SAVE COLOR                       | JH |
| ·180 BLOAD(N\$)+".PIC",BO,P7168:CO=PEEK(81                                   |    | ·236 PRINT"[CNTRL G]";:A\$="":RETURN             | JN |
| 68):C1=PEEK(8169):C2=PEEK(8170):C3=PEEK(                                     |    | •238 REM *===* RESTORE SCREEN FROM BUFFER        |    |
| 8171):GOTO52                                                                 | IL | *===*                                            | JD |
| ·182 BANK15: POKE(DEC("DO1A")), PEEK(DEC("D                                  |    | ·240 FAST: POKE250, .: POKE251, 64: POKE252, .:  |    |
| O1A"))AND254:POKE1,PEEK(1)AND254:RETURN                                      |    | POKE253, 28: POKE254, 36: BANKO: SYS2816: REM    |    |
| ·184 POKE1, PEEK(1)OR1: POKE(DEC("DO1A")), P                                 |    | RESTORE IMAGE                                    | OB |
| EEK(DEC("DO1A"))OR1:SLOW:RETURN                                              | KH | •242 CO=RO:C1=R1:C2=R2:C3=R3                     | PJ |
| •186 REM *===* LINE *===*                                                    | MC | •244 GOSUB182:FORI=.TOD:POKEW+I,C(I):NEXT        |    |
| ·188 GOSUB40:IFJ>127THENMOVSPR8, A#.:PRINT                                   |    | :GOSUB184:REM RESTORE COLOR                      | ME |
| "[CNTRL G]";:X=RSPPOS(8,.)-Q:Y=RSPPOS(8,                                     |    | •246 COLORO, CO+1:PRINT"[CNTRL G]";:A\$="":      |    |
| 1)-U:DRAWDC, X/2, Y:GOSUB322:GOTO192                                         | IP | RETURN                                           | EE |
| •190 MOVSPR8, A#S:SPRITE8, 1, RND(1)*16+1:GO                                 |    | ·248 REM *===* PRINT MENU SCREEN *===*           | BP |
| SUB44:IFA\$=""THEN188:ELSE52                                                 | PN | ·250 PRINT"[CLEAR][WHITE][RVSON][s M][38"        |    |
| ·192 GOSUB40:IFJ>127THENMOVSPR8, A#.:PRINT                                   |    | "][s N] [RVSOFF][6" "][RVSON] [RVSOFF][          |    |
| "[CNTRL G]";:X1=RSPPOS(8,.)-Q:Y1=RSPPOS(                                     |    | 6" "][RVSON] [RVSOFF][6" "][RVSON] [RVSO         |    |
| 8,1)-U:DRAWDC, X/2, Y TO X1/2, Y1:GOSUB322:                                  |    |                                                  | JO |
|                                                                              | LN | ·252 PRINT"[RVSON] [RVSOFF] [YELLOW]LOAD[        |    |
| S=.:GOTO190                                                                  |    | WHITE] [RVSON] [RVSOFF] [YELLOW]SAVE[WHI         |    |
| •194 MOVSPR8, A#S:SPRITE8, 1, RND(1)*16+1:GC                                 | OA | TE] [RVSON] [RVSOFF] [YELLOW]VIEW[WHITE]         |    |
| SUB44:IFA\$=""THEN192:ELSE52                                                 |    | [RVSON] [RVSOFF] [RVSON] "SPC(15)" [RV           |    |
| 196 REM *===* TEXT *===*                                                     | PB | SOFF][6" "][RVSON] [RVSOFF][6" "][RVSON]         |    |
| 198 N\$="":CHAR,0,24,"[WHITE]TEXT:":GOSUE                                    |    | [RVSOFF][6" "][RVSON] [RVSOFF] [RVSON]           |    |
| 294                                                                          | MD | "SPC(15)" ";                                     | FJ |
| •200 GOSUB276:IFN\$=""THEN52                                                 | IH | ·254 PRINT"[RVSON][22" "][RVSOFF] [RVSON]        |    |
| •202 PRINT"[CNTRL G]";:CHAR,12,24,"1=[RVS                                    |    | [RVSOFF][15" "][RVSON] "TAB(23)" "SPC(           |    |
| ON]RVS[RVSOFF][3" "]2=NORMAL":TM=DC:GETK                                     |    |                                                  | LH |
| EYA\$:IFA\$="2"THENTM=.                                                      | MB | 15)" "; •256 PRINT"[RVSON][21" "][RVSOFF] [RVSON |    |
| •204 GOSUB276:GOSUB290                                                       | JA | ·256 PRINT"[RVSON][21" "][RVSOFF] [RVSON         |    |
|                                                                              |    |                                                  |    |

| SPC(15)" ; PG  VSOFF]SMALL[RVSON] [RVSOFF]LARGE[RVSON] [RVSOFF]SMALL[RVSON] [RVSOFF][3" "][RVSON]  ] [RVSOFF]SMALL[RVSON] [RVSOFF] [RVSON]  ] [RVSOFF][3" "][RVSON] [RVSOFF] [RVSON]  ] "SPC(15)" [RVSOFF][3" "][RVSON] [RVSOFF][5" "][RVSON] [RVSOFF][5" "][RVSON] [RVSOFF][6" "][RVSON] [RVSOFF][6" "][RVSON] [RVSOFF][8" "][RVSON] [RVSOFF][8" "][RVSON] [RVSOFF][8" "][RVSON] [RVSOFF][8" "][RVSON] [RVSOFF][8" "][RVSON] [RVSOFF][8" "][RVSON] [RVSOFF][8" "][RVSON] [RVSOFF][8" "][RVSON] [RVSOFF][8" "][RVSON] [RVSOFF][6" "][RVSON] [RVSOFF][6" "][RVSON] [RVSOFF][6" "][RVSON] [RVSOFF] [RVSON] [RVSOFF][6" "][RVSON] [RVSOFF][6" "][RVSON] [RVSOFF][  | FF][5" "][RVSON] [RVSO<br>RVSOFF][3" "][RVSON] [<br>N] [RVSOFF] [RVSON] "                                                                    |
|----------------------------------------------------------------------------------------------------|----------------------------------------------------------------------------------------------------|
| "SPC(15)"                                                                                                    | [RVSOFF]LARGE[RVSON] [ ] [RVSOFF][3" "][RVSON VSON] [RVSOFF] [RVSON OFF][5" "][RVSON] [RVSO RVSOFF][3" "][RVSON] [ ON] [RVSOFF] [RVSON] "    |
| VSOFF]CIRCLE[RVSON] [RVSOFF]BOX[RVSON] [RVSOFF]NEW[RVSON] [RVSOFF] [RVSON] "SPC (15)" [RVSOFF][4" "][RVSON] [RVSOFF][6"   "][RVSON] [RVSOFF][3" "][RVSON] [RVSOFF] [3" "][RVSON] [RVSOFF] [RVSON][17" "]"   ";                                                                                                    | RVSOFF][3" "][RVSON] [RVSO<br>RVSOFF][3" "][RVSON] [<br>NN] [RVSOFF] [RVSON] "                                                               |
| 264 PRINT"[RVSON][21" "]"SPC(18)" [RVSOFF][4" "][RVSON] [RVSOFF][4" "][RVSON] [RVSOFF][4" "][RVSON] [RVSOFF][4" "][RVSON] [RVSOFF][4" "][RVSON] [RVSOFF][4" "][RVSON] [RVSOFF][4" "][RVSON] [RVSOFF][4" "][RVSON] [RVSOFF][4" "][RVSON] [RVSOFF][4" "][RVSON] [RVSOFF][4" "][RVSON] [RVSOFF][4" "][RVSON] [RVSOFF][4" "][RVSON] [RVSOFF][4" "][RVSON] "SPC(18)" ";                                                                                                    | [ RVSOFF]BOX[RVSON] [ [RVSOFF] [RVSON] "SPC "][RVSON] [RVSOFF][6" [RVSOFF] [RVSOFF] [RVSOFF] "][3" "][RVSON] [RVSOFF] "SOFF] [RVSON][17" "]" |
| 266 PRINT"[RVSON] [RVSOFF]DRAW[RVSON] [R VSOFF]LINE[RVSON] [RVSOFF]FILL[RVSON] [R VSOFF]LINE[RVSON] [RVSOFF]FILL[RVSON] [R VSOFF]TEXT[RVSON] "SPC(18)" [RVSOFF][4" "][RVSON] [RVSOFF][4" "][RVSON] [RVSOFF][4" "][RVSON] "SPC(18)" "; GHC(18)" "; GHC(18)" "; GHC(18)" "; GHC(18)" "; GHC(18)" "; GHC(18)" "; GHC(18)" "] "SPC(38)" "; JLC(18)" "; GHC(18)" "] "SPC(38)" "; JLC(18)" "] "SPC(38)" "] "SPC(38)" "] [RVSON][WHITE] [BLACK] [RED] [CYAN] [PURPLE] [GREEN] [BLUE] [YELLOW] [c 1] [c 2] [c 3] [c 4] [c 5] [c 6] [c 7] [c 8] [RVSOFF][WHITE][3" "][RVSON][WHITE] [BLACK] [RED] [CYAN] [PURPLE] [GREEN] [BLUE] [YELLOW] [c 1] [c 2] [c 3] [c 4] [c 5] [c 6] [c 7] [c 8] [RVSOFF][WHITE][3" "][RVSON]"; ADCES NGWIT [RVSON] "SPC(38)" [S N][38" "] [S M]":RETURN IN 276 CHAR,0,24,"[39" "]":RETURN:REM 39 SPACES NGWIT [S N][38" "] "NGCOSUB318:FAST:D=999:DIMC(D):W=55296:GRAPHIC3:GRAPHIC0,1:COLOR0,1:GOSUB250:OS=5:SC=.646:C4=1 LDCOND(1:GOSUB250:OS=5:SC=.646:C4=1 LDCOND(1:GOSUB250:OS=5:  | 21" "]"SPC(18)" [RVSO<br>RVSOFF][4" "][RVSON] [<br>N] [RVSOFF][4" "][RVSO                                                                    |
| 268 PRINT"[RVSON][41" "]"SPC(38)" "; 270 PRINT"[RVSON] [RVSOFF][3" "][RVSON][ WHITE] [BLACK] [RED] [CYAN] [PURPLE] [GREEN] [BLUE] [YELLOW] [c 1] [c 2 ] [c 3] [c 4] [c 5] [c 6] [c 7] [c 8] [RVSOFF][WHITE][3" "][RVSON] "; AD 272 PRINT"[RVSON] [RVSOFF][3" "][RVSON][ WHITE] [BLACK] [RED] [CYAN] [PURPLE] [GREEN] [BLUE] [YELLOW] [c 1] [c 2 ] [c 3] [c 4] [c 5] [c 6] [c 7] [c 8] [RVSOFF][WHITE][3" "][RVSON] "; AD 274 PRINT"[RVSON] "SPC(38)" [s N][38" "] [s M]":RETURN IN 276 CHAR,0,24,"[39" "]":RETURN:REM 39 SP ACES ACES ACES ACES ACES ACES ACES ACES                                                                                                    | [RVSOFF]FILL[RVSON] [R "SPC(18)" [RVSOFF][4" [][4" "][RVSON] [RVSOFF [SOFF][4" "][RVSON] "SP                                                 |
| 272 PRINT"[RVSON] [RVSOFF][3" "][RVSON][ WHITE] [BLACK] [RED] [CYAN] [PURPLE]   [GREEN] [BLUE] [YELLOW] [c 1] [c 2 ] [c 3] [c 4] [c 5] [c 6] [c 7] [c 8] [RVSOFF][WHITE][3" "][RVSON] "; AD 274 PRINT"[RVSON] "SPC(38)" [s N][38" "] [s M]":RETURN IN 276 CHAR,0,24,"[39" "]":RETURN:REM 39 SP ACES 278 REM *===* INITIALIZATION *===* 280 GOSUB318:FAST:D=999:DIMC(D):W=55296: GRAPHIC3:GRAPHIC0,1:COLOR0,1:GOSUB250:OS =5:SC=.646:C4=1 282 MOVSPR1,129,108:MOVSPR2,161,108:X=17 1:Y=148:C=1:Q=13:U=41:M=3:P\$="[RVSON][4"   "][DOWN][4"[LEFT]"][4" "][DOWN][4"[LEFT] ]"][4" "][RVSOFF]":PC=241:C0=.:C1=1:C2=2 :C3=6:DC=C1:SPRSAV1,8                                                                                                    | 41" "]"SPC(38)" "; JL [RVSOFF][3" "][RVSON][ RED] [CYAN] [PURPLE] [YELLOW] [c 1] [c 2 c 5] [c 6] [c 7] [c                                    |
| 274 PRINT"[RVSON] "SPC(38)" [s N][38" "] [s M]":RETURN IN 276 CHAR,0,24,"[39" "]":RETURN:REM 39 SP ACES NG 278 REM *===* INITIALIZATION *===* LN 280 GOSUB318:FAST:D=999:DIMC(D):W=55296: GRAPHIC3:GRAPHIC0,1:COLOR0,1:GOSUB250:OS =5:SC=.646:C4=1 LD 282 MOVSPR1,129,108:MOVSPR2,161,108:X=17 1:Y=148:C=1:Q=13:U=41:M=3:P\$="[RVSON][4" "][DOWN][4"[LEFT]"][4" "][DOWN][4"[LEFT]"][4" "][TOWN][4"[LEFT]"][4" "][TOWN][4"[LEFT]"][4" "][TOWN][4"[LEFT]"][4" "][TOWN][4"[LEFT]]"][4" "][TOWN][4"[LEFT]]"][4" "][4" " | [RVSOFF][3" "][RVSON][ RED] [CYAN] [PURPLE] [YELLOW] [c 1] [c 2 c 5] [c 6] [c 7] [c                                                          |
| 278 REM *==* INITIALIZATION *==* LN 280 GOSUB318:FAST:D=999:DIMC(D):W=55296: GRAPHIC3:GRAPHIC0,1:COLOR0,1:GOSUB250:OS =5:SC=.646:C4=1 LD 282 MOVSPR1,129,108:MOVSPR2,161,108:X=17 1:Y=148:C=1:Q=13:U=41:M=3:P\$="[RVSON][4" "][DOWN][4"[LEFT]"][4" "][DOWN][4"[LEFT]"][4" "][PC=241:C0=.:C1=1:C2=2 :C3=6:DC=C1:SPRSAV1,8 II                                                                                                    | "SPC(38)" [s N][38" "] IN " "]":RETURN:REM 39 SP                                                                                             |
| =5:SC=.646:C4=1 LD 282 MOVSPR1,129,108:MOVSPR2,161,108:X=17 1:Y=148:C=1:Q=13:U=41:M=3:P\$="[RVSON][4" "][DOWN][4"[LEFT]"][4" "][DOWN][4"[LEFT]"][4" "][RVSOFF]":PC=241:C0=.:C1=1:C2=2 :C3=6:DC=C1:SPRSAV1,8                                                                                                    | IALIZATION *===* LN<br>D=999:DIMC(D):W=55296:                                                                                                |
| and Managers and a second                                                                                                    | 8:MOVSPR2,161,108:X=17<br>=41:M=3:P\$="[RVSON][4"<br>"][4" "][DOWN][4"[LEFT<br>:PC=241:C0=.:C1=1:C2=2                                        |
| ZO4 MOVSEKO, 10Z, 141:SLUW: KETURN ON                                                                                                    |                                                                                                    |

| .286 POKEPC, CO: CHAR, 23, 15, P\$: POKEPC, C1: CH   |    |
|------------------------------------------------------|----|
| AR, 27, 15, P\$: POKEPC, C2: CHAR, 31, 15, P\$: POKE | 1  |
|                                                      | PO |
| ·288 FORI=.TO2:PRINT"[WHITE][CNTRL G]";:C            |    |
| HAR, 0, 24, E\$: PRINT"[CNTRL G]";: FORT=. TO35      |    |
| O: NEXT: GOSUB276: FORT=.TO10: NEXT: NEXT: RET       |    |
| URN                                                  | MP |
| ·290 GRAPHICM:COLORO, CO+1:SPRITE1,.:SPRIT           |    |
| E2:SPRITE8,.:RETURN                                  | LJ |
| •292 REM *===* INPUT ROUTINE FOR TEXT, LO            |    |
| AD, AND SAVE *===*                                   | NC |
| ·294 GETKEYA\$:IFA\$="*"ORA\$="[CLEAR]"ORA\$=        |    |
| "[HOME]"ORA\$="[DOWN]"ORA\$="[UP]"ORA\$="[R          |    |
| IGHT]"ORA\$="[LEFT]"THEN294                          | BE |
| ·295 IFPOS(X)=39THENPRINT"[LEFT][CNTRL G]            |    |
| ";:GOTO294                                           | CM |
| ·296 IFA\$=CHR\$(13)THENRETURN                       | DI |
| •298 IFA\$=CHR\$(20)ANDN\$=""THEN294                 | LG |
| •300 IFA\$=CHR\$(20)THENL1=LEN(N\$):N\$=LEFT\$       |    |
| (N\$,L1-1):PRINTA\$;:GOTO294                         | KF |
| •302 PRINTA\$;:N\$=N\$+A\$:GOTO294                   | НО |
| ·304 REM *===* ERROR CORRECTION *===*                | GB |
| •306 IFDS=62THENGOSUB184                             | CE |
| ·308 GRAPHICO:SLOW:GOSUB276:SPRSAV1,8:IFD            |    |
| S>1THENE\$=DS\$:GOSUB288:RESUME52:REM DISK           |    |
| ERROR                                                | HJ |
| ·310 IFX1<.THENX1=.:RESUME                           | DA |
| ·312 IFY1<.THENY1=.:RESUME                           | ВО |
| ·314 RESUME52: REM GO BACK TO MENU                   | HP |
| ·316 REM *===* LOAD SPRITES AND MACHINE L            |    |
| ANGUAGE ROUTINE IF NECESSARY *===*                   | EN |
| •318 IFPEEK(3584)=.ANDPEEK(3600)=48THENRE            |    |
| TURN: REM ROUTINES HAVE BEEN LOADED                  | BI |
| •320 BLOAD"ART SPR", BO, P3584: BLOAD"ML", BO        |    |
|                                                      | HN |
| •321 REM *===* DELAY LOOP FOR FIRE BUTTON            |    |
| PRESSES *===*                                        | EL |
| •322 FORT=.TO150:NEXT:RETURN                         | IK |
|                                                      |    |

# MINOTAUR MAZE FROM PAGE 52

Starting address in hex: C000 Ending address in hex: C957 SYS to start: 49152

Flankspeed required for entry! See page 119.

C000: 78 A5 01 29 FB 85 01 A9 74 C008: 00 85 FB 85 FD A9 DO 85 OD C010: FC A9 38 85 FE A2 08 AO BE C018: 00 B1 FB 91 FD 88 DO F9 A8 C020: E6 FC E6 FE CA DO FO A5 1C CO28: 01 09 04 85 01 58 20 B2 E7 C030: C5 20 06 C6 AD 18 DO 09 82 C038: 0E 8D 18 DO A9 FF 8D 0F 03 CO40: D4 A9 80 8D 12 D4 A9 00 5D CO48: 8D D9 02 8D DA 02 8D 20 C9 CO50: DO A2 40 A9 FF 9D 40 03 8E

CO58: CA 10 FA A9 O7 8D 27 DO 64 C228: C9 BA FO O3 EE AE O2 AE EE C060: A9 01 8D 17 DO 8D 1D DO FB C230: AE 02 AC AF 02 38 20 41 C068: 8D 1B DO A9 OD 8D F8 07 26 C238: C7 C9 24 DO 1D EE B1 02 7 E C070: A9 00 8D D5 02 8D D7 02 E6 C240: CE CB 02 20 2B C4 A 9 32 C.8 C078: 8D D8 02 A9 03 8D C248: 18 6D DB 02 F8 D7 02 8D D7 02 A9 C080: A9 04 8D D6 02 A9 93 20 F1 C250: 00 6D D8 02 8D D8 02 20 21 C088: D2 FF A9 00 20 27 C258: 4E C4 A9 C7 20 34 00 AE CC 02 FO 83 C090: 66 C6 A2 00 A0 00 18 20 39 C260: 02 A9 OF 8D **B8** 02 A9 23 30 C098: FO FF A9 F2 AO C7 20 1E CC C268: AE AE 02 AC AF 02 18 20 5E COAO: AB A2 09 AO OE 18 C270: 41 C7 20 FO CF AE B6 02 EC AE 02 7 E COA8: FF A9 40 A0 C8 20 1E AB E5 C278: DO OB AC **B7** 02 CC AF 02 39 COBO: A2 18 AG (11) 18 20 C280: DO 03 FO FF 35 4C AA C2 A9 20 AE 86 COB8: A9 1B AO C8 20 1E AB C288: B6 02 AC B7 A9 7 A 02 20 18 41 21 COCO: OE 8D B8 02 AE D5 02 E8 86 C290: C7 A9 OA 8D OF D4 A9 08 2F COC8: 8A OA OA 8D CA O2 20 2A OC C298: 8D OE D4 A9 FO 8D 14 D4 1 A CODO: C5 AE A8 02 AC A9 02 A9 F1 C2A0: A9 00 8D 13 D4 A9 81 8D 78 COD8: 24 18 20 41 C7 CE CA 02 D9 C2A8: 12 D4 AE AD 02 OA DA DA OC COEO: DO EC 20 CA C4 20 4 E C4 81 C2B0: 18 69 05 8D 00 DO AD AE F1 COE8: 20 C1 C1 20 D8 C2 AD AE C2B8: 02 A4 38 C9 20 90 08 A9 01 20 COFO: 02 C9 01 DO 3F AD AF 02 2D C2C0: 8D 10 D0 4C CB C2 A9 00 B3 COF8: C9 02 DO 38 AD CB 02 DO 1 A C2C8: 8D 10 D0 AD AF 02 DA DA C100: 33 EE D5 02 A9 00 8D CA FB C2D0: 0A 18 69 23 8D 01 DO 60 3F C108: 02 AD B1 02 OA 2E CA 02 70 C2D8: CE CE 02 30 01 60 AD DB 93 C110: 0A 2E CA 02 18 6 D B1 02 4E C2E0: 02 8D CE 02 AD BA 02 8D 39 C118: 90 03 EE CA 02 OA 2E CA 6A C2E8: C0 02 AD BB 02 8D C1 02 68 C120: 02 18 6D D7 02 8D D7 02 C2FO: AE B9 E8 02 CA 10 02 A2 03 DD C128: AD CA 02 6D D8 02 8D D8 51 C2F8: 8E C2 02 AD C2 02 OA AA 73 C130: 02 4C 85 CO AD C300: AD BA AE 02 CD FO 02 18 7D EA C7 8D 40 C138: BA 02 DO 0B AD AF 02 CD C308: A8 02 E8 FD AD BB 02 18 7 D 9C C140: BB 02 D0 03 C310: EA C7 4C 57 C1 AD E4 8D A9 02 AE A8 02 55 C148: AE 02 CD C8 02 DO 43 AD 53 C318: AC A9 02 38 20 41 C9 9B C7 C150: AF C320: BA DO 02 CD C9 02 DO 3B A9 51 12 EE C2 02 C2 AD E1 C158: 00 8D 12 D4 CE C328: C9 D6 02 02 DO 45 04 DO CE A 9 00 8D C.F. C160: 2B A2 C330: C2 08 AO 27 18 20 FO 27 02 4C FB C2 C9 24 DO BE C168: FF A9 4B A0 C6 20 1E AB AE C338: 03 CE CB 02 AD C2 02 8D D7 C170: 20 01 C4 A2 20 8E 12 C340: B9 02 8E BA 04 BD 02 8C BB 02 91 C178: 20 D8 C348: A9 C2 A9 FD 85 A2 A5 A9 19 8D **B8** 02 A9 25 2 A 18 C180: A2 DO FC A5 C5 C9 04 DO FA C350: 20 41 C7 CO 02 CD AD BA 72 C188: EF 4C 70 20 C358: 02 DO C1 CO 01 C4 4C 28 OB AD 02 CD BB 31 C360: 02 C190: 85 CO A9 80 8D 12 D4 A2 18 DO 03 4C 72 C3 A9 20 82 C198: 20 AO FF 88 DO FD CA DO 4C C368: AE CO 02 AC C1 02 18 20 82 C370: 41 C7 C1A0: F8 AD D6 02 A2 20 C8 38 C9 E4 AD 02 8D C3 02 45 C1A8: 04 B0 03 C378: AD C9 BC 8E 18 04 38 C9 OD 02 8D C4 02 AE C7 C380: 02 CA C1B0: 03 B0 03 8E 16 04 38 C9 12 10 02 A2 03 8E C5 59 C1B8: 02 BO 03 8E 14 04 4C E8 4A C388: 02 AD C5 02 OA AA AD **C8** 2 B C390: 02 18 C1CO: CO AD AE 02 8D **B6** 02 AD D3 7 D EA C7 8D A8 13 02 C398: E8 AD C1C8: AF 02 8D B7 02 AD 00 DC 4C C9 02 18 7 D EA C7 43 C3A0: 8D C1D0: C9 7E 15 AE A9 02 AE A8 02 89 DO AE 02 AC OB AC A9 C3A8: 02 38 C1D8: AF 02 88 38 20 41 C7 C9 3E 20 41 C7 C9 BA DO 61 C3B0: 12 02 C1EO: BA FO O3 CE AF 02 4C 2F 8B EE C5 AD C5 02 C9 7 D 14 37 C3B8: 04 D0 CE C5 C1E8: C2 C9 DO AE AE 02 A9 00 8D 02 5 B C1FO: AC AF 02 C8 38 20 41 C7 79 C3C0: 4C 89 C3 C9 24 DO 03 CE EA C3C8: CB 02 AD C5 02 8D C7 C1F8: C9 BA FO EA EE AF 02 DO CA 02 C200: E5 C9 7B DO 14 AE AE 02 6F C3D0: 8E C8 02 8C 09 02 A9 OB 37 02 C3D8: 8D B8 A9 25 18 20 41 69 C208: CA AC AF 02 38 20 41 C7 92 C3E0: C7 AD C3 02 CD C8 02 DO A8 DO 85 C210: C9 BA FO D2 CE AE 02 C3E8: 0B AD C4 02 CD C9 02 DO D2 C218: CD C9 77 DO 12 AE AE 02 69 C3F0: 03 4C 00 C4 A9 20 AE C220: E8 AC AF 02 38 20 41 C7 C8 C3 41

C3F8: 02 AC C4 02 18 20 41 C7 AF C5C8: DO A9 81 8D 1A DO 20 59 B6 C5D0: C5 60 C400: 60 A9 08 D4 A9 OA 28 58 AD 19 DO 8D 19 FF 8D C5D8: DO 29 01 DO 07 AD OD DC 43 07 D4 A9 F0 8D OD D4 7 B C408: 8D A3 C5E0: 58 4C 31 EA AD 12 DO 38 6A C410: A9 21 8D OB D4 A2 OF A9 21 C418: FE FC C5E8: C9 3A BO OA A 9 OF 8 D OF 85 A2 A5 A2 DO CA 20 C5FO: DO A9 3A 4C FD C5 A9 00 C420: 8E 08 D4 D0 F2 A 9 00 8D 86 C428: OB D4 60 A9 6E 8D 08 D4 EA C5F8: 8D 21 DO A9 28 8D 12 DO BA C600: 20 73 C5 4C BC FE A 9 D7 E 2 C430: A9 09 8D 0C D4 8D OD D4 CO C608: 85 FB A9 **C8** 85 FC AG (1) 1F C9 C438: 8D 07 D4 A9 11 8D OB D4 36 A2 00 18 26 C610: B1 FB F0 DA A9 C440: A9 FD 85 A2 A5 A2 DO FC 2A 68 C618: 48 8A OA 48 8A 05 AA C448: A9 00 8D 0B D4 60 AD D8 46 C620: 2A AA 68 DA 48 8A 2A AA OF C450: 02 38 CD DA 02 FO 04 90 BA C458: 19 BO 38 C628: 68 85 FD C6 FD 8A 18 69 E4 OB AD D7 02 CD BA C630: 38 85 FE B1 FB C460: D9 02 AC 08 91 D4 FO 02 90 OC AD D7 51 C638: FD 88 DO F9 A5 FB 18 69 AC C468: 02 8D D9 02 AD D8 02 8D E9 90 02 E6 FC 4C 8D C640: 09 85 FB C470: DA 02 A2 00 A0 05 18 20 CD C648: OE C6 12 9 B 47 11 9D 21 C478: FO FF A9 90 20 D2 FF A 9 40 60 AE 3F C650: 41 11 9D 4 D 11 9D 45 11 92 C480: 92 20 D2 FF AD DA 02 C488: D9 02 C658: 11 11 9D 4F 11 9D 56 11 7 D 20 CD BD A2 ()() AD 53 C660: 9D 45 52 00 A9 51 3F 11 9 D C490: 22 18 20 FO FF AD D8 02 64 85 FD C668: 85 FB A9 28 A9 04 EC C498: AE D7 02 20 CD BD A2 18 87 C4AO: AO OD 18 20 FO FF A9 9B BC C670: 85 FC 85 FE A2 OO AO OO BA CO 27 C4A8: 20 D2 FF A9 00 C678: A9 BA 91 FD C8 DO ED AE D5 02 CB C4BO: E8 20 CD BD A2 C680: F9 18 A5 FD 69 28 85 FD 4B 18 AO 21 C1 9A 20 D2 19 C4B8: 18 20 F0 FF A9 C688: 90 02 E6 FE E8 E0 17 D0 B2 C690: E5 A2 09 18 20 F0 F9 C4CO: FF A9 OO AE B1 20 AO OE 02 CD BA 9 D C4C8: BD 60 A2 14 A9 00 A7 8C C698: FF A9 40 A0 C8 20 1E AB D5 C4DO: 02 9D CO 02 CA 10 F7 A9 AF C6A0: A0 00 A9 04 91 FB A9 FF 26 C4D8: 01 8D AE 02 A9 02 8 D AF 01 C6A8: 8D OF D4 A9 80 8D 12 D4 B8 C4EO: 02 A9 25 8D BA 02 A9 16 BB C6BO: AD 1B D4 29 03 8D CA 02 D4 C4E8: 8D BB 02 A9 25 8D C8 02 5 B C6B8: AA OA A8 18 B9 39 C7 65 4E C4FO: A9 O2 8D C9 O2 AE D5 02 7C C6C0: FB 85 26 B9 3A C7 65 FC 86 C4F8: E8 8A OA OA 8D CB 02 AE 8A C6C8: 85 27 18 B9 39 C7 65 26 C500: D5 02 38 E0 08 90 OD AD 44 C6D0: 85 FD B9 3A C7 65 27 85 22 C508: DB 02 CE FO 03 DB 02 A 2 29 C6D8: FE AO OO B1 FD C9 BA DO 7 D C510: 00 8E D5 02 BD CF C8 8D 5A C6E0: 12 8A 91 FD A9 20 91 26 C518: CC 02 D0 08 A9 C6E8: A5 01 8D 15 OD FD 85 FB A5 FE 85 FC 35 C520: D0 4C 29 C5 A 9 00 8D 15 78 C6F0: 4C A6 C6 E8 8A 29 03 CD 18 C528: DO 60 AD 1B D4 38 C9 01 F9 C6F8: CA 02 D0 BC B1 FB AA A9 C530: 90 F8 38 C9 25 BO F3 8D 13 C700: 20 91 FB EO 04 FO 28 1 A 8 A C538: A8 02 AD 1 B D4 38 C9 01 83 C708: OA A8 02 A2 38 A5 FB F9 33 C710: 39 C7 C540: 90 F8 38 C9 17 BO F3 8D 15 85 FB A5 FC F9 3A 69 C548: A9 02 AE A8 02 AC A9 02 A5 C718: C7 85 FC CA DO EE 4C A6 DF C550: 38 20 41 C7 C9 20 DO D2 3F C720: C6 AE D5 02 BD CF C8 64 AG C558: 60 A2 00 C728: 00 99 18 A9 OO D4 8F 9 D 00 D8 99 OO D9 99 A 7 C560: CA 10 FA A9 FO 8D C730: 00 DA 06 D4 39 DB C8 99 00 DO F1 OC C568: A9 11 8D 04 D4 A9 OF 8D CF C738: 60 01 00 D8 FF FF FF 28 9A C570: 18 D4 60 AE AC C740: 00 8D A7 02 BD E7 CO 02 8E A8 02 8C 3D C578: C7 8D AD 02 8A 0A BD 7A C748: A9 02 48 8A AA 08 48 98 A 2 52 C580: E8 C7 85 02 E8 BD E8 C7 10 C750: 00 0A 48 8A 2A AA 68 OA 74 C588: 85 03 CE AA 29 02 DO 22 A9 C758: 48 8A 2A AA 68 OA 48 8A 45 C590: 18 8D C760: AA 02 AC AB 02 38 75 2A OA 48 8A AA 68 2A AA 4F C598: CC AD 02 90 05 AO 00 8C D7 C768: 68 OA 48 8A 2A AA 68 85 70 C5A0: AB 02 B1 02 8D 01 D4 C8 2E C770: FB 86 FC 98 A2 00 0A 48 7D C5A8: B1 02 8D C778: 8A 00 D4 C8 8C AB BF 2A AA 68 DA 48 8A 2A 47 C5B0: 02 60 A9 D3 8D 14 03 A9 DE C780: AA 68 OA 48 8A 2A AA C5B8: C5 8D 15 03 A9 28 8D 12 95 C788: 18 65 FB 85 FB 8A 65 FC 70 C5CO: DO AD 11 DO 29 7F 8D 11 68 C790: 69 04 85 FC 68 A8 28 90 4A

```
C798:
        (16
           68
                B1
                    FB
                       4C
                            BE
                                     68
                                         EF
                                              C950: F9 F9 00 00 9F 00 7E 00 62
                                C.7
        91
            FB
                A5
                    FC
                        38
                            E9
                                     85
C7AO:
                                114
                                         7 C
                                              MICRO CITY
C7A8:
        FC
            A 5
                FB
                    E9
                        (11)
                            85
                                FB
                                     A5
                                         58
C7BO:
        FC
            18
                69
                    D8
                        85
                            FC
                                     B8
                                         FO
                                 AD
                                              FROM PAGE 76
C7B8:
        02
            91
                FB
                    AD
                            02
                                     A8
                                         F6
                        A7
                                 AE
C7CO:
        02
            AC
                A 9
                    02
                        60
                            07
                                 77
                                    07
                                         01
        77
            (15
C7C8:
                47
                    114
                        B4
                            114
                                 70
                                     (17
                                         CO
                                              ·5 POKE56,48:POKE52,48
                                                                                             JC
C7DO:
        77
            05
                47
                    04
                        B4
                            04
                                 70
                                     07
                                         C8
                                              ·10 POKE53276,255:POKE53277,255:POKE53271
            05
C7D8:
        77
                47
                    04
                        B4
                            05
                                98
                                     114
                                         F6
                                               ,255:POKE53285.8
                                                                                             IE
                70
C7E0:
            04
                    04
                        70
                            07
                                     22
        30
                                 77
                                         9 A
                                              90 IFPEEK (2039)=68THEN5100
                                                                                             DO
            C7
                    FF
C7E8:
        C5
                (11)
                        01
                            (11)
                                CICI
                                     01
                                         78
                                              •100 GOSUB800: POKE53280, 6: PRINT" [HOME] [DO
        FF
            (11)
                911
                    12
                        201
                                              WN][DOWN][11" "]ONE MOMENT PLEASE"
C7FO:
                            48
                                49
                                     20
                                         65
                                                                                             BD
C7F8:
        92
            20
                20
                    20
                        20
                            20
                                 20
                                     20
                                         6C
                                              105 FORT=12288T012927:READT2:POKET.T2:NE
            12
C800:
        20
                20
                    4 D
                        45
                            4 E
                                20
                                     92
                                         E5
                                              XT
                                                                                             FH
            23
                20
                    23
C808:
        20
                        20
                            23
                                20
                                     23
                                         15
                                              •110 GOSUB850: FORT=192T0200: FORT2=0T060ST
            12
                    53
C810:
        20
                20
                        43
                            4F
                                52
                                    45
                                         DF
                                              EP3: FORT3=0T02: T4=PEEK (T*64+T2+T3)
                                                                                             FP
C818:
        20
            92
                nn
                    9B
                            20
                                         35
                        20
                                4D
                                    41
                                              •120 T5=(T4AND3)*64+(T4AND12)*4+(T4AND48)
            45
                20
                                    20
C820:
        5A
                    4 E
                        4F
                            2E
                                3E
                                         OA
                                               /4+(T4AND192)/64
                                                                                             LG
        20
            20
                20
                    20
                        20
                            20
                                20
                                    20
                                         29
C828:
                                              ·130 POKE(T+16)*64+T2+2-T3, T5: NEXT: NEXT: N
                20
                    20
                            20
                                         9 D
C830:
        20
            20
                        20
                                9 A
                                    12
                                              EXT
                                                                                             CJ
                            20
                                92
                                         38
C838:
        20
            47
                45
                    4 D
                        53
                                    CICI
                                              •200 GOSUB870: POKE56334, PEEK (56334) AND 254
C840:
        9B
            12
                3 A
                    3 A
                        3 A
                            3 A
                                3A
                                    3 A
                                         4 B
                                               :POKE1, PEEK(1) AND 251
                                                                                             KC
            3 A
                            3 A
                                    92
                                         72
                                              205 FORT=0T0511:POKE14336+T, PEEK (53248+T)
C848:
        3 A
                3 A
                    3 A
                        3A
                                3 A
C850:
        11
            9 D
                9 D
                    9 D
                        9 D
                            9 D
                                9 D
                                    9 D
                                        BO
                                              ):NEXT
                                                                                             NF
                            9 D
                    9 D
                                         56
C858:
        9 D
            9 D
                9 D
                        9 D
                                12
                                    3 A
                                              210 FORT=0T07:READT2:FORT3=0T07:POKE(35+
            AG
                                54
                                                                                             GI
C860:
        92
                4 D
                    49
                        4E
                            4F
                                    41
                                         5D
                                              T)*8+14336+T3, PEEK (53248+T2*8+T3)
        55
                        23
                            9 B
                                    3 A
                                                                                             EF
C868:
            52
                AC
                    1F
                                12
                                        DA
                                              215 NEXT: NEXT
        92
            11
                9 D
                    9 D
                        9 D
                            9 D
                                9 D
                                    9 D
                                        C5
                                              220 POKE1.PEEK(1)OR4:POKE56334.PEEK(5633
C870:
C878:
            9 D
                9 D
                    9 D
                        9 D
                            9 D
                                9 D
                                    12
                                         D9
                                              4)OR1
                                                                                             IE
        9D
                                              ·230 POKE2039,68:GOTO5100
                                                                                             JM
C880:
        3 A
            92
                AG
                    AG
                        AG
                            AG
                                AG
                                    AO
                                         11
C888:
        AO
            AD
                AO
                    AG
                        AG
                            12
                                3 A
                                    92
                                         8 A
                                              •800 POKE53281,1:POKE53280,2:POKE53272,21
                                               :POKE53265,27:POKE53269,0
            9 D
                9 D
                    9 D
                        9 D
                            9 D
                                9 D
                                    9 D
                                         FO
                                                                                             PA
C890:
        11
                                              •810 PRINT"[CLEAR][RED][7"[DOWN]"][c M][s
C898:
        9 D
            9 D
                9 D
                    9 D
                        9 D
                            9 D
                                12
                                     3 A
                                         96
            AG
                24
                                5A
                                                    [s N][c G][s P][c Y] [s N][
        92
                        4 D
                            41
                                    45
                                         C6
C8AO:
                    AG
                                                 [s 0][s M] [s N][c Y][s M][5" "][s N][
        AG
C8A8:
            24
                AD
                    95
                        25
                            9 B
                                12
                                     3 A
                                         BO
                                              c Y][s M] [s P][c Y] [c Y][s P][c Y][c Y
        92
            11
                9 D
                    9 D
                        9 D
                            9 D
                                9 D
                                    9 D
                                         06
C8B0:
                    9 D
                            9 D
                                    12
                                         1 A
                                                 [s M][s N]"
                                                                                             IN
        9D
            9 D
                9D
                        9D
                                9D
C8B8:
                                              •820 PRINT"[c M] [s M][s N] [c G][c M]
                            3 A
                                3 A
                                     3 A
                                         92
C8CO:
        3A
            3 A
                3 A
                    3 A
                        3 A
                                              c G][3" "][s L][s N] [c G] [c M][5" "
                                         80
            3 A
                3 A
                    3 A
                        3 A
                            92
                                00
                                    02
C8C8:
        3 A
                                                G][3" "][c M][3" "][c M][3" "][c M]"
        06
            03
                OC
                    04
                        08
                            OA
                                00
                                    01
                                         FC
C8D0:
                                              .830 PRINT"[c M][4" "][c G][s @][c
        10
            28
                44
                    82
                        FE
                            82
                                82
                                    82
                                         5E
C8D8:
                                              M = P = N  [c G][s M] [s M][c P][s N][
                    80
                        F8
                            80
                                80
                                    80
                                         60
CSEO:
        05
            FE
                80
                                              5" "][s M][c P][s N] [s @][c P]
                                                                                   [c M][3
                            10
                                         51
            119
                10
                    10
                        10
                                10
                                    10
C8E8:
        FE
                                               " "][c M]"
                                                                                             BM
C8FO:
        10
            10
                OD
                    82
                        C6
                            AA
                                92
                                    82
                                         27
                                                                                             IM
                82
                    OE
                        82
                            C2
                                A 2
                                     92
                                         119
                                              ·840 RETURN
C8F8:
        82
            82
                                              •850 PRINT"[HOME][11"[DOWN]"][BLUE][12"
                    82
                        OF
                            FE
                                82
                                    82
                                         29
            86
                82
C900:
        84
                                               ]CAN YOU SAVE IT?"
                                                                                             JD
                                     82
        82
            82
                82
                    82
                        FE
                            12
                                FE
                                         A 4
C908:
                                                                                             IM
                            82
                                     FE
                                         C4
                                              ·860 RETURN
        82
            FE
                90
                    88
                        84
C910:
                                              •870 PRINT"[HOME][c 4][16"[DOWN]"][BLACK]
                                     15
                                         9 D
        10
            10
                10
                    10
                        10
                            10
                                10
C918:
                                               [15" "]WRITTEN BY"
                                                                                             IH
            82
                82
                    82
                        82
                            82
                                82
                                     FE
                                         BO
C920:
        82
                                              •880 PRINT"[DOWN][10" "]DARRYL DION HAWKI
                                20
                            10
                                     40
                                         BF
            FE
                02
                    04
                        08
C928:
        1 A
                                              NS"
                                                                                             OI
                            5A
                                99
                                     24
            23
                18
                    18
                        3C
                                         D6
        FE
C930:
                                                                                             IM
                                              ·890 RETURN
                            3C
                                 42
                                     AD
                                         8E
C938:
        42
            C3
                24
                    (11)
                        nn
                                              · 1000 REM ** PLAYER CONTROL **
                                                                                             FP
                            7 E
                                         B6
        42
            24
                18
                    25
                        99
                                 3C
                                     7 E
C940:
                                                                                             HB
                                              •1010 JY=PEEK(56320): ONMOGOTO1110,1160
                                ()()
                                         C6
        FF
            99
                24
                    66
                        BA
                            9F
                                     nn
```

| •1020 IF(JYAND16)=0THEN1410                                                                                                    | OB | K=1THEN2290                                     | PF |
|----------------------------------------------------------------------------------------------------|----|-------------------------------------------------|----|
| •1030 ON15-(JYAND15)GOTO1310,1360,,1260,1                                                                                                    |    | .2320 GOSUB4100:P1=P1-2:H1=H1+INT(RND(1)*       |    |
| 260,1260,,1250,1250,1250                                                                                                    | DO | 2):GOTO2290                                     | KL |
| •1040 POKE2040,192:DK=0:SD=0:GOT01290                                                                                                    | AI | •2350 REM ** LOW PUNCH **                       | MD |
| •1100 REM ** MOVE RIGHT **                                                                                                    | CI | •2360 IFH2THEN2290                              | IG |
| ·1110 X=X+SP:IFX>MX-8THENMO=2:AN=AN+1:GOT                                                                                                    | 01 | •2365 POKE2041,213:H2=4:MA=0:IFMX>X+320RS       |    |
| 01160                                                                                                    | EO | D=1THEN2290                                     | CI |
| •1120 HB=HBORINT(X/256):POKE53248,XAND255                                                                                                    |    | •2370 IFAN=OTHENIFDK=OTHENGOSUB4100:GOTO2       |    |
| :POKE53264, HB                                                                                                    | KH | 290                                             | GH |
| ·1130 AN=(AN+1)AND3:POKE2040,192+AN:GOTO1                                                                                                    |    | •2380 GOSUB4100:P1=P1-3:H1=H1+INT(RND(1)*       |    |
|                                                                                                    | KE | 3):GOTO2290                                     | KJ |
| 200                                                                                                    | MH | •2400 REM ** DUCK **                            | GI |
| •1150 REM ** MOVE LEFT **                                                                                                    |    |                                                 | CE |
| •1160 X=X-SP:IFX<24THENX=24:MO=0:GOTO1290                                                                                                    |    | • 2410 MD=1:POKE2041,214:GOTO2290               | JD |
| •1170 HB=HBAND2540RINT(X/256):POKE53248,X                                                                                                    |    | • 2450 IFMX>X+4THEN2480                         |    |
| AND255: POKE53264, HB                                                                                                    | FL | •2460 IFINT(RND(1)*3)=0THEN2410                 | EN |
| ·1180 AN=(AN-1)AND3:POKE2040,192+AN:GOTO1                                                                                                    |    | •2470 R=INT(RND(1)*2)+1:ONRGOTO2310,2360        | AF |
| 200                                                                                                    | GL | •2480 R=INT(RND(1)*7)+1:ONRGOTO2250,2250,       | DI |
| •1200 ON15-(JYAND15)GOTO1310,1360                                                                                                    | BF | 2410,2310,2360                                  | DL |
| •1210 GOT01290                                                                                                    | GD | •2490 GOTO2040                                  | FL |
| •1250 MO=1:GOTO1110                                                                                                    | AH | •2500 IFMX>X+36THEN2540                         | AO |
| •1260 MO=2:GOTO1160                                                                                                    | BN | •2510 IFINT(RND(1)*6)=0THEN2410                 | BG |
| •1290 IFH1>OTHENH1=H1-1                                                                                                    | BE | •2520 IFDK=OTHEN2310                            | HB |
| •1295 GOTO3030                                                                                                    | FF | •2530 GOT02360                                  | FM |
| ·1300 REM ** HIGH PUNCH **                                                                                                    | AF | •2540 R=INT(RND(1)*6)+1:ONRGOTO2250,2410,       |    |
| •1310 IFH1THEN1290                                                                                                    | IG | 2410                                            | AO |
| ·1315 POKE2040,196:H1=2:AN=0:IFX <mx-320rm< td=""><td></td><td>•2550 GOTO2040</td><td>FL</td></mx-320rm<>                                     |    | •2550 GOTO2040                                  | FL |
| D=1THEN1290                                                                                                    | HN | •2560 IFMX>X+4THENR=INT(RND(1)*5)+1:ONRGO       |    |
| •1320 GOSUB4100:P2=P2-2:GOTO1290                                                                                                    | NL | T02310, 2360, 2410, 2040, 2040                  | NL |
| •1350 REM ** LOW PUNCH **                                                                                                    | MD | •2570 R=INT(RND(1)*8)+1:ONRGOTO2250,2250,       |    |
| •1360 IFH1THEN1290                                                                                                    | IG | 2250,2410,2310,2360                             | KN |
| •1365 POKE2040,197:H1=4:AN=0:IFX <mx-32the< td=""><td></td><td>•2580 GOTO2040</td><td>FL</td></mx-32the<>                                     |    | •2580 GOTO2040                                  | FL |
| N1290                                                                                                    | CG | •3000 REM ** MAIN LOOP **                       | JI |
| •1370 IFMA=OTHENIFMD=OTHENGOSUB4100:GOTO1                                                                                                    |    | •3010 FORQ=0T04                                 | JK |
| 290                                                                                                    | DN | •3020 GOTO1010                                  | FB |
| •1380 GOSUB4100:P2=P2-3:H2=H2+INT(RND(1)*                                                                                                    |    | •3030 IFP2<1THEN4010                            | HL |
| 2):GOTO1290                                                                                                    | JD | •3040 GOTO2010                                  | FG |
| •1400 REM ** DUCK **                                                                                                    | GI | •3050 IFP1<1THEN4000                            | HL |
|                                                                                                    |    |                                                 |    |
| •1410 IF(JYAND2)=0ANDQD<8THENPOKE2040,201                                                                                                    |    | • 3060 IFMO=OTHENIFDK=OTHENPOKE2040, 192        | JA |
| :DK=1:SD=1:QD=QD+1:P1=P1+1:GOTO1290                                                                                                    | DC | • 3070 IFM2=OTHENIFMD=OTHENPOKE2041,208         | GM |
| •1420 DK=1:POKE2040,198:GOTO1290                                                                                                    | GB | • 3080 IFAN=OTHENMO=O                           | CD |
| • 2000 REM ** COMPUTER CONTROL **                                                                                                    | NO | • 3090 IFMA=OTHENM2=O                           | BH |
| •2010 MD=0:0NM2GOTO2110                                                                                                    | DG | •3100 FORD=OTO100:NEXT:NEXT:GOSUB3550           | EK |
| •2020 IFMX>X+MS*4THEN2250                                                                                                    | MG | •3110 GOTO3010                                  | EP |
| •2030 ONSKGOTO2560, 2450, 2500                                                                                                    | FN | •3300 REM ** DISPLAY **                         | FE |
| •2040 POKE2041,208:MD=0:GOT02290                                                                                                    | FE | •3310 POKE53265, PEEK (53265) AND 239: POKE 204 |    |
| •2100 REM ** MOVE LEFT **                                                                                                    | MH | 0,192:POKE2041,208                              | JN |
| ·2110 MX=MX-MS:IFMX <x+8thenm2=0:mx=mx+ms:< td=""><td></td><td>•3320 X=60:MX=280:HB=2:H1=0:H2=0:QD=0</td><td>FC</td></x+8thenm2=0:mx=mx+ms:<> |    | •3320 X=60:MX=280:HB=2:H1=0:H2=0:QD=0           | FC |
| GOTO2290                                                                                                    | PJ | •3330 POKE53248, X: POKE53249, 160: POKE53250   |    |
| •2120 HB=HBAND2530R2*INT(MX/256):POKE5325                                                                                                    |    | ,MXAND255:POKE53251,160:POKE53264,HB            | FJ |
| O, MXAND255: POKE53264, HB                                                                                                    | OB | •3340 GOSUB7000                                 | FA |
| •2130 MA=(MA+1)AND3:POKE2041,208+MA:GOTO2                                                                                                    |    | •3350 POKE53269,3:POKE53265,PEEK(53265)AN       |    |
| 290                                                                                                    | DO | D2390R16:GOTO3010                               | NA |
| •2250 M2=1:GOTO2110                                                                                                    | OD | ·3500 ONSCGOTO3610, 3620, 3630, 3640, 3650, 36  |    |
| •2290 IFH2>OTHENH2=H2-1                                                                                                    | BN | 70,3680,3690                                    | HM |
| •2295 GOTO3050                                                                                                    | FL | •3510 POKE53280,6:POKE53281,1:POKE53272,2       |    |
| •2300 REM ** HIGH PUNCH **                                                                                                    | AF | 1:POKE53265,27:POKE53269,0                      | CE |
| •2310 IFH2THEN2290                                                                                                    | IG | •3520 PRINT"[CLEAR][BLUE][7"[DOWN]"][6" "       |    |
| .2315 POKE2041,212:H2=2:MA=0:IFMX>X+320RD                                                                                                    |    | ][s M][s N] [s N][c Y][s M] [c G] [c M][        |    |
|                                                                                                    |    |                                                 |    |

| 4" "][c M][4" "][c G][s P][c Y][c M][s M                                                                                                    |     | "][c 2][4"'"][BLUE][4"'"][WHITE][4"'"][B        |      |
|----------------------------------------------------------------------------------------------------|-----|-------------------------------------------------|------|
| ] [c G]"                                                                                                    | NE  |                                                 | TO   |
|                                                                                                    |     | LUE]'*[3"'"][c T][5"[SS]"][c 5][c +]#";         | JG   |
| ·3530 PRINT"[6" "][c M] [c G] [c M] [c G                                                                                                    |     | •7035 PRINT"[c 2]''([RED]'*'[BLUE][9"'"][       |      |
| ] [c M][4" "][c M] [s N][s M] [c G][c M]                                                                                                    |     | c 2][3"'"]([BLUE][9"'"]*''[c T][5"[SS]"]        |      |
| [c M] [s M] [c G]"                                                                                                    | AI  |                                                 | FF   |
| •3540 PRINT"[6" "][c M] [s M][c P][s N]                                                                                                    |     | •7040 PRINT"[c 2][3"'"][RED]'*'[BLUE][9"'       | 11   |
| f will bit will the first will be a                                                                                                    |     | "Ill all ("Ill In up 10 Ill In up 15 Ill on Ill |      |
| [s M][c P][s N][4" "][c M][s N] [s M][c                                                                                                    |     | "][c 2][4"'"][BLUE][9"'"]*'[c T][5"[SS]".       |      |
| G][s@][cP][cM] [sM][cG]"                                                                                                    | CP  | ][c 5][c +]# ";                                 | KB   |
| •3545 FORT=0T03000: NEXT: GOT05100                                                                                                    | HJ  | •7045 PRINT"[c 2][3"'"][RED]'*[c T][BLUE]       |      |
| •3550 PRINT"[HOME][23"[DOWN]"]";SC,RIGHT\$                                                                                                    |     | [9"'"][c 2][4"'"][BLUE][9"'"]*[c T][5"[S        |      |
|                                                                                                    |     |                                                 | D.D. |
| (" "+STR\$(P1),2),,                                                                                                    | DA  |                                                 | PP   |
| •3555 PRINTRIGHT\$(" "+STR\$(P2),2)                                                                                                    | PM  | •7050 PRINT"[34"[SS]"][c 5][c +]#[4" "]";       | CD   |
| •3560 RETURN                                                                                                    | IM  | •7055 PRINT"[33"[SS]"][c 5][c +]#[5" "]";       | OG   |
| •3610 SK=1:MS=8:P1=20:P2=25:GOTO3300                                                                                                    | PB  | •7060 PRINT"[32"[SS]"][c 5][c +]#[6" "]";       | TD   |
|                                                                                                    |     | 7065 DDINTILL 51[01]11113*#[7]1 1111            |      |
| •3620 SK=1:MS=12:P1=20:P2=30:GOTO3300                                                                                                    | JM  |                                                 | CJ   |
| •3630 SK=1:MS=12:P1=20:P2=35:GOTO3300                                                                                                    | LN  | •7070 RETURN                                    | IM   |
| •3640 SK=2:MS=8:P1=20:P2=25:GOTO3300                                                                                                    | FO  | •8192 DATA 0,0,0,0,0,0,0,0,0,0,252,0,3,21       |      |
| •3650 SK=2:MS=12:P1=20:P2=25:GOT03300                                                                                                    | PJ  |                                                 | LK   |
| •3660 SK=2:MS=12:P1=20:P2=30:GOTO3300                                                                                                    | JH  |                                                 | LIK  |
|                                                                                                    |     | ·8208 DATA 84,0,3,84,0,0,80,0,6,169,16,22       | 00   |
| •3670 SK=3:MS=8:P1=20:P2=20:GOTO3300                                                                                                    | MO  |                                                 | GO   |
| •3680 SK=3:MS=12:P1=20:P2=25:GOTO3300                                                                                                    | CE  | ·8224 DATA 80,5,88,64,3,252,0,2,168,0,10,       |      |
| •3690 SK=3:MS=12:P1=20:P2=30:GOTO3300                                                                                                    | CO  | 170,0,10,10,128                                 | DF   |
| .4000 POKE2040, 200: FORT=0T02000: NEXT: GOTO                                                                                                    |     | •8240 DATA 40,2,160,40,0,160,160,2,128,22       |      |
| 5100                                                                                                    | OC  | 4 2 129 60 2 2/0 0                              | NI T |
|                                                                                                    | OC  |                                                 | NJ   |
| •4010 POKE2041,216:FORT=0T02000:NEXT:SC=S                                                                                                    |     | •8256 DATA 0,0,0,0,0,0,0,0,0,0,252,0,3,21       |      |
| C+1:GOTO3500                                                                                                    | MB  | 2,0,3                                           | LK   |
| ·4100 POKE54277,0:POKE54278,240:POKE54273                                                                                                    |     | •8272 DATA 84,0,3,84,0,0,80,0,6,169,16,22       |      |
| ,100:POKE54296,15:POKE54276,129                                                                                                    | JN  |                                                 | GO   |
|                                                                                                    |     |                                                 | 00   |
| •4110 POKE54276,128:RETURN                                                                                                    | DB  | *8288 DATA 80,5,168,64,1,124,0,2,168,0,2,       | тт   |
| •5000 REM                                                                                                    | JD  |                                                 | LI   |
| •5010 JY=PEEK(56320):SC=-((JYAND3)=3)-3*(                                                                                                    |     | •8304 DATA 0,46,0,0,174,0,3,184,0,0,248,0       |      |
| (JYAND1)=0)-6* $((JYAND2)=0$ )                                                                                                    | JM  |                                                 | GJ   |
| •5020 SP=8:EN=1:GOT03500                                                                                                    | NP  | •8320 DATA 0,0,0,0,0,0,0,0,0,0,252,0,3,21       |      |
| •5100 GOSUB800:PRINT"[HOME][c 4][DOWN][DO                                                                                                    | 111 |                                                 | LK   |
|                                                                                                    | TTA |                                                 | מט   |
| WN][11" "]PRESS FIRE BUTTON"                                                                                                    | HA  | ·8336 DATA 84,0,3,84,0,0,80,0,6,169,16,22       |      |
| •5110 FORT=0T0200: IF(PEEK(56320)AND16)=0T                                                                                                    |     |                                                 | GO   |
| HEN5010                                                                                                    | CD  | •8352 DATA 80,5,88,64,3,252,0,2,184,0,2,1       |      |
| .5120 NEXT:GOSUB850:FORT=OTO300:IF(PEEK(5                                                                                                    |     |                                                 | JF   |
| 6320) AND16)=OTHEN5010: NEXT                                                                                                    | AP  | •8368 DATA 2,234,0,10,138,0,42,2,128,56,2       |      |
|                                                                                                    | WI. |                                                 | BD   |
| •5130 NEXT:GOSUB870:FORT=0TO300:IF(PEEK(5                                                                                                    |     |                                                 | עם   |
| 6320)AND16)=OTHEN5010                                                                                                    | JM  | •8384 DATA 0,0,0,0,0,0,0,0,0,0,252,0,3,21       |      |
| •5140 NEXT:PRINT"[CLEAR]":FORT=OTO750:NEX                                                                                                    |     | 2,0,3                                           | LK   |
| T:GOTO5100                                                                                                    | HD  | •8400 DATA 84,0,3,84,0,0,80,0,6,169,16,22       |      |
| •7000 POKE53280,0:POKE53281,11:POKE53282,                                                                                                    |     |                                                 | GO   |
|                                                                                                    | OP  |                                                 |      |
| 15                                                                                                    | OP  | •8416 DATA 80,5,168,64,1,124,0,2,168,0,2,       | ON   |
| •7005 POKE53265, PEEK (53265) OR64: POKE53272                                                                                                    |     |                                                 | ON   |
| ,PEEK(53272)OR14                                                                                                    | LJ  | •8432 DATA 0,174,0,15,172,0,15,160,0,12,1       |      |
| .7010 PRINT"[CLEAR][5" "][RED]&#[22" "][B                                                                                                    |     | 60,0,0,252,0,0                                  | ID   |
| LUE]&[6"'"][c T][3"[SS]"]";                                                                                                    | DM  | ·8448 DATA 0,0,0,0,0,0,0,0,0,0,252,0,3,21       |      |
| TOE JOE DE L'AUTURE DE L'AUTURE L'ANTINE L'ANTINE L'ANTINE L'AUTURE L'ANTINE L'ANTIN | Dil |                                                 | LK   |
| ·7015 PRINT"[RED][4""]*![BLUE][22"""]*[6                                                                                                    | ID  | 2,7,0                                           |      |
| "'"][c T][4"[SS]"]";                                                                                                    | JF  | •8464 DATA 84,1,3,84,21,0,81,84,0,149,64,       | A A  |
| .7020 PRINT"[c 2][3"'"][RED]'*'[BLUE][9"'                                                                                                    |     | 2,140,7,0,100                                   | AA   |
| "][c 2][4"'"][BLUE][4"'"][WHITE][4"'"][B                                                                                                    |     | •8480 DATA 0,6,168,0,3,252,0,2,168,0,10,1       |      |
| LUE]'*[5"'"][c T][5"[SS]"]";                                                                                                    | OB  |                                                 | EJ   |
| TOP   [0 ][0 1][0 [00] ] ,                                                                                                    | OD  | •8496 DATA 42,2,160,40,0,160,168,2,128,22       |      |
| ·7025 PRINT"[c 2][3"'"][RED]'*'[BLUE][9"'                                                                                                    |     |                                                 | JL   |
| "][c 2][4"'"][BLUE][4"'"][WHITE][4"'"][B                                                                                                    |     | 4,2,120,07,3,217,7                              | 02   |
| LUE]'*[4"'"][c T][5"[SS]"][c 5][c +]";                                                                                                    | FO  | ·8512 DATA 0,0,0,0,0,0,0,0,0,0,252,0,3,21       | TV   |
| .7030 PRINT"[c 2][3"'"][RED]'*'[BLUE][9"'                                                                                                    |     | 2,0,3                                           | LK   |
|                                                                                                    |     |                                                 |      |

| ·8528 DATA 84,0,3,84,0,0,80,0,0,148,0,2,1                            | C038: | 8D       | OD  | DC       | A 9      |          | 8 D        | 1 A         |          | D2       |
|----------------------------------------------------------------------|-------|----------|-----|----------|----------|----------|------------|-------------|----------|----------|
| 49,80,6,169 BF                                                       | C040: | 8D       | 12  | DO       | A 9      | 1 B      | 8 D        | 11          | DO       | E4       |
| ·8544 DATA 85,6,168,5,3,252,0,2,168,0,10,                            | CO48: | A 9      | 07  | 8D       | 14       | 03       | A 9        | C4          | 8 D      | 99       |
| 170,0,10,10,128 CD                                                   | C050: | 15       | 03  | 58       | A9       | ()()     | 8 D        | 15          | DO       | DD       |
| •8560 DATA 42,2,160,40,0,160,168,2,128,22                            | C058: | 8 D      | B7  | C4       | A9       | C8       | AO         | C4          | 20       | 5 A      |
| 4,2,128,60,3,240,0 JL                                                | C060: | 1 E      | AB  | A 2      | 08       | An       | OC         | 18          | 20       | B9       |
| ·8576 DATA 0,0,0,0,0,0,0,0,0,0,0,0,0,0,0,0,0,0                       | C068: | FO       | FF  | A 2      | 33       | A 9      | 3 B        | AD          | C5       | 7 A      |
| O FG                                                                 | C070: | 20       | FD  | C2       | 84       | A8       | A2         | 04          | AO       | C5       |
| ·8592 DATA 0,0,0,0,0,0,0,0,0,252,0,3,212,                            | C078: | 1 D      | A9  | 01       | 99       | B8       | D9         | 8 A         |          | FF       |
| 0,3,84 FH                                                            | C080: | 30       | 99  | B8       | 05       | 38       | 98         | E9          | 07       | C9       |
| *8608 DATA 0,3,84,0,0,80,0,6,169,16,6,89,                            | C088: | A8       | CA  | DO       | ED       | An       | 03         | 98          |          | FF       |
| 16,1,108,64 LH                                                       | C090: | F8       | 99  | FA       | 07       | A 9      | 05         | 99          | 29       | 96       |
| •8624 DATA 3,250,128,2,170,160,2,128,160,                            | C098: | DO       | 98  | OA       | AA       | A 9      | 96         | 9 D         |          | 99       |
| 234,128,160,250,0,252,0 MG                                           | COAO: | DO       | B9  | 67       | C4       | 9 D      | 04         | DO          |          | 52       |
| *8640 DATA 0,0,0,0,8,0,2,170,0,0,8,0,2,0,                            | COA8: | 10       | E4  | A 9      | 3C       | 8D       | 1 D        | DO          |          | 8C       |
| 0,170 OG                                                             | COBO: | 15       | DO  | A2       | 10       | AO       | 08         | 18          | 20       | 2 A      |
| *8656 DATA 128,0,2,0,32,0,10,168,0,0,32,0                            | COB8: | FO       | FF  | A2       | 35       | A9       | 4 B        | AO          | C5       | DC       |
| ,0,0,0,0                                                             | COCO: | 20       | FD  | C2       | 84       | 04       | A2         | 12          | AO       | 7 F      |
|                                                                      | COC8: | 02       | 18  | 20       | FO       | FF       | A2         | 34          | A 9      | 74       |
| *8672 DATA 0,0,0,0,0,0,0,0,0,0,0,0,0,0,0,0,0,0,0,                    | CODO: | 8E       | An  | C5       | 20       | FD       | C2         | 84          | 05       | 30       |
|                                                                      | CODO: | B9       | 90  | C4       | 8 D      | B7       | C4         | B9          | 93       | 3F       |
| •8688 DATA 0,0,0,0,0,0,0,0,0,0,0,0,0,0,0,0,0,0,0,                    | COEO: | C4       | 85  | 03       | A 9      | 93       | 20         | D2          | FF       | 5 E      |
|                                                                      | COE8: | A 5      | 03  | 09       | F8       | 85       | FB         | A 9         |          | BF       |
| *8704 DATA 0,0,0,0,0,0,0,0,0,0,0,0,0,0,0,0                           | COFO: | 85       | FC  | 85       | FD       | 85       | 39         | A 9         | 04       | 63       |
|                                                                      | COF8: | 85       | FE  | A 9      | D8       | 85       | 3 A        | AO          |          | 66       |
| •8720 DATA 0,0,0,0,0,0,0,0,0,0,0,0,0,0,0, FG                         | C100: | 06       | FB  | 26       | FC       | 88       | DO         | F9          | A 2      | 1 B      |
|                                                                      |       |          |     |          |          | 00       |            | TOWN STATE  |          |          |
| •8736 DATA 0,63,0,0,245,0,0,213,0,0,213,0                            | C108: | 00       | B1  | FB       | 85       |          | 06         | 02          |          | D5       |
| ,0,20,0,0 DA                                                         | C110: |          | 98  | 48       | 8 A      | OA<br>FD | A 8<br>A 5 | A 9         | AO<br>91 | 8 D 3 A  |
| *8752 DATA 168,10,0,154,42,128,155,170,12                            | C118: | 91       | FD  | C8       | 91       |          |            | 03          | EU       |          |
| 8,30,162,128,26,131,240,0 KJ                                         | C120: | 39       | 88  | 91       | 39       | 68       | A8         | E8          |          | 87       |
| •8768 DATA 0,0,0,0,0,0,0,0,0,0,0,0,0,0,0,0                           | C128: | 14       | 90  | 16       | 18       | A5       | FD         | 69          | 28       | 30       |
| G FG                                                                 | C130: | 85       | FD  | 85       | 39<br>69 | A5       | FE         | 69          |          | 80       |
| *8784 DATA 0,0,0,0,0,0,0,0,0,0,0,0,0,0,0,0                           | C138: | 85       | FE  | 18       |          | D4       | 85         | 3 A         |          | 75       |
|                                                                      | C140: | 00<br>3F | 8 A | 29<br>BE | 07       | DO       | C7<br>BD   | C8          | CO<br>C4 | 1D<br>19 |
| *8800 DATA 0,0,0,0,0,0,0,0,0,0,0,0,2,23                              | C148: |          | 90  |          | A6       | A8       |            |             |          |          |
| 4,60 NF                                                              | C150: | 8D<br>9D |     | DO       | A9       | F1       | 9 D<br>9 D | F8          |          | FC       |
| *8816 DATA 10,233,95,10,229,87,2,182,23,2<br>34,133,0,250,1,80,0 FN  |       |          |     |          | A9       |          | A 100 CO.  | 20 Ca 550 C |          | 53       |
|                                                                      |       | A 9      |     |          |          |          |            |             | 125 (95) | 72       |
| •9000 DATA105,95,223,233,160,209,229,234 ED                          | C168: |          | C4  |          | BA       |          |            |             | B9<br>9D | 70       |
|                                                                      | C170: |          |     |          |          | C4       |            |             |          |          |
| SPEEDWAY                                                             | C178: |          | C4  |          | 7 B      |          |            |             | DO       |          |
|                                                                      | C180: |          |     |          | 86       |          | FO         | 7D          |          | 1E       |
| FROM PAGE 78                                                         | C188: |          |     | 16       | 18       |          |            |             | A 9      |          |
| Starting address in hex: C000                                        | C190: |          |     | C5       |          | 1E       | AB         | A 6         |          | EB<br>D6 |
| Ending address in hex: C8BO                                          | C198: |          |     | B8       | A 4      |          |            |             |          | D6       |
| SYS to start: 49152                                                  | ClAO: |          |     |          |          |          | 10         |             | B9       |          |
| Flankspeed required for entry! See page 119.                         |       | C4       |     | 16       | AC       | 13       | 18         | 20          | FO       |          |
| , , , , , , , , , , , , , , , , , , , ,                              | C1B0: |          |     |          | An       |          |            |             |          | 1A       |
| Chills At the BO B1 C5 OO the 20 A7                                  | C1B8: | A ()     |     |          |          |          | A2         | 20          | 8E       |          |
| C000: A0 00 B9 B1 C5 99 00 3C A7 C008: B9 B1 C6 99 00 3D B9 B1 7C    | C1C0: |          | D4  |          |          | 12       | D4         |             | D5       |          |
|                                                                      | C1C8: |          |     | DO       |          | 98       | AD         |             | 99       |          |
| C010: C7 99 00 3E C8 D0 EB 8C C1<br>C018: 17 D0 8C 25 D0 8C 20 D0 FF | C1DO: |          |     |          |          |          |            | 1E          | DO       |          |
| C018: 17 D0 8C 25 D0 8C 20 D0 FF                                     | C1D8: | AD       | 1 F | טט       | 20       | CE       | C2         | E6          | A7       | RP       |

CO20: A9 O3 8D 1C DO A9 OE 8D 8C

CO28: 26 DO AO 18 B9 9E C4 99 8E

CO30: OO D4 88 10 F7 78 A9 7F 37

C1E0: A6 A8 A5 A7 29 OF DO 16 9C

C1E8: BD 00 DC 29 0C 4A 4A A8 F5

C1FO: 18 BD F8 O7 79 6B C4 29 99

C1F8: 07 09 F0 9D F8 07 BD F8 4E C3C8: 07 B9 C0 07 C9 32 90 04 E1 C200: 07 DD C4 C4 F0 18 BC C6 FA C3DO: A5 A8 DO 06 A9 OO 9D C2 FF C208: C4 DO OB 9D C4 C4 A4 O5 79 C3D8: C4 60 68 68 A9 40 8D 04 C210: B9 8D C4 9D C6 C4 DE C6 EA C3E0: D4 8D 0B D4 A9 00 85 C218: C4 AO O1 4C 28 C2 BD OO 73 C3E8: A2 16 A0 DE 18 20 FO FF 79 C220: DC 29 10 4A 4A 4A 4A A8 08 C3FO: A9 81 AO C5 20 1E AB 20 8C C228: 18 BD BE C4 79 77 C4 85 C3F8: 29 C3 EE 86 02 20 BC E4 FF 62 C230: 02 BD CO C4 79 79 C4 30 5D C400: C9 OD DO E4 4C 53 CO A9 96 C238: 0C C9 08 B0 1B 9D C0 C4 05 C408: 01 8D 19 DO A2 D6 AC 5 E B7 C240: A5 02 9D BE C4 BC C410: C4 AD 12 DO 10 CO C.4 4 B 26 AD BB 05 C248: A5 A7 39 6F C4 DO 09 BD C418: C4 OA OD BA C4 8D 9 A 10 DO E1 C420: AD BC C4 8D 00 D0 AD BD 19 C250: C4 C4 29 07 A8 20 93 C2 29 C258: BC C428: C4 8D 02 D0 AD B8 CO C4 B9 96 C4 BC 8 B F7 C4 8D 06 C430: 01 DO AD B9 C4 8D C260: C4 99 00 D4 A9 41 99 04 1C 03 DO C268: D4 20 8B C3 CA 30 03 4C F6 C438: A2 01 A0 00 8E 12 7 A DO 8C C270: E2 C1 AD 1F DO 29 03 FO CF C440: 21 DO AD OD DC 29 01 FO E4 . 98 C278: 03 20 73 C3 AD 1E DO 29 C448: 03 4C 31 EA 4C BC FE FF C450: 00 01 01 01 00 FF FF FF C280: 03 F0 03 20 33 C3 A2 04 35 53 C288: AO OO C8 DO FD CA DO FA 57 C458: FF FF 00 01 01 01 OO FF 5 B C290: 4C DB C1 C460: FF FF 00 00 00 00 18 BD B8 C4 79 47 00 47 A7 C298: 4F C4 C9 31 90 2F C9 C8 F9 C468: 80 B9 F2 00 FF 01 00 00 96 9D B8 C4 18 BD C2AO: BO 2 B C470: 01 03 07 0F 1F BC 2 A 3F 54 7 F EB C2A8: C4 57 C4 85 O2 BD BA O3 C478: 0A FF 00 02 07 05 79 21 01 B2 C2B0: C4 79 5F C4 A8 DO 07 A5 39 C480: 02 04 08 BC AE B3 BF 00 6D C488: 02 06 04 00 07 C2B8: 02 C9 18 B0 09 60 A5 02 5E OB 1F 3D 03 C2C0: C9 41 BO 09 AO 01 9D BC 81 C490: OB OC OF 05 09 01 FF DB A1 C498: B7 93 6F 4B 27 C2C8: C4 98 9D BA C4 60 AD OA 03 51 01 5 B C4A0: 20 44 00 00 F8 51 20 70 C2D0: DC 29 OF A8 O9 30 8D D2 28 01 C2D8: 07 AD 09 DC AA 29 FO 4A 82 C4A8: 44 00 00 F8 EF OE 00 00 E3 C2EO: 4A 4A 4A 09 30 8D D4 07 62 C4BO: 00 09 00 00 38 03 1F 00 14 C4B8: 00 00 00 00 00 C2E8: 8A 29 OF O9 30 8D D5 O7 4F 00 00 00 B8 C4C0: 00 00 00 00 00 00 00 00 C0 C2FO: 98 FO O9 A5 A8 DO O5 68 10 C4C8: 93 8E 08 0D 0D 0D C2F8: 68 4C DC C3 60 86 02 20 57 OD 20 47 C300: 1E AB A2 00 86 C6 E8 8E 31 C4D0: 20 20 9F D5 C3 C9 20 B2 E6 C4D8: C3 C9 20 B2 C308: 86 02 A5 A2 29 10 85 C3 AE 20 B2 C7 5F 7 E C310: A9 7D AO C5 20 1E AB 20 A7 C4E0: C3 AE 20 B2 C3 C9 20 B2 86 C3 C9 20 7F C318: E4 FF C9 31 90 EC C5 02 3 D C4E8: 20 20 B2 20 D5 C320: BO E8 20 D2 FF C4FO: B2 20 B2 0D 20 38 E9 31 FF 20 20 CA AE C328: A8 18 A5 A2 69 28 C5 A2 2B C4F8: C3 C9 20 AB C3 CB 20 AB AD C330: DO FC 60 AO 00 38 AD C500: B3 20 20 AB B3 20 20 C2 56 BC A1 C508: 20 C2 20 C2 D5 C338: C4 ED BD C4 85 02 5 D C9 C2 20 50 AD BA C340: C4 ED BB C4 05 02 90 02 OD C510: AB C3 B3 20 CA B2 CB OD A9 C348: AO O2 AD B8 C4 CD B9 C4 62 C518: 20 20 20 CA C3 CB 20 B1 A4 C350: 90 01 C8 B9 87 C4 48 A8 C520: 20 20 20 B1 C3 A 1 BD 20 B1 85 C358: A2 00 20 93 C2 18 68 69 5 B C528: C3 BD 20 B1 C3 CB 20 CA F5 C360: 04 29 07 A8 E8 20 93 C2 9C C530: CB CA CB 20 B1 20 B1 20 56 C368: A2 80 8E 12 D4 E8 8E 12 C538: 20 B1 00 81 50 4C 41 59 C2 8 A 31 32 06 C370: D4 A9 03 85 02 A2 00 46 62 C540: 45 52 53 20 28 2F C548: 29 20 00 9C 53 45 4C 45 58 C378: 02 90 0A A9 05 DD C0 C4 27 C380: 90 03 9D C0 C4 E8 E0 02 03 C550: 43 54 20 41 20 54 52 41 51 2 D 34 29 C388: 90 ED 60 A0 00 BD B8 C4 43 C558: 43 4B 20 28 31 EA C560: 20 00 4C 41 50 53 11 11 D3 C390: 10 02 AO 02 BD BC C4 C9 4 E C398: A9 90 05 C9 AD BO 01 C8 C9 C568: 9D 9D 9D 05 30 30 (1) 9A 9 D C570: 45 54 11 11 9 D 9 D 05 CA C4 19 C4 C9 OF 1 C C3AO: BD C2 7 F C578: 30 3A 30 35 00 20 9 D 92 98 C3A8: 90 2C C0 03 D0 28 BC 7D 5C C580: 00 50 52 45 53 53 20 52 81 C3BO: C4 18 B9 C1 07 69 01 09 44 C588: 45 54 55 52 4E 00 9A 52 05 C3B8: 3A 90 0B 18 B9 CO 07 69 91 C1 58 C590: 4F 41 44 20 43 4F 4E 44 C3CO: 01 99 CO 07 A9 30 99

```
C598:
             54
                 49
                      4F
                           4 E
                                20
                                    20
                                         31
                                              8E
                                                    C750: F6
                                                                  55
                                                                      16
                                                                          F6
                                                                               54
                                                                                    06
                                                                                        B9
                                                                                             10
                                                                                                  CD
         49
                                    3 D
                  52
                       59
                           20
                                32
                                         57
                                              B4
                                                                  A 9
                                                                                65
                                                                                    40
                                                                                         (1()
                                                                                             15
                                                                                                  BD
C5AO:
         3D
              44
                                                    C758:
                                                             01
                                                                      00
                                                                           ()()
                                49
                                     43
                                         59
                                                             40
                                                                      15
                                                                                    04
                                                                                                  B9
C5A8:
         45
              54
                  20
                       33
                           3D
                                              B8
                                                    C760:
                                                                  (1)
                                                                           (1)
                                                                               (1)
                                                                                         (11)
                                                                                             00
C5B0:
         20
             00
                  ()()
                      ()()
                           (1)
                                00
                                     りり
                                         (1()
                                              DO
                                                    C768:
                                                             00
                                                                  00
                                                                      00
                                                                           (1)()
                                                                                ()()
                                                                                    ()()
                                                                                         ()()
                                                                                                  68
             111
                  54
                       10
                           ()()
                                69
                                     54
                                                    C770:
                                                             (1()
                                                                  (1)()
                                                                      (1)()
                                                                           00
                                                                               00
                                                                                    10
                                                                                        (1)
                                                                                             00
                                                                                                  80
C5B8:
         ()()
                                         ()()
                                              DA
C5CO:
                  ()()
                                                                           A 9
                                                                                50
              55
                       67
                           D5
                                00
                                         F4
                                              CF
                                                    C778:
                                                             64
                                                                  (11)
                                                                      15
                                                                                    15
                                                                                         A 9
                                                                                             50
                                                                                                  FA
         6A
                                     1 D
                                         55
                                                             15
                                                                      50
                                                                           15
                                                                                    50
                                                                                         17
                                                                                             FF
C5C8:
              1F
                  69
                       54
                           57
                                A 6
                                     95
                                              9 E
                                                    C780:
                                                                  DD
                                                                                DD
                                                                                                  1 E
         10
                                                                  OD
                                                                           CO
                                                                                                  20
                           94
                                              62
                                                             50
                                                                      DD
                                                                                01
                                                                                    99
                                                                                             01
C5DO:
         9F
              A 5
                  15
                       9F
                                04
                                     6 E
                                         90
                                                    C788:
                                                                                         りり
                                                    C790:
                                                             A 9
                                                                  00
                                                                      16
                                                                           9 A
                                                                                50
                                                                                    16
                                                                                             50
                                                                                                  18
C5D8:
         (1)
              6 A
                  40
                       01
                           59
                                (11)
                                     01
                                         54
                                              33
                                                                                         76
                  54
                                             45
                                                    C798:
                                                             16
                                                                  FE
                                                                      50
                                                                           16
                                                                                FE
                                                                                    50
                                                                                         15
                                                                                             A 9
                                                                                                  22
C5E0:
         nn
             00
                       00
                           ()()
                                10
                                     (1()
                                         ()()
                                                             50
                                                                  14
                                                                      54
                                                                           50
                                                                               ()()
                                                                                    54
                                                                                                  FD
                      (1)
                           00
                                00
                                              E8
                                                    C7A0:
                                                                                         (1(1)
                                                                                             (11)
C5E8:
         (1)()
             (1(1)
                  00
                                     (11)
                                         (11)
                                                                           (1)
C5FO:
         ()()
             ()()
                  (11)
                      ()()
                           (1)
                                (11)
                                    (1)
                                         (1()
                                              FO
                                                    C7A8:
                                                             (11)
                                                                  ()()
                                                                      ()()
                                                                                (1)()
                                                                                    ()()
                                                                                         (1()
                                                                                             ()()
                                                                                                  A8
                                                             D9
                                                                  FF
                                                                      FF
                                                                           FO
                                                                                EO
                                                                                             CO
                                                                                                  8 D
                                              F8
                                                    C7B0:
                                                                                    ()()
                                                                                         70
         00
              ()()
                  (1()
                       (1)
                           ()()
                                ()()
                                     (1()
                                         (1()
                                    15
                                                                                30
C600:
         15
             40
                  55
                      15
                           40
                                55
                                         71
                                              DB
                                                    C7B8:
                                                             ()()
                                                                  30
                                                                      CO
                                                                           (1()
                                                                                    80
                                                                                         (1()
                                                                                             10
                                                                                                  6 A
C608:
         55
              05
                  D6
                                FA
                                     79
                                         69
                                              D6
                                                    C7C0:
                                                             80
                                                                  (1()
                                                                      10
                                                                           80
                                                                               FO
                                                                                    10
                                                                                         8
                                                                                          1
                                                                                             F8
                                                                                                  4 D
                       A 4
                           1 B
              F9
                                                    C7C8:
                                                             10
                                                                  83
                                                                      FC
                                                                           10
                                                                                83
                                                                                    FC
                                                                                         10
                                                                                             83
                                                                                                  7 D
C610:
         D9
                  69
                       D9
                           F9
                                1 B
                                              BO
                                     FA
                                         79
                                    15
                                                                           FC
         05
                       15
                           71
                                55
                                              C9
                                                    C7D0:
                                                             FC
                                                                  10
                                                                      83
                                                                               10
                                                                                    83
                                                                                         FC
                                                                                             10
                                                                                                  FE
C618:
             D6
                  A 4
                                         40
                       55
                                                                  F8
                                                                                         80
C620:
         55
              15
                  40
                           ()()
                                00
                                    (11)
                                         (1()
                                              20
                                                    C7D8:
                                                             81
                                                                      10
                                                                           80
                                                                                FO
                                                                                    10
                                                                                             00
                                                                                                  65
                                                             10
                                                                  80
                                                                           10
                                                                               CO
                                                                                         30
                                                                                             CO
                                                                                                  33
C628:
         ()()
             00
                  (1)
                      00
                           nn
                                (1)
                                     (11)
                                         nn
                                              28
                                                    C7E0:
                                                                      00
                                                                                    00
C630:
         00
             ()()
                  ()()
                      00
                           ()()
                                00
                                    (11)
                                         (11)
                                              30
                                                    C7E8:
                                                             ()()
                                                                  30
                                                                      EO
                                                                           ()()
                                                                                70
                                                                                    FF
                                                                                         FF
                                                                                             FO
                                                                                                  5 B
                                                                  FF
                                                                      FF
                                                                           FO
C638:
             ()()
                  ()()
                       10
                           00
                                ()()
                                     54
                                              9C
                                                    C7FO:
                                                             12
                                                                                E1
                                                                                    F8
                                                                                         70
                                                                                             CO
                                                                                                  FF
         00
                                         ()()
C640:
              54
                      01
                           59
                                00
                                              5 A
                                                    C7F8:
                                                             FO
                                                                  30
                                                                      CO
                                                                           (11)
                                                                                30
                                                                                    80
                                                                                         (1)
                                                                                             10
                                                                                                  9 B
         01
                  (1)
                                         6 A
                                    (11)
C648:
             04
                  6 E
                       90
                           15
                                9F
                                         55
                                                             80
                                                                           80
         40
                                     94
                                              2 A
                                                                  ()()
                                                                      10
                                                                               00
                                                                                    10
                                                                                         84
                                                                                             02
                                                                                                  A 7
C650:
                                         54
                                                    C808:
                                                             10
                                                                  87
                                                                      OE
                                                                                87
                                                                                    FE
                                                                                             87
         9F
              A 5
                  57
                       A 6
                           95
                                1F
                                     69
                                             06
                                                                           10
                                                                                         10
                                                                                                  DΒ
C658:
         1 D
              F4
                  10
                       67
                           D5
                                00
                                     6 A
                                         55
                                                             FE
                                                                      87
                                                                           FE
                                              77
                                                    C810:
                                                                  10
                                                                               10
                                                                                    87
                                                                                         OE
                                                                                             10
                                                                                                  5 B
C660:
         (1()
              69
                  54
                      (1)
                           54
                                10
                                             82
                                                    C818:
                                                             84
                                                                  02
                                                                      10
                                                                           80
                                                                                (1)
                                                                                    10
                                                                                         80
                                                                                             nn
                                     (1()
                                         (11)
                                                                                                  BF
                                                                               CO
C668:
         (1)
             00
                  (1()
                      ()()
                           00
                                (1)
                                     (11)
                                         (11)
                                              68
                                                    C820:
                                                             10
                                                                  80
                                                                      (1()
                                                                           10
                                                                                    (1)
                                                                                         30
                                                                                             CO
                                                                                                  72
             (11)
                                                             FO
C670:
         (11)
                  (11)
                      00
                           (11)
                                00
                                    (11)
                                         (11)
                                              70
                                                    C828:
                                                                  30
                                                                      E1
                                                                           F8
                                                                                70
                                                                                    FF
                                                                                         FF
                                                                                             FO
                                                                                                  85
C678:
         00
             00
                  00
                       54
                           (1)
                                14
                                     54
                                         50
                                              85
                                                    C830:
                                                             12
                                                                  FF
                                                                      FF
                                                                           FO
                                                                                EO
                                                                                    FO
                                                                                         70
                                                                                             CO
                                                                                                  36
C680:
         15
              A 9
                  50
                      16
                           FE
                                50
                                     16
                                         FE
                                              OA
                                                    C838:
                                                                  30
                                                                      CO
                                                                                30
                                                                                    80
                                                                                                  AA
                                                             60
                                                                           60
                                                                                         (1(1)
                                                                                             10
C688:
         50
              16
                  76
                       50
                           16
                                9 A
                                     50
                                         01
                                              B 7
                                                    C840:
                                                             80
                                                                  (11)
                                                                      10
                                                                           80
                                                                               00
                                                                                    10
                                                                                         80
                                                                                             00
                                                                                                  E1
C690:
                  01
                       99
                           ()()
                                OD
         A 9
             ()()
                                     DD
                                         CO
                                              80
                                                             10
                                                                  83
                                                                      OC
                                                                           10
                                                                                87
                                                                                    9E
                                                                                         10
                                                                                             87
                                                                                                  B5
C698:
         17
              FF
                  50
                       15
                           DD
                                50
                                     15
                                              36
                                                             FE
                                                                      87
                                                                           FE
                                                                                    83
                                         DD
                                                    C850:
                                                                  10
                                                                                10
                                                                                         FC
                                                                                                  86
                                                                                             10
         50
              15
                       50
C6AD:
                  A 9
                           15
                                A 9
                                     50
                                         (11)
                                             OF
                                                    C858:
                                                             80
                                                                  (11)
                                                                      10
                                                                           80
                                                                               (11)
                                                                                    10
                                                                                         80
                                                                                             (11)
                                                                                                  F9
C6A8:
         64
              00
                  (1)
                       10
                           nn
                                ()()
                                     nn
                                         (1()
                                              1D
                                                    C860:
                                                             10
                                                                  80
                                                                           10
                                                                                CO
                                                                      00
                                                                                    nn
                                                                                         30
                                                                                                  B2
C6BO:
         D9
             (11)
                  (1)
                      00
                           00
                                00
                                    (11)
                                              8 A
                                                                  30
                                         ()()
                                                    C868:
                                                             (1(1
                                                                      EO
                                                                           00
                                                                                70
                                                                                    FF
                                                                                         FF
                                                                                             FO
                                                                                                  DA
C6B8:
         (1)
             ()()
                  (11)
                      04
                           OG
                                00
                                     15
                                         00
                                                             12
                                                                  FF
                                                                      FF
                                                                           FO
                                                                                CO
                                              D1
                                                    C870:
                                                                                    00
                                                                                         30
                                                                                             80
                                                                                                  E4
C6C0:
             15
                                40
         (1)()
                  40
                      50
                           65
                                                    C878:
                                                                  10
                                     01
                                         A 9
                                              66
                                                             (1)()
                                                                      80
                                                                           ()()
                                                                                10
                                                                                    80
                                                                                         00
                                                                                                  A 9
C6C8:
         00
             06
                  B9
                       10
                           16
                                F6
                                     54
                                         5 A
                                              54
                                                    C880:
                                                             87
                                                                  FE
                                                                      10
                                                                           81
                                                                                F8
                                                                                    10
                                                                                         80
                                                                                             FO
                                                                                                  13
C6D0:
         F6
              55
                  56
                       9 A
                                15
                                              57
                           D
                             5
                                     69
                                         F4
                                                    C888:
                                                             10
                                                                  CO
                                                                      60
                                                                           30
                                                                                FO
                                                                                    60
                                                                                         FO
                                                                                             F8
                                                                                                  25
C6D8:
         04
             1 F
                  74
                      00
                           57
                                D9
                                         55
                                                    C890:
                                     nn
                                             F6
                                                             61
                                                                  FO
                                                                      FO
                                                                               FO
                                                                           60
                                                                                    CO
                                                                                             30
                                                                                         60
                                                                                                  76
C6E0:
                                                    C898:
         A 9
             ()()
                  15
                      69
                           (11)
                                04
                                    15
                                         (11)
                                              22
                                                             80
                                                                  FO
                                                                      10
                                                                           81
                                                                                F8
                                                                                         87
                                                                                             FE
                                                                                                  2B
                                                                                    10
C6E8:
             (1)
                  (1)
                           00
         00
                      00
                                (11)
                                    00
                                         (11)
                                              E8
                                                    C8A0:
                                                             10
                                                                  80
                                                                      (1()
                                                                           10
                                                                               80
                                                                                    00
                                                                                         10
                                                                                             80
                                                                                                  52
C6FO:
             (11)
         (1)()
                  ()()
                      00
                           (1)
                                (1)
                                    00
                                         ()()
                                             FO
                                                    C8A8:
                                                             (1()
                                                                  10
                                                                      CO
                                                                               30
                                                                                    FF
                                                                                         FF
                                                                           00
C6F8:
         (11)
             (11)
                  (1()
                      (1)
                           00
                                (1)
                                                    C8BO:
                                     (1()
                                         (11)
                                             F8
                                                             12
                                                                  C2
C700:
         55
             01
                  54
                       55
                           01
                                54
                                     55
                                         4 D
                                             F7
C708:
         54
                  97
                       50
                                         6F
              1 A
                           6 D
                                AF
                                     E4
                                             CF
                                                    THE EDITOR
C710:
             69
                  6F
         67
                       67
                           69
                                6 D
                                         E4
                                             23
                                    AF
C718:
             97
                  50
                       55
                                54
         1 A
                           4D
                                     55
                                         01
                                             67
                                                    FROM PAGE 56
C720:
         54
             55
                  01
                      54
                           00
                                ()()
                                    nn
                                         ()()
                                             1F
```

C728:

C730:

C738:

C740:

C748:

(1)()

00

(11)

(1)()

74

()()

()()

00

55

15

00

(1)

()()

A 9

69

00

(1)()

04 15 00

00

F4

00

(1()

57

56

()()

(1)()

D9

9 A

(11)

(11)

15

04

**D**5

()()

69

1 F

5 A

28

30

CF

93

•10 REM \*\*\* THE EDITOR \*\*\* BUCK CHILDRESS

\*\*\*
HO

• 20 REM \*\*\* P.O. BOX 13575 SALEM, OR 9730 DC

| ·30 PRINTCHR\$(147)"LOADING AND CHECKING D                                                                                                    |                                           | •330 DATA15, 166, 214, 240, 239, 160, 6, 202, 240                                                                                                    | )          |
|----------------------------------------------------------------------------------------------------|-------------------------------------------|----------------------------------------------------------------------------------------------------|------------|
| ATA LINE:":J=49152:L=100:C=11                                                                                                    | KI                                        | ,107,136,208,1933                                                                                                    | НО         |
| •40 PRINTCHR\$(19)TAB(31)L:PRINT:FORB=OTOC                                                                                                    |                                           | ·340 DATA250, 76, 137, 193, 224, 33, 208, 88, 166                                                                                                    | 5          |
| :READA:IFA <oora>255THEN6O</oora>                                                                                                    | KG                                        | ,214,224,24,1837                                                                                                    | DE         |
| •50 POKEJ+B, A: X=X+A: NEXTB: READA: IFA=XTHEN                                                                                                    |                                           | ·350 DATA176,218,232,224,25,176,213,181,2                                                                                                    |            |
| 7()                                                                                                    | BP                                        | 17,16,247,142,2067                                                                                                    | EB         |
| •60 PRINT"ERROR IN DATA LINE:"L:END                                                                                                    | HL                                        | •360 DATA192,193,181,217,41,128,157,194,1                                                                                                    |            |
| • 70 X=0:J=J+12:L=L+10:IFL<471THEN40                                                                                                    | AI                                        | 93,232,224,24,1976                                                                                                    | LL         |
| *80 PRINT"THE DATA IS OK AND LOADED[3"."]                                                                                                    | ОТ                                        | •370 DATA144,244,240,242,32,101,233,174,1                                                                                                    |            |
| ":PRINT                                                                                                    | GI                                        | 92,193,181,217,2193                                                                                                    | DG         |
| •90 PRINT"SYS 49152 TO ACTIVATE[3"."]":EN                                                                                                    | 100                                       | •380 DATA41, 15, 73, 128, 149, 217, 172, 192, 193                                                                                                    |            |
| D 166 DATA126 160 22 162 102 1/1 26 2 1/2                                                                                                    | EG                                        | ,200,185,217,1782                                                                                                    | BA         |
| •100 DATA120,169,22,162,192,141,20,3,142,<br>21,3,169,1164                                                                                                    | нн                                        | •390 DATAO, 41, 15, 24, 125, 194, 193, 153, 217, 0                                                                                                    | DE         |
| ·110 DATA15,162,3,141,24,212,134,252,88,9                                                                                                    | пп                                        | ,232,200,1394                                                                                                    |            |
| 6,173,190,1490                                                                                                    | AO                                        | •400 DATA224,24,144,238,240,236,165,242,4<br>1,15,73,128,1770                                                                                                    | TP         |
| •120 DATA193,174,141,2,142,190,193,224,4,                                                                                                    | ho                                        | •410 DATA133,242,160,0,132,211,32,124,232                                                                                                    |            |
| 240,64,224,1791                                                                                                    | JJ                                        | ,76,151,193,1686                                                                                                    | EM         |
| •130 DATA5,208,11,205,190,193,240,52,32,1                                                                                                    | 00                                        | •420 DATA224,28,240,3,76,81,192,162,24,16                                                                                                    |            |
| 77,193,76,1582                                                                                                    | KK                                        | 5,211,201,1607                                                                                                    | CB         |
| •140 DATA81,192,166,253,164,203,132,253,1                                                                                                    |                                           | •430 DATA40,144,3,56,233,40,168,24,32,240                                                                                                    |            |
| 92,64,240,36,1976                                                                                                    | ND                                        | ,255,32,1267                                                                                                    | DL         |
| •150 DATA228,203,208,17,173,139,2,197,251                                                                                                    |                                           | •440 DATA177,193,132,198,132,207,173,187,                                                                                                    |            |
| ,240,25,133,1816                                                                                                    | BF                                        | 193,174,189,193,2148                                                                                                    | PA         |
| ·160 DATA251, 198, 252, 16, 19, 169, 3, 133, 252,                                                                                                    |                                           | •450 DATA240,3,56,233,128,172,188,193,145                                                                                                    | 5          |
| 169,0,162,1624                                                                                                    | FN                                        | ,65,76,81,1580                                                                                                    | CO         |
| ·170 DATA23, 157, 0, 212, 202, 16, 250, 169, 65, 1                                                                                                    |                                           | ·460 DATA192,160,0,132,199,132,212,132,21                                                                                                    |            |
| 41,4,212,1451                                                                                                    | DB                                        | 6,96,0,255,1726                                                                                                    | HD         |
| ·180 DATA76, 49, 234, 166, 203, 228, 254, 240, 24                                                                                                    |                                           | . 470 DATA 255 1 2 3 4 5 6 0 0 0 0 0 276                                                                                                    | NP         |
| 107 8111170, 47, 254, 100, 275, 220, 251, 217, 21                                                                                                    |                                           | 479 DRIAZDD, 1, 2, 0, 4, 0, 0, 0, 0, 0, 0, 0, 0, 270                                                                                                    | ML         |
| 7,134,254,224,2309                                                                                                    | EE                                        | •470 DATA255,1,2,3,4,5,6,0,0,0,0,0,276                                                                                                    | MI         |
| 7,134,254,224,2309 -190 DATA64,240,241,165,207,141,189,193,1                                                                                                    | EE                                        |                                                                                                    | NI         |
| 7,134,254,224,2309 •190 DATA64,240,241,165,207,141,189,193,1 64,211,177,209,2201                                                                                                    | EE<br>KD                                  | LAZY SOURCE CODE                                                                                                    | Nr         |
| 7,134,254,224,2309 •190 DATA64,240,241,165,207,141,189,193,1 64,211,177,209,2201 •200 DATA141,187,193,140,188,193,165,209,                                                                                                    | EE                                        |                                                                                                    | N          |
| 7,134,254,224,2309 •190 DATA64,240,241,165,207,141,189,193,1 64,211,177,209,2201 •200 DATA141,187,193,140,188,193,165,209, 133,65,165,210,1989                                                                                                    | EE KD GL                                  | LAZY SOURCE CODE<br>FROM PAGE 88                                                                                                    | NT         |
| 7,134,254,224,2309 •190 DATA64,240,241,165,207,141,189,193,1 64,211,177,209,2201 •200 DATA141,187,193,140,188,193,165,209, 133,65,165,210,1989 •210 DATA133,66,169,32,224,47,208,8,145,2                                                                                                    | EE<br>KD<br>GL                            | LAZY SOURCE CODE FROM PAGE 88 Starting address in hex: C000                                                                                                    | NT<br>hand |
| 7,134,254,224,2309 •190 DATA64,240,241,165,207,141,189,193,1 64,211,177,209,2201 •200 DATA141,187,193,140,188,193,165,209, 133,65,165,210,1989 •210 DATA133,66,169,32,224,47,208,8,145,2 09,136,16,1393                                                                                                    | EE KD GL ON                               | LAZY SOURCE CODE<br>FROM PAGE 88                                                                                                    | Nr.        |
| 7,134,254,224,2309 •190 DATA64,240,241,165,207,141,189,193,1 64,211,177,209,2201 •200 DATA141,187,193,140,188,193,165,209, 133,65,165,210,1989 •210 DATA133,66,169,32,224,47,208,8,145,2 09,136,16,1393 •220 DATA251,76,151,193,224,44,208,12,145                                                                                                    | EE KD GL ON                               | LAZY SOURCE CODE FROM PAGE 88  Starting address in hex: C000 Ending address in hex: C7CF SYS to start: 49152                                                                                                    | N          |
| 7,134,254,224,2309 •190 DATA64,240,241,165,207,141,189,193,1 64,211,177,209,2201 •200 DATA141,187,193,140,188,193,165,209, 133,65,165,210,1989 •210 DATA133,66,169,32,224,47,208,8,145,2 09,136,16,1393 •220 DATA251,76,151,193,224,44,208,12,145 ,209,200,196,1909                                                                                                    | EE KD GL ON OD                            | LAZY SOURCE CODE FROM PAGE 88 Starting address in hex: C000 Ending address in hex: C7CF                                                                                                    | NI         |
| 7,134,254,224,2309 •190 DATA64,240,241,165,207,141,189,193,1 64,211,177,209,2201 •200 DATA141,187,193,140,188,193,165,209, 133,65,165,210,1989 •210 DATA133,66,169,32,224,47,208,8,145,2 09,136,16,1393 •220 DATA251,76,151,193,224,44,208,12,145 ,209,200,196,1909 •230 DATA213,144,249,240,247,76,151,193,2                                                                                                    | EE KD GL ON OD                            | LAZY SOURCE CODE FROM PAGE 88  Starting address in hex: C000 Ending address in hex: C7CF SYS to start: 49152  Flankspeed required for entry! See page 119.                                                                                                    | M          |
| 7,134,254,224,2309 •190 DATA64,240,241,165,207,141,189,193,1 64,211,177,209,2201 •200 DATA141,187,193,140,188,193,165,209, 133,65,165,210,1989 •210 DATA133,66,169,32,224,47,208,8,145,2 09,136,16,1393 •220 DATA251,76,151,193,224,44,208,12,145 ,209,200,196,1909 •230 DATA213,144,249,240,247,76,151,193,2 24,4,208,19,1968                                                                                                    | EE KD GL ON OD                            | LAZY SOURCE CODE FROM PAGE 88  Starting address in hex: C000 Ending address in hex: C7CF SYS to start: 49152  Flankspeed required for entry! See page 119.  C000: 78 A9 3F 8D 14 03 A9 C0 70                                                                                                    | W          |
| 7,134,254,224,2309 •190 DATA64,240,241,165,207,141,189,193,1 64,211,177,209,2201 •200 DATA141,187,193,140,188,193,165,209, 133,65,165,210,1989 •210 DATA133,66,169,32,224,47,208,8,145,2 09,136,16,1393 •220 DATA251,76,151,193,224,44,208,12,145 ,209,200,196,1909 •230 DATA213,144,249,240,247,76,151,193,2 24,4,208,19,1968 •240 DATA196,213,176,165,162,9,202,240,5,                                                                                                    | EE KD GL ON OD FJ                         | LAZY SOURCE CODE FROM PAGE 88  Starting address in hex: C000 Ending address in hex: C7CF SYS to start: 49152  Flankspeed required for entry! See page 119.  C000: 78 A9 3F 8D 14 03 A9 C0 70 C008: 8D 15 03 A9 21 8D 02 03 0B                                                                                                    | M          |
| 7,134,254,224,2309 •190 DATA64,240,241,165,207,141,189,193,1 64,211,177,209,2201 •200 DATA141,187,193,140,188,193,165,209, 133,65,165,210,1989 •210 DATA133,66,169,32,224,47,208,8,145,2 09,136,16,1393 •220 DATA251,76,151,193,224,44,208,12,145 ,209,200,196,1909 •230 DATA213,144,249,240,247,76,151,193,2 24,4,208,19,1968 •240 DATA196,213,176,165,162,9,202,240,5, 200,196,213,1977                                                                                                    | EE KD GL ON OD FJ EE                      | LAZY SOURCE CODE FROM PAGE 88  Starting address in hex: C000 Ending address in hex: C7CF SYS to start: 49152  Flankspeed required for entry! See page 119.  C000: 78 A9 3F 8D 14 03 A9 C0 70 C008: 8D 15 03 A9 21 8D 02 03 0B C010: A9 C0 8D 03 03 58 60 C9 90                                                                                                    | M          |
| 7,134,254,224,2309 •190 DATA64,240,241,165,207,141,189,193,1 64,211,177,209,2201 •200 DATA141,187,193,140,188,193,165,209, 133,65,165,210,1989 •210 DATA133,66,169,32,224,47,208,8,145,2 09,136,16,1393 •220 DATA251,76,151,193,224,44,208,12,145 ,209,200,196,1909 •230 DATA213,144,249,240,247,76,151,193,2 24,4,208,19,1968 •240 DATA196,213,176,165,162,9,202,240,5, 200,196,213,1977 •250 DATA144,248,132,211,76,151,193,224,5                                                                                                    | EE KD GL ON OD FJ EE                      | LAZY SOURCE CODE FROM PAGE 88  Starting address in hex: C000 Ending address in hex: C7CF SYS to start: 49152  Flankspeed required for entry! See page 119.  C000: 78 A9 3F 8D 14 03 A9 C0 70 C008: 8D 15 03 A9 21 8D 02 03 0B C010: A9 C0 8D 03 03 58 60 C9 90 C018: 30 D0 03 20 B3 C7 4C 31 35                                                                                                    | M          |
| 7,134,254,224,2309 •190 DATA64,240,241,165,207,141,189,193,1 64,211,177,209,2201 •200 DATA141,187,193,140,188,193,165,209, 133,65,165,210,1989 •210 DATA133,66,169,32,224,47,208,8,145,2 09,136,16,1393 •220 DATA251,76,151,193,224,44,208,12,145 ,209,200,196,1909 •230 DATA213,144,249,240,247,76,151,193,2 24,4,208,19,1968 •240 DATA196,213,176,165,162,9,202,240,5, 200,196,213,1977 •250 DATA144,248,132,211,76,151,193,224,5 ,208,15,192,1799                                                                                                    | EE KD GL ON OD FJ EE GC                   | LAZY SOURCE CODE FROM PAGE 88  Starting address in hex: C000 Ending address in hex: C7CF SYS to start: 49152  Flankspeed required for entry! See page 119.  C000: 78 A9 3F 8D 14 03 A9 C0 70 C008: 8D 15 03 A9 21 8D 02 03 0B C010: A9 C0 8D 03 03 58 60 C9 90 C018: 30 D0 03 20 B3 C7 4C 31 35 C020: EA A9 CE 85 5F A9 C3 85 5B                                                                                                    | M          |
| 7,134,254,224,2309 •190 DATA64,240,241,165,207,141,189,193,1 64,211,177,209,2201 •200 DATA141,187,193,140,188,193,165,209, 133,65,165,210,1989 •210 DATA133,66,169,32,224,47,208,8,145,2 09,136,16,1393 •220 DATA251,76,151,193,224,44,208,12,145 ,209,200,196,1909 •230 DATA213,144,249,240,247,76,151,193,2 24,4,208,19,1968 •240 DATA196,213,176,165,162,9,202,240,5, 200,196,213,1977 •250 DATA144,248,132,211,76,151,193,224,5 ,208,15,192,1799 •260 DATA0,240,69,162,9,202,240,238,136,2                                                                                                    | EE KD GL ON OD FJ EE GC                   | LAZY SOURCE CODE FROM PAGE 88  Starting address in hex: C000 Ending address in hex: C7CF SYS to start: 49152  Flankspeed required for entry! See page 119.  C000: 78 A9 3F 8D 14 03 A9 C0 70 C008: 8D 15 03 A9 21 8D 02 03 0B C010: A9 C0 8D 03 03 58 60 C9 90 C018: 30 D0 03 20 B3 C7 4C 31 35 C020: EA A9 CE 85 5F A9 C3 85 5B C028: 60 A9 C6 85 5A A9 C6 85 CE                                                                                                    | M          |
| 7,134,254,224,2309 •190 DATA64,240,241,165,207,141,189,193,1 64,211,177,209,2201 •200 DATA141,187,193,140,188,193,165,209, 133,65,165,210,1989 •210 DATA133,66,169,32,224,47,208,8,145,2 09,136,16,1393 •220 DATA251,76,151,193,224,44,208,12,145 ,209,200,196,1909 •230 DATA213,144,249,240,247,76,151,193,2 24,4,208,19,1968 •240 DATA196,213,176,165,162,9,202,240,5, 200,196,213,1977 •250 DATA144,248,132,211,76,151,193,224,5 ,208,15,192,1799 •260 DATA0,240,69,162,9,202,240,238,136,2 40,235,76,1847                                                                                                    | EE KD GL ON OD FJ EE GC EB                | LAZY SOURCE CODE FROM PAGE 88  Starting address in hex: C000 Ending address in hex: C7CF SYS to start: 49152  Flankspeed required for entry! See page 119.  C000: 78 A9 3F 8D 14 03 A9 C0 70 C008: 8D 15 03 A9 21 8D 02 03 0B C010: A9 C0 8D 03 03 58 60 C9 90 C018: 30 D0 03 20 B3 C7 4C 31 35 C020: EA A9 CE 85 5F A9 C3 85 5B C028: 60 A9 C6 85 5A A9 C6 85 CE C030: 5B A9 F8 85 58 A9 06 85 41                                                                                                    | M          |
| 7,134,254,224,2309 •190 DATA64,240,241,165,207,141,189,193,1 64,211,177,209,2201 •200 DATA141,187,193,140,188,193,165,209, 133,65,165,210,1989 •210 DATA133,66,169,32,224,47,208,8,145,2 09,136,16,1393 •220 DATA251,76,151,193,224,44,208,12,145 ,209,200,196,1909 •230 DATA213,144,249,240,247,76,151,193,2 24,4,208,19,1968 •240 DATA196,213,176,165,162,9,202,240,5, 200,196,213,1977 •250 DATA144,248,132,211,76,151,193,224,5 ,208,15,192,1799 •260 DATA0,240,69,162,9,202,240,238,136,2 40,235,76,1847 •270 DATA197,192,224,3,208,5,160,0,76,182                                                                                                    | EE KD GL ON OD FJ EE GC EB                | LAZY SOURCE CODE FROM PAGE 88  Starting address in hex: C000 Ending address in hex: C7CF SYS to start: 49152  Flankspeed required for entry! See page 119.  C000: 78 A9 3F 8D 14 03 A9 C0 70 C008: 8D 15 03 A9 21 8D 02 03 0B C010: A9 C0 8D 03 03 58 60 C9 90 C018: 30 D0 03 20 B3 C7 4C 31 35 C020: EA A9 CE 85 5F A9 C3 85 5B C028: 60 A9 C6 85 5A A9 C6 85 CE C030: 5B A9 F8 85 58 A9 06 85 41                                                                                                    | Mr         |
| 7,134,254,224,2309 •190 DATA64,240,241,165,207,141,189,193,1 64,211,177,209,2201 •200 DATA141,187,193,140,188,193,165,209, 133,65,165,210,1989 •210 DATA133,66,169,32,224,47,208,8,145,2 09,136,16,1393 •220 DATA251,76,151,193,224,44,208,12,145,209,200,196,1909 •230 DATA213,144,249,240,247,76,151,193,2 24,4,208,19,1968 •240 DATA196,213,176,165,162,9,202,240,5, 200,196,213,1977 •250 DATA144,248,132,211,76,151,193,224,5 ,208,15,192,1799 •260 DATA0,240,69,162,9,202,240,238,136,2 40,235,76,1847 •270 DATA197,192,224,3,208,5,160,0,76,182 ,192,224,1663                                                                                                    | EE KD GL ON OD FJ EE GC EB DN             | LAZY SOURCE CODE FROM PAGE 88  Starting address in hex: C000 Ending address in hex: C7CF SYS to start: 49152  Flankspeed required for entry! See page 119.  C000: 78 A9 3F 8D 14 03 A9 C0 70 C008: 8D 15 03 A9 21 8D 02 03 0B C010: A9 C0 8D 03 03 58 60 C9 90 C018: 30 D0 03 20 B3 C7 4C 31 35 C020: EA A9 CE 85 5F A9 C3 85 5B C028: 60 A9 C6 85 5A A9 C6 85 CE C030: 5B A9 F8 85 58 A9 06 85 41 C038: 59 20 BF A3 4C 83 A4 A5 2F                                                                                                    | Mr         |
| 7,134,254,224,2309 •190 DATA64,240,241,165,207,141,189,193,1 64,211,177,209,2201 •200 DATA141,187,193,140,188,193,165,209, 133,65,165,210,1989 •210 DATA133,66,169,32,224,47,208,8,145,2 09,136,16,1393 •220 DATA251,76,151,193,224,44,208,12,145 ,209,200,196,1909 •230 DATA213,144,249,240,247,76,151,193,2 24,4,208,19,1968 •240 DATA196,213,176,165,162,9,202,240,5, 200,196,213,1977 •250 DATA144,248,132,211,76,151,193,224,5 ,208,15,192,1799 •260 DATA0,240,69,162,9,202,240,238,136,2 40,235,76,1847 •270 DATA197,192,224,3,208,5,160,0,76,182                                                                                                    | EE KD GL ON OD FJ EE GC EB DN             | LAZY SOURCE CODE FROM PAGE 88  Starting address in hex: C000 Ending address in hex: C7CF SYS to start: 49152  Flankspeed required for entry! See page 119.  C000: 78 A9 3F 8D 14 03 A9 C0 70 C008: 8D 15 03 A9 21 8D 02 03 0B C010: A9 C0 8D 03 03 58 60 C9 90 C018: 30 D0 03 20 B3 C7 4C 31 35 C020: EA A9 CE 85 5F A9 C3 85 5B C028: 60 A9 C6 85 5A A9 C6 85 CE C030: 5B A9 F8 85 58 A9 06 85 41 C038: 59 20 BF A3 4C 83 A4 A5 2F C040: C5 C9 40 D0 06 8D EA C2 22                                                                                                    | Mr         |
| 7,134,254,224,2309                                                                                                    | EE KD GL ON OD FJ EE GC EB DN JA          | LAZY SOURCE CODE FROM PAGE 88  Starting address in hex: C000 Ending address in hex: C7CF SYS to start: 49152  Flankspeed required for entry! See page 119.  C000: 78 A9 3F 8D 14 03 A9 C0 70 C008: 8D 15 03 A9 21 8D 02 03 0B C010: A9 C0 8D 03 03 58 60 C9 90 C018: 30 D0 03 20 B3 C7 4C 31 35 C020: EA A9 CE 85 5F A9 C3 85 5B C028: 60 A9 C6 85 5A A9 C6 85 CE C030: 5B A9 F8 85 58 A9 06 85 41 C038: 59 20 BF A3 4C 83 A4 A5 2F C040: C5 C9 40 D0 06 8D EA C2 22 C048: 4C AF C0 CD EA C2 F0 5F D0                                                                                                    | Mr         |
| 7,134,254,224,2309                                                                                                    | EE KD GL ON OD FJ EE GC EB DN JA          | LAZY SOURCE CODE FROM PAGE 88  Starting address in hex: C000 Ending address in hex: C7CF SYS to start: 49152  Flankspeed required for entry! See page 119.  C000: 78 A9 3F 8D 14 03 A9 C0 70 C008: 8D 15 03 A9 21 8D 02 03 0B C010: A9 C0 8D 03 03 58 60 C9 90 C018: 30 D0 03 20 B3 C7 4C 31 35 C020: EA A9 CE 85 5F A9 C3 85 5B C028: 60 A9 C6 85 5A A9 C6 85 CE C030: 5B A9 F8 85 58 A9 06 85 41 C038: 59 20 BF A3 4C 83 A4 A5 2F C040: C5 C9 40 D0 06 8D EA C2 22 C048: 4C AF C0 CD EA C2 F0 5F D0 C050: 8D EA C2 A2 03 DD EB C2 BD                                                                                                    | Mr         |
| 7,134,254,224,2309                                                                                                    | EE KD GL ON OD FJ EE GC EB DN JA JJ       | LAZY SOURCE CODE FROM PAGE 88  Starting address in hex: C000 Ending address in hex: C7CF SYS to start: 49152  Flankspeed required for entry! See page 119.  C000: 78 A9 3F 8D 14 03 A9 C0 70 C008: 8D 15 03 A9 21 8D 02 03 0B C010: A9 C0 8D 03 03 58 60 C9 90 C018: 30 D0 03 20 B3 C7 4C 31 35 C020: EA A9 CE 85 5F A9 C3 85 5B C028: 60 A9 C6 85 5A A9 C6 85 CE C030: 5B A9 F8 85 58 A9 06 85 41 C038: 59 20 BF A3 4C 83 A4 A5 2F C040: C5 C9 40 D0 06 8D EA C2 22 C048: 4C AF C0 CD EA C2 F0 5F D0 C050: 8D EA C2 A2 03 DD EB C2 BD C058: F0 05 CA 10 F8 30 50 8A 2D C060: AE 8D 02 E0 01 D0 10 C9 2B C068: 03 F0 3B C9 02 F0 34 C9 52                                                                                                    | MI         |
| 7,134,254,224,2309                                                                                                    | EE KD GL ON OD FJ EE GC EB DN JA JJ PH    | LAZY SOURCE CODE FROM PAGE 88  Starting address in hex: C000 Ending address in hex: C7CF SYS to start: 49152  Flankspeed required for entry! See page 119.  C0000: 78 A9 3F 8D 14 03 A9 C0 70 C008: 8D 15 03 A9 21 8D 02 03 0B C010: A9 C0 8D 03 03 58 60 C9 90 C018: 30 D0 03 20 B3 C7 4C 31 35 C020: EA A9 CE 85 5F A9 C3 85 5B C028: 60 A9 C6 85 5A A9 C6 85 CE C030: 5B A9 F8 85 58 A9 06 85 41 C038: 59 20 BF A3 4C 83 A4 A5 2F C040: C5 C9 40 D0 06 8D EA C2 22 C048: 4C AF C0 CD EA C2 F0 5F D0 C050: 8D EA C2 A2 03 DD EB C2 BD C058: F0 05 CA 10 F8 30 50 8A 2D C068: 03 F0 3B C9 02 F0 34 C9 52 C070: 01 F0 2A C9 00 F0 29 C9 3A                                                                                                    | M          |
| 7,134,254,224,2309 •190 DATA64,240,241,165,207,141,189,193,1 64,211,177,209,2201 •200 DATA141,187,193,140,188,193,165,209, 133,65,165,210,1989 •210 DATA133,66,169,32,224,47,208,8,145,2 09,136,16,1393 •220 DATA251,76,151,193,224,44,208,12,145,209,200,196,1909 •230 DATA213,144,249,240,247,76,151,193,2 24,4,208,19,1968 •240 DATA196,213,176,165,162,9,202,240,5,200,196,213,1977 •250 DATA144,248,132,211,76,151,193,224,5,208,15,192,1799 •260 DATA0,240,69,162,9,202,240,238,136,240,235,76,1847 •270 DATA197,192,224,3,208,5,160,0,76,182,192,224,1663 •280 DATA6,208,30,164,213,177,209,201,32,208,19,136,1603 •290 DATA48,15,177,209,201,32,240,247,201,160,208,5,1743 •300 DATA173,189,193,208,238,200,76,182,192,224,1,208,2084 •310 DATA20,166,214,160,6,232,224,24,144, | EE KD GL ON OD FJ EE GC EB DN JA JJ PH    | LAZY SOURCE CODE FROM PAGE 88  Starting address in hex: C000 Ending address in hex: C7CF SYS to start: 49152  Flankspeed required for entry! See page 119.  C000: 78 A9 3F 8D 14 03 A9 C0 70 C008: 8D 15 03 A9 21 8D 02 03 0B C010: A9 C0 8D 03 03 58 60 C9 90 C018: 30 D0 03 20 B3 C7 4C 31 35 C020: EA A9 CE 85 5F A9 C3 85 5B C028: 60 A9 C6 85 5A A9 C6 85 CE C030: 5B A9 F8 85 58 A9 06 85 41 C038: 59 20 BF A3 4C 83 A4 A5 2F C040: C5 C9 40 D0 06 8D EA C2 22 C048: 4C AF C0 CD EA C2 F0 5F D0 C050: 8D EA C2 A2 03 DD EB C2 BD C058: F0 05 CA 10 F8 30 50 8A 2D C060: AE 8D 02 E0 01 D0 10 C9 2B C068: 03 F0 3B C9 02 F0 34 C9 52 C070: 01 F0 2A C9 00 F0 29 C9 3A C078: 03 F0 0C C9 02 F0 1B C9 1A                                                                   | Mr         |
| 7,134,254,224,2309                                                                                                    | EE KD GL ON OD FJ EE GC EB DN JA JJ PH NB | LAZY SOURCE CODE FROM PAGE 88  Starting address in hex: C000 Ending address in hex: C7CF SYS to start: 49152  Flankspeed required for entry! See page 119.  C000: 78 A9 3F 8D 14 03 A9 C0 70 C008: 8D 15 03 A9 21 8D 02 03 0B C010: A9 C0 8D 03 03 58 60 C9 90 C018: 30 D0 03 20 B3 C7 4C 31 35 C020: EA A9 CE 85 5F A9 C3 85 5B C028: 60 A9 C6 85 5A A9 C6 85 CE C030: 5B A9 F8 85 58 A9 06 85 41 C038: 59 20 BF A3 4C 83 A4 A5 2F C040: C5 C9 40 D0 06 8D EA C2 22 C048: 4C AF C0 CD EA C2 F0 5F D0 C050: 8D EA C2 A2 03 DD EB C2 BD C058: F0 05 CA 10 F8 30 50 8A 2D C068: 03 F0 3B C9 02 F0 34 C9 52 C070: 01 F0 2A C9 00 F0 29 C9 3A C078: 03 F0 6C C9 02 F0 1B C9 1A C080: 01 F0 14 C9 00 F0 0D A9 F7                                                                   | Mr         |
| 7,134,254,224,2309                                                                                                    | EE KD GL ON OD FJ EE GC EB DN JA JJ PH NB | LAZY SOURCE CODE FROM PAGE 88  Starting address in hex: CO00 Ending address in hex: C7CF SYS to start: 49152  Flankspeed required for entry! See page 119.  CO00: 78 A9 3F 8D 14 03 A9 C0 70 CO08: 8D 15 03 A9 21 8D 02 03 0B CO10: A9 CO 8D 03 03 58 60 C9 90 CO18: 30 D0 03 20 B3 C7 4C 31 35 CO20: EA A9 CE 85 5F A9 C3 85 5B CO28: 60 A9 C6 85 5A A9 C6 85 CE CO30: 5B A9 F8 85 58 A9 06 85 41 CO38: 59 20 BF A3 4C 83 A4 A5 2F CO40: C5 C9 40 D0 06 8D EA C2 22 CO48: 4C AF CO CD EA C2 F0 5F D0 CO50: 8D EA C2 A2 03 DD EB C2 BD CO58: F0 05 CA 10 F8 30 50 8A 2D CO60: AE 8D 02 E0 01 D0 10 C9 2B CO68: 03 F0 3B C9 02 F0 34 C9 52 CO70: 01 F0 2A C9 00 F0 29 C9 3A CO78: 03 F0 0C C9 02 F0 1B C9 1A CO80: 01 F0 14 C9 00 F0 0D A9 F7 CO88: 7B 8D 23 C1 A9 11 8D 1C DA | Mr         |
| 7,134,254,224,2309                                                                                                    | EE KD GL ON OD FJ EE GC EB DN JA JJ PH NB | LAZY SOURCE CODE FROM PAGE 88  Starting address in hex: C000 Ending address in hex: C7CF SYS to start: 49152  Flankspeed required for entry! See page 119.  C000: 78 A9 3F 8D 14 03 A9 C0 70 C008: 8D 15 03 A9 21 8D 02 03 0B C010: A9 C0 8D 03 03 58 60 C9 90 C018: 30 D0 03 20 B3 C7 4C 31 35 C020: EA A9 CE 85 5F A9 C3 85 5B C028: 60 A9 C6 85 5A A9 C6 85 CE C030: 5B A9 F8 85 58 A9 06 85 41 C038: 59 20 BF A3 4C 83 A4 A5 2F C040: C5 C9 40 D0 06 8D EA C2 22 C048: 4C AF C0 CD EA C2 F0 5F D0 C050: 8D EA C2 A2 03 DD EB C2 BD C058: F0 05 CA 10 F8 30 50 8A 2D C068: 03 F0 3B C9 02 F0 34 C9 52 C070: 01 F0 2A C9 00 F0 29 C9 3A C078: 03 F0 6C C9 02 F0 1B C9 1A C080: 01 F0 14 C9 00 F0 0D A9 F7                                                                   | MI         |

136 AHOY!

C098: 95 C1 4C 9C C1 4C B7 C1 60 C268: 90 38 20 49 BC 20 DD BD COAO: 4C A3 C1 4C CB C1 4C 51 C270: A2 00 BD 01 01 FO 07 68 D8 9 D FF 4C 02 C1 4C C278: 77 02 E8 4C 72 C.2 E8 86 CB COA8: C1 20 9F 86 20 COBO: 17 CO A2 03 B9 00 C7 CF C280: C6 8E 45 C3 AD 43 C3 18 AB COB8: E4 CO C8 CA DO F6 A9 20 83 C288: 6D 3F C3 8D 43 C3 90 03 21 COCO: 8D 77 02 A9 14 8D 78 (12 8 D C290: EE 42 C3 A6 FC A4 FD AD 79 COC8: 20 CO 4C 31 EA C9 22 FO C298: 3B C3 29 C2 D9 F2 85 D6 4C AD CODO: FO 06 20 EF CO 4C 31 EA 01 C2AO: AD C3 C9 99 DO 06 20 BF 2C C2 COD8: 4C C7 C.6 28 50 78 AC C8 OF C2A8: C2 4C AF 20 D4 C2 A 2 84 COEO: FO 18 40 68 8D 79 02 E.E. 84 C2B0: 00 BD AD C3 E8 9 D DO 06 3 D COE8: E5 CO EE EE CO 60 02 20 BO C2B8: E0 20 D0 F5 4C 31 EA A 2 8B C3 29 COFO: E4 CO A9 79 8D E.5 CO AD 9 B C2C0: 00 BD AD 7 F 9 D AD E3 COF8: EE C6 A9 02 8D EE 1 D C2C8: C3 A 9 9D F8 06 E8 BA CO 85 1 E EO C100: C0 60 A5 C5 C9 40 D0 06 6 D C2D0: 20 D0 EE 60 A2 OO BD AD 1F C108: 8D EA C2 4C 2B C1 CD EA 35 C2D8: C3 18 69 80 9 D AD C3 A 9 57 18 8D EA C2 A 2 12 C2E0: 20 9D F8 06 E8 EO 20 DO 58 C110: C2 FO CB F8 C2 FO 11 CA F8 87 C2E8: ED 60 3E 04 05 06 03 23 AA C118: DD 10 24 22 22 22 22 22 22 22 6 B C120: 30 5F BC 7B C3 4C B2 CO C2FO: 04 C128: 4C 31 EA 4C A9 CO EO 05 2D C2F8: 0A 1C 14 12 OE 15 1 A 1D 9F C130: 10 03 4C 22 C1 E0 10 FO 55 C300: 21 22 25 2 A 24 27 26 29 2 D 54 20 C138: 08 A9 20 8D 77 02 4C 6 D CA C308: 3E 57 48 41 27 53 16 55 C310: 59 4F 52 20 4C 49 C140: C1 A9 83 An C3 20 1 E AB 7 D 4E 64 C318: 45 23 3A 00 C148: A9 (1) 85 C6 A9 31 8D 14 BA OD 4A 55 4 D R4 BA C320: 50 20 42 45 54 57 45 45 4 E C150: 03 A 9 EA 8D 15 03 A9 83 53 C328: 4E 20 4C 49 4E 45 20 33 C158: 8D 02 03 A9 A4 8D 03 03 CC C160: A9 57 8D 24 03 A9 F1 3F C330: 28 31 2D 32 35 35 29 3A B6 8 D C338: 20 00 20 17 ()() 55 09 OC F9 C168: 25 03 4C 31 EA A 9 14 8D 44 C340: 04 40 00 61 OD 03 02 FO C170: 78 02 4C 78 C1 EE EE CO 10 E8 A3 C7 4C CE CO 4C FA C348: 00 03 06 09 OC 12 C178: BD 31 OF 15 90 24 C180: EA A 9 00 85 C6 4C 9F C2 10 C350: 18 1B 1E 21 27 2A 2D 65 C358: 30 33 36 39 3C 3F C188: A9 48 8D 23 C1 A9 05 8D 29 42 45 2 F. C190: 1C C1 4C 02 C1 A9 59 8D OF C360: 48 4B 4 E 51 54 57 5 A 5D F6 C198: 23 C1 10 F1 A9 6A 8D 23 44 C368: 60 63 66 69 6C 6F 72 75 BF C1A0: C1 10 EA AD 21 DO 18 69 7 E C370: 78 7B 7 E 81 84 87 84 8D 88 C1A8: 01 C9 10 FO 06 8D 21 DO F9 C378: 90 93 96 99 9C 9F A 2 A 5 51 14 20 C1BO: 4C 31 EA A 9 00 90 F6 AD F 7 C380: 14 12 4F 4 B 21 21 **B7** C388: 20 49 27 C1B8: 20 D0 18 69 01 C9 10 FO F6 4 D 20 44 45 51 41 C1C0: 06 8D 20 DO 4C 31 EA A9 57 C390: 44 21 53 59 53 20 34 39 83 C1C8: 00 90 F6 A 9 1C 20 FC C1 F4 C398: 31 35 32 20 54 4F 20 52 67 C1D0: 8D 3F C3 A2 FF 6C ()() 73 C3A0: 45 56 49 56 45 03 20 4 D 45 D3 C1D8: A9 08 20 FC C1 8 D 43 C3 FD C3A8: 21 21 00 20 20 19 OF 15 68 8D 3D C3 C3B0: 20 08 05 C1E0: A5 15 8D 42 C3 BD 09 14 20 14 08 37 C1E8: 8D 3C C3 C3B8: 20 17 12 A 9 1F 8D 24 03 F3 OF OE 07 20 OB 51 C1F0: A9 C2 8 D 25 03 A9 00 8D 4 A C3C0: 05 19 2 D 14 12 19 20 01 60 C1F8: 45 C3 10 D7 An C3 20 C3C8: 07 01 09 OE 21 2D 1E 8C 20 20 76 C200: AB 60 20 A5 86 7 A 7 B 84 D2 C3D0: 20 86 B1 20 20 20 20 20 09 C208: 20 73 OO AA FO F3 A 2 FF CD C3D8: 20 20 20 86 **B3** 20 20 20 D3 C210: 86 3 A 90 18 20 C3E0: 20 20 01 6 B A 9 AF 20 20 86 **B**5 20 20 DD C218: A9 00 85 C6 A 5 14 60 20 48 C3E8: 20 20 20 20 86 B7 20 20 E7 C220: 57 F1 08 85 FB C9 OD FO BA C3FO: 20 20 20 20 20 20 81 2D 60 C228: 04 A5 FB 28 60 E6 C8 A 5 C3F8: 20 01 04 AB 03 2 D 2D 2 D 2 D D5 C230: C8 45 CD C3 FO 04 C400: 2D 2D 30 02 F6 2 D 03 OD 10 2D 2D 112 57 C238: 10 0C 2D A 9 8D 24 03 A9 **B3** C408: 81 2D 2 D OF 12 01 2D 60 C240: F1 25 8 D 03 BO E.3 A9 OD 33 C410: 2D 2 D 2 D 2D 14 01 19 2 D 20 C248: 20 D2 FF A5 D6 8D 3B C3 44 C418: 2D 2D 2 B 2D 2D 2D 81 82 2D C250: CE 3B C3 86 FC 84 FD AD D1 C420: 20 01 0E 04 2 D 2D 2D 2D 08 C258: 42 C3 AE 43 C3 85 62 C428: 2D 2D 2 D 86 82 03 10 18 2D 2 D 35 C260: 63 8 E 3D C3 8D 3C C3 A2 83 C430: 82 2D 2D 2D 10 08 01 2D 80

C438: 2D 2D 2D 2D 14 13 18 2D 59 C608: 2D 2D 2D 0C 04 18 2D 2D 12 C440: 2D 2D 2D 2D 2D 82 83 2 D 55 C610: 8E 2D 2D 2D 13 14 01 2D 7 B C448: 20 01 13 OC 2D 2 D 2 D 2 D 3D C618: 32 32 31 20 32 31 13 14 58 C450: 2.D 2D 2D 03 10 19 2D 2 D C620: 20 13 14 2E 20 8E 8F 5E 2D 01 C458: 83 2D 2D 2D 10 08 10 2 D C628: 20 03 0C B8 2D 04 2D 2 D 2 D 10 C460: 2D 2D 14 18 01 2D 2 D 2 D 6F C630: 2D 2D 2D 0C 04 19 2D 2D 3B C468: 2 D 2D 2D 2D 2D 83 84 2 D 7 F C638: 8F 2D 2D 2D 13 14 18 2D BB C470: 20 02 03 03 2D 2D 2 D 2 D 4D C640: 02 12 0F OF OB OC 19 OE BO C478: 2D 2D 2D 04 05 03 2D C648: 2C 0E 2 D 66 2E 19 2E 8F 90 2D 45 C480: 84 2D 2D 2D 10 0C 01 2 D C650: 20 03 0C 09 2D 2D D6 2D 2D 3D C488: 2D 2D 2D 2D 14 18 13 2D A9 C658: 2D 2D 2D OC 13 12 2 D 2D 6 B C490: 2D 2 D 2D 2 D 2D 84 85 2 D C660: 90 2D 2D 2D A 9 13 14 19 2D E5 C498: 20 02 03 13 2D 2D 2D 2 D 85 C668: 20 20 31 31 32 33 32 20 C2 C4AO: 2D 2D 2D 04 05 18 2D 2 D A3 C670: 20 20 20 20 20 90 91 2 D 60 C4A8: 85 2D 2D 2D 10 0C 10 2D OF C678: 20 03 0C 16 2D 2D 2D 2 D C4B0: 2D 2D 2D 2D 14 19 01 2 D CO C680: 2D 2D 2D 0E 0F 10 2D 2D 8F C4B8: 2D 2D 2D 2D 2D 85 86 2D D3 C688: 91 2D 2D 2D 14 01 18 2D FB C4CO: 20 02 05 11 2 D 2D 2D 2 D C690: 2D 2D 2D 2D AD 84 89 85 A1 7 A C4C8: 2D 2D 2D 04 05 19 2 D 2D CC C698: A1 2D 2D 2D 2D 91 20 20 CO C4DO: 86 2D 2D 2D 12 OF OC 2D 39 C6A0: 20 86 B1 20 20 20 20 20 99 C4D8: 2D 2D 2D 2D 23 20 2D C6A8: 20 20 20 86 2D 2 B B3 20 20 20 A3 C4EO: 2D 2D 2D 2D 2D 86 87 2D FD C6BO: 20 20 20 20 86 B5 20 20 AD C4E8: 20 02 09 14 2D 2 D 2 D 2D DC C6B8: 20 20 20 20 86 B7 20 20 B7 C4FO: 2 D 2D 2D 05 0F 12 2 D 2D F8 C6C0: 20 20 20 20 20 20 FF BD 3F C4F8: 87 2D 2D 2D 12 OF 12 2 D 68 C6C8: D4 C0 8D D9 C6 E0 OD 30 AA C500: 2D 2D 2D 2D 24 20 2D 2D 53 C6DO: 03 EE DA C6 A0 00 A2 0D B4 C508: 2D 2D 2D 2D 2D 87 88 2D 27 C6D8: B9 68 C5 C9 20 FO 15 C9 7 A C510: 20 02 0D 09 2D C6EO: 00 FO OE C9 21 30 07 C9 2 D 2D 2D FC C518: 2D 2D 2D 09 0E 03 2D C6E8: 40 10 03 4C F1 C6 18 69 C2 2D 14 C520: 88 2D 2D 2D 12 14 09 C6F0: 40 20 E4 2 D 8C CO C8 CA DO EO 3 C C528: 13 05 0E 04 20 C6F8: A9 C5 8D DA C6 4C C8 C0 6D 06 05 05 82 C530: 04 02 01 03 0B 88 89 2D 84 C700: 41 44 43 41 4E 44 41 53 31 20 02 0E 05 C708: 4C 42 43 43 42 43 53 42 C538: 2D 2D 2 D 2D 22 38 C540: 2D 2D 2D 09 0E 18 2D 51 C710: 45 51 42 49 54 42 4D 49 5F 2 D C718: 42 4E 45 42 50 4C 42 52 C548: 89 2D 2D 2D 12 14 13 2D BF 61 C720: 4B 42 56 43 42 20 20 14 OF 20 56 53 C550: 14 08 09 F8 43 76 C558: 13 20 20 20 20 89 C728: 4C 43 43 4C 44 43 4C 8 A 2 D 2D 49 64 C730: 43 4C 56 43 4D 50 43 50 8A C560: 20 02 10 0C 2D 2D 2D 2D 53 C568: 2D 2D 2D 09 0E 19 2D 2D 7A C738: 58 43 50 59 44 45 43 44 8E C740: 45 52 C570: 8A 2D 2D 2D 13 02 03 2D C7 58 44 45 59 45 4F A7 C748: 49 4E 43 49 4E 58 49 4E AA C578: 20 20 01 04 04 12 05 13 EB C580: 13 3A 20 20 20 8A 8B 2D 71 C750: 59 4A 4D 50 4A 53 52 4C CD C588: 20 02 12 0B 2D 2D 2D 2D 7C C758: 44 41 4C 44 58 4C 44 59 BO C590: 2D 2D 2D 0A 0D 10 2D 2D 99 C760: 4C 53 52 4E 4F 50 4F 52 E1 C768: 41 50 48 41 C598: 8B 2D 2D 2D 13 05 03 2D F3 50 48 50 50 BC C5AO: 20 OD 2E 20 02 05 OE OE 3F C770: 4C 41 50 4C 50 52 4F 4C D8 C5A8: 05 14 14 20 20 2D 5B C778: 52 4F 52 52 54 49 52 54 03 8 B 8C C5BO: 20 02 16 03 2D 2D 2D C780: 53 53 42 43 53 45 43 53 DB 2D AG C788: 45 44 53 45 49 53 54 41 C5B8: 2D 2D 2D 0A 13 12 2D 2D C9 DC C790: 53 54 58 54 59 54 41 C5C0: 8C 2D 2D 2D 13 05 04 2 D 1 E 53 27 C5C8: 03 2F 0F 20 07 01 12 07 4B C798: 58 54 41 59 54 53 58 54 34 58 41 C5D0: OF 19 OC 05 13 8C 8D 2D 64 C7AO: 54 58 53 54 59 41 29 C7A8: 23 24 22 22 22 22 22 22 BC C5D8: 20 02 16 13 2 D 2 D 2D 2 D D8 2 D C7BO: 22 22 22 A9 OO 85 5F A9 2D 2D 2D 0C 04 01 2D D3 4F C5E0: C7B8: 04 85 60 A9 F8 85 5A C5E8: 8D 2D 2D 2D 13 05 119 2D 4C A 9 CE C5F0: 20 20 20 20 13 14 15 04 B1 C7C0: 06 85 5B A9 C6 85 58 A9 9F C7C8: C6 85 59 20 BF A3 60 00 52 C5F8: 09 0F 20 20 20 8D 2D BA 8E C600: 20 03 0C 03 2D 2D 2 D 2 D E6

| REBELS AND LORDS                                                                                                    |          | •380 RETURN                                                                  | IM       |
|----------------------------------------------------------------------------------------------------|----------|------------------------------------------------------------------------------|----------|
|                                                                                                    |          | •390 $K=0:AA(0,0)=M:AA(0,W)=0:IFM(R,C)$                                      |          |
| FROM PAGE 96                                                                                                    |          | HEN410                                                                       | DI       |
|                                                                                                    |          | •400 $J=M(R,C)-T3:AA(0,0)=J:AA(0,W)=F(J,W)$                                  |          |
| •10 POKE52,128:POKE56,128:CLR:GOTO1260                                                                                                  | CP       | •410 IFA <wthen470< td=""><td>CD</td></wthen470<>                            | CD       |
| •20 PRINTD\$B\$;:PRINTD\$DD\$B\$;:PRINTD\$DD\$DD                                                                                        | ND       | •420 FORJ=WTOA:IF(A(J,O)=M)ORA(J,O)<>OW(R                                    | СН       |
| \$B\$;:PRINTD\$DD\$DD\$DD\$B\$;D\$;:RETURN -30 GOSUB50:GOTO70                                                                           | ND<br>CH | ,C)THEN460<br>•430 IF(R<>A(J,II))OR(C<>A(J,T3))THEN460                       | GK       |
| ·40 POKEP1,F1:POKEG1,W1:POKEG1,W1-W:RETUR                                                                                               | Cn       | $\cdot 440$ IFA(J,4)<0THENAA(0,0)=J:AA(0,W)=A(J,                             | GK       |
| N                                                                                                    | ВО       | W):GOTO460                                                                   | FP       |
| .50 POKEP1, F2: POKEG1, W3: POKEG1, W3-W: RETUR                                                                                         | БО       | •450 $K=K+W+(K>9):AA(K,0)=J:AA(K,W)=A(J,W)$                                  | - 7      |
| N                                                                                                    | GL       | •460 NEXT                                                                    | IA       |
| ·60 POKEP1, F3: POKEG1, W1: POKEG1, W1-W: RETUR                                                                                         |          | •470 MA=AA(O,W): RETURN                                                      | MK       |
| N                                                                                                    | OA       | •480 R=10:C=10:SN=0:GOSUB140:PRINTBB\$H\$"                                   |          |
| •70 GOSUB90: IFJF=OANDJD=OTHEN70                                                                                                    | LO       | "PN\$(PP);" HIT FB/F7, WEEK"WK;:GOSUB30                                      | MA       |
| •80 RETURN                                                                                                    | IM       | •490 IFPEEK(TO)AND6THENGOSUB20:POKET9,O:R                                    |          |
| •90 JD=0:JF=T1-(PEEK(T2)ANDT1):IFJF=OTHEN                                                                                               |          | ETURN                                                                        | HF       |
| 110                                                                                                    | KP       | •500 PRINTBB\$H\$" "PN\$(PP)" LOOKING (COMO                                  |          |
| ·100 JD=JFANDT5:JF=JFANDT6:RETURN                                                                                                    | AE       | TO END)";:GOSUB770                                                           | LP       |
| ·110 GETA\$:IFA\$=""THENRETURN                                                                                                    | HI       | •510 GOSUB320: IFJD=OANDJF=OAND((PEEK(TO)A                                   |          |
| ·120 JF=M:FORJD=WTO5:IFA\$=MID\$(O\$,JD,W)TH                                                                                            |          | ND6)=0)THEN510                                                               | KL       |
| ENJF=BI(JD-W)                                                                                                    | OF       | •520 IFPEEK(TO)AND6THENGOSUB20:POKET9,O:R                                    |          |
| •130 NEXT: JF=JF-(JF<0): GOTO100                                                                                                    | НВ       | ETURN SOFTHENESS                                                             | HF       |
| •140 POKEZY+II*SN,OY+8*R:POKEZX+II*SN,FNL (OX+T6*C):J=BI(SN)                                                                            | LB       | •530 IFJD<>OTHEN500<br>•540 IFMA=OTHEN570                                    | BA<br>GN |
| ·150 POKET9, PEEK(T9)ORJ: IFFNH(OX+T6*C)>OT                                                                                             | מם       | •550 GOSUB1210: IFMS=OTHEN490                                                | PC       |
| HENPOKET4, PEEK (T4) ORJ: RETURN                                                                                                    | BF       | •560 GOSUB1020:GOT0490                                                       | LI       |
| ·160 J=T7-J:POKET4, PEEK(T4) ANDJ: RETURN                                                                                               | II       | •570 PRINTBB\$H\$" NO TROOPS AVAILABLE-HIT                                   | PT       |
| •170 IFA=OTHENA=W:NA=W:RETURN                                                                                                    | EN       | FB/F7";:GOSUB40:GOSUB70:GOTO490                                              | IP       |
| ·180 NA=0:FORI=ATOWSTEPM:IFA(I,0) <othenna< td=""><td></td><td>•580 QA=0:UA=M:FORI=OTONF-W:IFF(I,W)&gt;QATH</td><td></td></othenna<>    |          | •580 QA=0:UA=M:FORI=OTONF-W:IFF(I,W)>QATH                                    |          |
| =I                                                                                                    | OJ       | ENQA=F(I,W):UA=I                                                             | AB       |
| •190 NEXT: IFNA>OTHENRETURN                                                                                                    | AB       | •590 NEXT:UD=M:QD=O:IFA <wthen620< td=""><td>DI</td></wthen620<>             | DI       |
| ·200 IFA<199THENA=A+W:NA=A:RETURN                                                                                                    | JN       | •600 FORI=WTOA:IFA(I,0)=MTHEN620                                             | PI       |
| •210 GOSUB20: PRINT"[RED] TOO MANY ARMIES-                                                                                              |          | ·610 IFA(I,W)>QDTHENUD=I:QD=A(I,W)                                           | EF       |
| HIT F7/FB";:GOSUB40:GOSUB70                                                                                                    | IO       | •620 NEXT                                                                    | IA       |
| •220 RETURN                                                                                                    | IM       | •630 IFUA=MORQD=>QATHEN670                                                   | NL       |
| •230 PRINT"[CLEAR]";:FORR=OTO18:PRINTLEFT                                                                                               |          | •640 IFF(UA,0)<>OTHEN670                                                     | НВ       |
| \$(D\$,R+3);                                                                                                    | BA       | •650 GOSUB170: A(NA,O)=0: A(NA,W)=INT(.34*Q                                  |          |
| •240 FORC=OTO18:K=M(R,C):IFK<3THENPRINTM\$ (K);:GOTO260                                                                                 | -        | A):F(UA,W)=F(UA,W)-A(NA,W)                                                   | GB       |
| •250 K=F(K-T3,0):PRINTCL\$(K);FT\$;                                                                                                    | LJ<br>KD | ·660 A(NA,II)=F(UA,II):A(NA,T3)=F(UA,T3):<br>A(NA,4)=M                       | NG       |
| •260 NEXT:NEXT:IFA <wthen310< td=""><td>KA</td><td>•670 IFA=OTHENRETURN</td><td>AI</td></wthen310<>                                     | KA       | •670 IFA=OTHENRETURN                                                         | AI       |
| ·270 FORI=WTOA:IFA(I,0) <othen300< td=""><td>PG</td><td>•680 FORI=WTOA:IFA(I,0)&lt;&gt;OORA(I,4)&lt;&gt;MTHEN</td><td></td></othen300<> | PG       | •680 FORI=WTOA:IFA(I,0)<>OORA(I,4)<>MTHEN                                    |          |
| •280 R=A(I,II):C=A(I,T3):K=M(R,C):IFK=WOR                                                                                               |          | 760                                                                          | NB       |
| K>IITHEN300                                                                                                    | PD       | •690 UA=A(I,II):UD=A(I,T3):R=M:C=O                                           | JD       |
| •290 K=A(I,O):PRINTLEFT\$(D\$,R+T3);LEFT\$(R                                                                                            |          | •700 FORJ=OTONF-W:IFR>MORF(J,O)>OORRND(W)                                    | OB       |
| \$,II*C+II);CL\$(K);AR\$;                                                                                                    | HC       | >.6THEN730                                                                   | PP       |
| •300 NEXT                                                                                                    | IA       | •710 IFABS(F(J,II)-UA)>T3THEN730                                             | HD       |
| •310 RETURN                                                                                                    | IM       | •720 IFABS(F(J,T3)-UD)<=T3THENR=F(J,II):C                                    |          |
| •320 GOSUB90: IFJD=OTHEN380                                                                                                    | KA       | =F(J,T3)                                                                     | EH       |
| • 330 IFJDANDWTHENR=(R-W)-(R <w):goto370< td=""><td>KP</td><td></td><td>PI</td></w):goto370<>                                           | KP       |                                                                              | PI       |
| • 340 IFJDANDIITHENR=(R+W)+(R>17):GOTO370                                                                                               | IM       | •740 R=INT(19*RND(2)):C=INT(19*RND(W)):IF                                    | -        |
| •350 IFJDAND4THENC=(C-W)-(C <w):goto370< td=""><td>IP</td><td>(R=UA)AND(C=UD)THEN740</td><td>JB</td></w):goto370<>                      | IP       | (R=UA)AND(C=UD)THEN740                                                       | JB       |
| •360 C=(C+W)+(C>17)<br>•370 GOSUB140                                                                                                    | NP       | 아이들은 그렇게 하는 것이 없는데 주민 내가 되었다. 아이들에 가장 아이들이 아이들이 아이들이 아이들이 아이들이 아이들이 아이들이 아이들 | FK       |
| 377 GOSUDI47                                                                                                    | CN       | •760 NEXT: RETURN                                                            | EJ       |

| •770 GOSUB20:MA=0:L=M(R,C):IFL <t3thenonl+< td=""><td></td><td>•1140 IFJF&gt;OTHENRETURN</td><td>FF</td></t3thenonl+<> |          | •1140 IFJF>OTHENRETURN                                 | FF       |
|----------------------------------------------------------------------------------------------------|----------|--------------------------------------------------------|----------|
| WGOT0830,890,940                                                                                                    | AI       | •1150 IFJDANDWTHENMS=MS+10:GOTO1190                    | II       |
| •780 IFOW(R,C)<>PPTHENK=OW(R,C):PRINTPN\$(                                                                             |          | •1160 IFJDANDIITHENMS=MS-10:GOTO1190                   | GN       |
| OW(R,C))"'S CASTLE";:GOTO950                                                                                           | LI       | ·1170 IFJDAND4THENMS=MS-W:GOTO1190                     | DE       |
| •790 PRINTCL\$(PP);"[3" "]YOUR CASTLE";:GO                                                                             |          | ·1180 IFJDAND8THENMS=MS+W                              | ME       |
| SUB390                                                                                                    | PM       | ·1190 MS=-MS*(MS=>0):IFMS>MATHENMS=MA                  | KG       |
| ·800 PRINTD\$DD\$"TROOPS:";MA;" LEVY:"F(L-T                                                                            |          | ·1200 PRINTD\$DD\$B\$D\$DD\$" SENDING"MS;:GOT          |          |
| 3,4);:IFMA>OTHENPRINTS\$;                                                                                              | BB       | 01130                                                  | MM       |
| •810 IFK>OTHENGOSUB960                                                                                                 | LJ       | •1210 GOSUB1110:IFMS=OTHENRETURN                       | BL       |
|                                                                                                    | CO       | ·1220 RS=R:CS=C:SN=W:GOSUB140:GOSUB20                  | NE       |
| •830 IFOW(R,C)=MTHENPRINT"[YELLOW]GRASS";                                                                              |          | •1230 PRINTBB\$H\$"POSITION X WITH JS/CRSR,            |          |
|                                                                                                    | KO       | THEN F7/FB";                                           | EM       |
| •840 IFOW(R,C)<>PPTHENK=OW(R,C):PRINTPN\$(                                                                             |          | •1240 GOSUB320: IFJF=OTHEN1240                         | MN       |
|                                                                                                    | JN       | ·1250 RD=R:CD=C:SN=O:POKET9, PEEK(T9)ANDW:             |          |
| •850 PRINTCL\$(PP);"[3" "]YOUR TROOPS";:GO                                                                             |          | C=CS:R=RS:GOSUB140:RETURN                              | IP       |
|                                                                                                    | EO       | •1260 GOSUB2560:GOSUB2190                              | OK       |
|                                                                                                    | PN       | ·1270 FORI=OTONP:DP(I)=O:NEXT                          | HE       |
|                                                                                                    | LJ       | •1280 IFNP>WTHEN1300                                   | KA       |
|                                                                                                    | CO       | ·1290 PP=W:GOSUB480:GOSUB580:GOSUB1390:GO              |          |
| *890 IFOW(R,C)<>PPTHENPRINT"[c 2]WOODS";:                                                                              |          | T01370                                                 | JC       |
|                                                                                                    | NB       | •1300 FORI=WTONP:PP(I)=I:NEXT:FORI=WTONP:              |          |
| •900 PRINT"[c 2][3" "]YOUR TROOPS, HIDDEN                                                                              |          | FORJ=WTONP-W:IFRND(O)>.5THEN1320                       | LM       |
| ";:GOSUB390:PRINTD\$DD\$"IDLE TROOPS:";MA;                                                                             |          | $\cdot 1310 \text{ QA=PP(J):PP(J)=PP(J+W):PP(J+W)=QA}$ | GO       |
|                                                                                                    | PN       | •1320 NEXT:NEXT:PP(0)=W                                | MK       |
|                                                                                                    | LJ       | •1330 PP=PP(PP(0)):IFDP(PP)>OTHEN1350                  | PM       |
|                                                                                                    | CO       | •1340 GOSUB480                                         | CM       |
|                                                                                                    | EF       | •1350 PP(0)=PP(0)+1:IFPP(0)<=NPTHEN1330                | FP       |
|                                                                                                    | IM       | •1360 GOSUB580: GOSUB1390                              | MI       |
| •960 PRINTD\$DD\$DD\$;:IFK<4THENFORI=WTOK:GO                                                                           |          | •1370 GOSUB2730: IFNP-DP(0)>OTHEN1280                  | OH       |
|                                                                                                    | LJ       | •1380 GOSUB2990:STOP                                   | DA       |
| •970 FORI=WTOT3:GOSUB1000:NEXT:PRINTD\$DD\$                                                                            | 0.0      | •1390 PRINTH\$B\$H\$" HIT FB/F7 TO SEE ARMIE           | DI       |
|                                                                                                    | OE       | S MARCH";:GOSUB60:GOSUB70                              | PJ       |
| •980 IFK<7THENFORI=4TOK:GOSUB1000:NEXT:RE TURN                                                                         | EM       | •1400 FORTQ=WTOFI:GOSUB1410:NEXT:WK=WK+W:<br>RETURN    | CA       |
|                                                                                                    | EM<br>LF | •1410 IFA=OTHENRETURN                                  | CA       |
| •1000 PRINTRIGHT\$("[5" "]"+STR\$(AA(I,0)),                                                                            | Lr       | ·1420 NS=INT(W+A*RND(-TI)):NA=NS                       | ON<br>HJ |
| FI)+AR\$+MID\$(STR\$(AA(I,W))+"[4" "]",II,4                                                                            |          | •1430 PRINTBB\$H\$" [BLACK]MOVING ARMIES[3"            | пЈ       |
|                                                                                                    | LF       | "]";:NA=W-(NA <a)*na< td=""><td>PN</td></a)*na<>       | PN       |
|                                                                                                    | IM       | •1440 IFA(NA,O)<00RA(NA,4)=MTHEN1960                   | BE       |
|                                                                                                    | LE       | •1450 RS=A(NA,II):CS=A(NA,T3):RD=A(NA,4):              | DL       |
| ·1030 A(NA,O)=PP:A(NA,W)=MS:A(NA,II)=RS:A                                                                              | пп       | CD=A(NA,FI):PP=A(NA,O)                                 | IG       |
|                                                                                                    | GP       | •1460 IF(RS=RD)OR(CS=CD)THENRD=RS+SGN(RD-              | 10       |
| ·1040 GOSUB20: PRINT"ARMY "NA" OF"MS" SENT                                                                             |          | RS):CD=CS+SGN(CD-CS):GOTO1490                          | EG       |
|                                                                                                    | GP       | •1470 IFRND(2)<.5THENRD=RS+SGN(RD-RS):CD=              |          |
| ·1050 PRINTBB\$H\$" HIT FB/F7 TO CONTINUE";                                                                            |          | CS:GOT01490                                            | OL       |
|                                                                                                    | JC       | •1480 RD=RS:CD=CS+SGN(CD-CS)                           | FA       |
| ·1060 GOSUB20:PRINTBB\$;:IFM(RS,CS)>IITHEN                                                                             |          | •1490 IFM(RD,CD)=2THENGOSUB2050:GOTO1910               | FC       |
|                                                                                                    | GI       |                                                        | HP       |
| •1070 NK=AA(0,0):A(NK,W)=A(NK,W)-MS:IFA(N                                                                              |          | ·1510 R=RS:C=CS:GOSUB390:IFMA>OORK>OTHEN1              |          |
|                                                                                                    | NG       | 530                                                    | OH       |
|                                                                                                    | IM       | •1520 OW(R,C)=M:IFM(R,C)=OTHENPRINTLEFT\$(             |          |
| •1090 NK=AA(0,0):F(NK,W)=F(NK,W)-MS:IFF(N                                                                              |          | D\$,R+T3)LEFT\$(R\$,II*C+II);BL\$;                     | FC       |
|                                                                                                    | CK       | ·1530 QA=A(NA,W):UA=QA:DP=OW(RD,CD):IFDP=              |          |
|                                                                                                    | IM       | MORDP=PPTHEN1890                                       | LH       |
| •1110 PRINTBB\$H\$"JS/CRSR SIZE, O CANCEL,                                                                             |          | •1540 R=RD:C=CD:GOSUB390:IFMA>OORK>OTHEN1              |          |
| FB/F7 END";:GOSUB20:PRINT"TROOPS 1-";MA; I                                                                             |          | 600                                                    | NB       |
|                                                                                                    | CJ       | •1550 IFM(R,C)<2THEN1890                               | EC       |
| ·1130 GOSUB90: IF(JF=0)AND(JD=0)THEN1130                                                                               | BP       | •1560 GOSUB20:PRINTPN\$(PP)" TAKES "PN\$(DP            |          |

| )"'S";                                                                                                    | AF   | •1990 POKET9, O: PRINTBB\$;:GOSUB20                     | JL |
|----------------------------------------------------------------------------------------------------|------|---------------------------------------------------------|----|
| ·1570 PRINTD\$DD\$" [BLACK]WITHOUT A FIGHT!                                                                                                    |      | •2000 PRINTLEFT\$(D\$,R+T3)LEFT\$(R\$,II*C+II           |    |
| ":                                                                                                    | CL   | );                                                      | IE |
| ·1580 SN=II:GOSUB140:PRINTBB\$H\$" HIT FB/F                                                                                                    |      | •2010 IFM(R,C)=WTHENPRINTWD\$;:GOTO2040                 | ME |
| 7 TO CONTINUE"; : GOSUB60                                                                                                    | JB   | ·2020 IFM(R,C)>IITHENPRINTCL\$(OW(R,C))FT\$             |    |
| •1590 GOSUB70: PRINTBB\$;: POKET9,0: GOSUB20:                                                                                                    |      | ;:GOTO2040                                              | CB |
| GOTO1890                                                                                                    | JG   | •2030 PRINTCL\$(OW(R,C))AR\$;                           | HN |
| ·1600 QD=MA:GA=.2+.35*RND(W):FF=.6:IFK>OT                                                                                                    |      | •2040 RETURN                                            | IM |
| HENFORI=WTOK:QD=QD+AA(I,W):NEXT                                                                                                    | MI   | •2050 R=RS:RD=R:C=CS:CD=C:IFA(NA,0)=OTHEN               |    |
| •1610 GD=.25+.3*RND(2)1*(M(R,C)>2):UD=Q                                                                                                    | -    | 2100                                                    | JN |
| D:GOSUB2110                                                                                                    | DE   | ·2060 PRINTBB\$H\$"HIT FB/F7 TO GO ON";                 | LC |
| ·1620 QA=INT(QA-QD*GD*FF):IFQA <othenqa=o< td=""><td>DF</td><td>·2070 RD=R:CD=C:IFM(R,C)=OTHENSN=O:GOSUB1</td><td>по</td></othenqa=o<>               | DF   | ·2070 RD=R:CD=C:IFM(R,C)=OTHENSN=O:GOSUB1               | по |
| •1630 GOSUB2150: IFQA=OTHEN1780                                                                                                    | CJ   | 4f)                                                     | LC |
|                                                                                                    |      |                                                         | по |
| •1640 QD=INT(QD-QA*GA):IFQD <othenqd=0< td=""><td>DE</td><td>·2080 GOSUB20:PRINTPN\$(A(NA,O));"'S ARMY "NA;</td><td>AE</td></othenqd=0<>             | DE   | ·2080 GOSUB20:PRINTPN\$(A(NA,O));"'S ARMY "NA;          | AE |
| ·1650 GOSUB2150: IFQD>OTHENFF=W:GOTO1620                                                                                                    | LD   | •2090 PRINTD\$DD\$" UNABLE TO PROCEED";:GOS             |    |
| ·1660 IFK=OTHEN1680                                                                                                    | EB   |                                                         |    |
| ·1670 FORI=WTOK: A(AA(I,O),O)=M:NEXT:GOSUB                                                                                                    |      | UB40:GOSUB70:POKET9,O                                   | EJ |
| 390: GOTO1660                                                                                                    | NM   | •2100 A(NA, 4)=RS:A(NA, FI)=CS:GOSUB20:PRIN             |    |
| •1680 K=AA(0,0):IFM(R,C)>2THEN1710                                                                                                    | NM   | TBB\$;:RETURN                                           | JN |
| •1690 IFMA>OTHENA(K,O)=M                                                                                                    | AD   | ·2110 CT=II:SN=II:GOSUB140:PP=A(NA,O):DP=               |    |
| •1700 GOT01720                                                                                                    | FH   | OW(R,C):POKE53280,II                                    | EE |
| •1710 F(K,0)=PP:F(K,W)=0                                                                                                    | ED   | ·2120 PRINTLEFT\$(D\$,R+T3)LEFT\$(R\$,II*C+II           |    |
| ·1720 OW(R,C)=PP:PRINTLEFT\$(D\$,R+T3)LEFT\$                                                                                                    |      | )CL\$(PP)"[UPARROW]";:GOSUB20                           | LM |
| (R\$,II*C+II);                                                                                                    | BH   | •2130 PRINT" "PN\$(PP)" ATTACKS "PN\$(DP);:             |    |
| •1730 IFM(R,C)=WTHENPRINTWD\$;:GOTO1760                                                                                                    | OI   | GOSUB2160                                               | CN |
| •1740 IFM(R,C)>IITHENPRINTCL\$(PP)FT\$;:GOT                                                                                                    |      | ·2140 PRINTBB\$H\$" HIT FB/F7 TO SEE OUTCOM             |    |
| 01760                                                                                                    | OF   | E";:GOSUB30:PRINTBB\$;:RETURN                           | MI |
| ·1750 PRINTCL\$(PP)AR\$;                                                                                                    | CA   | ·2150 POKEP2, F1: POKEG2, W2: POKEG2, W2-W              | KA |
| •1760 GOSUB20:PRINTPN\$(PP);" IS VICTORIOU                                                                                                    |      | •2160 CT=-(CT+W)*(CT<2):POKE53289,CT:GP=[               |    |
| S!";:GOSUB1980:A(NA,W)=QA                                                                                                    | AA   | PI][UPARROW]6-LOG([PI][UPARROW]3):PRINT"                |    |
| •1770 GOSUB60: GOTO1890                                                                                                    | IE   | [c 2]";                                                 | JH |
| •1780 GOSUB20: PRINTPN\$(DP);" REPELLS INVA                                                                                                    |      | •2170 PRINTD\$DD\$RIGHT\$("[7" "]"+STR\$(QA),           |    |
| DERS!";:GOSUB40:GOSUB1980                                                                                                    | LF   | 9)RIGHT\$("[14" "]"+STR\$(QD),14);                      | FN |
| ·1790 UD=UD-QD:IFUD<=OTHEN1850                                                                                                    | PO   | •2180 RETURN                                            | IM |
| ·1800 IFK=OORUD<=OTHEN1850                                                                                                    | GO   | ·2190 PRINT"[CLEAR][BLACK]"                             | AA |
| ·1810 FORI=WTOK: IFUD<=OTHEN1840                                                                                                    | IG   | •2200 A\$="":INPUT"LORDS (1-4)";A\$:NP=VAL(             |    |
| ·1820 IFAA(I,W)>UDTHENA(AA(I,O),W)=AA(I,W                                                                                                    |      | A\$):IFNP <wornp>4THEN2200</wornp>                      | GD |
| )-UD:UD=0:GOTO1840                                                                                                    | FG   | ·2210 FORI=WTONP:PRINT"LORD"I"'S NAME";:I               |    |
| ·1830 A(AA(I,O),O)=M:UD=UD-AA(I,W)                                                                                                    | DK   | NPUTA\$:PN\$(I)=PN\$(I)+A\$:NEXT                        | KI |
| •1840 NEXT:GOSUB390:GOTO1800                                                                                                    | JC   | ·2220 A\$="":PRINT"CASTLES (";T3*NP;:INPUT              |    |
| •1850 IFUD<=OTHEN1880                                                                                                    | EB   | "-35)";A\$                                              | JL |
| ·1860 IFM(R,C)>IITHENF(AA(O,O),W)=MA-UD:G                                                                                                    |      | ·2230 NF=VAL(A\$):IFNF <t3*npornf>35THEN222</t3*npornf> |    |
| OTO1880                                                                                                    | NE   | ()                                                      | NM |
| ·1870 A(AA(O,O),W)=MA-UD                                                                                                    | HM   | •2240 PRINT"LEVELS: 1-NO TERRAIN":PRINT"[               |    |
| ·1880 A(NA,O)=M:GOTO1960                                                                                                    | DH   | 8" "]2-HILLS, SOME TREES"                               | HL |
| •1890 A(NA, II)=RD:A(NA, T3)=CD:R=RD:C=CD:O                                                                                                    |      | ·2250 PRINT"[8" "]3-HILLS AND FORESTS"                  | NC |
| W(R,C)=A(NA,O):GOSUB2000                                                                                                    | HG   | •2260 A\$="":INPUT"LEVEL (1-3)"; A\$:GL=VAL(            |    |
| ·1900 IFRD<>A(NA,4)ORCD<>A(NA,FI)THEN1960                                                                                                    |      | A\$):IFGL <worgl>T3THEN2260</worgl>                     | BJ |
| ·1910 R=RD:C=CD:GOSUB390:IFM(R,C)>IITHEN1                                                                                                    |      | •2270 GOSUB2970                                         | GF |
| 940                                                                                                    | DL   | •2280 PRINT"[CLEAR][BLUE]PLACING [YELLOW]               | 01 |
| •1920 IFAA(0,0) <wthena(na,4)=m:goto1960< td=""><td>GO</td><td>GRASS &amp;";:FORI=OTO18:FORJ=OTO18:M(I,J)=O</td><td></td></wthena(na,4)=m:goto1960<> | GO   | GRASS &";:FORI=OTO18:FORJ=OTO18:M(I,J)=O                |    |
| •1930 K=AA(0,0):A(K,W)=A(K,W)+QA:GOT01950                                                                                                    |      | :OW(I,J)=M                                              | IL |
| $\cdot 1940 \text{ K=AA}(0,0): F(K,W)=F(K,W)+QA$                                                                                                    | KA   | •2290 NEXT:PRINT"&";:NEXT:IFGL=WTHEN2360                | НО |
| •1950 A(NA,O)=M                                                                                                    | KH   | ·2300 PRINT:PRINT"[c 4]ROCKS %";:J=6:FORI               |    |
| •1960 IFNA<>NSTHEN1430                                                                                                    | JB   | =OTO18:IFRND(0)<.2THEN2330                              | NL |
| •1970 RETURN                                                                                                    | IM   | •2310 IFRND(T3)>.2THENM(I,J)=II                         | EA |
| ·1980 POKE53280, FI: PRINTBB\$H\$" HIT FB/F7                                                                                                    | TIT  | •2320 IFRND(W)>.2THENM(I,J+W)=II                        | ON |
| TO CONTINUE";:GOSUB70                                                                                                    | MP   | ·2330 J=INT(J2+1.9*RND(2)):IFJ<4THENJ=4                 |    |
| TO CONTINUE , GOODDI')                                                                                                    | 1.11 | 2337 J=INI(J-,Z+I,3,KNN(Z)):ILY(41UFN)=4                | тп |

| •2340 IFJ>14THENJ=14                                                                                                    | PH       | •2660 FORI=OTOII:POKE34808+I,I:POKE53287+                               |       |
|----------------------------------------------------------------------------------------------------|----------|-------------------------------------------------------------------------|-------|
| •2350 PRINT"%";:NEXT                                                                                                    | PK       | I,6:NEXT:POKE53285,6:POKE53275,0                                        | LC    |
| •2360 IFGL=WTHEN2400                                                                                                    | KM       | ·2670 POKE53276,0:POKE53277,0:POKET9,0:PO                               |       |
| •2370 PRINT:PRINT"[c 2]TREES #";:FORI=WTO                                                                                              | O.D.     | KE53271,0:POKE53280,FI:POKE53281,FI                                     | JG    |
| 50                                                                                                    | CB       | •2680 FORI=WT0199:A(I,0)=M:NEXT:A=0:D\$="[                              |       |
| ·2380 R=INT(19*RND(T3)):C=INT(19*RND(W)):                                                                                              | 0.4      | HOME][RIGHT][20"[DOWN]"]"                                               | NI    |
| IFM(R,C)<>OTHEN2380                                                                                                    | GA       | •2690 R\$="[LEFT][39"[RIGHT]"]":FORI=54272                              | AD    |
| •2390 M(R,C)=W:PRINT"#";:NEXT                                                                                                    | KC       | TO54300: POKEI, O                                                       | AP    |
| •2400 IFGL <t3then2420< td=""><td>ME</td><td>•2700 S\$=D\$+DD\$+LEFT\$(R\$,27)+"(FB/F7-SEND)"</td><td>CD</td></t3then2420<>            | ME       | •2700 S\$=D\$+DD\$+LEFT\$(R\$,27)+"(FB/F7-SEND)"                        | CD    |
| •2410 FORKK=WTOFI:I=INT(T3+12*RND(9)):J=I<br>NT(T3+12*RND(6)):GOSUB2520:NEXT                                                           | СО       | ·2710 NEXT:POKE54296,143:POKE54287,102:PO                               | GB    |
| •2420 PRINT:PRINT"[RED]CASTLES []";:FORI=                                                                                              | CO       | KE54292, 240: POKE54290, 17: POKE54285, 246                             | JH    |
| OTONF-W: KK=O:IFI <npthenkk=i+w< td=""><td>CE</td><td>•2720 POKE54278, 250: POKE54280, 50: RETURN</td><td>FJ</td></npthenkk=i+w<>      | CE       | •2720 POKE54278, 250: POKE54280, 50: RETURN                             | FJ    |
| •2430 R=INT(19*RND(0)):C=INT(19*RND(T3)):                                                                                              | OL.      | •2730 FORI=OTONF-W:F(I,W)=F(I,W)+F(I,4):N                               | 10    |
| IFM(R,C)>WTHEN2430                                                                                                    | НВ       | EXT                                                                     | BM    |
| •2440 F(I,II)=R:F(I,T3)=C:F(I,K)=KK:M(R,C                                                                                              |          | •2740 GOSUB20:PRINTBB\$H\$" HIT FB/F7 TO GO                             |       |
| )=I+T3:OW(R,C)=KK:PRINT"[]";:NEXT                                                                                                    | CK       | ON, CTRL TO QUIT";                                                      | DJ    |
| •2450 GOSUB230:PRINTD\$;"OK (Y/N)?";:GOSUB                                                                                             |          | •2750 GOSUB90: IFPEEK(TO) AND 6THEN 2780                                | MP    |
| 50                                                                                                    | DC       | •2760 IFJF=OTHEN2750                                                    | KL    |
| •2460 GETA\$:IFA\$<>"Y"ANDA\$<>"N"THEN2460                                                                                             | PA       | •2770 PRINTBB\$;:RETURN                                                 | EH    |
| •2470 IFA\$="N"THEN2280                                                                                                    | LI       | •2780 PRINTBB\$H\$" CRSR/JS FOR PLAYER, FB/                             |       |
| •2480 GOSUB20: FORI=OTONF-W: IFF(I,O)>OTHEN                                                                                            |          | F7 TO QUIT"D\$" -1 FOR NONE, O FOR ALL";                                | GB    |
| 2500                                                                                                    | KN       | •2790 MS=M                                                              | KE    |
| •2490 K=.09+1.3*RND(W):F(I,4)=W+INT(W/K):                                                                                              |          | ·2800 PRINTD\$DD\$" "MS" ";:GOSUB90:IFJF>                               |       |
| F(I,W)=INT(T5*RND(W)+RND(II)/K):GOTO2510                                                                                               | HJ       | OTHEN2830                                                               | NE    |
| •2500 F(I,4)=7+NP:F(I,W)=INT(20+NF+15*RND                                                                                              |          | •2810 IFJD>OTHENMS=MS+W:IFMS>NPTHEN2790                                 | GM    |
| (W)+II*(ABS(9-F(I,II))+ABS(9-F(I,T3)))                                                                                                 | KD       | •2820 GOTO2800                                                          | FH    |
| ·2510 NEXT: RETURN                                                                                                    | EJ       | •2830 IFMS=MTHENGOSUB20:PRINTBB\$;:RETURN                               | EE    |
| •2520 FORR=I-4TOI+4:FORC=J-4TOJ+4:IFR <oor< td=""><td>TD</td><td>• 2840 IFMS=OTHENDP(0)=NP:PRINTBB\$;:GOSUB2</td><td>.,,,,</td></oor<> | TD       | • 2840 IFMS=OTHENDP(0)=NP:PRINTBB\$;:GOSUB2                             | .,,,, |
| R>180RC<00RC>18THEN2550                                                                                                    | ID       | O:RETURN                                                                | HK    |
| •2530 IFM(R,C)<>OTHEN2550                                                                                                    | ВН       | •2850 IFA>OTHENFORI=WTOA:IFA(I,O)=MSTHENA                               | V T   |
| ·2540 K=8-ABS(I-R)-ABS(J-C):IFRND(II) <k 1<="" td=""><td>CII</td><td>(I,0)=0</td><td>KJ</td></k>                                       | CII      | (I,0)=0                                                                 | KJ    |
| OTHENM(R,C)=W -2550 NEXT:PRINT"#";:NEXT:RETURN                                                                                         | GH<br>IG | •2860 NEXT:FORI=OTONF-W:IFF(I,0)=MSTHENF(I,0)=0                         | GF    |
| •2560 0=0:W=1:II=2:M=-1:I=0:J=0:R=0:C=0:Q                                                                                              | 10       | •2870 NEXT:FORR=OTO18:FORC=OTO18:IFOW(R,C                               | GI    |
| A=0:JF=0:JD=0:K=0:KK=0:RR=0:T1=31:FI=5                                                                                                 | IE       | )=MSTHENOW(R,C)=0                                                       | MB    |
| ·2570 T2=56320:T3=3:T4=53264:T5=15:T6=16:                                                                                              |          | •2880 NEXT:NEXT:GOSUB230:DP(MS)=W:DP(0)=D                               |       |
| T7=255:T8=256:T9=53269:T0=653:WK=1                                                                                                    | MD       | P(0)+W:GOTO2740                                                         | IB    |
| ·2580 W2=129:W1=21:W3=17:P1=54273:F1=50:F                                                                                              |          | •2890 BA=40960: SA=ZX: POKE56334, PEEK (56334                           |       |
| 2=100:F3=150:G1=54276:G2=54283                                                                                                    | FF       | )AND254:POKEW, PEEK(W)AND251                                            | NB    |
| •2590 ZX=53248:ZY=ZX+1:O\$="[UP][DOWN][LEF                                                                                             |          | ·2900 FORI=OTO1023:POKEI+BA, PEEK(I+SA):NE                              |       |
| T][RIGHT][F7]":DEFFNH(K)=INT(K/T8):DEFFN                                                                                               |          | XT                                                                      | IO    |
| L(K)=K-T8*FNH(K)                                                                                                    | ID       | •2910 POKEW, PEEK(W) OR4: POKE56334, PEEK (563                          |       |
| ·2600 DIMM(18,18), CL\$(4), BI(7), M\$(2), A(19                                                                                        |          | 34)ORW                                                                  | BK    |
| 9,5),F(35,4),OW(18,18),PN\$(4)                                                                                                    | BG       | ·2920 BA=40960: READSA: IFSA <othen2940< td=""><td>PF</td></othen2940<> | PF    |
| •2610 FORI=OTO4:CL\$(I)=MID\$("[BLACK][RED]                                                                                            |          | •2930 SA=BA+8*SA:FORI=SATOSA+7:READJ:POKE                               |       |
| [YELLOW][CYAN][WHITE]",I+W,W):PN\$(I)=CL\$                                                                                             |          | I,J:NEXT:GOTO2920                                                       | HL    |
| (I):NEXT:PN\$(O)="[BLACK]REBEL"                                                                                                    | GL       | •2940 BA=32768: READSA: IFSA <othen2960< td=""><td>NK</td></othen2960<> | NK    |
| ·2620 B\$="[38" "]":DD\$="[DOWN]":BB\$="[HOM                                                                                           | 110      | •2950 SA=BA+64*SA:FORI=SATOSA+63:READJ:PO                               |       |
| E] "+B\$                                                                                                    | HC       | KEI, J:NEXT:GOTO2940                                                    | MA    |
| •2630 FT\$="[]":AR\$="[UPARROW][BACKARROW]"                                                                                            |          | • 2960 RETURN                                                           | IM    |
| :WD\$="[c 2]##":RK\$="[c 4]%%":BL\$="[YELLO                                                                                            | TT       | •2970 POKE56578, PEEK (56578) ORT3: POKE56576                           | OD    |
|                                                                                                    | LL       | ,(PEEK(56576)AND252)ORW                                                 | OD    |
| •2640 PRINT"[CLEAR][8"[DOWN]"]"SPC(11)"RE<br>BELS[DOWN]":PRINTSPC(14)"AND":PRINTSPC(1                                                  |          | •2980 POKE648,132:POKE53272,(PEEK(53272)A                               | МТ    |
| 4)"[DOWN]LORDS"                                                                                                    | DH       | ND240)OR8:RETURN •2990 POKE56578, PEEK (56578)ORT3:POKE56576            | ML    |
| •2650 M\$(II)=RK\$:FORI=OTO7:BI(I)=II[UPARR                                                                                            | DII      | ,(PEEK(56576)AND252)ORT3                                                | СО    |
| OW]I:NEXT:OX=30:OY=57:GOSUB2890                                                                                                    | CI       | •3000 POKE648,4:POKE53272,(PEEK(53272)AND                               |       |
|                                                                                                    |          | The state of the ordered (I blik (SSETE) AND                            |       |

| 240)OR4:PRINT"[CLEAR]":RETURN                                   | HF  | •190 POKEV+5,76:POKEV+21,7:POKE50432,6                                | GC   |
|-----------------------------------------------------------------|-----|-----------------------------------------------------------------------|------|
| ·3010 DATA27,,102,102,63,60,60,60,29,,10                        |     | •195 W1=PEEK(V+30):W2=PEEK(V+31)                                      | OF   |
| 2,102,252,60,60,60,0,30,240,128,237                             | ВО  | •199 REM MAIN LOOP                                                    | PK   |
| •3020 DATA246,246,109,255,,31,,,182,219,2                       |     | •200 JY=PEEK(56321)AND15                                              | HM   |
| 19,182,254,,38,,5,2,80,32,10,4,0                                | DD  | •202 IFJY=7THENPOKE50435,1:POKE50436,0:PO                             |      |
| •3030 DATA35,216,115,22,124,24,24,124,,37                       |     | KE50688,2:POKE2041,192:GOT0210                                        | GL   |
| ,34,119,239,239,126,253,239,255,-1                              | BC  | •204 IFJY=11THENPOKE50435,255:POKE50436,0                             |      |
| •3040 DATA0, 255, 255, 240, 255, 255, 240, 240,,                |     | :POKE50688,2:POKE2041,194:GOT0210                                     | NM   |
| 240, 240, 240, 240, 240, 240, 240                               | CH  | •206 IFJY=13THENPOKE50435,0:POKE50436,1:P                             |      |
| •3050 DATA240,,240,240,,240,255,255,240,2                       |     | OKE50688,2:GOTO210                                                    | PE   |
| 55,255,240,,,,,,,,,,,,                                          | AC  | •208 IFJY=14THENPOKE50435,0:POKE50436,255                             |      |
| *3060 DATAO,,,,,,,,,,,,,,1,15,255,,3,2                          |     | :POKE50688,2:GOT0210                                                  | PM   |
| 52,,195,252,48,255,15,240,252,3,240                             | MP  | •210 JG=PEEK(56320)AND15                                              | II   |
| •3070 DATA252,3,240,255,15,240,195,252,48                       |     | •212 IFJG=7THENPOKE50437,1:POKE50438,0:PO                             |      |
| ,3,252,,15,255,,,,,,,,,,,,,,,,,,,,,,,,,,                        | CB  | KE50688,4:POKE2042,195:GOT0220                                        | AC   |
| *3080 DATAO,,,,,,,,,,,,,,,,,,,,,,,,,,,,,,,,,,,                  | V.C | •214 IFJG=11THENPOKE50437,255:POKE50438,0                             | TI   |
| 113,152,224,,,,248,1,240,,,,,,0                                 | KC  | :POKE50688,4:POKE2042,196:GOT0220                                     | IF   |
| *3090 DATA248,1,240,,,,113,152,224,227,12                       |     | •216 IFJG=13THENPOKE50437,0:POKE50438,1:P                             | 00   |
|                                                                 | EO  | OKE50688,4:GOT0220                                                    | CG   |
| *3100 DATAO,,,,,,,,,,,,,,,,,,,,,,,,,,,,,,,,,,,                  | GP  | •218 IFJG=14THENPOKE50437,0:POKE50438,255<br>:POKE50688,4:GOTO220     | DE   |
|                                                                 | GI  | •220 TM=TM-1:PRINT"[HOME][RED]"TAB(6)"[4"                             | DL   |
| MANGE IN THE HANG                                               |     | "]":PRINT"[HOME]"TAB(5)TM:IFTM=OTHEN500                               | JH   |
| <b>MOUSE IN THE HOUS</b>                                        |     | •225 LP=LP+1:IFLP=50THENPOKEV+39,5                                    | FI   |
| FROM PAGE 55                                                    |     | •226 IFLP>70 THENGOSUB300                                             | AL   |
| IRONI I AUI UU                                                  |     | •227 W1=PEEK(V+30):IFW1AND2THEN350                                    | GI   |
|                                                                 |     | •228 W2=PEEK(V+31):IFW2>1THEN400                                      | PM   |
| •10 REM **********                                              | OP  | •230 GOTO200                                                          | BC   |
| •20 REM *MOUSE IN THE HOUSE*                                    | JG  | •300 R=INT(6*RND(5)+1):ONRGOSUB302,303,30                             |      |
| ·30 REM * BY JC HILTY *                                         | KE  | 4,305,306,307                                                         | FC   |
| • 4() REM **********                                            | OP  | •301 Y=INT(RND(6)*140)+80:POKEV+1,Y:POKEV                             |      |
| •50 V=53248:Q=54272:CS=0:MS=0:LP=0:TM=100                       |     | +39,8:LP=0:RETURN                                                     | EC   |
| 0                                                               | IJ  | •302 POKEV+0,55:RETURN                                                | DN   |
| •60 GOSUB1200                                                   | FA  | •303 POKEV+0,95:RETURN                                                | CE   |
| •70 DIMS\$(4),S(6):S\$(0)="[HOME][DOWN][DOW                     |     | •304 POKEV+0,135:RETURN                                               | GI   |
| N]"                                                             | PD  | •305 POKEV+0,175:RETURN                                               | FE   |
| •80 FORX=1TO4:S\$(X)=S\$(X-1)+"[5"[DOWN]"]"                     |     | •306 POKEV+0,215:RETURN                                               | HE   |
| :NEXT                                                           | PA  | •307 POKEV+0, 255: RETURN                                             | HN   |
| •90 FORX=0T06:S(X)=X*5+2:NEXT:A\$="[RVSON]                      |     | •349 REM MOUSE COLLISION                                              | NF   |
| [WHITE][c *][sEP][DOWN][LEFT][LEFT][RVSO                        |     | •350 POKE50432,0:IFW1>3THEN370                                        | GF   |
| FF][c 7][c U][c U]"                                             | EN  | •352 POKEV+21,6:FORL=OTO24:POKEQ+L,O:NEXT                             | TH   |
| •100 PRINT"[CLEAR]":POKE53280,0:POKE53281                       | OF  | :POKEQ+24,143:POKEQ+5,16:POKEQ+19,16<br>•354 POKEQ+6,252:POKEQ+20,249 | EH   |
| ,15                                                             | CE  | •355 FORT=0T010:POKE2041,193:POKEQ+4,21:P                             | 14.7 |
| •110 FORX=56257T056294:POKEX,2:NEXT:FORX=                       | ВО  | OKEQ+18,17:POKEQ+1,68:POKEQ+15,42                                     | HL   |
| 1985TO2022:POKEX,160:NEXT •120 PRINTTAB(1)"[RVSON][RED][38" "]" | II  | •356 FORI=0T0100:NEXT:POKE2041,192:POKEQ+                             | 111  |
| •130 FORX=1TO22:PRINT"[RVSON]"TAB(1)" "TA                       |     |                                                                       | MH   |
| B(38)" ":NEXT                                                   | LP  | ·358 MS=MS+10:PRINT"[HOME][BLUE]"TAB(21)M                             |      |
| •140 PRINT"[HOME]"TAB(5)TM; TAB(15)"[BLUE]                      | TI  | S:POKEV+21,0:LP=0:GOTO150                                             | FG   |
| MOUSE "MS; TAB(27)" [RED]CAT "CS                                | MD  | •370 POKEV+21,5:FORL=OTO24:POKEQ+L,O:NEXT                             |      |
| •150 GOSUB800                                                   | CI  | :POKEQ+24,15:POKEQ+5,80:POKEQ+6,243                                   | JC   |
| •160 POKEV+39,8:POKEV+40,11:POKEV+41,6:PO                       |     | •372 POKEQ+3,4                                                        | CF   |
| KE2040,197:POKE2041,192:POKE2042,196                            | ML  | •374 FORT=0T08:POKE2042,195:POKEQ+4,65:FO                             |      |
| •170 FORX=50435T050438:POKEX,0:NEXT:POKE5                       |     | RI=20T080STEP5:POKEQ+1,I:NEXT                                         | AI   |
| 0688,6                                                          | IF  | •376 POKE2042,196:POKEQ+4,64:FORI=0TO50:N                             |      |
| •175 Y=INT(RND(9)*140)+80:POKEV+1,Y                             | DB  | EXT:NEXTT                                                             | JC   |
| ·180 POKEV+0, 255: POKEV+2, 58: POKEV+3, 76: PC                 | )   | ·380 CS=CS+10:PRINT"[HOME][RED]"TAB(31)CS                             |      |
| KEV+16,4:POKEV+4,46                                             | FE  | :POKEV+21,0:LP=0:GOTO150                                              | MC   |
|                                                                 |     |                                                                       |      |

MO

AHOY! 143

| •399 REM SCREEN COLLISIONS                       | GK  | ,24,146,500,36,208,0,0,0,0,500            | BJ     |
|--------------------------------------------------|-----|-------------------------------------------|--------|
| •400 POKE50432,0                                 | AG  | •950 DATA 30,245,24,146,18,104,1000       | AJ     |
| ·402 IFW2AND2THENK=40:GOSUB420:CS=CS+10:P        |     | •955 DATA 30,245,0,0,0,0,500,27,148,0,0,0 | ,      |
| RINT"[HOME][RED]"TAB(31)CS:POKEV+21,0:GO         |     | ,0,1000,46,99,32,204,27,148,500           | OE     |
| T0150                                            | FE  | •960 DATA 30,245,0,0,0,0,500,27,148,0,0,0 |        |
|                                                  | 111 | ,0,1000                                   | MG     |
| •404 K=41:GOSUB420:MS=MS+10:PRINT"[HOME][        | DO  |                                           |        |
| BLUE]"TAB(21)MS:POKEV+21,0:GOTO150               | PC  | •965 DATA 36,208,0,0,0,0,500,36,208,0,0,0 |        |
| •420 FORL=OTO24:POKEQ+L,O:NEXT:POKEQ+24,1        |     | ,0,500,36,208,0,0,0,0,500                 | BP     |
| 5:POKEQ+5,80:POKEQ+6,243:POKEQ+3,7               | NL  | •970 DATA 30,245,0,0,0,0,500,36,208,0,0,0 | lact ! |
| ·422 FORT=50T017STEP-1:POKEQ+4,65:POKEV+K        |     | ,0,500                                    | BC     |
| ,2:POKEQ+1,T:FORDR=1TO20:NEXTDR                  | HD  | •975 DATA 41,83,30,245,24,146,500,36,208, |        |
| •424 POKEV+K, 1: FORDR=1TO10: NEXTDR: NEXTT: P   |     | 0,0,0,0,500,30,245,24,146,18,104,1000     | HN     |
| OKEQ+4,64:LP=0:RETURN                            | EG  | •980 DATA 27,148,0,0,0,500,46,99,32,204   |        |
|                                                  |     |                                           |        |
| •499 REM GAME OVER                               | OH  | ,27,148,500                               | GJ     |
| •500 POKE50432,0:PRINT"[CLEAR]":POKEV+21,        |     | •985 DATA 30,245,0,0,0,0,500,27,148,0,0,0 |        |
| 0:POKE53281,0:POKE53280,0                        | KF  | ,0,500                                    | LD     |
| .505 POKEV+23,6:POKEV+29,6:POKEV+2,80:POK        |     | •990 DATA 24,146,0,0,0,0,1000,30,245,24,1 |        |
| EV+3,80:POKEV+16,0:POKEV+4,255                   | KD  | 46,18,204,1000,0,0,0,0,0,0,0              | KP     |
| .506 POKEV+5,80:POKE2041,192:POKE2042,196        |     | •1190 REM TITLE SCREEN                    | NG     |
| :POKEV+21,6                                      | OE  | •1200 POKE53281,0:POKE53280,0             |        |
|                                                  | OL  |                                           | ED     |
| •510 PRINT"[6"[DOWN]"]"TAB(12)"[CYAN]G A         | 00  | •1205 PRINT"[CLEAR]"TAB(3)"[RVSON][c 3][3 | 2 2    |
| M E O V E R":PRINT:PRINT                         | GG  | 4" "]"                                    | 00     |
| ·515 PRINTTAB(12)"[BLUE]MOUSE SCORE "MS:P        |     | •1210 PRINTTAB(3)"[RVSON] M O U S E I N   |        |
| RINT:PRINTTAB(12)"[RED]CAT SCORE "CS:PRI         |     | THE HOUSE"                                | CL     |
| NT:PRINT                                         | EN  | •1215 PRINTTAB(3)"[RVSON][34" "]":PRINT   | DD     |
| .520 GOSUB900: PRINTTAB(12)"[YELLOW]PLAY A       |     | ·1220 PRINTTAB(16)"[RVSON][c 8] [RVSOFF]  | -      |
| GAIN Y OR N"                                     | NK  | [3" "][RVSON] ":PRINTTAB(15)"[RVSON][4"   |        |
|                                                  |     |                                           |        |
| •525 GET JK\$:IFJK\$<>""THEN525                  | ND  | "][RVSOFF] [RVSON][4" "]"                 | KC     |
| *530 GET P\$:IFP\$=""THEN530                     | HF  | •1225 PRINTTAB(15)"[RVSON][4" "][RVSOFF]  |        |
| •535 IFP\$="Y"THEN545                            | IO  | [RVSON][4" "]": PRINTTAB(16)"[RVSON]      |        |
| •540 END                                         | IC  | [RVSOFF][3" "][RVSON] ":PRINTTAB(17)"[R   |        |
| •545 TM=1000:MS=0:CS=0:LP=0:POKEV+23,0:PO        |     | VSON][4" "]"                              | GL     |
| KEV+29,0:POKEV+21,0:GOTO100                      | LL  | •1230 PRINTTAB(16)"[RVSON][3" "][RVSOFF][ |        |
| •799 REM SET TRAPS                               | AL  | WHITE][sEP][RVSON][c 8] [RVSOFF][WHITE][  |        |
| *800 PRINT"[HOME][DOWN]":FORX=1TO22:PRINT        | ULL | sEP]":PRINTTAB(16)"[RVSON][c 8][8" "][RE  |        |
|                                                  | DV  |                                           |        |
| TAB(2)"[36" "]":NEXT                             | BK  | D] "                                      | GC     |
| •810 L=INT(RND(9)*10)+15                         | ED  | •1235 PRINTTAB(10)"[RVSON][c 8] [RVSOFF][ |        |
| •820 FORX=OTOL:H=INT(RND(5)*7):CO=INT(RND        |     | 5" "][RVSON][8" "]": PRINTTAB(10)"[RVS    |        |
| (9)*5)                                           | KO  | ON][3" "][RVSOFF] [RVSON][4" "]"          | DA     |
| •830 PRINTS\$(CO)TAB(S(H))A\$:NEXT               | MG  | •1240 PRINTTAB(12)"[RVSON] [RVSOFF] [RVS  |        |
| •840 RETURN                                      | IM  | ON] [c 4] [c 8] ":PRINTTAB(10)"[RVSON][   |        |
| -899 REM MUSIC                                   | BC  | 3" "][RVSOFF] [RVSON] [c 4] [c 8] "       | FC     |
| •900 RESTORE                                     | IO  | •12/5 DRINTTAR/16\"[DUCON] [DUCORRI[/# #1 | 10     |
|                                                  | 10  | ·1245 PRINTTAB(10)"[RVSON] [RVSOFF][4" "] |        |
| •905 FORX=OTO24:POKEQ+X,O:NEXT:POKEQ+24,1        |     | [RVSON] [c 4] [c 8] ":PRINTTAB(10)"[RV    |        |
| 5                                                | HP  | SON] [RVSOFF][3" "][RVSON][6" "]"         | OJ     |
| •910 POKEQ+6,240:POKEQ+13,240:POKEQ+20,24        |     | •1250 PRINTTAB(10)"[RVSON] [RVSOFF][3" "] |        |
| 0                                                | DF  | [RVSON][6" "]":PRINTTAB(10)"[RVSON][7" "  |        |
| •920 READN1, N2, N3, N4, N5, N6, DR: IFN1=OTHENR |     | ][RVSOFF] [RVSON] "                       | LB     |
| ETURN                                            | OH  | •1255 PRINTTAB(15)"[RVSON][3" "][RVSOFF]  | ш      |
| •925 POKEQ+1,N1:POKEQ+8,N3:POKEQ+15,N5:PO        |     | [RVSON][3" "]":PRINT                      | TIM    |
| KEQ, N2: POKEQ+7, N4: POKEQ+14, N6               | DI  | 1260 DETARTADO 1 TRANS                    | HM     |
|                                                  | BJ  | •1260 PRINTTAB(1)"[CYAN]THERE ARE A LOT O |        |
| •930 POKEQ+4,17:POKEQ+11,17:POKEQ+18,17:F        | 00  | F TRAPS AROUND HERE!!"                    | AI     |
| ORZ=1TODR/4:NEXTZ                                | CG  | ·1265 PRINTTAB(4)"BUT I SURE DO LOVE THAT |        |
| •935 POKEQ+4,16:POKEQ+11,16:POKEQ+18,16:F        |     | CHEESE!!"                                 | BJ     |
| ORT=1TO20:NEXTT:GOTO920                          | ВО  | •1270 GOSUB900                            | DB     |
| ·940 DATA 36,208,0,0,0,0,500,36,208,0,0,0        |     | •1280 PRINTTAB(6)"[RVSON][YELLOW] PLEASE  | LD     |
| ,0,500,30,245,0,0,0,500                          | BA  |                                           | OM     |
| ·945 DATA 36,208,0,0,0,0,500,41,83,30,245        |     | •1285 FORX=50880T051116:READA:POKEX,A:NEX |        |
| 144 AHOY!                                        |     | TORM-SOCOTOSITIO. READA: FOREA, A: NEX    |        |
| ITT AUDI:                                        |     |                                           |        |

| T                                                                                       | ·1425 DATA 54,15,128,63,31,128,63,255,128                                           |
|-----------------------------------------------------------------------------------------|-------------------------------------------------------------------------------------|
| •1286 FORX=50433T050438:POKEX,0:NEXT:POKE                                               | ,3,255,192,3,255,192,3,255,192 CG                                                   |
| 50432,0:SYS51104 KJ                                                                     | ·1430 DATA 3,255,224,7,3,224,62,15,224,60                                           |
| •1287 FORX=12288T012670: READA: POKEX, A: NEX                                           | ,15,224,0,0,0,0,0,0,0,0,0,0 KM                                                      |
| T ML                                                                                    | ·1450 DATA 0,0,0,0,0,0,0,0,0,0,0,0,0,0,0,0,0,0                                      |
| •1288 RETURN IM                                                                         | 0,0,0,7,255,192,6,255,224,7,254,112 LO                                              |
| •1290 DATA 169,255,45,0,198,240,16,169,0,                                               | ·1455 DATA 7,254,112,7,59,240,7,63,240,7,                                           |
| 141,0,198,162,21,189,0,197,157,0,198 OC                                                 | 255,176,7,255,240,5,231,144 EI                                                      |
| •1295 DATA 202,208,247,162,1,169,1,141,80                                               | ·1460 DATA 7,231,144,3,253,240,3,255,240,                                           |
| ,197,173,80,197,45,0,197,240,3,76 GF                                                    | 0,0,0,0,0,0,0,0,0 JK                                                                |
| •1300 DATA 243,198,232,232,14,80,197,208,                                               | \$360 DATA 0,0,0,0,0,0,0,0,0,198,0,1,23                                             |
| 238,76,49,234,169,0,29,0,197,208,3,76 OB                                                | 9,0,1,239,0,0,198,0,0,120,0,0,236,0 PH                                              |
| •1305 DATA 97,199,169,128,61,0,197,240,48                                               | •1365 DATA 32,255,128,56,255,0,9,224,0,57                                           |
| ,254,0,198,208,40,222,255,207,76,144 FO                                                 | ,160,0,33,160,0,33,48,0,35,240,0 MM                                                 |
| •1310 DATA 199,80,197,45,16,208,208,12,17                                               | ·1370 DATA 35,240,0,63,152,0,1,220,0,0,0,                                           |
| 3,16,208,13,80,197,141,16,208,76,43 EA                                                  | 0,0,0,0,0 CG                                                                        |
| •1315 DATA 199,173,16,208,77,80,197,141,1<br>6,208,189,0,197,157,0,198,76,97,199,222 FC | •1375 DATA 0,0,0,0,0,0,0,0,0,0,198,0,1,23<br>9,0,1,239,0,0,198,0,0,120,0,0,236,0 PH |
| •1320 DATA 0,198,208,40,254,255,207,208,2                                               | •1380 DATA 32,255,128,224,254,0,129,236,0                                           |
| 9,173,80,197,45,16,208,208,12,173,16 GC                                                 | ,225,166,0,33,163,0,33,48,0,35,240,0 DO                                             |
| •1325 DATA 208,13,80,197,141,16,208,76,91                                               | ·1385 DATA 35,240,0,63,224,0,0,112,0,0,0,                                           |
| ,199,173,16,208,77,80,197,141,16,208 LC                                                 | 0,0,0,0,0 LD                                                                        |
| •1330 DATA 189,0,197,157,0,198,169,0,232,                                               | •1390 DATA 0,0,0,0,0,0,0,0,0,99,0,0,247                                             |
| 29,0,197,208,3,76,140,199,169,128,61,0 EA                                               | ,128,0,247,128,0,99,0,0,30,0,0,55,0 GM                                              |
| •1335 DATA 197,240,11,254,0,198,208,20,22                                               | ·1395 DATA 1,255,0,0,255,28,0,7,144,0,5,1                                           |
| 2,255,207,76,134,199,222,0,198,208 CM                                                   | 56,0,5,132,0,12,132,0,15,196,0,15,196 PG                                            |
| •1340 DATA 9,254,255,207,189,0,197,157,0,                                               | ·1400 DATA 0,25,252,0,59,128,0,0,0,0,0,0,0,                                         |
| 198,202,76,233,198,169,255,221,255 IE                                                   | C) ED                                                                               |
| •1345 DATA 207,240,3,76,43,199,173,80,197                                               | ·1405 DATA 0,0,0,0,0,0,7,248,0,4,8,0,6,8,                                           |
| ,76,17,199,120,169,192,141,20,3,169 CK                                                  | 0,2,0,0,3,0,64,1,0,120,1,240,108 PE                                                 |
| •1350 DATA 198,141,21,3,88,96 AF                                                        | •1410 DATA 1,248,252,1,255,252,3,255,192,                                           |
| •1355 REM SPRITE DATA IB                                                                | 3,255,192,3,255,192,7,255,192 DC                                                    |
| •1360 DATA 0,0,0,0,0,0,0,0,0,0,198,0,1,23                                               | •1415 DATA 7,192,224,7,240,124,7,240,60,0                                           |
| 9,0,1,239,0,0,198,0,0,120,0,0,236,0 PH                                                  | ,0,0,0,0,0,0,0,0,0 BP                                                               |
| •1365 DATA 32,255,128,56,255,0,9,224,0,57                                               | •1420 DATA 0,0,0,0,0,0,0,31,224,0,16,32,0                                           |
| ,160,0,33,160,0,33,48,0,35,240,0 MM                                                     | ,16,96,0,0,64,2,0,192,30,0,128 JD                                                   |
| •1370 DATA 35,240,0,63,152,0,1,220,0,0,0,                                               | •1425 DATA 54,15,128,63,31,128,63,255,128                                           |
| 0,0,0,0,0 CG                                                                            | ,3,255,192,3,255,192,3,255,192 CG                                                   |
| •1375 DATA 0,0,0,0,0,0,0,0,0,0,198,0,1,23                                               | •1430 DATA 3,255,224,7,3,224,62,15,224,60                                           |
| 9,0,1,239,0,0,198,0,0,120,0,0,236,0 PH                                                  | ,15,224,0,0,0,0,0,0,0,0,0,0 KM                                                      |
| •1380 DATA 32,255,128,224,254,0,129,236,0                                               | •1450 DATA 0,0,0,0,0,0,0,0,0,0,0,0,0,0,0,0,0,0,0,                                   |
| ,225,166,0,33,163,0,33,48,0,35,240,0 DO                                                 | ,,,,,,,,,,,,,,,,,,,,,,,,,,,,,,,,,,,,,,,                                             |
| •1385 DATA 35,240,0,63,224,0,0,112,0,0,0,<br>0.0.0.0.0                                  | •1455 DATA 7,254,112,7,59,240,7,63,240,7,<br>255,176,7,255,240,5,231,144            |
|                                                                                         | 255,176,7,255,240,5,231,144 EI<br>•1460 DATA 7,231,144,3,253,240,3,255,240,         |
| •1390 DATA 0,0,0,0,0,0,0,0,0,0,99,0,0,247<br>,128,0,247,128,0,99,0,0,30,0,0,55,0 GM     | 0,0,0,0,0,0,0,0,0                                                                   |
| •1395 DATA 1,255,0,0,255,28,0,7,144,0,5,1                                               | 0,0,0,0,0,0,0,0                                                                     |
| 56,0,5,132,0,12,132,0,15,196,0,15,196 PG                                                |                                                                                     |
| •1400 DATA 0,25,252,0,59,128,0,0,0,0,0,0,                                               | PROGRAMS NEEDED                                                                     |
| 0 ED                                                                                    |                                                                                     |
| •1405 DATA 0,0,0,0,0,0,7,248,0,4,8,0,6,8,                                               | Ahoy! is constantly in search of the finest utility,                                |
| 0,2,0,0,3,0,64,1,0,120,1,240,108 PE                                                     | productivity, and game programs available. Send                                     |
| •1410 DATA 1,248,252,1,255,252,3,255,192,                                               | your best original work on disk, accompanied by                                     |
| 2 255 102 2 255 102 7 255 102 DC                                                        | a program printout, documentation, and a                                            |

BP

3,255,192,3,255,192,7,255,192

,16,96,0,0,64,2,0,192,30,0,128

,0,0,0,0,0,0,0,0,0,0

•1415 DATA 7,192,224,7,240,124,7,240,60,0

·1420 DATA 0,0,0,0,0,0,0,31,224,0,16,32,0

Ahoy! is constantly in search of the finest utility, productivity, and game programs available. Send your best original work on disk, accompanied by a program printout, documentation, and a stamped, self-addressed envelope to: Ahoy! Program Submissions, Ion International Inc., 34 West 34th Street—Suite 407, New York, NY 10001.

# SCUTTLEBUT T

Continued from page 14

YNOT? (\$15.00), a 6"Y" cable for the serial port, contains one male 6pin plug and two female 6-pin jacks and can be used to operate two printers or to separate the disk drive and the printer to opposite sides of the computer.

The 80 Mono Cable (\$9.00) produces an 80-column mono display from the C-128 on any composite color or monochrome monitor.

All prices include shipping to US or Canada; add \$3.00 for COD. MD residents add 5%.

Master Software, 301-922-2962 (see address list, page 14).

#### C-64 ANIMATION

Consisting of three integrated modules that provide access to the graphics, music, and animation capabilities of the 64 and 128, *Cyber Video* (\$39.95) makes it possible to create an animation with hi-res color graphics, sprites, text, music, and sound effects.

The Graphics module provides color mixing, a sprite editor, and standard drawing features like zoom, copying, and outline filling. Pictures are compressed before they are saved so more can be stored on a disk.

The Music module has staffs for three voices, with its editor automatically aligning notes and inserting measure bars. Changes in tempo, volume, octave, time, key, and voice are noted on the score. The user also controls ADSR patterns and filter parameters.

The Animation module permits the loading of picture and song files created with the other two modules. Sprites can then be put into motion over desired paths at desired rates. Included is a demo disk (\$5.00 separately—deductible if you buy the full program), a 96-page manual, and an unconditional money back guarantee.

Touchstone, 206-667-9290 (see address list, page 14).

# MULTIFINDER

Featuring an editor specially designed to handle text data, the *Multifinder* database manager (\$39.95) performs searches in disk drive RAM, eliminating slow data transfer through the serial bus. Field lengths are not defined, and can be of any length up to 248 characters. An interactive demo is available for \$2.00.

Knowledgeware, 904-371-6523 (see address list, page 14).

# AMIGA BIZ GRAPHICS

Impact (\$199.95) allows text, graphics, and icons to be combined in desktop video production of slides for visual annual reports, data ana-

lysis, and the like. Its four modules include a Graph Builder (create bar, line, area, scattergram, and pie charts, and display them stacked, overlapped, horizontally or vertically, or in 3-D), Table Builder (text editor supporting multiple fonts and point sizes, and bold, italic, underlining, and shadow effects), Icon Builder (create symbols to connote values on charts, and company logos or initials). Slide Builder (final editing board for combining graphs, icons, tables, and other drawing tools for use in a slide show), and Show Builder (combine slides in any order and choose style of "wipe" from up, down, left, right, fade, spiral, random, and trickle). Slides can be switched automatically or by the mouse.

Aegis Development, Inc., 213-306-0735 (see address list, page 14).

#### **OUTLINE PROCESSOR**

The *Thoughtform* outline processor (\$35.00) supports headlines nested 200 levels deep. Each headline can have a block of text attached to it, and can be collapsed or expanded to hide or reveal detail. All or part of the outline can be printed out, to any depth specified.

Thoughtform (see address list, page 14).

# CALL AHOY!'S BULLETIN BOARD SYSTEM: 718-383-8909

If you have a modem, you can call Ahoy!'s BBS 24 hours a day, 7 days a week to exchange electronic mail with other Commodore users and download files like the following:

- Editorial calendar for upcoming issues
- Corrections to programs/articles
- Excerpts from future news sections
- Detailed descriptions of back issues

Set your modem for 300/1200 baud, full duplex, no parity, 1 stop bit, 8-bit word length, and dial away!

# ...COMING IN THE JANUARY ISSUE OF AHOY! (ON SALE DECEMBER 2)...

BEST GAMES
OF 1986
AHOY!'S EDITORS
PICK THEIR
FAVORITES

BASIC MAGIC SLEIGHT OF HAND WITH POINTERS AND THE MONITOR

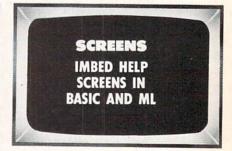

# 21st CENTURY WARRIOR: Apache GUNSHIP THE ATTACK HELICOPTER SIMULATION

The Apache... Fierce and elusive, like its warrion namesake... Capable of defeating enemy tanks infantry, and hostile aircraft on the modern electronic hattlefield.

Gunship's revolutionary 3-D graphics enable you, the pilot, to fly into the world's hottest trouble spots... You'll use an unbelievable array of high tech information and weapon systems, including: lasers, video cameras, night viewers, radar warnings, Jammers, computers, missiles, rockets, flares, and a 30mm cannon! Successful missions will be rewarded with medals and rank promotions.

Experience the danger and excitement of attack helicopter action... your latest adventure in the ever-growing line of MicroProse Simulation Soft-

Challenge the enemy, the sky, and yourself with this extraordinary simulation!

GUNSHIP. For Commodore 64/128 and Atari XL/ XE computers at a suggested retail of \$34.95; also for Apple II Family. IBM PC/PC Jr., Tandy 1000, Atari ST and Amiga at \$39.95. Call or write for specific machine availability, and for MC/VISA orders if product not found locally.

COMMODORE, ATARI, APPLE, IBM, TANDY AND AMIGA are registered trademarks of Commodore Electronics Ltd., Atan Inc., Agole Computer Inc., International Business Machines Corp., Tandy Corp., and Commodore-Amiga Inc., respectively.

MICRO PROSET

120 Lakefront Drive • Hunt Valley, MD 21030 • (301) 771-1151

Reader Service No. 228

# THE STANDARDS by which the others are judged...

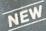

## THE EXECUTIVE DISK #

Two new 18 hole courses for use with LEADER BOARD. Trees, sand traps, rough, water hazards.

\$19.95 C64/128 ONLY

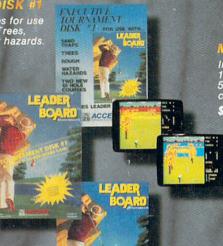

Increase the power of your C64 and 1541 drive. Loads programs up to 500% faster. Adds easy-to-use DOS commands.

\$34.95 C64

# ASTWARE from ACCES

# **TOURNAMENT DISK #1**

Our new 18 hole courses for use with LEADER BOARD.

\$19.95 C64/128, AMIGA ATARI ST, ATARI(48K)

All the power of MACH 5 for the C128 and C64. Features 64 and 128 select switch, warp drive and more!

CCESS

\$49.95 C64 and C128

LEADER BOARD Pro Golf Simulator

\$39.95 C64/128, AMIGA, ATARI ST. ATARI(48K)

"This game is simply amazing—there's no other word for it!"
COMPUTE'S GAZETTE

"...the next best thing to a sunny day on the fairways..."

AHOY MAGAZINE

"...the sports simulation of the year, if not the decade!"
ZZAP! 64 (U.K.)

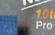

# Pro Bowling Simulator

The look and 'feel' of real bowling. Up to eight players including league play.

\$39.95 C64/C128 (Coming soon for ATARI ST and AMIGA)

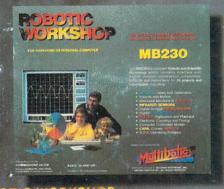

AMIGA SCREENS

# TRIPLE PACK BEACHHEAD, BEACHHEAD II RAID OVER MOSCOW

Three best selling, award winning classics! All for one incredible low

\$19.95 C64/128, APPLE2+/E/C, ATARI 48K

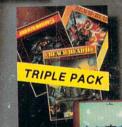

COMMODORE SCREENS

# ROBOTIC WORKSHOP

The ultimate high-tec construction set. Discover how easy it is to build hundreds of Robotic projects and control them with your home computer.

\$149.95 C64/128 (Coming for Apple, Atari, IBM)

# **Attention Dealers!**

If you wish to be included on our dealer list for new product information and special promotional material, please call 1-(800) 824-2549

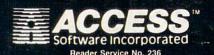

If you can't find our products at your local dealer, you can order direct.

四上 思

you can order direct.

For mail orders, enclose check or money order, plus \$1.00 shipping and handling, and specify machine version desired. Order by phone on VISA, Master Charge or C.O.D. by calling (801) \$98-9077.

ACCESS SOFTWARE, INC. 2561 South 1560 West Woods Cross, UT 84087